# EXPAND II: UM TRADUTOR PARA UMA LINGUAGEM EXTENSÍVEL ATRAVÉS DE MACROS SINTÁTICAS

Olinto José Varela Furtado

TESE SUBMETIDA AO CORPO DOCENTE DA COORDENAÇÃO DOS PROGRAMAS DE PÓS-GRADUAÇAO DE ENGENHARIA DA UNIVERSIDADE FEDERAL DO RIO DE JANEIRO COMO PARTE DOS REQUISITOS NECESSÁRIOS PARA A OBTENÇÃO DO GRAU DE MESTRE EM CIENCIAS (M.Sc.) EM ENGENHARIA DE SISTEMAS E COMPUTAÇAO.

Aprovada por:

Prof. José Lucas M. Range1 Netto Presidente

Prof. Michae1 Stanton

**1** 

Prof. Sérgio de M. Schneider

Sueli Mendes dos Santos

RIO DE JANEIRO, RJ - BRASIL

## SETEMBRO DE 1984

FURTADO, OLINTO JOSE VARELA

EXPAND II: Um Tradutor para uma Linguagem Extensível Através de Macros Sintáticas (Rio de Janeiro) 1984.

VII , 138 p. 29,7 cm (COPPE/UFRJ, M.Sc., Engenharia de Sis temas e Computação, 1984) .

Tese - Universidade Federal do Rio de Janeiro, COPPE.

1. Compiladores I. COPPE/UFRJ 11. Título (série) .

A minha esposa MAFALDA. Aos meus pais HERMES e ZENITA.

 $\sim$ 

# AGRADECIMENTOS

Ao Prof. José Lucas Mourão Rangel Netto, pelas idéias, conhecimentos, orientação e amizade.

A João Batista Furtuoso (NPD/UFSC) , pelo apoio, incentivo e amizade constantes.

A Miguel Argollo Jr., pelas sugestões e amizade.

Ao Prof. Clávio Coutinho Filho, (UFSC) pelo seu empenho para que eu pudesse realizar esse curso.

Aos amigos da COPPE e da UFSC, pelo apoio que deles re cebi .

A meus familiares, que colaboraram e estimularam na execução deste trabalho.

 $\mathbf{z}^{(i)}$  and  $\mathbf{z}^{(i)}$  and  $\mathbf{z}^{(i)}$ 

A D. Ilda pelo acolhimento.

A Denise, pela datilografia.

A UFSC, a CAPES e ao CNPq pelo recursos fornecidos.

Resumo da Tese Apresentada à COPPE/UFRJ como parte dos requisi tos necessários para a obtenção do grau de Mestre em Ciências. (M.Sc.).

# EXPAND II: UM TRADUTOR PARA UMA LINGUAGEM EXTENSÍVEL ATRAVÉS DE MACROS SINTATICAS

Olinto José Varela Furtado

SETEMBRO DE 1984

Orientador : José Lucas Mourão Range1 Netto Programa: Engenharia de Sistemas e Computação

Este trabalho descreve a implementação de um tradutor para uma linguagem extensível (EXPAND 11), que permite a aceitação de novas construções definidas através de macros sintáti cas (as quais deverão satisfazer algumas condições verificáveis na fase de compilação) ; sendo o resultado da tradução, um programa na linguagem ALGOL.

A extensão do analisador (semelhante a um analisador SLR(1)) dá-se através da construção de novos estados, criados em função das macros introduzidas, os quais são acrescidos a queles do analisador construido para a gramática origina1;es ta extensão é dinâmica, efetuada em tempo de compilação.

Como resultado da extensão, o analisador aceitará a linguagem base ou estendida, evitando o reprocessamento de cons truções repetidas na expansão das macros.

Constam deste trabalho: especificação do esquema de extensão utilizado, especificação sintática da linguagem EXPAND 11, análise léxica, tratamento de macros , análise sintática, recuperação de erros, esquema de tradução e a implementação de um diretÓrio/dicionário de macros .

Abstract of Thesis presented to COPPE/UFRJ as partial fulfillment of the requirements for the degree of Master of Science (M.Sc.).

# EXPAND II: TRANSLATOR FOR EXTENSIBLE LANGUAGE USING SYNTAX MACROS

Olinto José Varela Furtado

SEPTEMBER 1984

Chairman: José Lucas Mourão Rangel Netto Department: Engenharia de Sistemas e Computação

We describe here the implementation of a translator which accepts as source an extensible language, with facilities to accept new constructions defined by means of syntax macros (subject to some conditions verifiable during compilation); the output code is a program in ALGOL.

The extension of the parser (akin to a SLR(1) parser) is made by the construction of new states, created as needed during the examination of the declared macros; those states are effectively added to those of the original parser. This extension is realized during compile-time.

The resulting extended parser accepts the base language, or the extended language, avoiding the repeated parsing of cons tructions repeated during macroexpans ion.

Included here are: the specification of the extension scheme used; the syntatic specification of the EXPAND I1 language; algorithms for scanning, macro treatment, parsing, error recovery, translation scheme and the implementation of a small macro directory /dictionary .

 $\mathbf{v}$ 

# INDICE

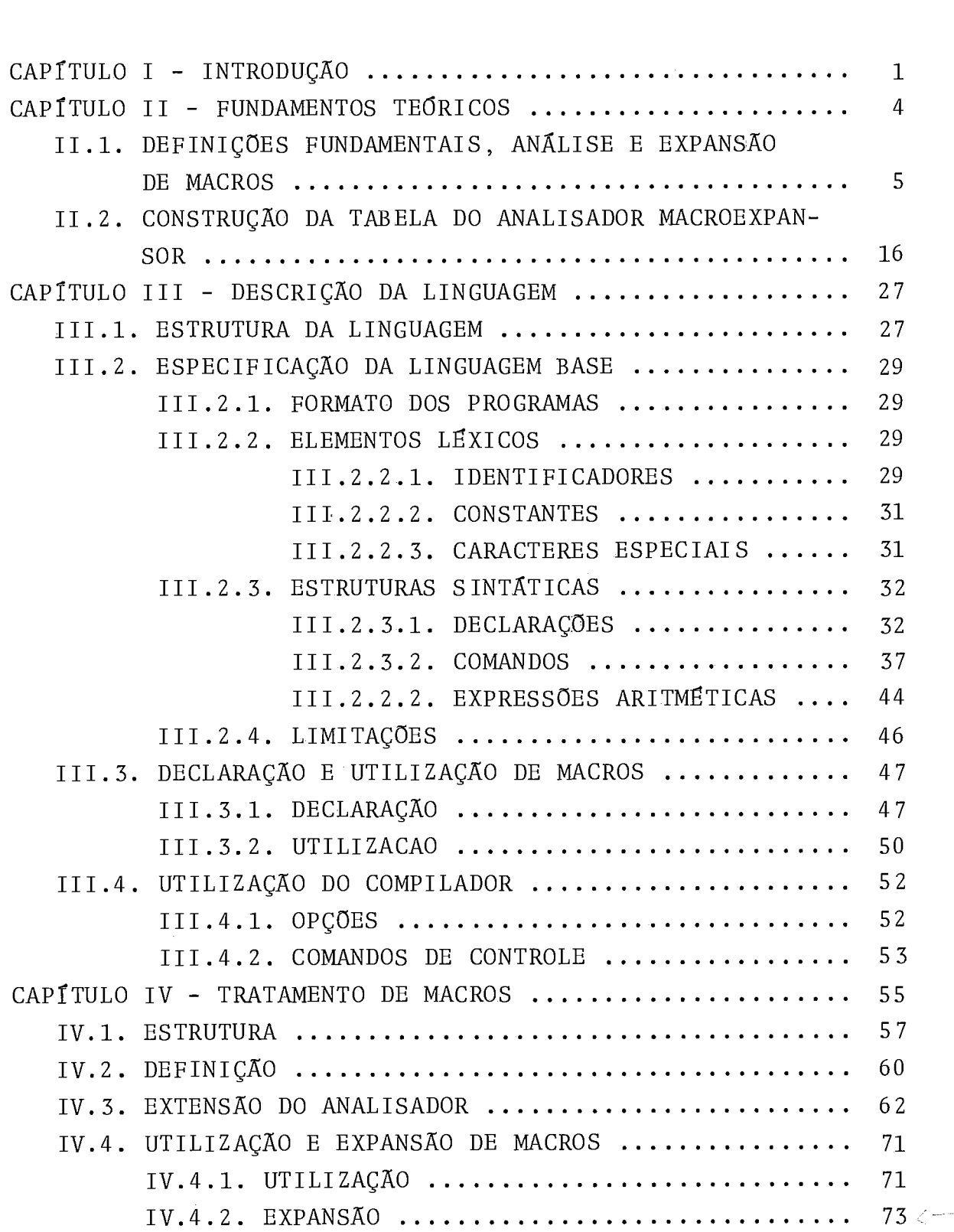

# Página

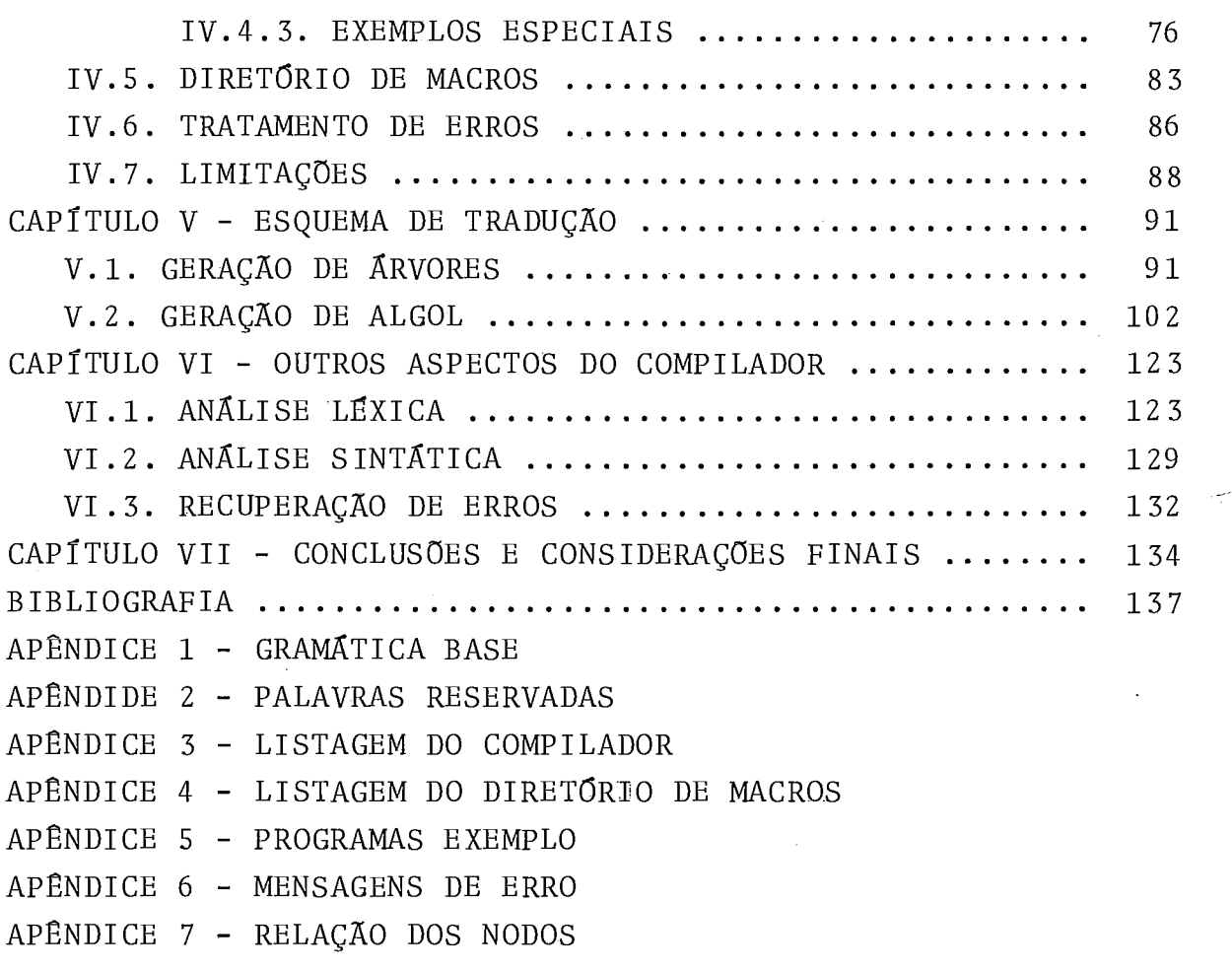

# CAPÍTULO I

# INTRODUÇÃO

A utilização de macros deu-se inicialmente em substi tuição a procedures e subrotinas cujos corpos correspondentes não justificavam o tempo e o espaço requeridos para a link-edi ção e para os mecanismos de passagem de parâmetros, e caracte rizava-se principalmente pela substituição da chamada pelo texto correspondente a sua definição, com a devida associação dos parâmetros, evitando a repetição do texto de sua definição em cada uso; estas macros tem sido usadas (principalmente) em conjunção com linguagens de montagem (Assembly Languages) e tam bém em linguagens de alto nível (como é o caso do DEFINE do AL - GOL do B6700). O tratamento destas macros, normalmente  $\tilde{e}$  efe tuado antes ou durante a análise léxica, com pouco ou nenhum envolvimento com a sintaxe da linguagem base.

|CHEATHAM 8| e |LEAVENWORTH 9|, separadamente, intro duziram o conceito de macro sintática visando a extensão de lin guagens de alto nível. Uma macro sintática é uma macro perten cente a alguma categoria sintática da linguagem base (isto é, derivável na linguagem base) , sendo que seus parâmetros também deverão pertencer a alguma categoria sintática. As macros sin táticas são utilizadas para acrescentar novas construções sin táticas à linguagem base, sendo por isso mais compatíveis com a idéia de extensão de linguagens, do que as macros convencio nais.

A vantagem das macros sintáticas sobre outros tipos de macros dependerá sempre da aplicação em questão, e reside no fato de que os programas que utilizam estas macros serão sempre programas sintaticamente corretos, desde que as regras de definição e utilização especificadas sejam observadas. Além disso, outra vantagem considerável é a possibilidade do uso de macros com formato livre; permitindo assim uma maior liberdade criativa e resultando na satisfação das necessidades do usuário, da maneira que, dentro de certos limites, melhor lhe convier. A necessidade de realizar o processo de macro expansão durante a análise sintática (uma vez que em fases posterio res a linguagem estendida não será reconhecida e nas fases anterio res as informações sobre as categorias sintáticas não estarão disponíveis) desencadeará em uma nova vantagem: a poss ib ilida de de se efetuar a análise sintática dos parâmetros reais (atuais), sem que o texto correspondente seja examinado mais do que uma vez.

A idéia de fazer a expansão das macros sintáticas d<u>u</u><br>A análise sintática simplificada (paralela a análise rante uma análise sintática simplificada (paralela léxica e em um passo anterior a análise sintática propriamente dita) foi empregada na implementação de um compilador extensí vel para a linguagem EXPAND no microcomputador MITRA 15 do La boratório de Automação e Simulação de Sistemas do Programa de Engenharia de Sistemas e Computação da COPPE/UFRJ; esta implementação está descrita em |KULLOCK 13| e |ZAKIMI 14|.

O presente trabalho trata de uma implementação a ní vel experimental de uma variação do esquema de extensão propos to em  $|RANGEL 1|$ ; tendo como objetivo testar a implementabili dade do referido esquema e tornar disponível um compilador ex tensível nesses moldes, com a finalidade de verificar a aceita bilidade do esquema proposto visando uma posterior e definiti va implementação. A saída do compilador (tradutor) será um pro grama na linguagem Algol; optou-se por esta tradução em função da característica experimental desta implementação e da semelhança entre a linguagem base considerada e a linguagem ALGOL.

O esquema de extensão considerado, preve a expansão dinâmica da linguagem base com novas construções s intáticas , in troduzidas através do uso de macros sintáticas; neste esquema a análise sintática de referências a macros , dar-se-á da mesma forma que a análise sintática das construções inerentes a lin guagem base, sendo necessário para isto que as tabelas do ana lisador/macroexpansor sejam aumentadas sempre que uma nova ma cro seja declarada, de forma que as macros poderão ser utiliza das (no escopo de suas declarações) como se realmente fossem construções da linguagem base; enquanto que a expansão das ma cros ocorrerá após a análise da estrutura usada para referenciá-las, isto é, após o reconhecimento dos parâmetros reais e da referida estrutura. Uma característica importante do proces -

 $\overline{2}$ 

so de macroexpansão, é o fato de que na análise sintática da definição os parâmetros não serão reanalisados, ao contrário, serão simplesmente associados aos parâmetros reais correspon dentes utilizados na referência à macro em questão; logo, as várias ocorrências de um mesmo parâmetro na definição ,serão as sociadas a um único parâmetro real, de maneira que para todas as ocorrências, o código gerado será o mesmo.

A linguagem base utilizada é a linguagem EXPAND 11, a qual foi definida em função do esquema proposto e da implemen tação efetuada, com o objetivo de suportar o mecanismo de ex tensão, ser simples e possuir alguns recursos de programação comparáveis aos de algumas linguagens mais difundidas.

A organização deste trabalho é a seguinte: inicialmen te é apresentado o esquema de extensão proposto, através de de finições básicas, exemplos e algoritmos; em seguida é especifi cada a linguagem EXPAND 11, especificação esta que além da sin taxe das construções originais, apresenta a sintaxe a ser con siderada na declaração e na utilização de macros sintáticas. Após isto, nos capítulos IV, V e VI, encontra-se descrita a im plementação propriamente dita, sendo que: o capítulo IV é des tinado ao tratamento efetuado sobre macros, abrangendo os prg cedimentos referentes a: análise de declarações de macros, ex tensão das tabelas do analisador, utilização e expansão, trata mento de erros e uso do diretório de macros; o capítulo V destina-se a descrição do esquema de tradução utilizado, o qual consiste na transformação do programa EXPAND I1 em uma árvore sintática, a partir da qual será gerado um programa na lingua gem ALGOL, programa este que será a saída do processo de compi lação; no capítulo VI estão descritos os procedimentos referen tes à análise léxica, análise sintática e recuperação de erros, efetuados durante o reconhecimento do fonte EXPAND 11. O traba lho se completa com a apresentação de algumas conclusões e con siderações finais.

# CAPITULO II

## FUNDAMENTOS TEÓRICOS

Neste capítulo apresentaremos os aspectos teóricos em que se fundamenta este trabalho, os quais compreendem definições e algoritmos necessários para o tratamento de macros sin táticas de uma forma prática: através do aumento da tabela SLR - (o que ocorre no fim de cada declaração de macro encontrada) de maneira tal que o analisador sintático associado passe a aceitar a linguagem estendida resultante da introdução de ma cros sintáticas.

As definições fundamentais e os algoritmos aqui expos tos podem ser encontrados em  $|RANGEL|1|$ , cujo artigo originou o presente trabalho e do qual este capítulo **6** um apanhado geral ; todavia, algumas diferenças podem ser encontradas entre os algoritmos aqui apresentados e os propostos em | RANGEL 1| de maneira que os primeiros são variações dos Últimos; variações essas que foram introduzidas em função de restrições impostas  $\mathbf{\tilde{a}}$ a formação da estrutura de macros na presente implementação .<br>Além das definições e dos algoritmos, em |RANGEL 1| pode ser encontrado também a prova de correção dos algoritmos utiliza dos; note que apesar de estarmos trabalhando com variações dos algoritmos propostos em IRANGEL 1) (os quais são mais gerais), as propriedades fundamentais são mantidas e portanto a prova de correção é a mesma.

Nesta exposição estamos supondo que o leitor está familiarizado com a teoria de linguagens livres de contexto e principalmente com gramáticas e linguagens SLR e seus analisa dores (cujos conceitos, definições e algoritmos básicos podem ser encontrados em |AHO & ULLMANN 2<sup>|</sup>).

A notação aqui utilizada segue basicamente (AHO 6 ULLMANN 3 onde o leitor também poderá encontrar definições e propriedades fundamentais.

## 11.1. DEFINIÇÕES FUNDAMENTAIS, ANALISE E EXPANSÃO DE MACROS

Dada uma gramática livre de contexto  $G = (N, \Sigma, P, S)$ , denominada gramática base, podemos estender a linguagem base L(G) através de macros sintáticas, usando o seguinte esquema de extensão :

- DEFINIÇÃO Um esquema de extensão de uma gramática livre de contexto, é uma construção E =  $(G, \Delta, R)$  onde:
	- $G = (N, \Sigma, P, S)$  é a gramática base.
	- <sup>A</sup>é um conjunto de símbolos auxiliares, também con siderados terminais.
	- R é um conjunto de macros que são construções da forma  $A \rightarrow \alpha$ ,  $\beta$  onde:
		- A é um não-terminal da gramática base o qual especifica a categoria sintática da macro.
		- $\alpha$   $\acute{\text{e}}$  uma sequência em (N U  $\Sigma$  U  $\Delta$ )<sup>+</sup>, onde o pri  $\alpha$  é uma sequência em  $(N U \Sigma U \Delta)^+$ , onde o primeiro símbolo é o <u>nome da macro</u> e deve perten cara a donominada ostrutura da macro e sual meiro símbolo é o <u>nome da macro</u> e deve pertencer a  $\Delta$ , denominada estrutura da macro a qual año devenir conten símbolos não terminais senses cer a  $\Delta$ , denominada <u>estrutura da macro</u> a qual não deverá conter símbolos não-terminais conse cutivos.
		- $\text{- }\beta$  é uma sequência em (N U ∑ U ∆)\*  $\,$  denominada cutivos.<br>β é uma sequência e<br><u>definição da macro</u>.

As produções de G, a gramática base, devem estar nume radas de 1 a p e a produção  $0: S' \rightarrow S\$  deve ser acrescenta da a P (onde S' é um símbolo não-terminal novo e \$ é a marca de final de sentença) . As macros de R, são produções que quan do acrescidas a gramática base dão origém a gramática estendida  $G_F$ , e devem ser numeradas consecutivamente a partir de p + 1.

A correspondência semântica entre  $\alpha$  e  $\beta$  e feita atra vés da numeração (posição) dos não-terminais em a. Esta numera ção deve ser feita de maneira que a cada não-terminal de B cor responda um e somente um não-terminal de  $\alpha$ ; não havendo restri ções quanto ao número de símbolos de B que correspondam a um mesmo símbolo de a.

DEFINIÇÃO - Dado um esquema de extensão  $E = (G, \Delta, R)$ , definimos a gramática estendida de E como sendo:

$$
G_F = (N, \Sigma, \Delta, P \cup R', S)
$$

$$
\text{onde } R' = \{A \rightarrow \alpha \mid A \rightarrow \alpha, \beta \in R\}
$$

 $L(G_E)$  será a linguagem estendida correspondente.

A análise de uma sequência da linguagem estendida é feita através de sua expansão, a qual consiste em substituir ca da ocorrência de a, a estrutura de uma macro A + *a,* 6, por 6 a definição correspondente. Por ser um algoritmo essencialmente ascen dente (bottom-up), o algoritmo que vamos apresentar faz essa ex pansão de dentro para fora, isto é, expande inicialmente as referências mais internas às macros.

# ALGORITMO DE ANALISE E EXPANSAO DE MACROS

Este algoritmo é uma variante do algoritmo de análise sintática dos analisadores SLR, e pode ser aplicado se as duas condições abaixo forem satisfeitas :

- 1) A gramática estendida  $G_F$  deve ser SLR(1).
- 2) Para cada macro i:  $A \rightarrow \alpha, \beta$  a definição  $\beta$  deve ser derivável em  $G_F$  a partir de A, sem que seja feito uso das produções i, i + 1,... de  $G_F$ .

As variações introduzidas em um analisador SLR(1) con vencional | AHO  $\xi$  ULLMANN 2| para que  $G_E$  possa ser analisada, são as seguintes:

1) A entrada do analisador poderá conter símbolos nãoterminais. Assim uma configuração do algoritmo será da forma  $(\alpha, \beta \$ ), onde  $\alpha$  e  $\beta$  são sequências de terminais e não-terminais;  $\alpha$  representando o conteúdo da pilha sintática e  $\beta$  representando a entrada a ser analisada (na realidade, a sequência α não é em pilhada mas define os estados a serem empilhados).

2) As ações GOTO serão tratadas como ações de empilha mento (SHIFT) , isto **6,** os não-terminais serão empilhados da mes ma forma que os terminais.

3) Na redução por uma produção i: A  $\rightarrow \alpha$  (i > p) prove niente da macro i:  $A \rightarrow \alpha, \beta$ , em vez de substituir  $\alpha$  por A no to  $\tilde{a}$ po da pilha, retiraremos  $\alpha$  da pilha e acrescentaremos  $\beta$   $\alpha$  es querda da entrada a ser analisada:

 $(\gamma \alpha , \delta \$ )  $\mapsto$   $(\gamma , \beta \delta \$ )

OBS.: A saída do analisador não foi especificada,entretanto fi ca claro que o processo de macro-expansão **6** simulado de maneira que os segmentos repetidos são examinados apenas uma vez. Essa **6** a razão da inclusão de não-terminais na entrada.

EXEMPLO : Considere a seguinte gramática :

 $0: S \rightarrow \text{PROG} \text{ }$  \$ 9: E  $\rightarrow$  E + T  $1: PROG \rightarrow LISTA {\cdot}$  10: | T 2: LISTA + LISTA; COM  $11: T + T * F$ 3:  $12:$  F 4: COM  $\rightarrow$  id : COM 13: F  $\rightarrow$  (E) 5: | id := E 14 : | id <sup>6</sup>: I begin LISTA end 7: | if E then COM 8: | goto id a qual acrescentaremos as macros

COM  $\rightarrow$  *while* E do COM, id: if E then begin COM; goto id end  $F \rightarrow$  quad F,  $(F * F)$  $F \rightarrow \text{cubo}$  F, (quad  $F * F$ )

Figura II.1 - Gramática Base e Macros Consideradas

Neste exemplo, a gramática base G, constitui-se das produções  $\emptyset$  a 14 enquanto que a gramática estendida G<sub>E</sub> é definida pela união da gramática base com as produções correspondentes às macros introduzidas, as quais deverão ser numeradas consecutivamente as produções de G. A gramática estendida re sultante é mostrada a seguir.

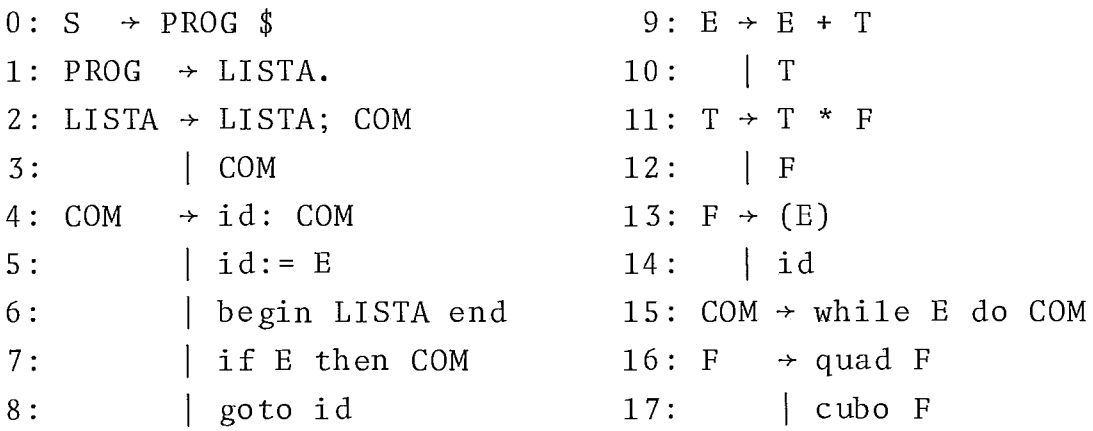

Figura II.2 - Gramática Estendida

A primeira condição imposta pelo algoritmo só poderá ser testada durante a extensão do analisador (e será mostrada na seção seguinte); já a segunda condição do algoritmo em questão, pode ser mostrada através das árvores de derivação da definição das macros introduzidas . Para a definição das macros utilizadas em nosso exemplo, teríamos as seguintes árvores de derivação :

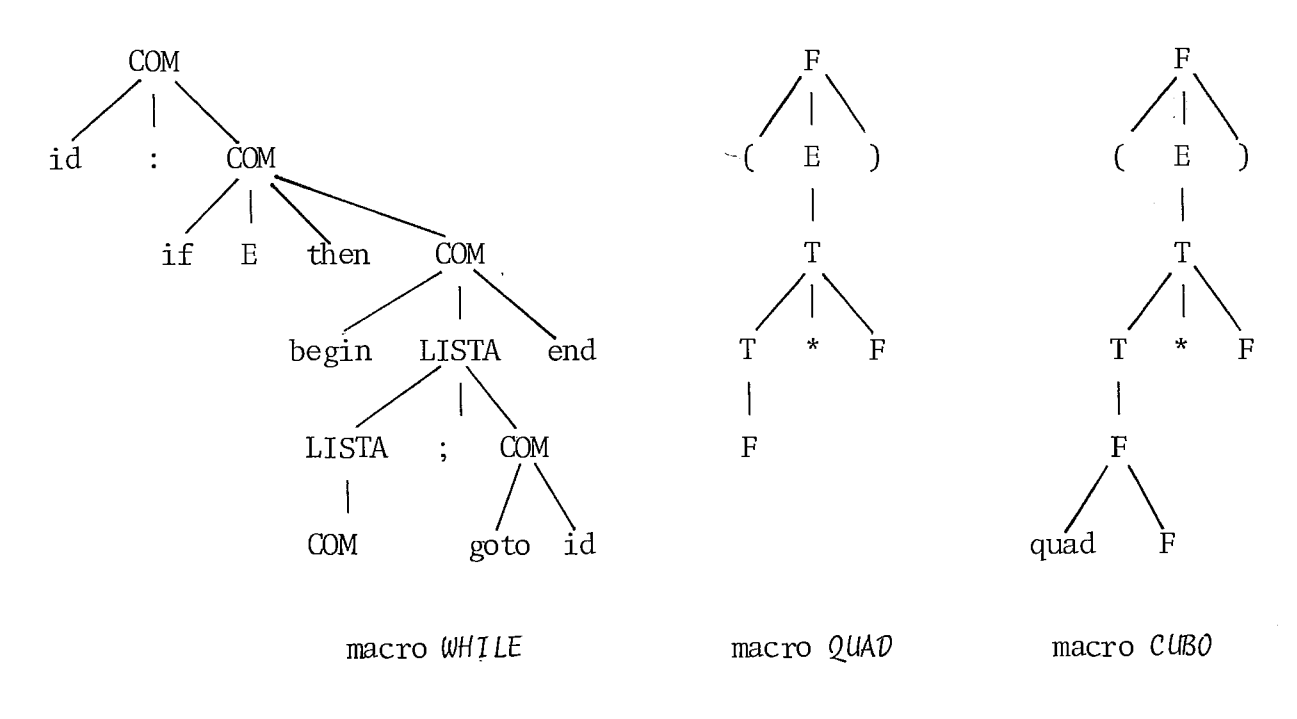

Figura II.3 - Derivação da Definição das Macros na Gramática Estendida.

 $\ddot{\phantom{a}}$ 

OBS.: Note que a árvore de derivação da macro CUBO envolve a produção 16, a qual corresponde a uma macro definida an teriormente.

Continuando nosso exemplo, mostraremos agora a utili zação das macros apresentadas e o efeito do analisador sintáti co quando da análise das mesmas; para isso utilizaremos a se guinte sequência da linguagem estendida:

dando da<br>te sequên<br><u>begin</u><br>while  $which$ *while*  $id_1$  $d\sigma$  id<sub>1</sub>:= id<sub>1</sub> + cubo id<sub>2</sub> end .

a qual produz, em têrmos da linguagem base, a sequência abaixo:

$$
\begin{array}{ll}\n\text{begin} \\
 \hline \text{if } id \\
 \text{then } \underline{begin} \\
 \underline{begin} \\
 \underline{begin} \\ \underline{array} \\ \underline{array} \\ \underline{array} \\ \underline{array} \\ \underline{3} \\ \underline{array} \\ \underline{3} \\ \underline{3}
$$

A seguir são mostradas as árvores de derivação do segmento uti lizado.

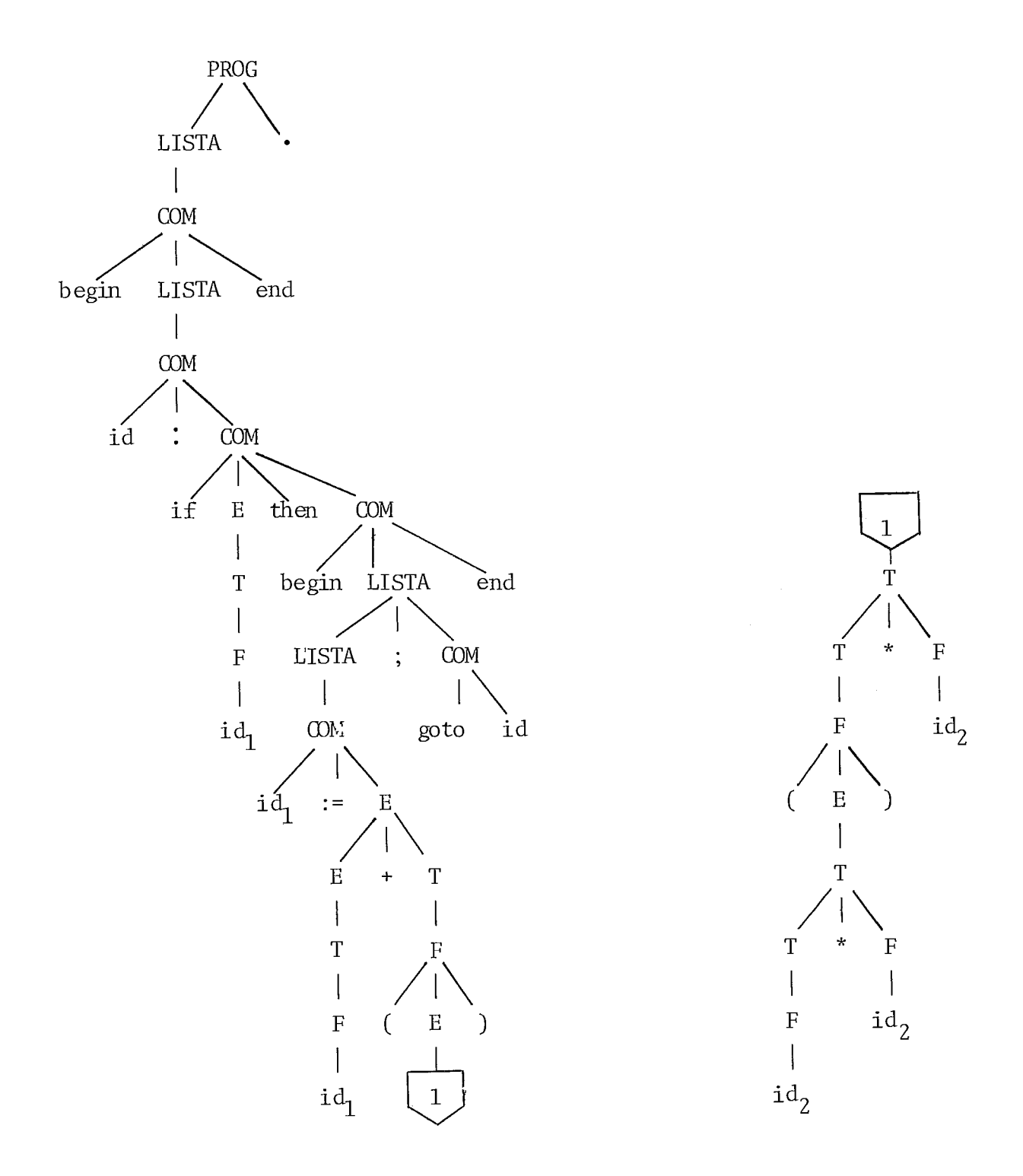

Figura II.4 - Derivação na Gramática Base

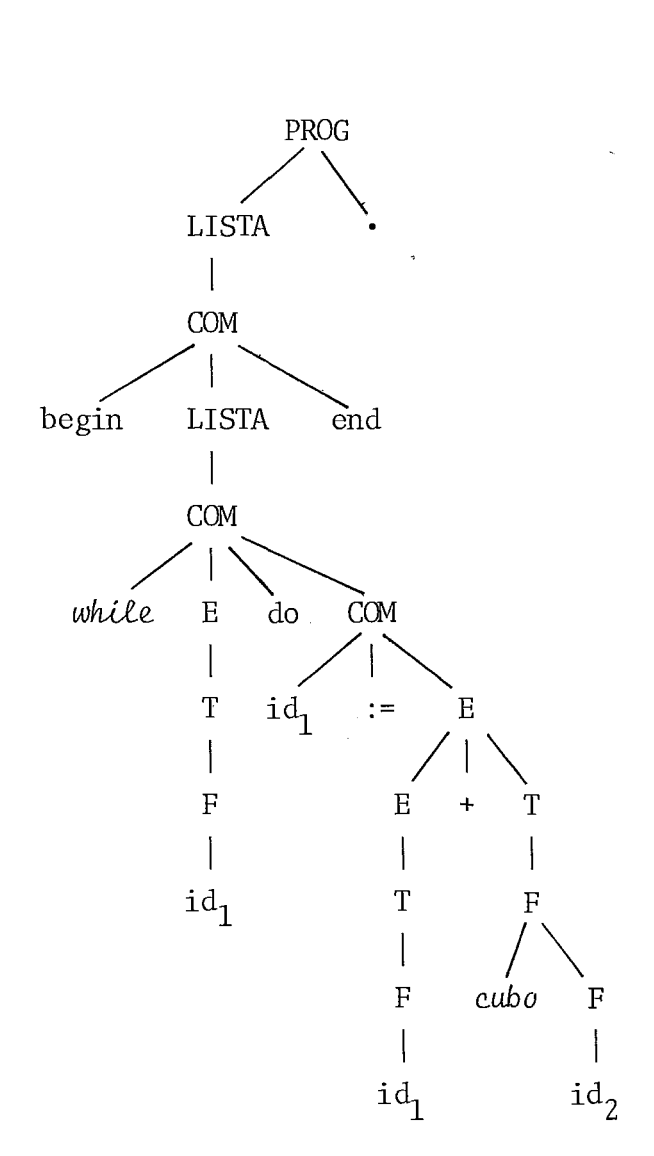

Figura II.5 - Derivação na Gramática Estendida

Na verdade, o algoritmo apresentado não constrói tais árvores; da mesma forma que os analisadores ascendentes usuais de um passo Único, ele utiliza apenas uma pilha para a análise sintática e macro-expansão e *6* dirigido pela tabela de análise sintática do analisador.

Na prática, além da pilha sintática, é usada uma pi lha semântica (paralela a pilha sintática) para possibilitar a correspondência entre os parâmetros (representados pelos nãoterminais) da estrutura e da definição.

Vejamos como analisar e expandir o segmento da lingua gem estendida usado anteriormente ; para isso utilizaremos a ta bela sintática da figura 11.8 construída para a gramática estendida em questão.

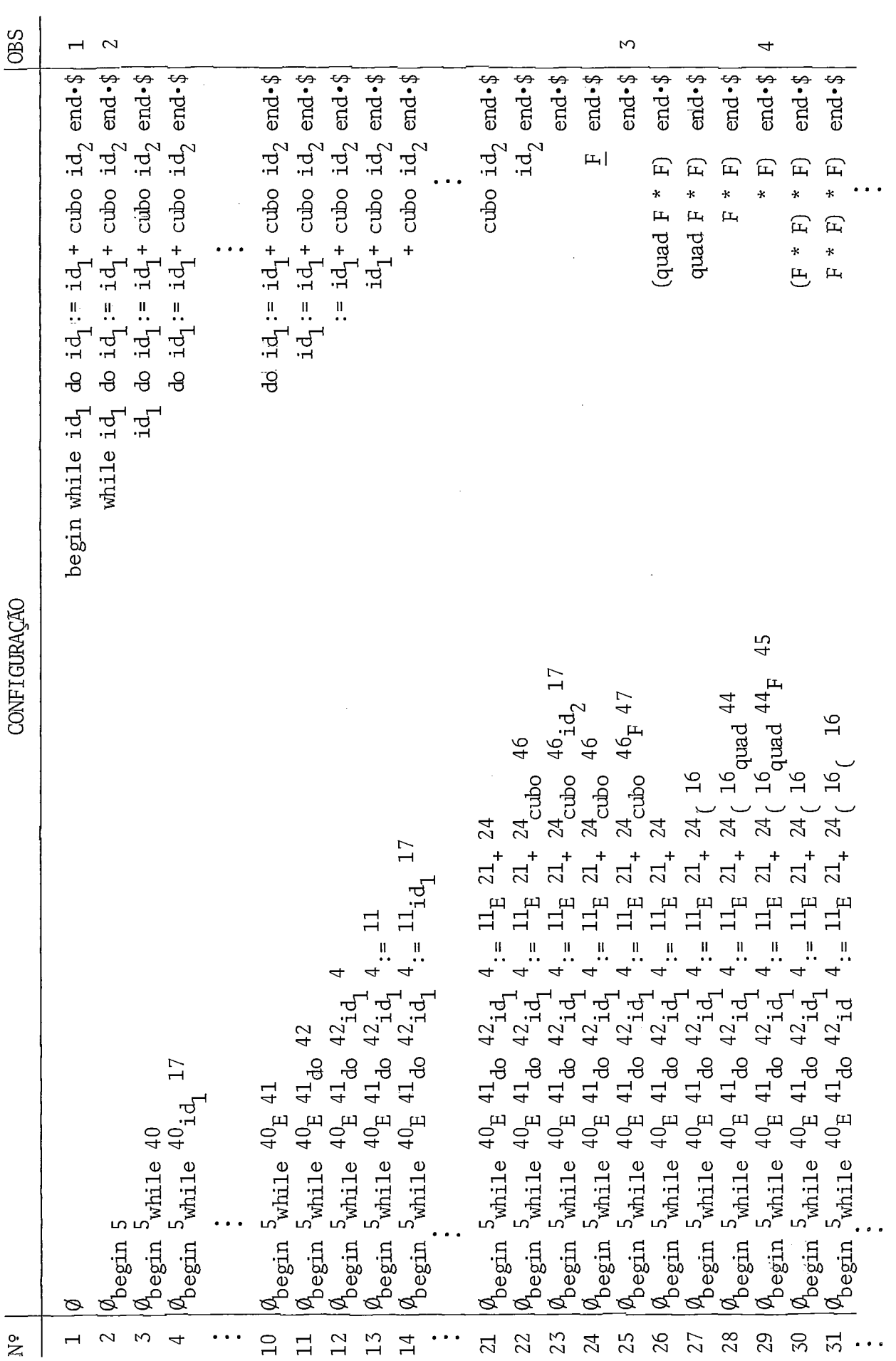

 $\overline{1}2$ 

 $\frac{1}{2}$ 

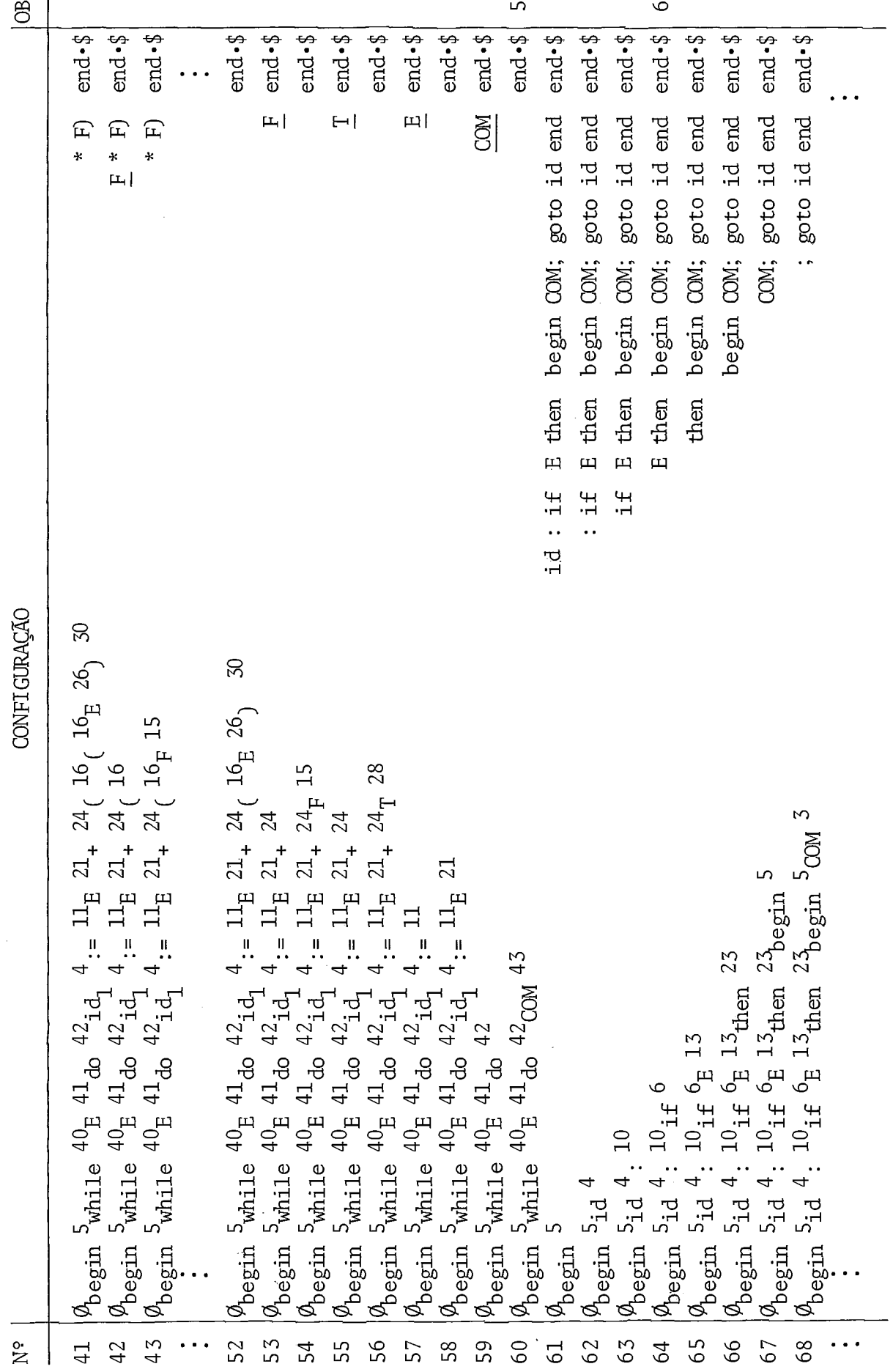

**SED**  $\overline{a}$  $OM \cdot $$  $\begin{tabular}{ll} \hline & end & 13 \\ \hline & end & 3 \\ \hline & end & 4 \\ \hline & end & 5 \\ \hline & end & 6 \\ \hline & end & 8 \\ \hline & end & 8 \\ \hline & 1.5\_TA end & 8 \\ \hline \end{tabular}$ end.\$  $end - $$ PROG \$ —<br>स्र  $end - $$  $\ddot{\bm{\zeta}}$  $\frac{1}{\sqrt{2}}$  $rac{1}{2}$  end  $\frac{1}{2}$ LISTA ·\$  $\ddot{\cdot}$  $\leftrightarrow$ a Expansão do Figura II.6 - Configurações do Analisador Mostrando a Análise e CONFIGURAÇÃO 78  $\phi_{\text{begin}}$  5id 4:  $10_{11}$  <sup>6</sup> E <sup>13</sup>then <sup>23</sup>begin <sup>5</sup>LISTA <sup>12</sup>end<br>
79  $\phi_{\text{begin}}$  5id 4:  $10_{11}$  6<sub>E</sub> 13<sub>then</sub> 23<br>
80  $\phi_{\text{begin}}$  5id 4:  $10_{11}$  6<sub>E</sub> 13<sub>then</sub> 23<br>
80  $\phi_{\text{begin}}$  5id 4:  $10_{11}$  6 E 13then 23<br>
81  $\phi_{$ ACEITA!  $92 \rho_{\text{LISTA}}^2$  - 8 91 $\varphi_{\rm{LISTA}}$  2 89  $\phi$  COM  $^3$  $94|\phi_{\rm PROG}$  1  $90|0$  $93|\phi$  $95$  $\overline{\mathbf{r}}$ 

Segmento Utilizado

Observações anotadas ao longo da sequência de configu rações:

- (1) Configuração inicial do analisador.
- (2) 1ni'cio da análise da macro WH7LE.
- (3) Completado o reconhecimento da estrutura da macro CURO, ocorre a ação de redução pela produção 17, que acrescenta a definição da macro CUBO na entrada do analisador, fazen do a associação adequada dos parâmetros (representados **pg**  10s não-terminais) envolvidos.
- (4) Reconhecimento da estrutura da macro QUAV, e a correspon dente ação R16.
- (5) Reconhecimento da estrutura da macro WffLLE, e a correspon dente ação R15.
- (6) Observe a ocorrência de um não-terminal na cadeia de entra da e por isso, tendo a ação de GOTO interpretada com SHIFT; note que a subexpressão correspondente não será reexaminada.
- (7) Configuração final do analisador, aceitando o segmento da 1 inguagem estendida analisado.

#### 11.2. CONSTRUÇÃO DA TABELA DO ANALISADOR/MACROEXPANSOR

Nesta seção mostraremos como construir a tabela sintá tica do analisador SLR(1) da gramática estendida ( $G_E$ ), partin do da tabela sintática do analisador SLR(1) da gramática base (G), central para o algoritmo de análise sintática most2ado na seção anterior.

Para simplificar e sem perda de generalidade, supore mos que apenas uma macro deve ser acrescentada (o que é equiva lente a estender a linguagem em vários passos, acrescentando uma macro por vez).

## ALGORITMO DE CONSTRUÇÃO DOS ESTADOS AUXILIARES

Os "estados auxiliares" do analisador são estados com truídos em função da gramática base e não são alcançáveis a partir do estado inicial (estado  $\emptyset$ ). A construção destes esta dos, dá-se da seguinte forma:

Para cada não-terminal A de G, é criado o estado q(A) definido como sendo :

 $q(A) = CLOSURE \left( {A \rightarrow \cdot \alpha \mid A \rightarrow \alpha \in P} \right),$ 

 $s$ endo que a função  $CLOSURE$  é definida como habitualmente, AHO  $$ULLMANN 2|.$ 

Para cada um dos estados assim criados, da mesma for ma que se faz a partir do estado inicial  $\emptyset$  ou equivalentemente q(S) , calculamos as transições com todos os símbolos terminais e não-terminais, criando os estados que se fizerem necessários. Para a gramática exemplo da seção anterior, a partir do estado inicial  $\emptyset$  foram criados os estados 1 a 30, os quais são mostra dos na figura 11.7.

De acordo com a definição acima, o estado q(PR0G) da gramática considerada será:

 $q$  (PROG) = CLOSURE ({PROG  $\rightarrow$   $\bullet$ LISTA '.'})  $= PROG \rightarrow \cdot LISTA'$ .', LISTA  $\rightarrow \cdot LISTA$ ; COM, LISTA  $\rightarrow$   $\cdot$  COM, COM  $\rightarrow$   $\cdot$  id : COM, COM  $\rightarrow$   $\cdot$  id := E, COM  $\rightarrow$  . begin LISTA end, COM  $\rightarrow$  . if E then COM, COM  $\rightarrow$  · goto id},

que embora seja um sub-conjunto do estado inicial, não é alcan -

çável a partir dele. A este estado é atribuído o nº 31 e dele são alcançados os estados 2 a 7 já existentes. O processo é re petido para q(LISTA) (estado 32), a partir do qual é obtido o estado 33 (novo) e os estados 3 a 7 já existentes ,q(COM) (34) ,  $q(E)$  (35),  $q(T)$  (37) e  $q(F)$  (39), sendo criado adicionalmente os estados 36 e 38 alcançãveis de  $q(E) = 35 e q(T) = 37$  respec tivamente. A composição dos estados da gramática base e dos es tados auxiliares é mostrada a seguir.

- $\emptyset$ . S  $\rightarrow$  PROG \$ (q(s)) PROG  $\rightarrow \cdot$  LISTA ' $\cdot$ '  $LISTA \rightarrow \cdot LISTA$ ; COM  $|\cdot$  COM  $COM \rightarrow \bullet \text{id} : COM$  $\vert \cdot id := E$ | • begin LISTA end I **e** if E then COM | · goto id
- 1.  $S \rightarrow PROG \cdot$ \$
- 2. PROG  $\rightarrow$  LISTA  $\cdot$  ' $\cdot$ '  $LISTA \rightarrow LISTA \cdot ; COM$
- 3. LISTA  $\rightarrow$  COM  $\cdot$
- 4.  $COM \rightarrow id \cdot : COM$ | id  $\cdot$  := E
- 5.  $COM \rightarrow begin \cdot LISTA$  end  $LISTA \rightarrow \cdot LISTA$ ; COM  $\cdot$  COM  $COM \rightarrow \cdot id: COM$  $\vert \cdot \text{id} \coloneqq E$ 
	- | begin LISTA end
	- ] if E then COM
	- | · goto id
- 6. COM  $\div$  if  $\cdot$  E then COM  $E \rightarrow \cdot E + T$  $\vert \cdot \vert$  $T \rightarrow \bullet T * F$  $|\cdot|$  $F \rightarrow \bullet$  (E)  $|\cdot|$  id
- 7. COM  $\rightarrow$  goto  $\cdot$  id
- 8. PROG  $\rightarrow$  LISTA  $'\cdot'$
- 9. LISTA  $\rightarrow$  LISTA;  $\cdot$  COM  $COM \rightarrow \cdot id : COM$ |  $\cdot$  id:=E | • begin LISTA end I - if E then COM | · goto id
- 10.  $COM \rightarrow id : COM$ 
	- $\vert \cdot \text{id} : \text{COM}$
	- $\vert \cdot id := E$
	- | begin LISTA end
	- / if E then COM
	- | · goto id

11.  $COM \rightarrow \text{id} := \cdot E$  $E \rightarrow \cdot E + T$  $|\cdot|$  $T \rightarrow \cdot T * F$ I \*F  $F \rightarrow \bullet (E)$  $\mathcal{A}^{\text{max}}_{\text{max}}$ | · id 12. COM  $\rightarrow$  begin LISTA  $\cdot$  end  $LISTA \rightarrow LISTA \cdot$ ; COM 13.  $COM \rightarrow if E \cdot then COM$  $E \rightarrow E \cdot +T$ 14.  $E \rightarrow T$ .  $T \rightarrow T$  . \* F 15.  $T \rightarrow F$ . 16.  $F \rightarrow (*)$  E)  $E \rightarrow \cdot E + T$  $\vert \cdot \vert$  $T \rightarrow \cdot T * F$  $|\cdot|$  $F \rightarrow \cdot (E)$  $|\cdot|$  id 17.  $F \rightarrow id$ . 18. COM  $\rightarrow$  goto id  $\cdot$ 19. LISTA  $\rightarrow$  LISTA; COM  $\cdot$ 20.  $COM \rightarrow id: COM \cdot$ 21.  $COM \rightarrow id := E$ .  $E \rightarrow E \cdot +T$ 

 $\sim 10^{-11}$ 

22. COM  $\rightarrow$  begin LISTA end  $\cdot$ 

23. COM  $\rightarrow$  if E then  $\cdot$  COM  $COM + \cdot id: COM$  $\vert \cdot \text{id} : = E$ | • begin LISTA end  $\cdot$  if E then COM | · goto id 24.  $E \rightarrow E + \cdot T$  $T \rightarrow \cdot T * F$  $\vert \cdot \vert$  $F \rightarrow \bullet (E)$  $|\cdot|$  id 25. T  $+$  T \* iF  $F \rightarrow \bullet (E)$ I id 26.  $F \rightarrow (E \cdot )$  $E \rightarrow E \cdot + T$ 27. COM  $\rightarrow$  if E then COM  $\cdot$ 28.  $E \rightarrow E + T$ .  $T \rightarrow T \cdot * F$ 29.  $T \rightarrow T$  \* F · 30.  $F \to (E)$  . 31. PROG  $\rightarrow \cdot$  LISTA ' $\cdot$ ' (q(PROG))  $LISTA \rightarrow \cdot LISTA$ ; COM  $\cdot$  COM  $COM \rightarrow \cdot id : COM$  $\vert \cdot \text{id} \vert = \bot$ | • begin LISTA end | if E then COM | · goto id

 $\bar{z}$ 

36.  $E \rightarrow E \cdot + T$ 32. LISTA  $\rightarrow \bullet$  LISTA; COM (q(LISTA)) I COM  $(q(T))$  $COM \rightarrow \bullet id : COM$ 37.  $T \rightarrow \cdot T * F$  $\vert \cdot id := E$  $|\cdot|$  F | • begin LISTA end  $F \rightarrow \bullet (E)$ | • if E then COM  $|\cdot|$  id | · goto id 38.  $T \rightarrow T$  . \* F 33. LISTA  $\rightarrow$  LISTA  $\rightarrow$ ; COM 39.  $F \rightarrow \bullet$  (E)  $(q(F))$ 34. COM  $\rightarrow$  • id : COM (q(COM))  $|\cdot|$  id  $\vert \cdot id := E$ | - begin LISTA end | • if E then COM I goto id 35.  $E \rightarrow \cdot E + T$  $(q(E))$  $|\cdot|$  $T \rightarrow \cdot T * F$  $|\cdot|$  $F \rightarrow \bullet (E)$  $|\cdot|$  id

Figura II.7 - Estados do analisador  $SLR(1)$  de G e estados auxi liares.

OBS.: Os estados auxiliares só conterão reduções se a gramáti ca considerada possuir produções da forma  $A \rightarrow \varepsilon$ ; entre tanto,quando isto ocorrer o processo de construção dos estados auxiliares não será alterado, uma vez que as re duções aparecem naturalmente do follow.

A utilização dos estados auxiliares verifica-se duran te o processo de extensão da tabela do analisador.

ALGORITMO DE EXTENSÃO DA TAL TABELA PARA ACEITAÇÃO DE UMA NOVA MA- ALGORIT<br>CRO .

- ENTRADA A tabela sintática do analisador SLR(1) da gramática base.
	- Indicação do estado q(A), para todo A  $\mathfrak{E}$  N.
	- Informação sobre o FOLLOW de todos os não-terminais.
	- Uma macro  $A \rightarrow \alpha$ ,  $\beta$ .
- $SA<sup>f</sup>DA A tabela sintática do analisador SLR(1) da gramática$ estendida, preparada para comandar a análise e a expan são (de acordo com a macro considerada) caso a gramáti ca estendida seja SLR(1) e 6, a definição da macro em questão, seja derivável a partir de A na gramática ba se.
	- Informação sobre o FOLLOW de todos os não-terminais, a tualizada para incluir o efeito da produção  $A \rightarrow \alpha$ .
- FASE 1 Verifique se na formação da macro as seguintes regras foram observadas :
	- <sup>a</sup> A categoria sintática deve ser especificada por um símbolo não-terminal .
	- $b 0$  nome da macro (primeiro símbolo de  $\alpha$ ) deve ser um identif icador.
	- c A estrutura da macro (a) não pode conter não-ter minais (parâmetros) consecutivos.
	- d A correspondência entre os não-terminais de *a* e  $\beta$  deve ser tal, que a cada não-terminal de  $\beta$  cor responda um Único não-terminal de *a.*

(Se qualquer destas regras foi violada, a macro não poderá ser aceita).

FASE 2 - Verifique se A  $\Rightarrow$ <sup>+</sup>  $\beta$ . Para isso pode ser utilizado o próprio analisador, partindo-se do estado q(A). Para permitir as reduções, um símbolo pertencente a FOLLOW(A) deve ser acrescentado a direita de  $\beta$ , toman do-se precaução para que o mesmo não seja empilhado.

FASE 3 - Criação dos estados novos.

Suponhamos que  $\alpha = X_1 X_2 \ldots X_k$ . Inicialmente devem ser criados k estados temporários os quais deverão corresponder aos itens LR(1)  $i_1: A \rightarrow X_1 \cdot X_2 \cdots X_k$ ,  $i_2: A \rightarrow X_1 X_2 \cdot X_3$ .  $\ldots$   $X_k$ ,  $\ldots$ ,  $i_k: A \rightarrow X_1 X_2 \ldots X_k$ , e serão denominados  $S_1, S_2, \ldots, S_k$ , respectivamente. Para os estados  $S_1, S_2, \ldots, S_{k-1},$  a ação na linha de  $S_j$  e na coluna de  $X_{j+1}$  deve ser SHIFT S<sub>j+1</sub>; enquanto que S<sub>k</sub> corresponde ra ao estado de redução da macro e será tratado na fa ra ao estado de redução da macro e será tratado na se 5.

Nesta fase, um estado novo será uma expressão da forma  $q_1$  U  $q_2$  U ... U  $q_m$ , onde os  $qi$ 's podem ser os estados temporários  $S_1$ ,  $S_2$ , ...,  $S_k$  ou estados pré-existentes; não sendo permitido a presença de estados criados nesta fase (exceção feita aos estados temporários) dentre os qi's . A cada estado novo será atribuído um número. Em seguida, crie estados  $P_1$ ,  $P_2$ , ... a medida que se tornarem necessários, da seguinte maneira:

 $P_1$  = S<sub>1</sub> U q(X<sub>2</sub>) se X<sub>2</sub> for um não-terminal ou<br>  $P_1$  = S<sub>1</sub> se X<sub>2</sub> for um terminal. se  $X_2$  for um terminal.

Supondo criados os estados  $P_1$  a  $P_i$ , e preenchidas as linhas da tabela sintática para  $P_1$ , ...,  $P_{j-1}$ , a linha da tabela sintática correspondente a P<sub>j</sub> (j < i) é pr<u>e</u><br>enchida como segue:

Se  $P_j = q_1 U q_2 U \dots U q_m$ , então para cada

<sup>X</sup>**c** (N U C U A) siga as instruções correspondentes ao caso que se aplicar:

 $CASO$  1 - Para  $q_1$  ...  $q_m$  as ações correspondentes ao simbolo X são de erro. Então a ação correspondente a X na linha de P<sub>j</sub> também deverá ser de erro.

 $CASO$  2 - Para  $q_1$  ...  $q_m$  as ações correspondentes ao símbolo X são de empilhamento ou de erro. Então a ação para X na linha de P<sub>j</sub> deve ser de empilhamento, sendo criado para esse fim um novo estado  $(P_{i+1})$ o qual será igual a união dos estados alcançados em cada caso em que a ação é diferente de erro. Se algum S<sub>L</sub> constar dessa lista, a ação será de empilhamento para o es tado  $P_L$  (o qual ainda não foi analisado), sendo os de mais estados alcançados incluidos na lista dos estados que formam P<sub>L</sub>; observe que o estado P<sub>i+1</sub> não será construído neste caso, nem nos casos em que apenas um esta do for alcançado a partir de P<sub>i</sub>.

CASO 3 - As ações correspondentes a X são de reduções pela mesma produção ou de erro. Neste caso a ação cor respondente na linha de P<sub>j</sub> será de redução por esta <br>produção**.** 

Nos demais casos, a gramática obtida acrescentando-se  $A \rightarrow \alpha$  às produções da gramática base não é SLR(1) e a macro em questão não deve ser considerada.

No final desta fase os estados temporários, criados inicialmente, podem ser abandonados ,pois não mais se rão utilizados.

- FASE 4 Transições para os estados recém-criados. Para cada es<br>tado q. pré-existente ou recém-criado. tal que a tado q, pré-existente ou recém-criado, tal que ação q(A) é definida, a ação de q com o símbolo  $X_1$  deve ser de empilhamento para o estado  $P_1$ .
- FASE 5 Redução da Macro:Atualize a função FOLLOW para incluir o efeito de A  $\rightarrow \alpha$  da seguinte forma:
	- a) Acrescente FOLLOW(A) em FOLLOW( $X_k$ ), se  $X_k$  for um
	- símbolo não-terminal.<br>b) Para i = 1, k-1, se X<sub>i</sub> for um não-terminal, acrescente  $X_{i+1}$  em FOLLOW( $X_i$ ).
	- c) Propague estas a1 terações (atualizações).
	- Atualizado o FOLLOW, proceda como segue:
	- Faça  $(P_L, X)$  = "Reduza A  $\rightarrow \alpha$ ,  $\beta$ ", onde  $P_L$  é o estado novo que contem  $S_k = (A \rightarrow \alpha)$  e onde X e um símbolo **E**(Σ U Δ) presente em FOLLOW(A).<br>- Atualize as reduções em toda a tabela de acordo com
	- o FOLLOW atualizado.

Nesta Última fase,se em alguma situação surgir algum conflito, a gramática estendida não é SLR(1).

Se o algoritmo acima foi executado até o fim sem que nenhum erro ou conflito tenha surgido, a gramática é SLR(1) , <sup>e</sup> exceto pela possível repetição de estados, a tabela sintática obtida é a tabela do analisador SLR(1).

No que segue, através da Figura 11.8, é mostrada a ta bela resultante da aplicação dos algoritmos (aqui apresentados) gramática base (G) considerando-se a introdução das macros WHILE, QUAD e CUBO propostas na seção anterior, a qual nada mais *6* do que a tabela do analisador da gramática estendida  $(G<sub>E</sub>)$  considerada. Nesta tabela, os símbolos "PROG" a "F" são os não-terminais de G, os si'mbolos "id" a "\$" são os terminais originais  $(E \Sigma)$  de G e os símbolos "while", "do", "quad" e "cu bo" são os terminais criados em função das macros introduzidas (E A); os estados 1 a 30 são os estados originais (acrescidos de algumas entradas criadas em função das macros) do analisa dor de G, os estados 31 a 39 são os estados auxiliares criados em função dos não-terminais de G e os estados 40 a 47 são os estados novos, correspondentes às macros WHILE (40 a 43) , QUAD (44 a 45) e CUBO (46 a 47).

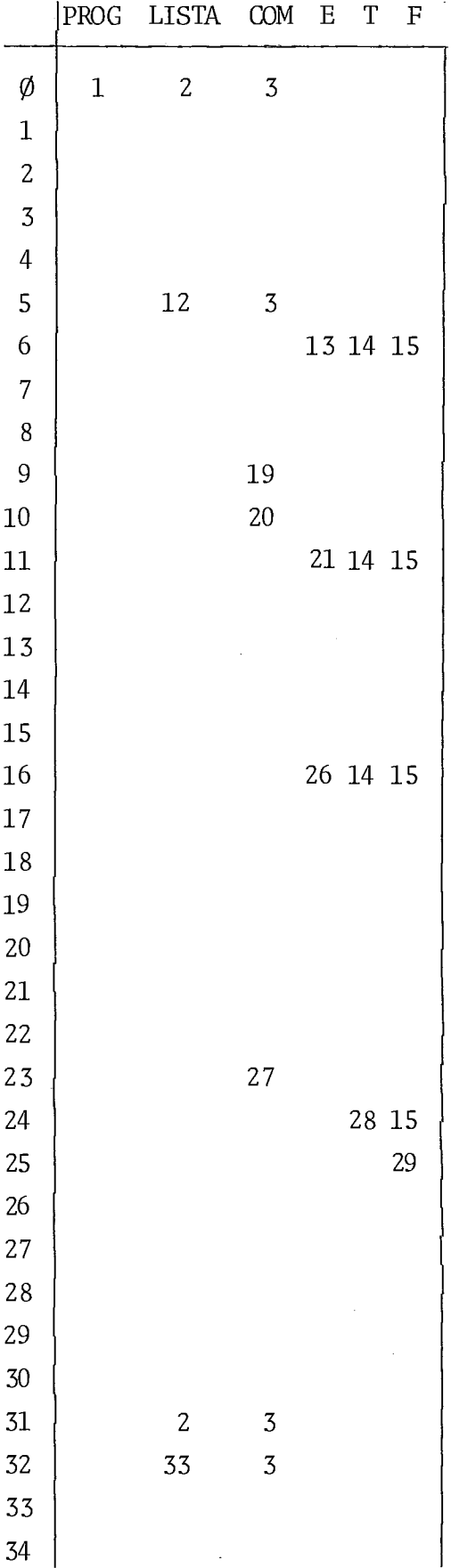

 $\frac{1}{2} \frac{1}{2} \frac{1}{2} \frac{1}{2}$ 

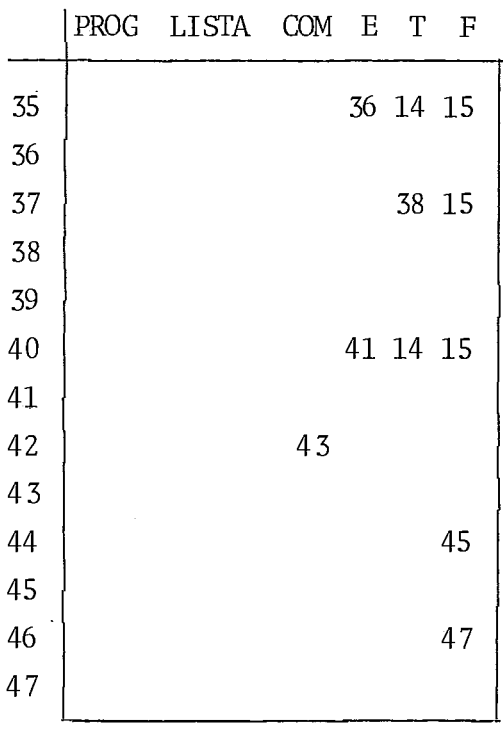

 $\label{eq:2.1} \frac{1}{\sqrt{2\pi}}\int_{0}^{\infty} \frac{1}{\sqrt{2\pi}}\left(\frac{1}{\sqrt{2\pi}}\right)^{2\alpha} \frac{1}{\sqrt{2\pi}}\,d\mu_{\alpha}$ 

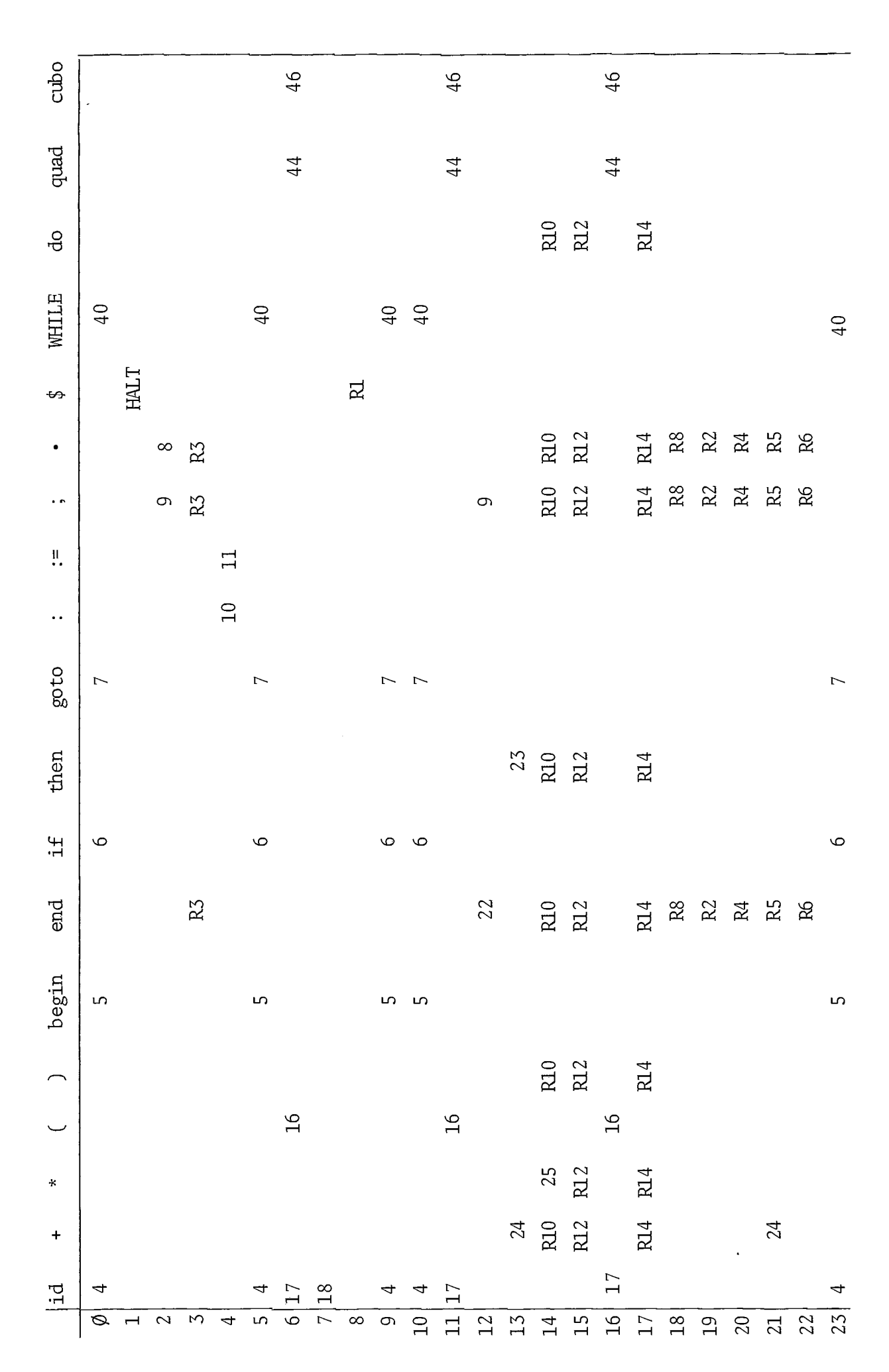

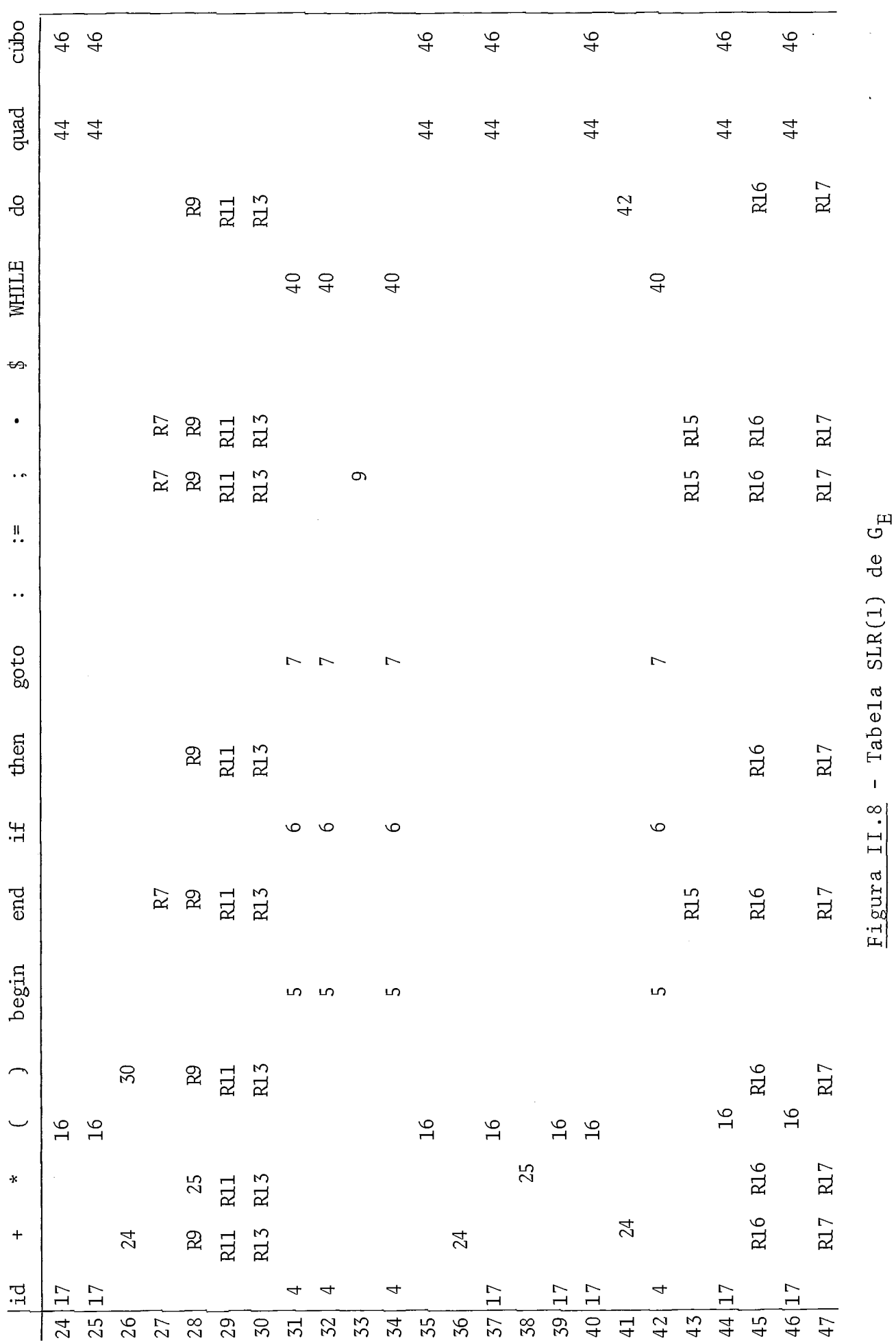

Å,

# CAPÍTULO III

## DESCRIÇÃO DA LINGUAGEM

#### 111.1. ESTRUTURA DA LINGUAGEM

EXPAND II é uma linguagem de alto nível composta por um conjunto reduzido de declarações e comandos (linguagem ba se) , o qual pode ser expandido através de macros sintáticas.

A expansão da linguagem é consequência da expansão da gramática base (causada pela inclusão de macros) que implica na extensão do analisador.

Uma macro sintática é uma construção pertencente a al guma categoria sintática da gramática base, a qual quando acres tentada à gramática base, resulta em uma gramática expandida, e a partir deste ponto tem-se uma nova linguagem denominada linguagem estendida, que é a união da linguagem base com a ma cro incluída.

A declaração de uma macro deverá sempre ser feita num contexto que aceite declarações, e compõem-se de ESTRUTURA e DEFINIÇÃO, onde a estrutura é a nova construção sintática que será adicionada a gramática base e a definição é um conjunto de construções (comandos e/ou declarações) que definem a estru tura em termos de linguagem estendida, sem contudo fazer referência a macro que está sendo declarada.

A utilização de uma macro dar-se-á sempre num contex to que aceite a categoria sintática especificada para a macro em sua declaração.

Sintaticamente, um programa EXPAND I1 é um bloco seguido por um "-" (ponto), o qual determina o final físico do programa fonte. Um bloco, por sua vez, é constituído por uma lista de declarações (separadas por ";") seguida de uma lista de comandos (também separiados por ";"), tudo encerrado entre as palavras BEGIN e END. A especificação sintática (gramática) da linguagem base encontra-se no apêndice 1.

Devido a caracteristica experimental desta implemen tação e a semelhança sintática e semântica entre EXPAND I1 e a

linguagem ALGOL, |BURROUGHS 4|, |BURROUGHS 5|, |BURROUGHS 6| e ISEGRE 71 (no que segue será utilizado como referência apenas ~BURROUGHS 4 1 por ser mais completo e ter sido mais utilizado), optou-se pela construção de um tradutor, ou seja, em vez de c6 digo de montagem ou de máquina, este analisador gera um progra ma na linguagem ALGOL. Assim sendo, a análise semântica será, quase que totalmente, feita pelo compilador ALGOL quando da compilação do programa gerado por este tradutor.
# 111.2. ESPECIFICACÃO DA LINGUAGEM BASE

# III.2.1. FORMATO DOS PROGRAMAS

Um programa EXPAND II é formado por um conjunto de re gistros de 80 posições, sendo que as posições de 1 a 72 inclu sive, devem ser usadas para o programa em si, e constituem o campo Útil do registro, enquanto que as posições de 73 a 80 po dem ser utilizadas para identificação e numeração dos regis tros , ou simplesmente deixadas em branco.

Os programas podem ser editados continuamente,isto é, um mesmo registro pode conter diversos comandos e/ou declara ções; ou ainda, um comando ou uma declaração podem utilizar vá rios registros, desde que para isso não seja necessária a divi são de itens sintáticos tais como identificadores, constantes, etc.

Por outro lado, não é necessário que todo o campo Útil de um registro seja utilizado; em qualquer caso, um novo registro sempre será continuação do campo Útil do registro que o precede.

0s comentários são introduzidos num programa EXPAND I1 com o uso do símbolo "%", o qual indica final do campo Útil do registro, isto é, tudo o que vem após o símbolo "%" no regis tro em questão, será transparente ao analisador.

# III.2.2. ELEMENTOS LÉXICOS

#### 111.2.2.1. IDENTIFICADORES

Em EXPAND 11, os identificadores podem ser simples ou concatenados , sendo que um identificador simples é formado por uma sequência de letras e dígitos onde o primeiro caracter deve rã ser obrigatoriamente uma letra e o número máximo de caracte res não deverá ultrapassar 64, de forma que os excedentes se rão ignorados; enquanto que um identificador concatenado é uma sequência de identificadores simples separados pelo símbolo "#" (jogo da velha), o tamanho total de um identificador assim constituído não tem implicações léxicas , entretanto os identi-

ficadores simples que o constituem devem satisfazer às regras de formação pré-estabelecidas.

Os caracteres utilizados na formação de identificado res são as letras maiÚsculas de A a Z e os dígitos de O a 9, além do símbolo "#" usado em identificadores concatenados .

EXEMPLO: identificadores válidos - TOTAL MEDIA#PONDERADA **TOT500** PROX#BLOCO1

> identificadores inválidos - ABa SPORCENTO UM#DOIS #3 #AB C VALOR##INICIAL

RESTRIÇÕES - Devido às características desta implementação , os identificadores de variáveis criadas pelo programador,além de serem distintos das palavras reservadas da linguagem EXPAND 11, deverão também ser distintos das palavras reservadas da lingua gem ALGOL | BURROUGHS 4 | (para a qual o fonte será traduzido) e das temporárias criadas pelo analisador; o não cumprimento des sas restrições não constitui erro para o compilador EXPAND 11, mas poderá causar erros sintáticos e/ou semânticos no programa Algo1 gerado. A lista completa das palavras que não podem ser utilizadas como identificadores de variáveis do programddor en contra-se no apêndice 2.

Além disso, existe um limite quanto ao número de iden tificadores e o número de caracteres utilizados na formação dos mesmos suportados em um programa. Estes limites estão es pecificados na seção de limitações (Seção 111.2.4) deste capí tulo.

# 111.2.2. CONSTANTES

Devido as características desta implementação as cons tantes não serão analisadas como habitualmente, apenas serão guardadas na forma original, para posteriormente serem passadas para o programa Algol gerado por este analisador; portanto, as regras de formação a serem observadas são as da linguagem Algol | BURROUHGS 4 |. Apesar disso, existe um limite quanto ao número máximo e quanto ao tamanho total (em caracteres) das constantes utilizadas em um programa, o qual está especificado na seção de 1imitaçGes (Seção 111.2.4) deste capítulo.

# I I I .2.3. CARACTERES ESPECIAIS

Os caracteres especiais aceitos pela linguagem EXPAND II são:  $\sharp$  (espaço em branco) •, ; + - \* / > < = : [  $\left[ \begin{array}{c} 1 \end{array} \right]$  ( ) # (usado para concatenação de identificadores) e (usado para comentários) .

Além dos caracteres especificados acima, nas especifi cações transparentes ao analisador ( como é o caso, por exemplo, das especificações de formato do comando WRITE) outros caracte res poderão ser utilizados; nestes casos serão aceitos todos os caracteres válidos para a linguagem ALGOL |BURROUGHS 4|.

# III.2.3. ESTRUTURAS SINTÁTICAS

# III.2.3.1. DECLARAÇÕES

As declarações fornecem informações acerca dos dados que serão utilizados nos comandos de um programa e sempre que existirem deverão ser feitas antes dos mesmos, considerando o escopo a que pertencem.

Em EXPAND 11, pode-se declarar variáveis simples, ar ray 's unidimens'ionais (ve tores) e constantes do tipo INTEGER ou REAL, rótulos (label's), procedimentos com e sem tipo, co<u>m</u><br>posição de declarações (através da declaração DECLARE), arqui posição de declarações (através da declaração DECLARE), vos, e obviamente MACROS SINTÁTICAS (as quais podem ser decla radas explicitamente ou através da declaração ARQMACRO) .

As declarações acima mencionadas, exceção feita à ma cros, serão analisadas apenas sob o aspecto sintático, uma vez que a análise semântica será efetuada apenas sobre o programa ALGOL gerado; entretanto, é importante observar que esta análi se será efetuada e portanto o usuário deverá preocupar-se em observar as regras semânticas da linguagem ALGOL | BURROUGHS 4 |. Do ponto de vista semântico, podemos adiantar que todas as va riáveis utilizadas no programa deverão ser previamente declara das e que sua utilização deverá considerar as características de cada uma (especificadas em sua declaração), bem como o esco po de sua declaração.

Quanto a declaração de macros , além da análise sintática e da análise específica inerente ao tratamento das mesmas, será efetuada a análise de escopo, isto é, uma macro só terá validade no bloco em que foi declarada e nos blocos internos a ele. A seção 3.1 deste capítulo **6** totalmente dedicada a de claração de MACROS.

Além das declarações inerentes a linguagem base, ou tras declarações, tais como array's bidimensionais, procedimen tos com parâmetros , etc. . . , podem ser introduzidas através do uso de macros sintáticas; o limite para tal, reside na possibi lidade de definir tais declarações em termos da linguagem base.

# DECLARACÃO DE YARIAYEIS SIMPLES E ARRAY'S

Variáveis simples e array 's unidimensionais em EXPAND I1 podem ser do tipo inteiro ou real e são declarados através das declarações INTEGER e REAL respectivamente, cuja forma geral consiste da especificação do tipo, seguida de uma lista de **<sup>4</sup>**variáveis separadas por ",". No caso de array's, a dimensão e dada através de uma expressão aritmética entre colchetes.

EXEMPLOS: INTEGER A, B,  $1#B1$ ; REAL  $X[10]$ , Z,  $Y[N]$ ; REAL MEDIA#PONDERADA, VET#PRECO  $[2*(N + 1)]$ ;

## DECLARACÃO DE CONSTANTES

Esta declaração atribui um tipo (INTEGER ou REAL) a uma variável e a inicializa através de uma expressão aritmética.

EXEMPLOS: INTEGER N: 50; REAL DESC: DESC1<br>INTEGER X: (A +  $X: (A + B)*10$ REAL PI: 3.1415

## DECLARACÃO LABEL

Para possibilitar referências a um comando pode-se a tribuir nomes ao mesmo ; estes nomes são denominados rótulos e sintaticamente são identificadores simples ou concatenados, os quais devem ser declarados, um a um, através da declaração LABEL .

EXEMPLOS : LABEL FIM;  $LABEL$   $FIM#BLOCO5$ ;

CONTRAEXEMPLO: LABEL L1, L2;

# DECLARAÇÃO DE PROCEDIMENTOS

A declaração de um procedimento é utilizada para defi nir um segmento de programa e dar-lhe um nome de modo que esse segmento possa ser ativado por uma chamada.

Em EXPAND II os procedimentos não possuem parâmetros e podem ou não ter tipo, caso tenham o mesmo deverá ser <u>INTE-</u><br>-e podem ou não ter tipo, caso tenham o mesmo deverá ser <u>INTE</u> segmento pos<br>Em<br>e podem ou n<br>GER ou <u>REAL</u>.<br>Os GER ou REAL.

Os procedimentos sem tipo (também denominados rotinas) são procedimentos cujo corpo é um bloco e tem como fun ção realizar uma tarefa específica; e como não há parâmetros, para que os resultados sejam propagados os mesmos devem ser a tribuídos à variáveis globais. Este tipo de procedimento é ati vado através do comando CAhL.

Os procedimentos com tipo (também denominados funcões) são procedimentos que calculam e retornam um valor, usan do para isso o próprio nome da função; o corpo de uma função é um bloco result, o qual sintaticamente é um bloco, mas difere deste pelo fato de retornar um valor (resultado) e suportar o comando RESULT .Estes procedimentos são ativados por chamadas através do pr6prio nome, quando este é usado como operando de uma expressão aritmética; e o valor retornado será do tipo in teiro ou real, dependendo do tipo atribuído ao procedimento em sua declaração.

EXEMPLOS: PROCEDURE SOMA;

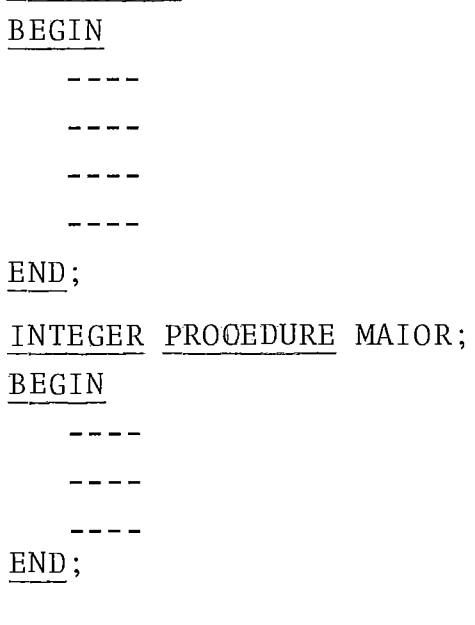

## DE CLARAÇÃO COMPOSTA

Esta declaração engloba um conjunto de outras declara ções separadas por ";" e encerradas entre as palavras DECLARE e END, com o objetivo de efetuar várias declarações simultanea mente em um Único ponto do programa. A utilização desta declaração está diretamente associada com a declaração de macros , cu ja categoria sintática seja DECL; entretanto, nada impede que a declaração DECLARE seja utilizada para outro fim, como por exemplo reunir declarações referentes a uma mesma estrutura ou comuns a um prpcedimento particular.

#### EXEMPLO: DECLARE

INTEGER  $I$ ,  $X[50]$ , TOT; REAL MEDIA; INTEGER N: 50  $END;$ 

# DECLARAÇÃO FILE

Esta declaração especifica os arquivos que serão utilizados no programa, bem como os atributos de cada um necessá rios para sua utilização.

Sintaticamente apenas a palavra FILE é analisada, e quando encontrada, o analisador percorre o programa fonte até encontrar um ";" guardando as informações encontradas, as quais devem satisfazer as regras da linguagem ALGOL |BURROUGHS 4| pa ra declarações de arquivos, pois serão passadas na forma origi na1 para o programa ALGOL gerado.

Existem limites quanto ao número de declarações FILE suportadas por um programa, e também quanto ao tamanho (em ca racteres) das especificações das mesmas; estes limites estão associados às limitações impostas aos comandos de entrada e saí da e estão especificados na seção de limitações (Seção 111.2.4) deste capítulo.

## DECLARACÃO AROMACRO

Esta declaração foi criada com o objetivo de evitar que em cada uso, o usuário necessite declarar as macros expli citamente. Sua função *6* fornecer ao analisador uma lista de no mes de macros (separadas por ", ") , cuja declaração completa en contra-se no diretório de macros (Apêndice 4); assim, a declaração das macros , cujos nomes encontram-se nessa lista, tornam- . se disponíveis ao analisador.

Quanto ao tratamento, uma macro assim declarada, passará pela mesma análise que uma macro declarada explicitamente no programa fonte.

# EXEMPLOS: ARQMACRO SE, ENQUANTO; ARQMACRO PARA, REPITA, MATRIZ;

# DE CLARAÇÃO NEW

Esta declaração tem como objetivo criar um novo identificador, o qual não terá nenhuma relação com identificadores de mesmo nome utilizados em outros pontos do programa, uma vez que durante o processo de tradução cada referência a ele (no escopo de sua declaração) será substituída por um novo identificador criado pelo analisador. A forma geral desta declaração é NEW IDS, onde IDS deverá ser um identificador simples, nunca concatenado. Os identificadores declarados como NEW, deverão ser redeclarados através de outra declaração disponível, quan<br>do efetivamente tornam-se disponíveis.<br>EXEMPLO: NEW L1; NEW AUX;<br>LABEL L1; do efetivamente tornam-se disponíveis.

LABEL LI; INTEGER AUX;

# 111.2.3.2. COMANDOS

Como já foi citado, a linguagem EXPAND IL **6** composta por um conjunto reduzido de comandos; e foi assim especificada com o objetivo de se definir uma linguagem necessária e su ficiente (linguagem base), a qual pode ser expandida através do uso de macros sintáticas .

Apesar de poucos, os comandos em EXPAND I1 são comandos básicos (existentes na grande maioria das linguagens de programação de alto nível), a partir dos quais torna-se possí vel construir comandos mais poderosos (tais como IF-THEN-ELSE , WHILE-DO, FOR, etc...), bem como a criação de comandos elabora dos para situações particulares e de interesse especifico de um determinado usuário. Obviamente, o limite da criação de no vos comandos reside na possibilidade de definí-10s através da linguagem base e também no fato de que os mesmos devem ser aceitos por analisadores SLR(1) .

Todo comando de um programa EXPAND 11, pode ser iden tificado por um rótulo (que deverá ter sido declarado anterior mente em uma declaração LABEL), o qual deverá preceder o coman do e estar separado deste pelo símbolo ":" (dois pontos) . O ob jetivo dessa identificação é possibilitar referências a determinados comandos através do comando GOTO. Aqui, cabe observar que nem toda referência é semanticamente válida, embora o seja do ponto de vista sintático; por isso, o usuário deverá observar as regras de validade vigentes na linguagem Algol BURROUGHS 41, já que estas serão verificadas quando da compilação do pro grama ALGOL gerado.

A seguir, apresentaremos os comandos disponíveis na 1 inguagem base, acompanhados de comentários e exemplos.

# COMANDO DE ATRIBUICAO

A forma geral deste comando é VAR:= ARIT, onde VAR é uma variável simples ou subscrita, ARIT *6* uma expressão arit mética e ":=" é o sinal de atribuição (significando que o - va lor de ARIT será atribuido a VAR).

EXEMPLOS:  $I := 0$ ;  $MAT[L] := (A + B) * C;$ VET  $\lceil \text{MAT } [1] \rceil := 0.25$ 

#### COMANDO DE DESVIO INCONDICIONAL (GOTO)

A forma geral deste comando é GOTO IDEN, onde IDEN de ve ser um rótulo declarado em uma declaração LABEL antes de sua referência no programa e deve estar prefixando um único co mando num determinado contexto (isto é, no mesmo contexto não é permitido que dois ou mais comandos tenham o mesmo rótulo) .

Este comando causa um desvio incondicional para a ins trução (o comando) rotulada por IDEN.

EXEMPLOS: GOTO LE#REGISTRO; GOTO FIM;

#### COMANDO CONDICIONAL (COND)

A forma geral deste comando é :

$$
\begin{array}{ll}\n\text{COND} & \text{EXPR}_1 \implies \text{COM}_1; \\
& \text{EXPR}_2 \implies \text{COM}_2; \\
& \vdots \\
& \text{EXPR}_N \implies \text{COM}_N; \\
& \implies \text{COM}_{N+1} \\
\text{END}\n\end{array}
$$

END

onde:  $EXPR<sub>1</sub>$ ,  $EXPR<sub>2</sub>$  ...  $EXPR<sub>N</sub>$  são expressões relacionais ou aritméticas;  $COM_1$ ,  $COM_2$  ...  $COM_{N+1}$  são comandos simples ou com postos; COND e END são os delimitadores do comando e o símbolo **<sup>11</sup>**=> **11 6** um separador interno usado para separar as expressões dos comandos.

Seu funcionamento pode ser assim explicitado: Se a EXPR<sub>1</sub> após avaliada resultar um valor verdade, o COM<sub>1</sub> será exe<br>cutado e o controle será desviado para a primeira - instrução cutado e o controle será desviado para a primeira após o END correspondente ao COND; senão, a EXPR<sub>2</sub> será avalia da e se verdadeira o COM<sub>2</sub> será executado e o controle passará para a primeira instrução após o END do COND; e assim sucessi vamente até a  $\text{EXPR}_{N}$ . Se nesse transcurso nenhuma expressão ava liada apresentar resultado verdadeiro, o  $\texttt{COM}_{\texttt{N+1}}$  será executado incondicionalmente, jâ que não está subordinado a nenhuma condição; portanto, o COM<sub>N+1</sub> é a alternativa existente quando to das as condições especificadas forem falsas, e por imposição sintática, deverá sempre estar presente – mesmo que seja um co mando vazio.

Uma expressão relacional é sempre composta por duas expressões aritméticas separadas por um operador relacional , as quais estão subordinadas a ele. 0s operadores relacionais dis poníveis são: > (maior), < (menor), = (igual), >= (maior ou igual),  $\leq$  (menor ou igual) e  $\lt$  > (diferente), todos com signi ficado óbvio.

Quando EXPR for uma expressão aritmética, o resultado será considerado verdadeiro se o valor obtido após sua avalia ção for diferente de  $\emptyset$  e falso em caso contrário.

EXEMPLOS: a) 
$$
\text{COND A} > B \implies \text{COM}_1;
$$
  
\n $B > A \implies \text{COM}_2;$   
\n $\implies \text{COM}_3$   
\n $\text{END}$ 

Neste caso, o  $COM_1$  será executado se A for maior que B; o COM<sub>2</sub> será executado se B for maior que A e o  $COM_{z}$  será executado somente se A for igual a B, isto é, quando as condições existentes apresentarem valor resultado falso.

```
b) \frac{\text{COMP}}{ } M \geq N + 1 \implies \text{COM}_1;N + 1 => COM_2;
                                     \Rightarrow\frac{1}{N} M<br>END
```
## END

Aqui, podemos observar que se M for maior ou igual ao resultado da expressão  $N + 1$ , o COM<sub>1</sub> será executado; senão, se N + 1 for diferente de  $\emptyset$  será executado o COM<sub>2</sub> e em caso contrário nada será executado (note a presença do comando vazio) .

Em ambos os casos, podemos notar que após o último co mando (associado com a negação de todas as condições existen -

tes) não existe "; ", o delimitador neste caso será o próprio tes) não existe ";", o delimitador neste caso será o próprio<br>END.<br>Outra possibilidade, bastante interessante, é a form<u>a</u>

Outra possibilidade, bastante interessante, é a forma<br>ção de "ninhos" de comandos COND, isto é, um comando associado a uma determinada condição pode ser ou conter outro coman do COND e este por sua vez pode conter novos comandos COND e assim sucessivamente, não havendo limite para este aninhamento.

| <b>EXEMPLO</b> :                                                                                      | COND A > B \n $\Rightarrow$ $\text{COND A} \rightarrow C \Rightarrow \text{COND A} \Rightarrow D \Rightarrow \text{COM}_1 ;$ | $\Rightarrow \text{COM}_4$ |
|----------------------------------------------------------------------------------------------------|----------------------------------------------------------------------------------------------------|----------------------------|
| $\text{END}$ :                                                                                        | $\text{C} > D \n        \Rightarrow \text{COM}_3 ;$                                                                          | $\text{END}$ ;             |
| $\text{D} \Rightarrow \text{COM}_4$                                                                   | $\text{END}$ ;                                                                                                    |                            |
| $\text{B} > C \n        \Rightarrow \text{COND B} \Rightarrow D \n        \Rightarrow \text{COM}_2 ;$ | $\text{COM}_4$                                                                                                    |                            |
| $\text{C} > D \n        \Rightarrow \text{CON}_3 ;$                                                   | $\text{END}$ ;                                                                                                    |                            |
| $\text{C} > D \n        \Rightarrow \text{COM}_3 ;$                                                   | $\text{END}$                                                                                                    |                            |

Neste exemplo, temos que: o  $COM_1$  será executado se "A" for o maior dos quatro valores; o  $COM<sub>2</sub>$  se o maior valor for  $UB''$ ; o COM<sub>3</sub> se "C" for o maior valor e, finalmente, se "D" for o maior valor, o COM<sub>A</sub> será executado.

#### COMANDO CALL

A forma geral deste comando é CALL IDEN (onde IDEN de verá ser um identificador de procedimento sem tipo), e sua fun ção é ativar o procedimento identificado por IDEN.

Apesar de pouco elegante, a palavra CALL foi introduzi da por ser necessária para eliminar conflitos surgidos quando da construção do analisador SLR(1) para a gramática da lingua gem EXPAND II.

#### COMANDO RESULT

A forma geral deste comando é <u>RESULT</u> ARIT, (onde ARIT<br>ressão aritmética) e sua função é estabelecer um - re é uma expressão aritmética) e sua função é estabelecer um - re<br>sultado para um bloco result; este comando deverá aparecer - sem sultado para um bloco result; este comando deverá aparecer pre dentro de um bloco result, o qual poderá conter vários comandos RESULT. Se o bloco result em questão for o corpo de um procedimento com tipo (função) o comando RESULT especifica o valor resultado a ser atribuído ã variável nome da função, resultado este que será inteiro ou real dependendo do tipo da fun ção; senão, o valor resultado da expressão aritmética especifi cada pelo comando RESULT será atribuído a uma temporária criada pelo analisador, cujo tipo será sempre real.

EXEMPLO: INTEGER PROCEDURE MAIOR; BEGIN COND  $X > Y \implies RESULT X;$  $X < Y \implies RESUMT Y;$  $\Rightarrow$  RESULT  $\emptyset$  $\frac{END}{END};$ END ;

O valor retomado por esta função será: X, Y ou @, de pendendo se X for maior, menor ou igual a Y.

#### COMANDO COMPOSTO

Na linguagem EXPAND 11, um comando composto **6** defini do como sendo um bloco, e é utilizado para introduzir um .conjunto de declarações (opcionais) e comandos num contexto que sintaticamente aceita apenas um comando.

## COMANDOS DE ENTRADA E SAÍDA

0s comandos de E/S disponíveis em EXPAND I1 são os co mandos READ e WRITE, os quais fornecem informações acerca dos arquivos em que as operações de leitura/impressão serão efetua - das, especificam a disposição dos dados de entrada e dos resul tados de saída, além de especificarem a lista de variáveis cu jo valor devera ser lido/impresso.

Nesta implementação as informações a respeito dos ar quivos e do formato para leitura/impressão serão guardadas na forma original, e só serão analisadas quando da compilação do programa ALGOL gerado por este analisador; assim sendo, as es pecificações de arquivo e formato associadas aos comandos READ e WRITE deverão estar de acordo com as regras vigentes na lin guagem ALGOL | BURROUGHS 4 | e, logicamente associadas aos tipos de variáveis de E/S permitidos pela linguagem EXPAND 11.

A forma geral dos comandos de E/S é:

- READ (ARQFOR, LEES),
- 2 WRITE (ARQFOR, LEES),
- 3 WRITE (ARQFOR)

onde: ARQFOR é a parte referente as especificações de arquivo e formato, a qual é transparente a este analisador. Cabe ressaltar aqui, a possibilidade do uso de formato livre tanto pa leitura como para impressão, neste caso as regras a serem observadas também serão as da linguagem ALGOL |BURROUGHS  $4$  . No caso específico do comando WRITE, ARQFOR poderá conter literais (usados para cabeçalhos e mensagens explicativas), sendo que a opção 3 **6** usada exclusivamente para este fim.

LEES é a lista de expressões de entrada e saida (EES) a serem lidas ou impressas. Uma expressão de entrada será sem pre uma variável simples ou subscrita, enquanto que uma expres são de saída poderá ser qualquer expressão aritmética válida na linguagem EXPAND II. Além disso, existe a opção FOR usada para leitura/gravação de array's, a qual tem a seguinte forma geral : na linguagem EXPAND II. Alēm disso, existe a opção <u>FOR</u> usada<br>para leitura/gravação de array's, a qual tem a seguinte forma<br>geral:<br>IDEN deverá ser um identificador necessariamente do tipo <u>INTE</u>-

FOR IDEN:=  $ART_1$  STEP  $ART_2$  UNTIL  $ART_3$  DO EES, onde<br>IDEN deverã ser um identificador necessariamente do tipo INTE-<br>GER, ARIT<sub>1</sub>, ARIT<sub>2</sub> e ARIT<sub>3</sub> deverão ser expressões aritméticas cu<br>io resultado deverã ser do tipo INT jo resultado deverá ser do tipo INTEGER, e EES é uma nova pressão de E/S.

 $EXEMPLOS: READ (ENT, /, A, B, C)$ WRITE  $(SAI, \leq "TOTAL GERAL = " , F5.2 >, TOT)$ READ (ENT,  $\lt$  1012 >, FOR I:= 1 STEP 1 UNTIL 10 DO  $IDADE[I])$ WRITE (SAI, < "RESULTADOS FINAIS", /, >)

Devido as características do tratamento dado aos coman dos READ e WRITE (e também a declaração FILE), o uso dos mesmos é limitado; este limite existe em função do tamanho das estrutu ras utilizadas para o armazenamento das especificações de arqui vo e formato e está especificado na seção de limitações (Seção 111.2.4 deste capítulo.

Ainda a respeito das especificações de arquivo e forma to, chama-se a atenção do usuário para o cuidado que o mesmo de verá ter nessas especificações, com o intuito de evitar proble mas causados por especificações errôneas, principalmente pela falta de delimitadores terminais das referidas especificações .

# COMANDO VAZIO

É uma opção sintática para evitar a criação de comandos fictícios em contextos do programa que por imposição sintá tica necessitem de pelo menos um comando (e que do ponto de vis ta da lógica do programa nada deve ser feito), e principalmente para evitar erros causados pelo uso errôneo de um ";" após uma lista de comandos.

# 111.2.3.3. EXPRESSOES ARITMÉTICAS

Uma expressão aritmética é composta de operandos e ope radores dispostos de acordo com as regras sintáticas da gramáti ca.

Um operando na linguagem EXPAND II, pode ser uma variá vel simples ou subscrita, uma constante, uma expressão entre parênteses, uma chamada de função (procedimento com tipo) ou ainda um bloco result.

0s operadores disponíveis, em ordem decrescente de prio ridade, são:

> $1)$  - e + (UNARIOS) 2) \*, /, DIV e MOD  $3) + e -$

Nesta implementação é analisada apenas a estrutura sin tática das expressões, entretanto, deve-se lembrar que as mesmas serão analisadas semanticamente no programa ALGOL gerado e por isso, devem ser observadas as regras semânticas e de avalia ção de expressões da linguagem Algo1 IBURROUGHS 4 1 , quando da construção das expressões aritméticas usadas no programa EXPAND 11.

Como foi citado acima, um dos possíveis operandos de uma expressão aritmética é o bloco result, o qual do ponto de vista sintático é idêntico a umbloco, a diferença reside no con texto em que os mesmos podem ocorrer bem como no significado se mântico de cada um. A função de um bloco result é definir um va lor resultado, o qual será sempre do tipo real e fornecido atra vés de um comando RESULT pertinente ao bloco em questão. Se o fluxo de execução do bloco não passar por nenhum comando RESULT, o resultado do referido bloco será $\emptyset$ . $\emptyset$ .

Do ponto de vista semântico, um bloco result pertencente a uma expressão (relaciona1 ou aritmética) associada ao comando COND, será tratado como uma função, a qual será avaliada exatamente quando o operando, que no caso era um bloco result e que agora é uma chamada de função, for referenciado para execução ; já os blocos result pertinentes a expressões aritméticas associadas com os comandos de atribuição, comandos RESULT ou comandos WRITE, serão avaliados imediatamente antes da execução

dos comandos que os contém (como se \$ossem comandos compostos) , portanto, ao definir uma expressão que utilize blocos result co mo operandos, o usuário deverá considerar que a ordem de cálcu 1º dos elementos (operandos) que a compõem será arbitrária e por isso o programa que depender, para seu bom funcionamento, de uma ordem específica de avaliação será considerado errôneo.

Cabe ressaltar ainda, que uma mesma expressão aritméti ca pode conter vários blocos result aninhados ou não,também nes te caso a avaliação será idêntica à explicitada no parágrafo an terior, observando-se a ordem bem como o escopo de cada ocarrên cia. O termo "AVALIAÇÃO" acima utilizado é força de expressão, uma vez que o programa EXPAND I1 será traduzido para um progra ma ALGOL; sendo que nessa tradução é que serão efetuados os pro cedimentos necessários para que os blocos result sejam avalia dos da maneira acima especificada quando da execução do progra ma ALGOL gerado.

EXEMPLOS:  $(A - C) * BD#E$ -B DIV C / (A MOD C) 0.5 \* BEGIN READ  $(BNT, /, A, B)$ ; COND B > A  $\Rightarrow$  RESULT A; => RESWLT B END  $END + Z$ 

RESTRIÇÃO: Um bloco result não poderá ser usado como operando de expressões aritméticas associadas às declarações de array 's e de constantes. A violação desta restrição não causará erro sintático no programa EXPAND 11, entretanto, o programa Algo1 gerado poderá apresentar erros sintáticos e/ou semânticos.

## 111.2.4. LIMITACÕES

A quantidade bem como o tamanho total (em número de caracteres) dos identificadores, das constantes e das especifi cações de arquivo e formato, foram limitados nesta implementa ção em função do tamanho das estruturas utilizadas para o arma zenamento das mesmas. Entretanto, sempre que necessário e des de que autorizado para tal, o usuário poderá redefinir estes limites, bastando para isso alterar o fonte do compilador, com pilando-o novamente.

A tabela abaixo apresenta os limites definidos na im plementação e a variável a ser utilizada em cada caso (esta variável foi introduzida no fonte do compilador através da cláusula DEFINE IBURROUGHS 4 1 e encontra-se no princípio do mesmo).

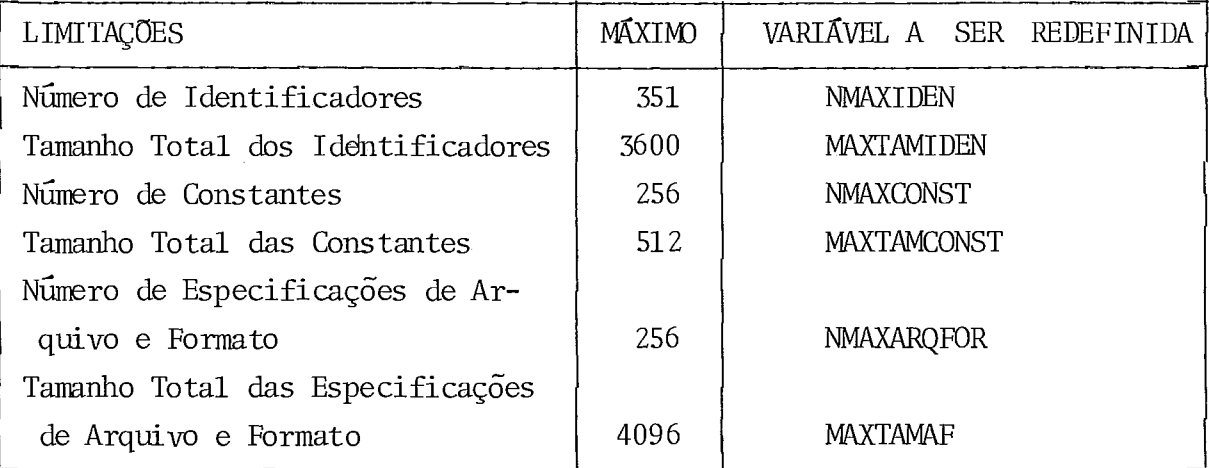

Tabela 111.1 - Limitações das Estruturas

Além das limitações especificadas acima, existe uma série de outras limitações referentes a macros, as quais serão especificadas na seção de limitações do capítulo seguinte.

# I I I. 3. DECLARAÇÃO E UTILIZAÇÃO DE MACROS

III.3.1. DECLARAÇÃO

A declaração de macros deve ser feita em um contexto de programa que sintaticamente aceite declarações e só estará disponível ao usuário no escopo de sua declaração.

A declaração de uma macro implica na expansão da gra mática e consequentemente na extensão do analisador de forma dinâmica, isto é, a cada saída de um bloco, a gramática bem co mo o analisador voltam a ser como eram, quando da entrada no referido bloco.

A forma geral para declaração de macros é:

MACRO <estrutura da macro> DEFINE <definição da macro> ENDMACRO

onde :

- MACRO, DEFINE e ENDMACRO são os delimitadores da de claração ;
- < estrutura da macro> é um conjunto de símbolos ter minais , não- terminais e parâmetros , onde o primeiro

símbold . será necessariamente um dos símbolos não-terminais da gramática base e sua função é especificar a categoria sintática da macro; o segundo símbolo da estrutura deverá ser um iden tificador (que não seja palavra reservada), o qual será o nome **<sup>A</sup>**da macro; o restante da estrutura é uma combinação de parametros e símbolos terminais, de forma que nunca apareçam parâmetros consecutivos. Um parâmetro é composto por um símbolo nãoterminal, o qual especifica a categoria sintática do referido parâmetro, e por um identificador, o qual não deverá ser pala vra reservada e tem como função identificar a ocorrência do pa râmetro em questão. A estrutura da macro pode conter vários pa râmetros com a mesma catégoria sintática, entretanto, os identificadores associados deverão ser distintos. Os símbolos ter minais usados na estrutura da macro, nada mais são que os itens sintáticos (identificadores, constantes e símbolos especiais) da gramática base. Os identificadores que não forem palavras re servadas e que foram usados na estrutura da macro (exceto aque les associados aos parâmetros) passarão a ser palavras reserva das no escopo de yalidade da macro.

<definição da macro> **6,** um conjunto de si'mbolos termi nais e parâmetros (sem a especificação da categoria), o qual deve formar um segmento de programa derivável na gramática atual (gramática base + o conjunto de macros disponíveis no mo mento) a partir da categoria especificada para a macro. Nesta implementação não **6** permitido a utilização de uma macro na sua própria definição, entretanto é possível utilizar outras macros desde que previamente declaradas. Os parâmetros (que na definição são representados apenas pelo seu identificador) da definição, ao contrário da estrutura, podem se repetir e devem estar associados aos parâmetros da estrutura. A definição de uma macro pode conter. a declaração de outras macros (desde que a referida definição, sintaticamente, aceite declarações) , nes te caso a macro declarada internamente pode utilizar, tanto na estrutura como na definição, os parâmetros da macro mais exter na; quando este recurso for utilizado, a macro interna será de clarada (e consequentemente tornar-se-á disponível ao usuário) somente quando a macro mais externa for referenciada (utiliza da) .

EXEMPLO: MACRO COM SE EXPR E1 ENTÃO COM C1 SENAO COM C2 DEFINE COND E1  $\Rightarrow$  C1;  $\Rightarrow$  C<sub>2</sub>  $\frac{END}{2}$ ENDMACRO onde : MACRO - indica o início da declaração da macro<br>COM - (primeira ocorrência) especifica a cat - (primeira ocorrência) especifica a categoria sintática da macro SE - é o nome atribuído a macro

> EXPR E1 - é o primeiro parâmetro da macro, onde EXPR é a sua categoria sintática e E1 seu identificador

> ENTAO **e** SENAO - são delimitadores internos da macro e serão considerados palavras resert vadas enquanto a macro estiver dispo nível.

COM C1 e COM C2 - são, também, parâmetros da macro, onde COM é a categoria sintática de ambos e C1 e C2 são seus res pectivos identificadores..

DEFINE - indica o fim da estrutura da macro e o início de sua definição, a qual é consti tulda de tudo o que se encontra entre o DEFINE e o ENDMACRO, que nada mais é que<br>uma representação da estrutura em termos uma representação da estrutura em da linguagem atual.

ENDMACRO - indica o fim da declaração da macro.

Cabe ressaltar aqui a importância dos delimi tadores MACRO, DEFINE e ENDMACRO cuja ausência pode ter consequência desastrosa no que diz respeito à integridade da macro declara da e a continuidade da análise do programa que a contém.

## III.3.2. UTILIZAÇÃO

ApÕs sua declaração, uma macro correta torna-se dispo nível ao usuário no escopo em que foi declarada, Para utilizála, o usuário deverá referenciá-la num contexto de programa que aceite sua categoria sintática, através de sua estrutura sem a especificação da categoria e substituindo os parâmetros por segmentos de programas que pertençam a categoria sintática dos mesmos.

Logo, é responsabilidade do usuário referenciar a macro de acordo com a estrutura especificada na declaração, bem como garantir que os segmentos de programa que substituirão os parâmetros ocorram na mesma ordem da declaração e sejam da mes ma categoria sintática.

No caso de macros internas (declaradas na definição de outras macros), as mesmas só podem ser referenciadas (utiliza das) após a macro externa a que estão subordinadas ter sido re ferenciada, mesmo porque, em outra situação essas macros não estarão disponíveis.

Cabe ainda ressaltar que os parâmetros reais numa re ferência a uma macro podem ser ou conter novas referências a mesma ou a outras macros disponíveis, desde que a categoria das mesmas seja compatível com a categoria dos parâmetros em questão.

## EXEMPLOS :

- utilização da macro *SE* declarada na seção anterior:

a) *SE* A >= *<sup>B</sup>*  $ENTAO$  **MAIOR:** = A  $SENAO$  **MAIOR:** = B

'onde: A >= B  $\acute{\rm e}$  a expressão que substituirá o parâmetro identificado por El, cuja categoria é EXPR. MAIOR:= A e MAIOR:= B são comandos que substituirão os parâmetros identificados por C1 e C2, respectivamente. A expansão dessa referência a macro SE, resultaria no seguinte segmento da linguagem base :

$$
\begin{array}{rcl}\n\text{COND} & A & \text{>=} & B \implies \text{MAIOR} := A; \\
& \implies \text{MAIOR} := B\n\end{array}
$$

END

b) SE INDICE  $> 0$ ENTAO SE INDICE  $\leq$  500 ENTAÚ CALL PESQTABl SENAO CALL PESQTAB2 SENAO WRITE (SAI, < "INDICE INVALIDO", I4 >, INDICE) ;

Note que neste caso o parâmetro C1 da primeira ocorrência da macro SE é uma nova referência a macro SE; isto é possível, porque tanto o parâmetro C1 como a macro  $SE$  pos suem a mesma categoria sintática.

 $\bar{\mathcal{A}}$ 

# III.4. UTILIZAÇÃO DO COMPILADOR

 $III.4.1.$  OPÇÕES

As opções de compilação disponíveis, estão relaciona das com o fluxo de execução e com a emissão da listagem do fon te; e são as seguintes :

OPÇÃO 1 - Compila, lista e traduz para o ALGOL.

OPÇÃO 2 - Compila e traduz para o ALGOL (neste caso serão listadas apenas as mensagens de erro).

OPÇÃO 3 - Compila e lista.

A opção escolhida pelo usuário deverá ser especifica da na primeira coluna do primeiro registro do arquivo que con tém o fonte EXPAND I1 (observe que o primeiro registro deverá conter apenas a opção) .

Além disso, no que diz respeito a declaração de macros, o usuário poderá declará-las explicitamente no fonte ou então utilizar o DIRETÓRIO DE MACROS (vide seção IV.5 e Apêndi ce 4) , declarando as macros através da declaração ARQMACRO (se ção 111.2.3.1).

111.4.2. COMANDOS DE CONTROLE

Para ativar o compilador EXPAND 11, o usuário deverá utilizar o seguinte comando de controle:

RUN (COS99104) OBJECT/EXPAND II

Os arquivos, juntamente com seus atributos (considera dos def ault nesta implementação) , manipulados pelo compilador EXPAND I1 são os seguintes:

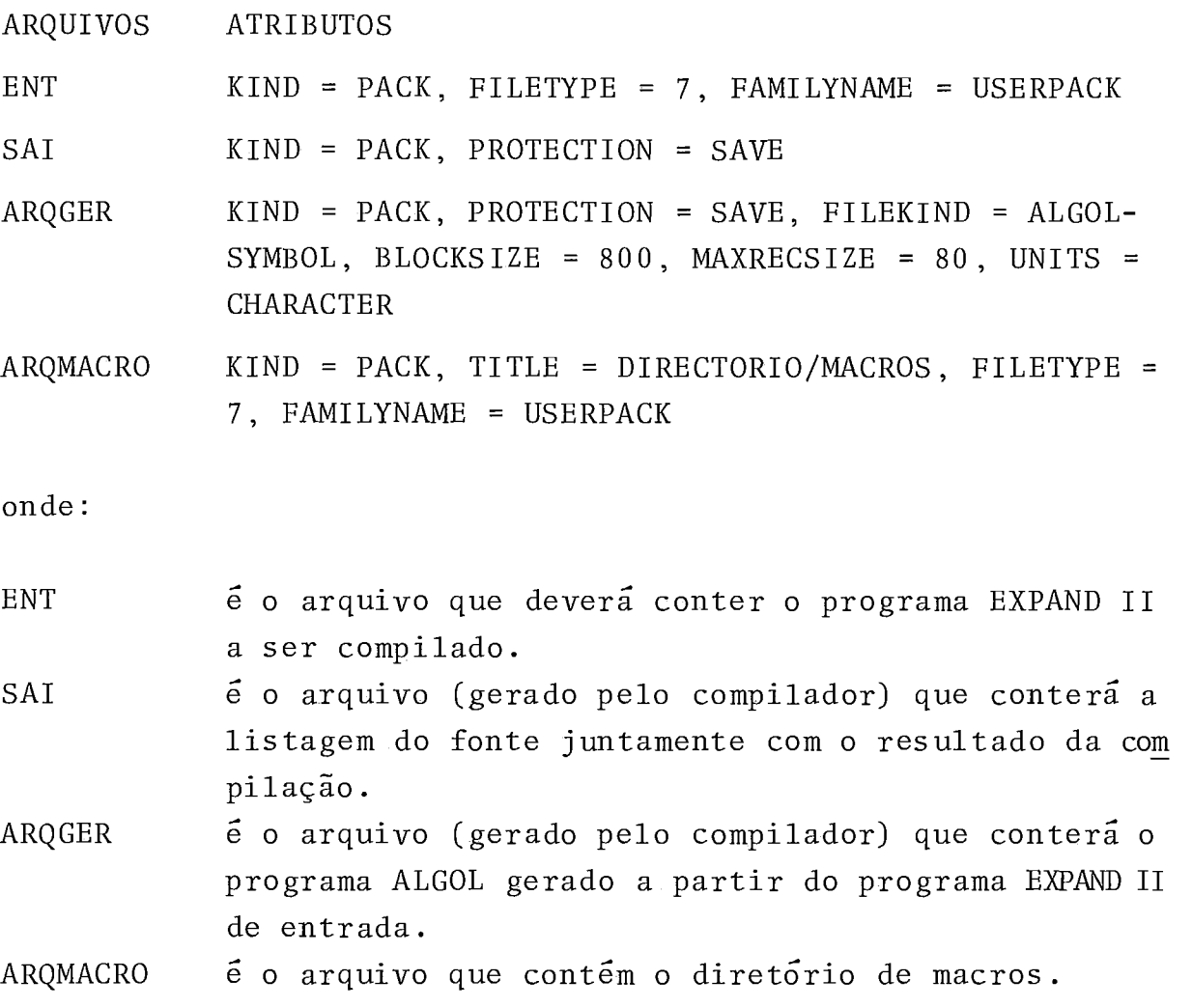

Os arquivos ENT, SAI e ARQGER poderão ter seus atribu tos alterados de acordo com as necessidades do usuário (ficando sob sua responsabilidade o resultado das a1 terações efetuadas), bastando para isso especificar os novos atributos juntamente com o comando usado para ativar o compilador.

EXEMPLO:

RUN (COS99104) OBJECT/EXPAND 11; FILE ENT (TITLE = NOME1, FAMILYNAME = PACK); FILE SAI (TITLE = NOME2); FILE ARQGER (TITLE = NOMES)

# CAPITULO IV

## TRATAMENTO DE MACROS

várias rotinas desta implementação são dedidadas ao tratamento de macros , que **6** o objetivo maior deste trabalho , <sup>e</sup> serão abordadas neste capítulo.

Antes de abordarmos o tratamento de macros em si,fazse necessário uma descrição das estruturas de dados utilizadas para armazenamento das macros e de informações diversas a elas relacionadas .

Basicamente, todas as estruturas usadas pelo analisa dor estão envolvidas com o tratamento de macros numa ou em ou tra etapa e com maior ou menor intensidade; entretanto, algumas estruturas estão mais intimamente ligadas ao tratamento de ma cros pois são utilizadas praticamente em todas as etapas do re ferido tratamento. Estas estruturas são: TABSIMB, VETMACRO, DESCMACRO e DESCPAR as quais são descritas a seguir:

TABSIMB -  $\vec{e}$  a tabela de simbolos, a qual guarda para cada identificador, seu nome, sua representação interna e uma informação extra dizendo se o referido identificador é nome de macro, identificador de parâmetro ou delimitador de macro, além de um ponteiro para um descritor se o identificador for nome de macro ou identificador de parâmetro.

 $VETMACRO - \tilde{e}$  um vetor que contém os elementos que com põem a estrutura e a definição da macro (a representação inter na dos mesmos) e é formado por dois campos, onde o primeiro contém a representação interna do elemento e o segundo contém informações a respeito do elemento do primeiro campo (tais co mo apontadores, ordem dos parâmetros, etc.. .) .

 $DESCMACRO -  $\acute{e}$  o descriptor da macro e contém as seguir$ tes informações : nome, categoria, tamanho da estrutura, tamanho da definição, ponteiros para a posição inicial da estrutu ra e da definição no vetor VETMACRO, além do nome da macro ex -

terna a que pertence (se pertencer a alguma) e de uma informa ção extra a respeito da existência ou não de macros internas a ela.

DESCPAR - é o descritor de parâmetros e contém as se guintes informações: categoria, nome da macro a que pertence, ordem de sua ocorrência e um ponteiro para o descritor da macro que o contém.

Além das estruturas descritas acima, outras estrutu ras serão abordadas no decorrer deste capítulo sempre que se fizer necessário.

Nas diversas seções deste capítulo, serão usados exem plos juntamente com comentários e ilustrações julgados necessários para facilitar a compreensão dos diversos procedimentos descritos e também para possibilitar uma visão real do proces so de macro-expansão e de seus efeitos sobre o analisador. Es tes exemplos na medida do possível estarão relacionados entre si; além disso serão sempre exemplos reais, isto é, criados pa ra este analisador.

IV.1. ESTRUTURA

Como vimos no capítulo anterior, a estrutura de uma macro é composta por um conjunto de símbolos terminais e parâ metros (onde um parâmetro é formado pela combinação de um nãoterminal e de um identificador), o qual define sintaticamente uma nova construção da linguagem.

A estrutura da macro é tratada pela procedure varremacro, a qual é ativada quando a palavra MACRO é encontrada, e sua função **6** analisar a estrutura da macro e guardar informa ções da mesma, se esta estiver correta.

De maneira geral as regras de formação, verificadas durante esta análise, são as seguintes:

- O primeiro elemento deverá ser um dos símbolos nãoterminais da gramática, o qual especifica a categoria sintáti ca da macro.

- O segundo elemento, nome da macro, deverá ser um identificador que não seja palavra reservada.

- Todo parâmetro deve ser composto por um símbolo não -terminal (o qual estabelece a categoria sintática do parâme tro) e de um identificador, o qual identifica o referido parâ metro e não deverá ser palavra reservada.

- Os identificadores de parâmetros devem ser distintos, exatamente para distinguir a ocorrência dos mesmos.

- 0s parâmetros não devem aparecer consecutivamente, isto é, deve existir pelo menos um separador entre dois parâme tros.

Durante a análise, além da verificação das regras aci ma, são efetuados os seguintes procedimentos :

- Transformação dos identificadores utilizados, exce to os de parâmetros e os de palavra reservada, em novas palavras reservadas, isto é, criação de novos terminais para a gra mática, os quais existirão apenas no escopo em que a macro es tá sendo declarada. Para maior clareza do usuário, é desejável que os identificadores utilizados na estrutura, sempre que pos - **A**<br>**A i**vel, sejam identificadores novos; entretando, 6 aceitável identificadores já utilizados, desde que os mesmos, no momento

de sua utilização, estejam de acordo com as necessidades e res trições de cada caso.

- Armazenamento de informações a respeito do nome,dos delimitadores (que forem identificadores) e dos identificado res de parâmetros da macro na tabela de símbolos (TABSIMB).

- Armazenamento dos elementos que compõem a estrutura da macro no vetor VETMACRO.

- Montagem dos descritores dos parâmetros (DESCPAR) . - Montagem parcial do descritor da macro, (DESCMACRO)

de acordo com as informações disponíveis até o momento.

A existência de qualquer erro na estrutura da macro, implica imediatamente no cancelamento da análise da macro, sen do que o usuário será notificado do erro ocorrido através de uma mensagem emitida pelo analisador. Por outro lado, se a es trutura estiver correta, o próximo passo será a análise da de finição da macro.

EXEMPLO: Seja a seguinte estrutura de macro:

MACRO COM SE EXPR E1 ENTÃO COM C1 SENAO COM C2

após sua análise, a situação das estruturas envolvidas seria:

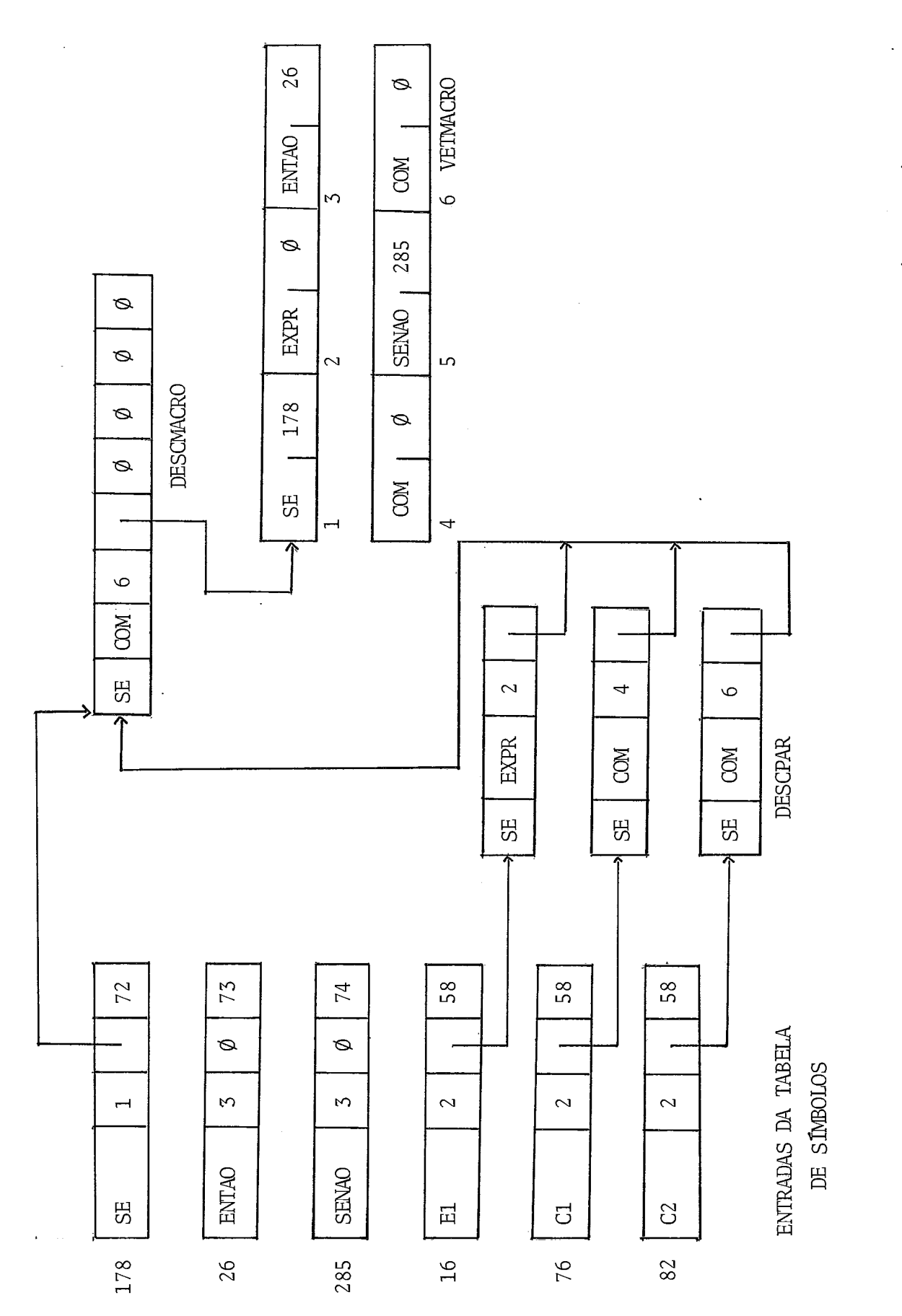

Figura IV.1 - Situação das Estruturas de Dados, Após a Análise da Estrutura da Macro SE. IV. 2. DEFINIÇÃO

A 'definição da macro *6* uma representação de sua estru tura em termos da linguagem estendida (linguagem base + conjun to de macros disponíveis) e é composta por um conjunto de sím bolos terminais, incluindo identificadores de parâmetros.

A definição da macro é tratada pela procedure defmacro, a qual é ativada quando a palavra DEFINE (que delimita a estru  $\tilde{e}$ tura e a definição) é encontrada, e sua função, obviamente, analisar a definição da macro e guardar informações da mesma obtidas durante a análise.

A análise da definição consiste basicamente em armaze nar os elementos que compõem a definição no vetor VETMACRO. e concluir a montagem do descritor da macro, observando os segui tes pontos:

- Quando um identificador de parâmetro é encontrado,^ mesmo não será inserido no vetor VETMACRO, em vez disso será inserida sua categoria (obtida do descritor do parâmetro em questão) no campo 1 e o número da ordem de sua ocorrência na estrutura da macro no campo 2 do referido vetor.

- Se a categoria da macro for DECL (declaração) é pos sível encontrar-se em sua definição a declaração de uma nova macro; caso isto ocorra, a declaração da nova macro será trans parente ao analisador neste ponto e a única ação efetuada é a parente ao anaitsador neste ponto e a unica ação efecuada e -a<br>inserção dos elementos que a compõem (tanto os da estrutura c<u>o</u> macro; caso isto ocorra, a declaração da nova macro será tran<u>s</u><br>parente ao analisador neste ponto e a única ação efetuada é a<br>inserção dos elementos que a compõem (tanto os da estrutura c<u>o</u><br>mo os da definição, além dos d MACRO) no vetor VETMACRO, os quais serão objeto de uma análise futura.

- Quando a macro em análise for uma macro interna a outra, sua estrutura e/ou definição eventualmente poderão con ter identificadores de parâmetros da macro externa, neste caso é inserido em VETMACRO além da categoria do referido parâmetro, o nodo raiz da sub-árvore do parâmetro real correspondente; co mo foi dito, uma macro interna a outra só será analisada quando a macro externa for utilizada (no momento de sua expansão), daí a possibilidade de se fazer referências aos parâmetros reais utilizados.

- A utilização de outras macros na definição da macro

em análise, não requer nenhum tratamento especial uma vez que as mesmas, se disponíveis, são consideradas construções nor mais da linguagem es tendida.

Durante a análise da definição podem ser detectados alguns erros, tais como: existência de parâmetros sem corres pendência na estrutura (a situação inversa não causa erro, en tretanto não faz sentido) ; utilização de identificadores de pa râmetros que não sejam da macro em questão nem da macro externa a ela; falta do delimitador ENDMACRO (a qual somente será notada quando o vetor VETMACRO estiver cheio, o final do programa fonte for detectado, ou uma situação de erro ocorrer) .

Em qualquer dos casos acima, o usuário será notifica do através de uma mensagem de erro e a análise da referida ma cro será cancelada. Todavia, se nenhum erro for detectado, o próximo passo será a extensão do analisador.

<u>EXEMPLO</u>: Seja a seguinte definição (correspondente a estrutura da macro usada na seção anterior) :

Seja a seguinte definida macro usada na seção DEFINE COND E1  $\Rightarrow$  C1;<br> $\Rightarrow$  C2  $\Rightarrow$  C<sub>2</sub>

 $END$ 

ENDMACRO

após sua análise, teríamos as estruturas envolvidas, na seguinte situação :

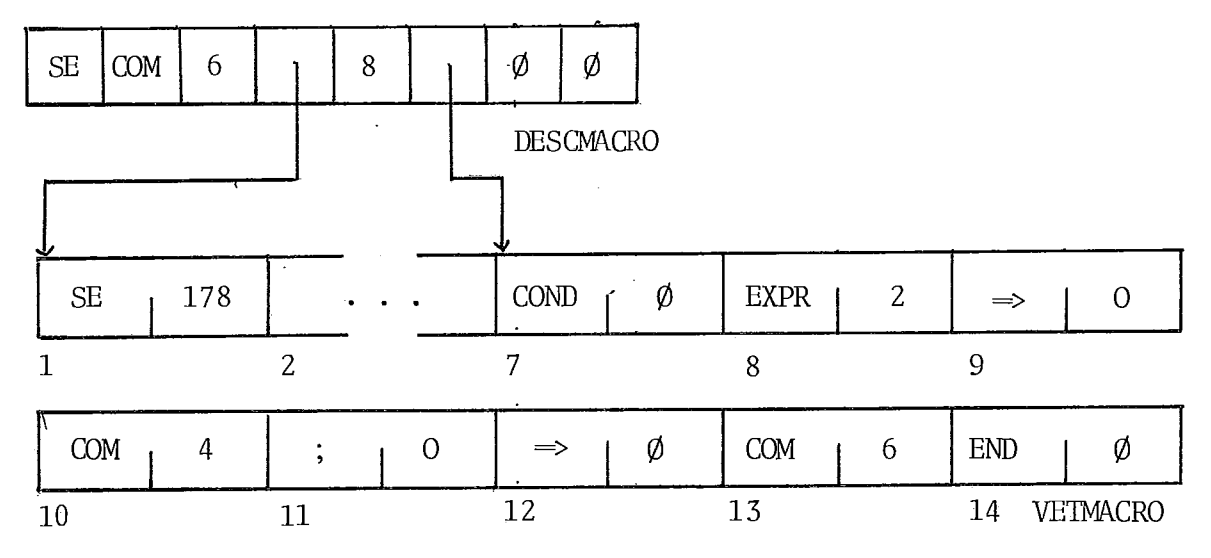

Figura IV.2 - situação das Estruturas DESCMACRO e VETMACRO após a Análise da Definição da Macro SE.

# IV.3. EXTENSÃO DO ANALISADOR

Como o próprio nome sugere, nesta etapa as tabelas uti lizadas pelo analisador são aumentadas para que a macro em análise torne-se sintaticamente disponível e analisável; em outras palavras, é incluída uma nova produção (construção sintática)na gramática e as tabelas do analisador são aumentadas para que o mesmo suporte esta nova construção sintática. A extensão **6** fei ta pela procudure expandtab, cujo procedimento é descrito a se guir :

Inicialmente, antes da extensão propriamente dita, é ve rificado se a definição da macro em questão é derivável na gra mática atual, o que **6** feito da seguinte forma:

- Interrompe-se momentaneamente o processo de análise sintática normal, guardando informações que permitam o retorno ao ponto atual de análise.

- Coloca-se na pilha sintática o estado auxiliar - cor respondente ao não-terminal que especifica a categoria sintáti ca da macro; os estados auxiliares foram construidos de acordo com o algoritmo de construção dos estados auxiliares (seção 2, capítulo 11) antes da implementação , e enoontram-se armazenados no vetor NAOTERMINAL.<br>- Acrescenta-se na definição da macro um símbolo termi

na1 que seja FOLLOW (seguidor válido) da categoria da macro (is to é feito para possibilitar as reduções durante a análise da definição) .

- Ativa-se o analisador sintático (PARSER) para proce der a análise sintática da definição da macro. Quando ativado nesta situação, o PARSER utiliza a procedure PEGABETA, em vez da procedure SCANNER normalmente usada, para obter os itens sin táticos (tokens) necessários para a análise e inibe o processo de geração de árvores (quando da redução por produções da gramá tica base) e o processo da macro-expansão (quando da redução por produções correspondentes a macros) .

Se ao final desta análise o elemento do topo da pilha sintática for o estado auxiliar da categoria da macro (empilha do anteriormente) e o token corrente for o não-terminal que es pecifica a categoria da mesma, conclui-se que a definição da ma cro em questão é derivável na gramática estendida atual, neste caso, volta-se à situação anterior de análise e inicia-se os procedimentos de extensão.

Se, por outro lado, durante a análise ocorreu algum er ro sintático ou no final da análise não se obteve a configuração acima especificada, conclui-se que a definição da macro não é derivável, neste caso, o usuário é notificado, os procedimen tos de extensão são suspensos e a macro será ignorada. A figura tos de extensao sao suspensos e a macro sera ignorada. A figura<br>IV.3 apresenta, através de configurações do analisador, a anál<u>i</u><br>se sintática da definição da macro <u>SE</u> tomada como exemplo.

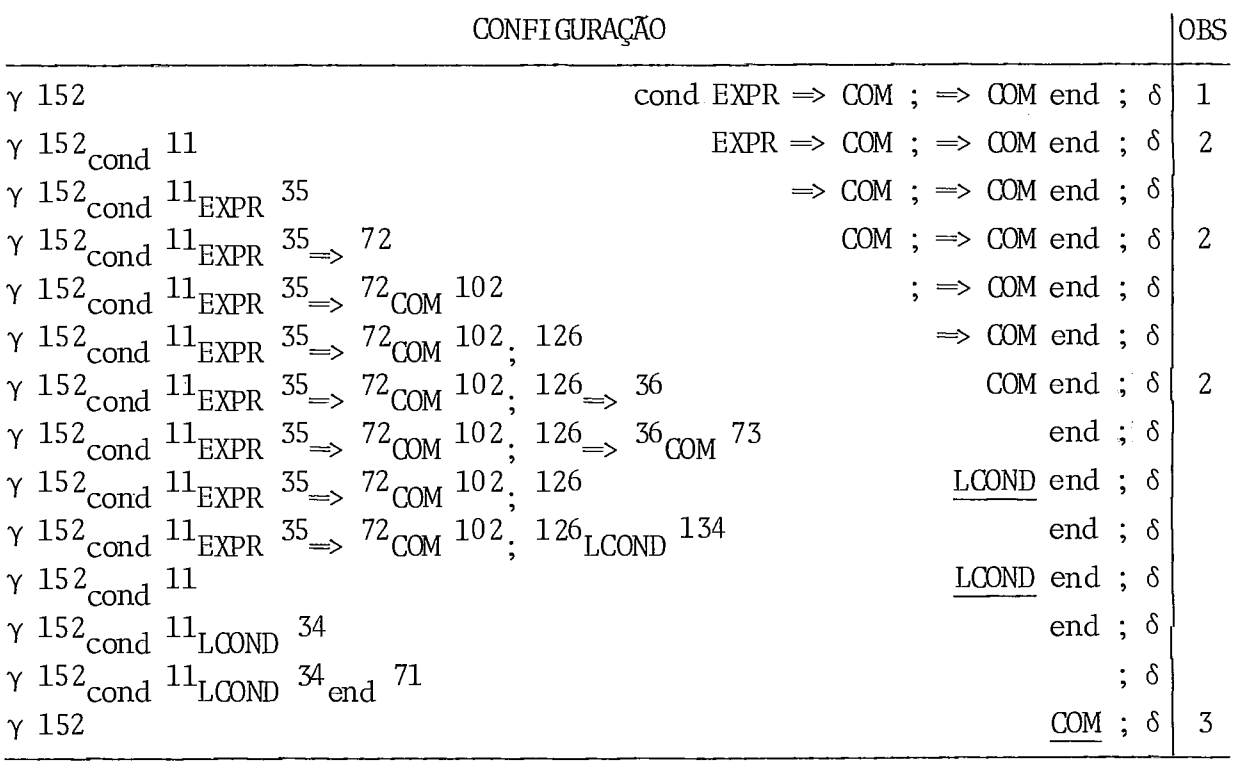

Figura IV.3 - Análise Sintática da Definição da Macro SE

Observarções anotadas ao longo das configurações:

- (1) Situação inicial do teste sintático a ser realizado; onde: y é o conteúdo da pilha sintática até o momento;
	- 152 é o estado auxiliar correspondente ao não-terminal COM (categoria sintática da macro em questão);
		- cond. . .end é a definição da macro SE (a qual será analisa da) ;
		- ; é um símbolo **E** FOLLOW(C0M) ;
		- 8 é a entrada normal do analisador.
- (2) Observe que em vez do identificador do parâmetro especifi cado na definição, é utilizado o não-terminal que especifi ca sua categoria.
- (3) Configuração final da análise da definição, de onde con clui-se que a definição da macro em questão é derivável. Neste ponto, a configuração do analisador volta a ser (y, ti), isto é, volta-se a situação anterior ao teste sintático da definição.

Posteriormente, começa-se a extensão propriamente dita, na qual são utilizadas todas as estruturas de dados envolvidas no processo de aná lise sintática, o vetor que contém os elementos da macro, o descritor da macro e uma série de estruturas auxiliares que serão mencionadas quando se fizer necessário .

O primeiro passo da extensão é a criação de um conjun to de listas  $(P_1, P_2, \ldots, P_k)$  de estados temporários, correspon dentes aos itens LR(@) obtidos da estrutura da macro, e préexistentes (fase 3 do algoritmo de expansão descrito no capítu 10 11) ; em seguida é atualizado o FOLLOW dos não-terminais (pa ra incluir o efeito da macro em questão) de acordo com a £ase 5 do algoritmo de expansão. A próxima etapa é a construção dos estados novos (continuação da fase 3 do algoritmo de expansão) a partir das listas  $P_1$ ,  $P_2$ , ...  $P_k$ , criadas anteriormente e das novas listas possivelmente criadas nesta fase; para isso, ini cialmente é montada uma matriz auxiliar (MATUNIAO) na qual as linhas são os símbolos terminais e não-terminais da gramática atual, as colunas são os estados que compõem uma determinada lista e o conteúdo de cada posição será a indicação de uma ação SHIFT, GOTO, REDUCE ou ERRO obtida a partir do símbolo-linha ' no es tado-coluna em questão. Em seguida começa-se a construção de um novo estado em função da matriz recém-criada, e é nesta
fase que se detectará a necessidade ou não de se acrescentar no vos estados às listas existentes ou até mesmo de se criar novas listas (isto ocorrerá quando, para um mesmo símbolo existir mais de uma ação SHIFT ou GOTO para estados distintos, na lis ta de estados em questão); após a análise de cada símbolo (isto  $\tilde{\mathbf{e}}$ , de cada linha da matriz MATUNIAO), se necessário,  $\tilde{\mathbf{e}}$  criada uma ação SHIFT/GOTO para o referido símbolo no estado que está sendo construido e no final da análise de cada lista (ou equiva lentemente da matriz MATUNIAO) é verificada a necessidade ou não de se incluir uma ação de redução no estado recém-criado e se necessário, são registradas as informações necessárias para tal.

A etapa de criação de novos estados estará concluída quando todas as listas, pré-existentes ou criadas nesta etapa, **<sup>4</sup>**tiverem sido analisadas. Durante a criação de estados novos e verificada a existência ou não de conflitos SHIFT-REDUCE (transições SHIFT e REDUCE simultaneamente com o mesmo símbolo) e REDUCE-REDUCE (presença de trans ições REDUCE distintas para o mesmo símbolo num mesmo estado); se algum conflito foi detectado, significa que a gramática aumentada não é SLR(1) (portanto não é analisável por este analisador), neste caso o usuário é notificado, o processo de extensão **6** interrompido e a macro se rá ignorada. Deve ser notado aqui, que a presença de mais de uma ação SHIFT/GOTO para um determinado símbolo em uma determi nada lista, não constitui conflito SHIFT-SHIFT, isto porque nes tes casos será criado um novo estado, igual a união dos vários estados alcançados em cada ação sHIFT/GOTO existentes. Todavia, se durante a criação dos estados novos nenhum conflito surgir, a gramática aumentada **6** SLR(1) (pòrtanto analisável por este analisador) e a macro que estava sendo analisada passa a ser uma nova construção sintática da gramática, disponível ao usuá rio.

Finalmente, o processo de extensão do analisador encerra-se com a criação de transições (com o nome da macro) para os estados recém-criados, o que é feito da seguinte forma: para cada estado q, pré-existente ou recém-criado tal que (q, A) é definido (onde A é o não-terminal que especifica a categoria da macro), cria-se uma transição (q,  $X_1$ ) =  $P_1$ , onde  $X_1$  é o nome da

6.5

macro e  $P_1$  é o primeiro estado novo criado.

Concluída a extensão, as tabelas do analisador (tais como tabela de ação, tabela de estados, tabela de produgões, etc...) já estarão atualizadas, uma vez que a atualização é efe tuada gradativamente de acordo com as informações disponíveis em cada momento.

No que segue, as várias fases que compõem o processo de extensão do analisador, são exemplificadas através dos resul tados da extensão causada pela introdução da macro SE (especifi cada nas seções anteriores deste capítulo) à gramática base (no caso, a gramática da linguagem EXPAND 11) .

1. CRIACÃO DE LISTAS

 $P_1 = \{1001, 168\}$ , onde: 1001 corresponde ao item LR(0) (1001,  $EXPR$  = 1002. 168 é o estado auxiliar corresponden te ao não-terminal EXPR ou equivalen temente q(EXPR) .  $P_2$  = {1002}, onde: 1002 corresponde ao item LR(0) (1002,  $ENTAO$ ) = 1003.  $P_7$  = {1003, 152}, onde: 1003 corresponde ao item LR(0) (1003,  $COM) = 1004$ . <sup>152</sup>é o estado auxiliar q(C0M) .  $P_A = \{1004\}$ , onde: 1004 corresponde ao item LR(0) (1004,  $SENAO$  = 1005.  $P_5$  = {1005, 152}, onde: 1005 corresponde ao item LR(0) (1005,  $COM) = 1006$ . 152 é o estado auxiliar q(C0M).  $P_6$  = {1006}, onde: 1006 corresponde ao estado de redução da macro.

Figura IV.4 - Listas de Estados Criadas Inicialmente.

# 2. ATUALIZAÇÃO DO FOLLOW

 $\bar{\mathcal{A}}$ 

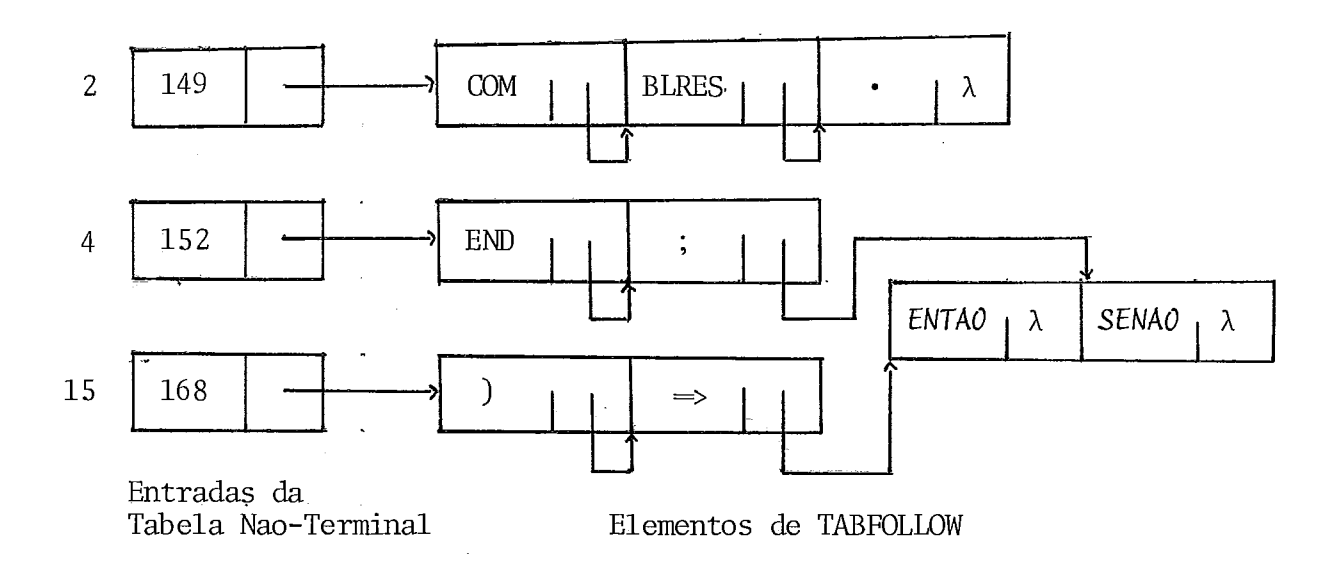

 $\sim 10$ 

OBS.: Note que os novos terminais ENTAO e SENAO foram incluidos na lista dos símbolos FOLLOW's dos não-terminais EXPR( 15) e COM(4) respectivamente ; entre tanto devido à organização lógica das estruturas envolvidas, os mesmos tornam-se au tomaticamente disponíveis em todas as listas nas quais os não-terminais envolvidos estiverem presentes (este **6** o ca so do não-terminal BLOCO(2) que contém o não-terminal COM(4) na lista de seus FOLLOW's - o que significa que os FOLLOW's de COM são também FOLLOW's de BLOCO.

Figura IV.5 - Efeito da Atualização do Follow Quando da Introdu ção da Macro SE.

3. ESTADOS NOVOS CRIADOS

- $174 \rightarrow P_1 = \{1001, 168\}$ 175  $\rightarrow$  P<sub>2</sub> = {1002}  $176 \rightarrow P_{\overline{3}}^2 = \{1003, 152\}$ <br>  $177 \rightarrow P_{\overline{4}} = \{1004\}$  $178 \rightarrow P_5 = \{1005, 152\}$  $179 \div P_6 = \{1006\}$
- OBS.: Neste caso, durante a análise das listas criadas inicialmente, nenhum novo estado foi incluído nas mesmas e nenhuma nova lista foi criada.

Figura IV.6 - Estados Novos.

# 4. COMPOSIÇÃO DOS NOVOS ESTADOS

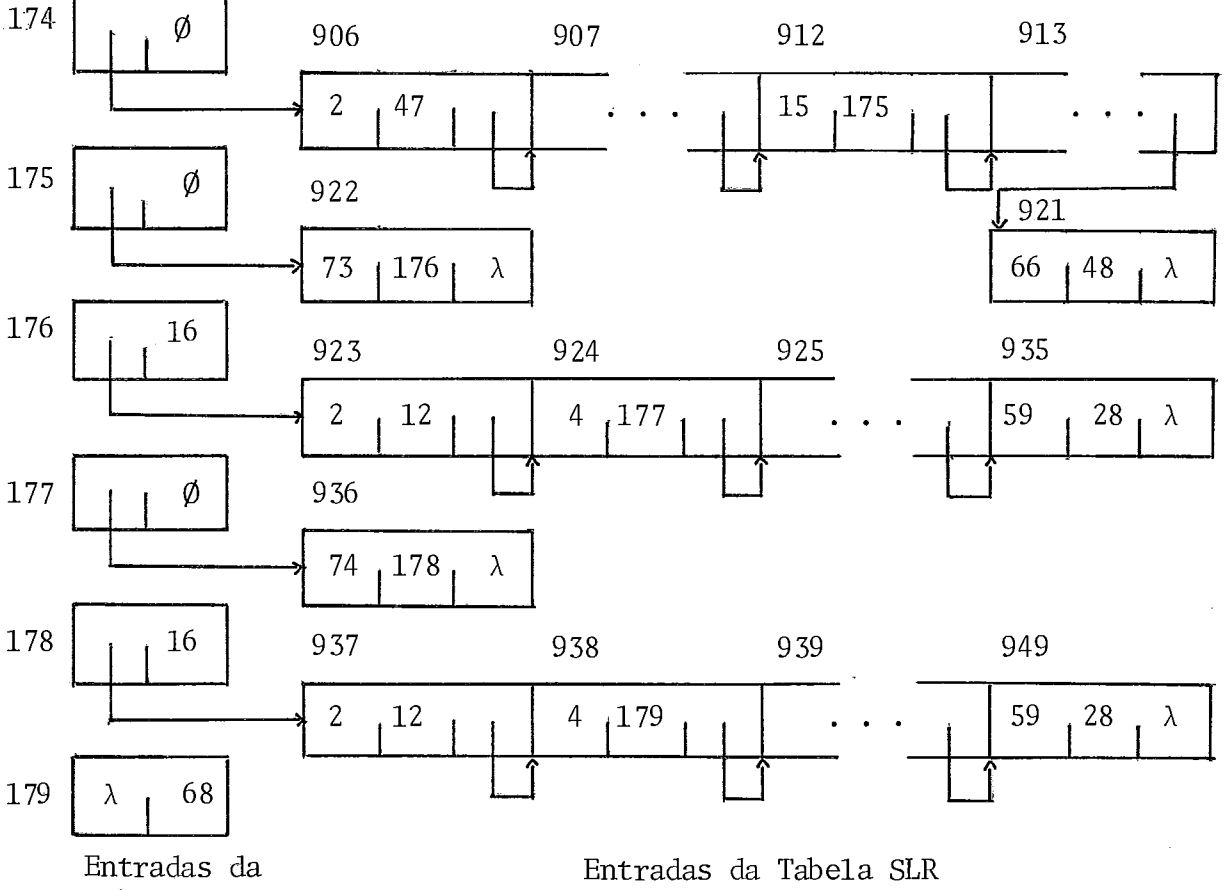

- Tabela de Estados
- OBS.: Note que 179 é o estado em que é efetuada a redução da ma cro e 68 é o número da produção correspondente a macro SE  $(COM \rightarrow SE EXPR ENTAO COM SENAO COM)$ . As reduções pela pro dução 16 (COM  $\rightarrow \varepsilon$ ) dos estados 176 e 178 provêm do estado 152 usado na formação dos mesmos. Na figura acima,por res trições físicas, em vez dos símbolos utilizou-se a repre sentação interna dos mesmos (vide Tabela VI.1, no capítu 10 VI), este esquema será adotado também nas figuras sub sequentes .

Figura IV.7 - Composição dos Estados Criados para a Macro SE.

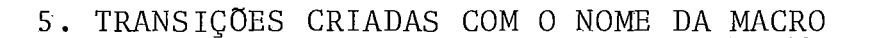

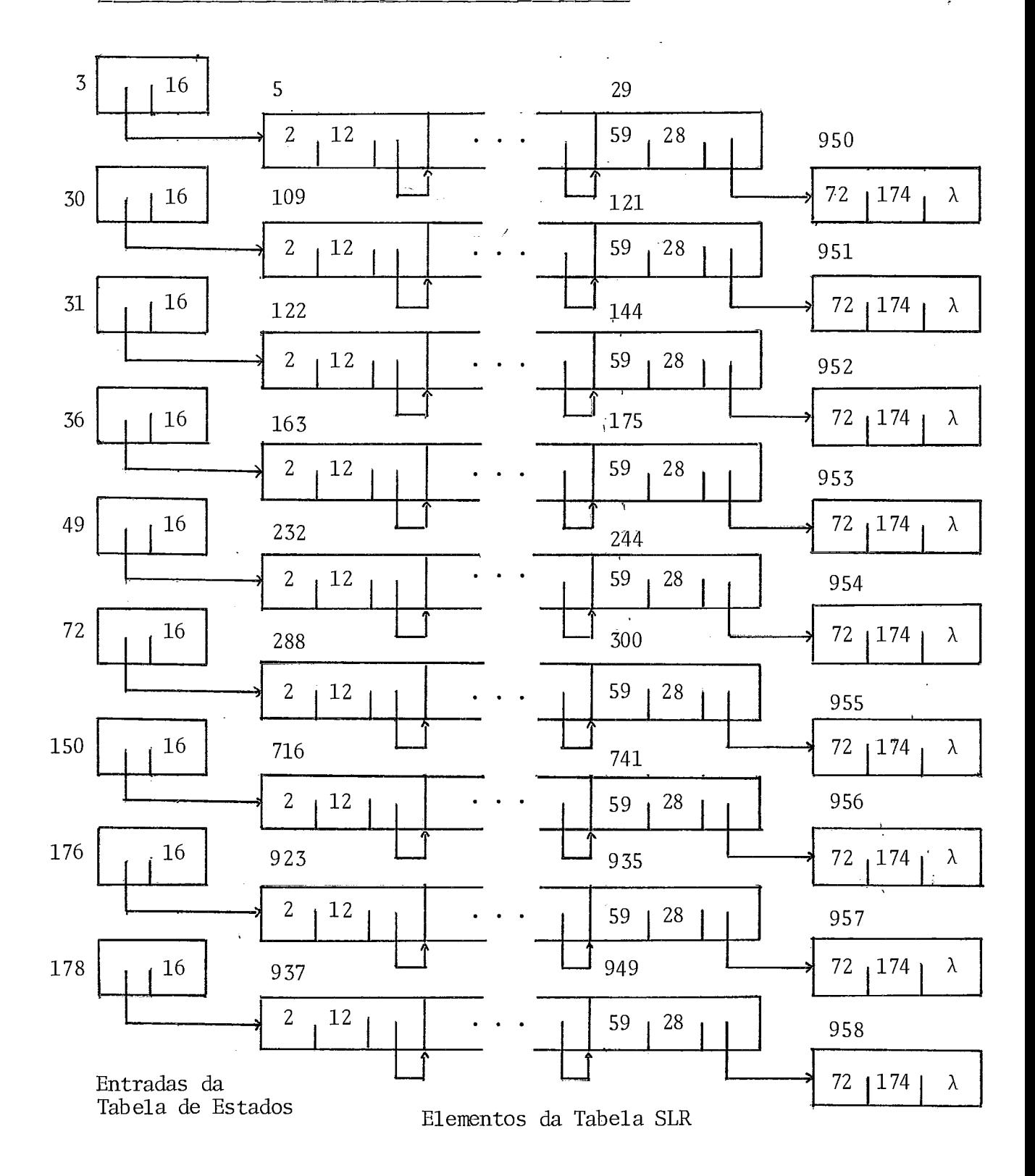

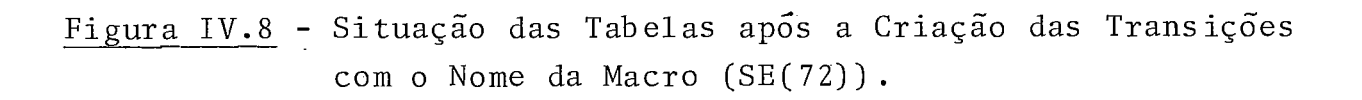

### IV.4. UTILIZAÇÃO E EXPANSÃO DE MACROS

IV.4.1. UTILIZAÇÃO

A utilização de uma macro nada mais é que uma referên tia a uma macro, a qual **6** feita através da estrutura da macro sem a especificação da categoria sintática da mesma e com a substituição dos parâmetros formais por parâmetros atuais, de vendo ocorrer num contexto de programa que aceite a categoria sintática especificada para a macro.

A análise sintática efetuada sobre a macro referencia da é normal, uma vez que o analisador foi estendido para supor tar o efeito das macros incluídas, portanto, a macro no momen to de sua utilização é uma construção sintática válida, anali sável pelo analisador sintático. A Única diferença existente entre a análise de uma construção da gramática base e de uma construção sintática criada através de uma macro é verificada no momento da redução, sendo que no primeiro caso será cons truída uma árvore sintática correspondente a construção reconhecida, e no segundo, ocorrerá o processo de macro expansão (descrito na seção seguinte).

Cabe ainda ressaltar que os parâmetros atuais usados na referência a uma macro, podem ser ou conter referências a esta ou a outras macros disponíveis; neste caso a análise também será normal, pois a medida que as novas referências são encontradas elas são analisadas e expandidas.Em todos os casos os parâmetros atuais deverão ocorrer na mesma ordem que os for mais correspondentes na estrutura, além do que deverão ser construções cuja categoria sintática seja a mesma do parâmetro correspondente.

Quanto a presença de erros sintáticos nas referências a macros, eles podem estar tanto na especificação da estrutura utilizada como nos segmentos de programa usados como parâmetros atuais, *e* são tratados normalmente de acordo com o método de recuperação de erros utilizado nesta implementação .

No exemplo a seguir, é mostrada a análise sintática efetuada sobre uma referência a nossa macro exemplo, através de configurações do analisador.

CONFI *GURAÇKI* 

**l**OBS

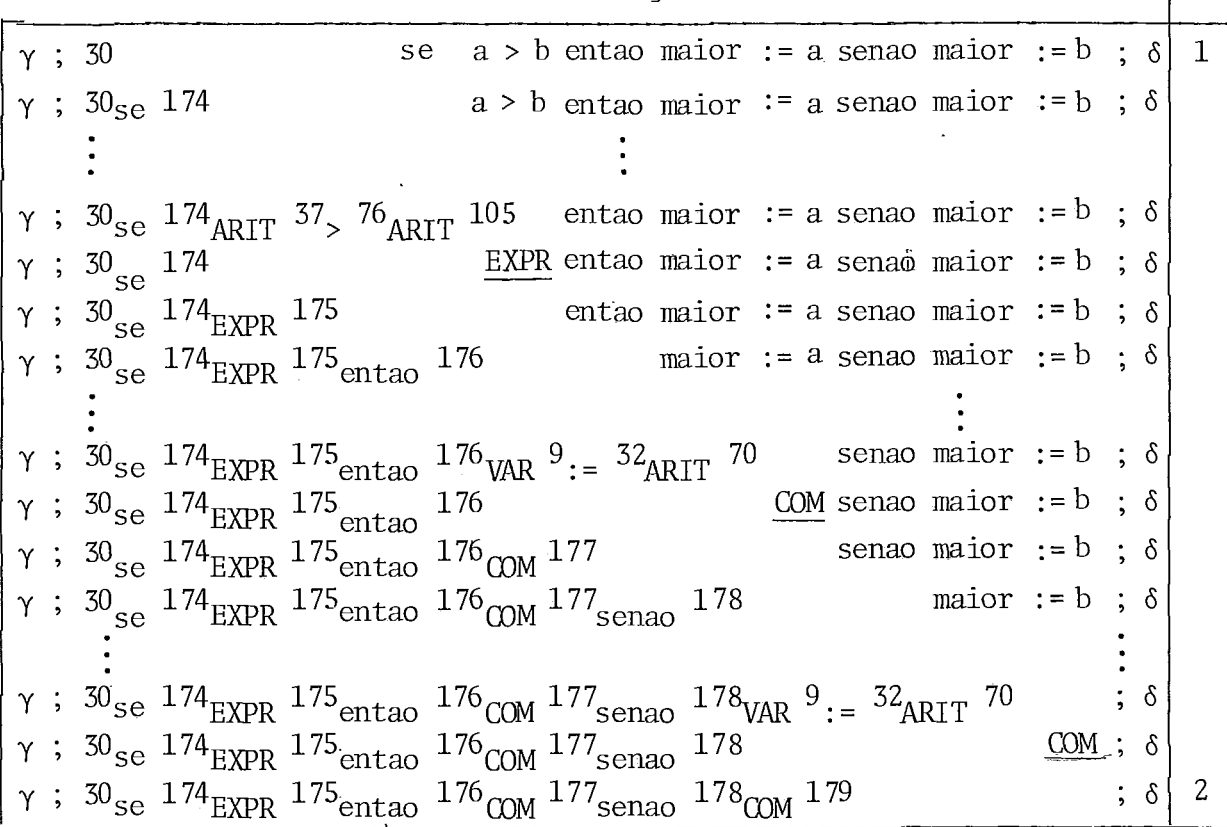

# OBSERVAÇÕES

- (1) Configuração do analisador no momento em que inicia-se Configuração do analisador no momento em que inicia-se a análise de uma referência a macro SE; onde  $\gamma$  e  $\delta$  represen tam respectivamente parte do conteúdo da pilha sintática e parte da entrada a ser analisada, as quais não tem impor tancia neste exemplo.
- (2) Configuração do analisador em que deverá ser efetuada a re dução da macro (através da produção 68 : COM  $\rightarrow$  SE EXPR EN-TA0 COM SEMAO COM) , ou equivalentemente sua expansão.

Figura IV.9 - Análise Sintática de uma Referência a Macro SE.

### IV.4.2. EXPANSÃO

O processo de expansão de macros acorrerá quando da realização de uma redução por uma produção correspondente a uma macro. Tal processo consiste em retirar a estrutura da ma cro da pilha sintática e colocar na entrada os elementos que compõem a definição da referida macro (os quais serão obtidos do vetor VETMACRO) com algumas ligeiras alterações. A altera ção mais signisicativa efetuada sobre a definição da macro, diz respeito aos parâmetros; lembre-se que quando da análise da de finição, ao ser encontrado um identificador de parâmetro, era guardado sua categoria sintática e sua ordem de ocorrência,nes te caso a categoria do mesmo será o elemento a ser analisado enquanto que a ordem servirá para a obtenção do nodo raiz da sub-árvore sintática criada para os segmentos de programa cor respondentes aos parâmetros reais (atuais) utilizados na presente referência a macro (este nodo será obtido a partir da pi lha de nodos, paralela a pilha sintática).

Portanto, expandir uma macro significa efetuar a aná lise sintática de sua definição sem contudo repetir a análise dos parâmetros, os quais já foram considerados quando da análi se da estrutura da macro.

O exemplo a seguir mostra os efeitos da macro expan são através de configurações do analisador sintático.

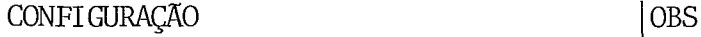

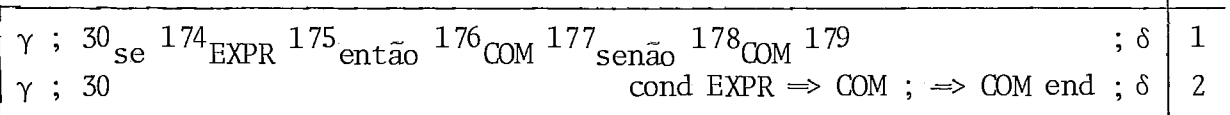

### OBSERVAÇÕES

- (1) Situação em que ocorrerá a redução pela produção 68, ocasio nando a expansão da macro *SE.*
- (2) Situação resultante da expansão da macro *SE.* Note na entrada a presença da definição da macro em questão, a qual será analisada normalmente ; note também a presença dos não-ter minais EXPR e COM (duas ocorrências), os quais correspondem aos parâmetros reais (atuais) utilizados na referência a ma cro *SE* cuja correspondência é feita com o auxílio da pilha semântica (mantida pelo analisador) e da ordem dos parâme tros (obtida a partir do vetor VETMACRO) .

ua a pe Figura IV.10 - Expansão da Macro *SE* 

Ainda com respeito a expansão de macros, duas situações particulares podem ocorrer: a primeira ocorre quando a de finição da macro que está sendo expandida contém a declaração de uma nova macro; nes te caso, a análise da definição da macro em expansão segue normalmente até que a palavra MACRO seja encontrada, neste momento são iniciados os procedimentos de análi se da declaração da macro encontrada, procedimentos estes que são os mesmos utilizados normalmente com a diferença de que os elementos que compõem a referida declaração, já estão codifica dos em tokens e encontram-se armazenados no vetor VETMACRO de onde serão lidos. Ao final da análise da referida macro, se ela estiver correta sob todos os aspectos considerados então a anã lise da definição (da macro em expansão) que estava sendo efetuada continua a partir do símbolo ENDMACRO, o qual é necessá rio para registrar a presença de uma declaração; senão a macro em questão, a análise iniciada e o bloco atual serão desconside rados. A segunda situação ocorrerá quando uma referência a uma

macro for encontrada na definição da macro em questão; neste ca so, a Última macro referenciada será analisada e expandida an tes que a análise da definição (da macro em expansão) que esta va sendo efetuada, seja continuada.

Em todos os casos, normais ou particulares, os elemen tos da definição já estarão codificados em tokens e através da procedure MACROEXPANSOR são retirados do vetor VETMACRO e colo cados em uma entrada especial, a qual será uma pilha, para possibilitar a expansão em profundidade (segunda situação, descri parame ta acima); além disso a correspondência semântica entre tros da estrutura e da definição será efetuada simultaneamente com a criação da pilha de entrada criada pela procedure MACRO-EXPANSOR.

### IV.4.3. EXEMPLOS ESPECIAIS

Nesta seção serão exemplificadas as duas si tuações particulares de expansão, descritas na seção anterior, e tam bem o caso em que uma referência a uma macro contém em seus parâmetros outras referências a macros.

EXEMPLO 1: Seja a seguinte declaração de MACRO:

MACRO DECL MATI IDEN I1 [ARIT A1, ARIT A2] DEFINE DECLARE INTEGER I1#FISICO  $\left[ (A1) * (A2) \right]$ ; MACRO VAR I1  $\lceil$ ARIT A3, ARIT A4 $\rceil$ DEFINE I1#FISICO  $[(A3-1) * (A2) + (A4)]$ ENDMACRO **END** 

# ENDMACRO

## CONSIDERAÇÕES GERAIS SOBRE A ANÁLISE DA MACRO MATI:

- . ANALISE DA ESTRUTURA Normal.
- . ANALISE DA DEFINIÇÃO Normal até ser encontrada a palavra <u>MACRO</u>, a partir da qual todos os elementos até o delimitador<br>ENDMACRO serão simplesmente armazenados em VETMACRO: --- sendo ENDMACRO serão simplesmente armazenados em VETMACRO; que a análise da definição, após o ENDMACRO da macro interna, continuará normalmente.
- $\vec{e}$ . EXTENSÃO DO ANALISADOR - O teste sintático da definição feito de maneira que a macro declarada internamente seja trans parente, exceção feita ao delimitador ENDMACRO necessário pa ra representar uma declaração.

A extensão propriamente dita será normal uma vez que a mesma <sup>é</sup>feita em função da estrutura da macro e não de sua defini *são.* 

. UTILIZAÇÃO E EXPANSÃO - É explicitada pela figura a seguir.

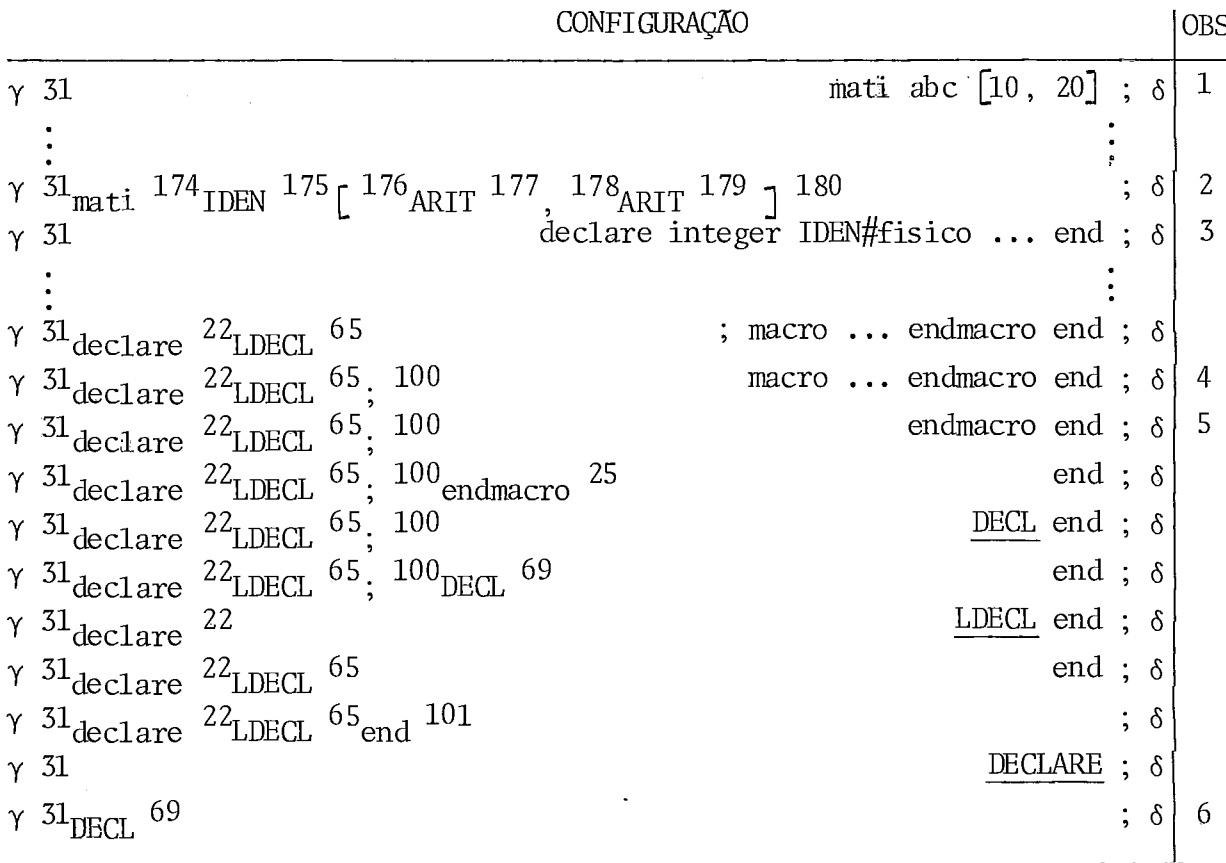

Observações anotadas ao longo das configurações:

- (1) Situação do analisador antes do inicioda análise de uma re ferência a macro MATI;  $\gamma$  e  $\delta$  representam respectivamente parte do conteúdo da pilha sintática e parte da entrada a ser analisada.
- (2) Configuração do analisador ao término da análise de uma re ferência a macro MATI; situação em que será efetuada a re dução da macro em questão ou, equivalentemente, a macro-ex pansão .
- (3) Configuração resultante da expansão da macro MATI; note a definição da mesma na entrada.
- (4) Configuração do analisador ao ser encontrada a declaração da macro, interna a macro MATT ; neste momento são ativadas as rotinas relacionadas ao tratamento de macros para que a macro interna (a qual efetivamente está sendo declarada neste momento) seja analisada. Note que os parâmetros I1 e A2 usados pela macro interna tem correspondência na macro externa, e que portanto não serão tratados como parâmetros e sim como "ABC" e "20" respectivamente (os quais são os

parâmetros atuais usados na referência a macro MATT em ques tão); logo, o nome da nova macro será ARC.

- (5) Configuração do analisador após a análise da macro ARC.
- (6) Término da análise referente a declaração MATI ABC  $[10, 20]$ ; cabe ressaltar aqui, que deste ponto em diante, qualquer re ferência a matriz ABC, no escopo da declaração MATI, corres penderá a uma referência a uma macro.
- EXEMPLO 2: Considere a macro ENQUANTO assim especificada: MACRO COM ENQUANTO EXPR E1 FACA COM C1 DEFINE BEGIN

NEW L1; LABEL L1; -- -- L1: COND E1 => BEGIN -- C1 ; GOTO L1 -- END; -

 ${\tt END}$ 

# **END** ENDMACRO

A seguir será especificada a macro PARA, cuja definição é construída em função da macro EN2UANTO:

MACRO COM PARA VAR V1 DE ARIT Al P&SO ARIT A2 ATE ARIT A3 FAÇA COM C1 DEFINE BEGIN

```
V1 := AI;ENQUANTO V1 \leq A3FAÇA BEGIN 
       C2:
       VI := VI + (A2)END 
END
```
ENDMACRO

### CONS IDERACÕES GERAIS

Do ponto de vista de formação a macro PARA será anali sada normalmente, entretanto quando estiver sendo efetuado o teste sintático de sua definição ao ser encontrada a referên cia a macro ENQUANTO, esta será analisada normalmente até o mo mento de sua redução quando, em vez de se realizar a macro-ex pansão, a estrutura da macro é retirada da pilha sintática e sua categoria é colocada na entrada, configurando assim um pro cesso normal de redução (como se a macro ENQUANTO fosse uma construção da gramática base) ; em seguida o teste sintático. da macro PARA é concluído e o analisador expandido para incluir o efeito da macro em questão. O efeito de uma referência a macro PARA é mostrado através das configurações da figura abaixo.

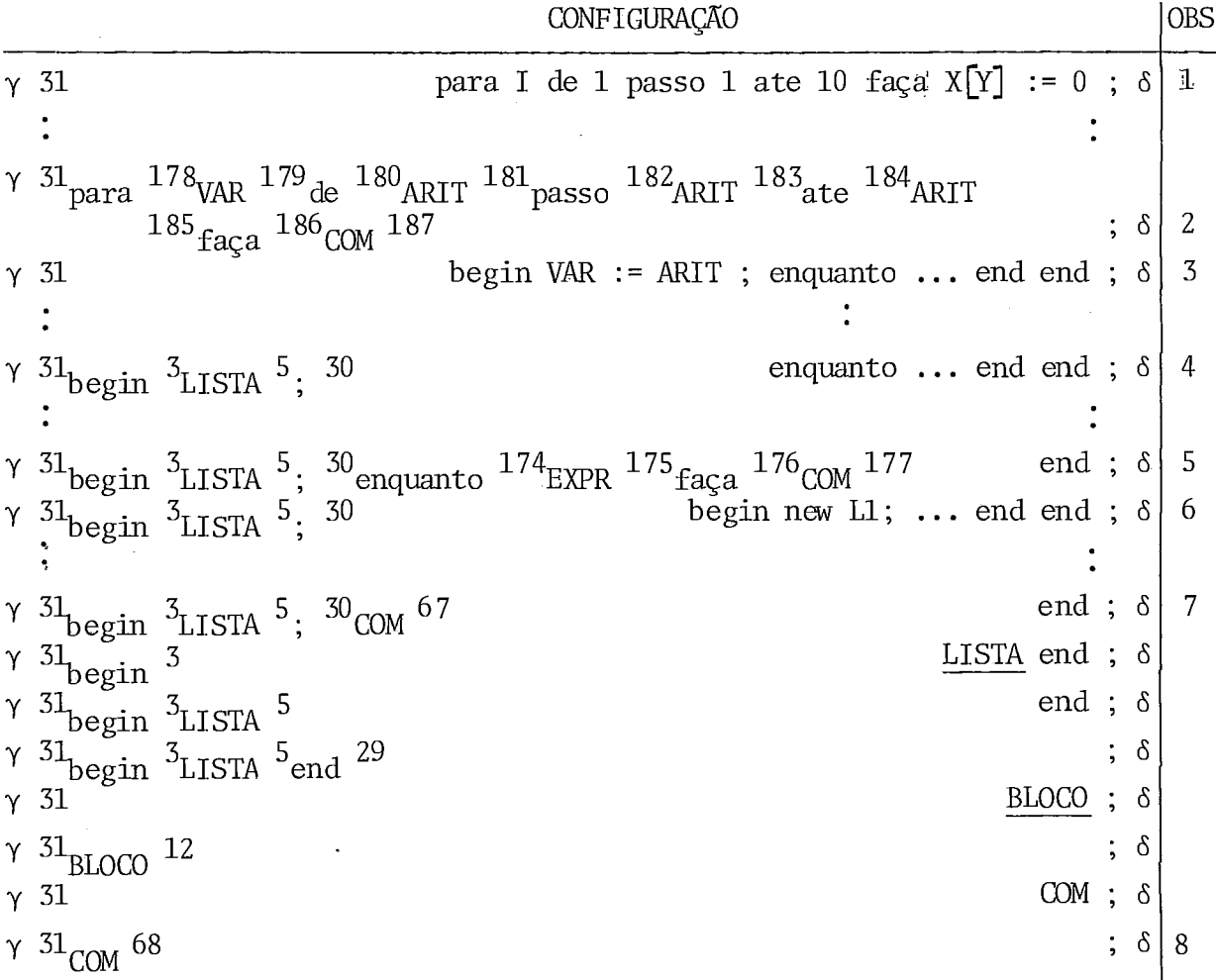

Observações anotadas ao longo das configurações:

- (1) Configuração do analisador antes do início da análise da re ferência a macro PARA.
- (2) Configuração após a análise da referência a macro PARA; si tuação em que ocorrerá a macro expansão.
- (3) Situação resultante da expansão da macro PARA. Note sua de finição na entrada.
- (4) Configuração do analisador no momento em que é encontrada a referência a macro ENQUANTO constante da definição da macro PARA.
- (5) Configuração após a análise da referência a macro ENQUANTO.
- (6) Situação resultante da expansão da macro ENQUANTO.
- (7) Término da análise sintática da entrada resultante da expan são da macro ENQUANTO.
- (8) Término da análise sintática da entrada resultante da expan são da macro PARA.
- EXEMPLO 3: Considere a macro ENQUANTO utilizada no exemplo ante rior e a macro SSE especificada a seguir:

MACRO *SSE* EXPR E2 ENTAO COM C2 DEFINE COND E2  $\Rightarrow$  C2;

 $\Rightarrow$ 

## END

ENDMACRO

Suponha o seguinte segmento de programa:

```
ENQUANTO I \leq 10FAÇA SSE X[IJ > MAX 
     ENTAO MAX := X[I];
```
o qual faz referência simultaneamente as macros consideradas. O efeito da análise sintática do segmento considerado é mostrado a seguir, através de configu rações do analisador.

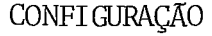

 $Ines$ 

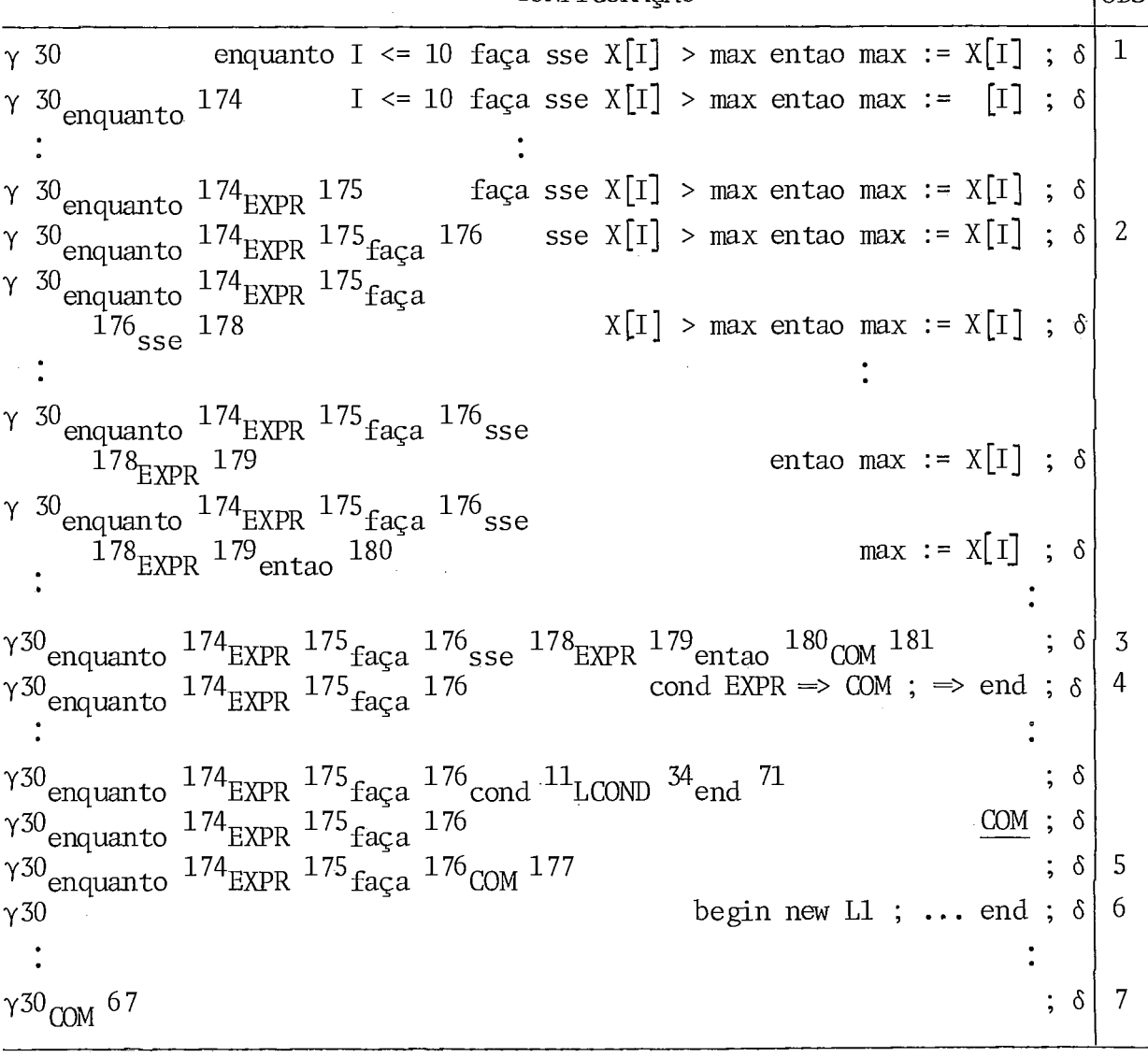

Observações anotadas ao longo das configurações:

- Configuração do analisador no início da análise da referên cia a macro ENQUANTO.
- (2) Configuração do analisador no início da análise da referên tia a macro SSE; observe que trata-se de um parâmetro da macro ENQUANTO.
- $(3)$  Configuração após a análise da referência a macro SSE; si tuação em que ocorrerá a macroexpansão.
- (4) Situação resultante da expansão da macro SSE.
- Término da análise sintática da entrada resultante da expansão da macro SSE. Configuração resultante da análise da

referência a macro ENqUANTO; situação em que ocorrerá a ma cro expansão.

- (6) Situação resultante da expansão da macro ENqUANTO.
- (7) Término da análise sintática da entrada resultante da expansão da macro ENQUANTO.

#### IV.5. DIRETORIO DE MACROS

O diretõrio de macros tem por objetivo evitar que o usuário, a cada uso, necessite declarar explicitamente as ma cros por ele utilizadas ; assim sendo, uma simples referência a um conjunto de macros feita através da declaração ARQMACRO, pos sibilitará ao analisador o acesso a declaração completa das re feridas macros .

Esta opção além de tornar o programa fonte mais inte ligível, evita que várias compilações sejam perdidas devido a presença de erros na formação da estrutura da macro e de erros sintáticos na definição, já que as macros do diretório estão corretas sob os aspectos de formação e de sintaxe.

corretas soo os aspectos de formação e de sintaxe.<br>As macros do diretório quando acrescentadas à <u>gramática</u><br>ca base, resultarão em uma gramática estendida analisável por este analisador, isto é, será uma gramática SLR(1); entretanto, esta característica não é garantida se as macros forem acres centadas a gramática estendida, mesmo que a extensão seja re sultado da introdução de macros deste diretório **;i** em outras pa lavras, isto quer dizer que a introdução de macros separadamen te resultará certamente em uma gramática estendida SLR(1) , <sup>o</sup> que poderá não acontecer se as mesmas forem introduzidas simul taneamente. Além das macros disponíveis neste diretório ,o usuá rio poderá, desde que autorizado para tal, incluir macros de seu interesse, sendo que será responsabilidade sua garanti r que as macros incluídas apresentem as mesmas caracteristicas das macros existentes, isto é, estejam corretas e sejam anali sáveis ; além disso, também será responsabilidade sua preservar a integridade do diretório como um todo.

A interface entre o analisador e o diretório é feita pela procedure PESQUISADIR, que tem ainda como função, verifi car a sintaxe da declaração arqmacro e contornar os erros -- de tectados , permitindo a continuação da pesquisa ao diretório sem pre que possível.

O diretório de macros, do ponto de vista físico, é um arquivo sequencial formado por registros de 80 caracteres, dos quais os primeiros 72 compõem o campo Útil, enquanto que os 8 últimos podem ser utilizados para especificação do endereço re lativo do registro, dentro do arquivo.

A organização lógica do diretório encontra-se especi ficada no início do próprio diretório (cuja lis tagem encontrase no apêndice 4) , o qual pode ser esquematizado pela figura abaixo :

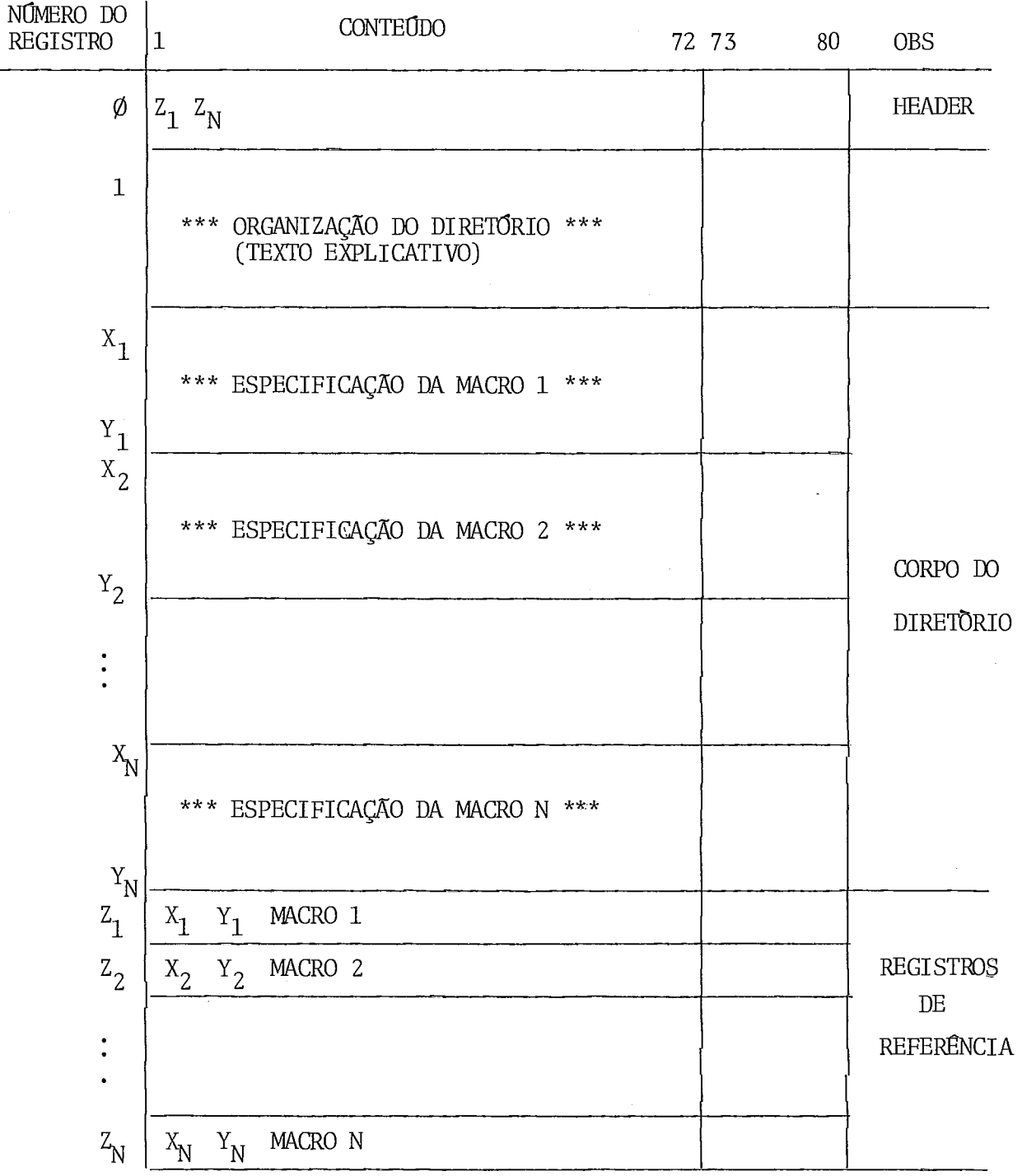

Figura IV.11 - Estrutura do Diretório de Macros

# PROCEDIMENTO PARA INCLUSÃO DE MACROS

- 1) Inclua o texto correspondente a declaração da macro após a Última macro existente no corpo do diretório
- 2) Crie um registro de referência correspondente a macro incluí da, após o Último registro de referência existente.
- 3) Altere o registro "HEADER" para incluir o efeito da macro incluida e também para preservar a integridade do diretório.

# PROCEDIMENTO PARA EXCLUSÃO DE MACROS

- 1) Exclua os registros correspondentes a declaração da macro em questão.
- 2) Exèlua o registro de referência da referida macro.
- 3) Altere o "HEADER" de acordo com as modificações efetuadas no diretório.
- 4) Atualize todos os registros de referência seguintes ao ex cluf do.

#### IV.6. TRATAMENTO DE ERROS

Como vimos nas seções anteriores deste capítulo, diver sos tipos de erros podem ser detectados durante as várias etapas de análise que constituem o tratamento de macros.

Em todas as situações , exceto na utilização, o trata mento de erros gerá padrão, e será o seguinte:

- Emissão de uma mensagem notificando o usuário do er ro ocorrido.

- Interrupção da análise que estava sendo efetuada no momento da detecção do erro.

- Ativação da procedure MACROERROR, cuja função é ig norar o restante da declaração da macro (se a mesma ainda não estava concluída) e do bloco que a contém (bem como dos blocos internos a ele). Isto justifica-sepelos seguintes fatos: a de claração de macros é opcional e a linguagem EXPAND I1 suporta declarações locais; estes fatos possibilitam ao usuário decla rar uma macro somente quando precisar e no local onde precisar, por isso optou-se pela supressão da análise de determinados seg mentos de programa que possivelmente contém referências a uma macro inexistente. Caso a macro errônea pertença a uma declara ção global a compilação será, por motivos Óbvios, encerrada neste ponto (no ponto de detecção do erro), senão a análise continuará a partir do elemento seguinte ao bloco ignorado.

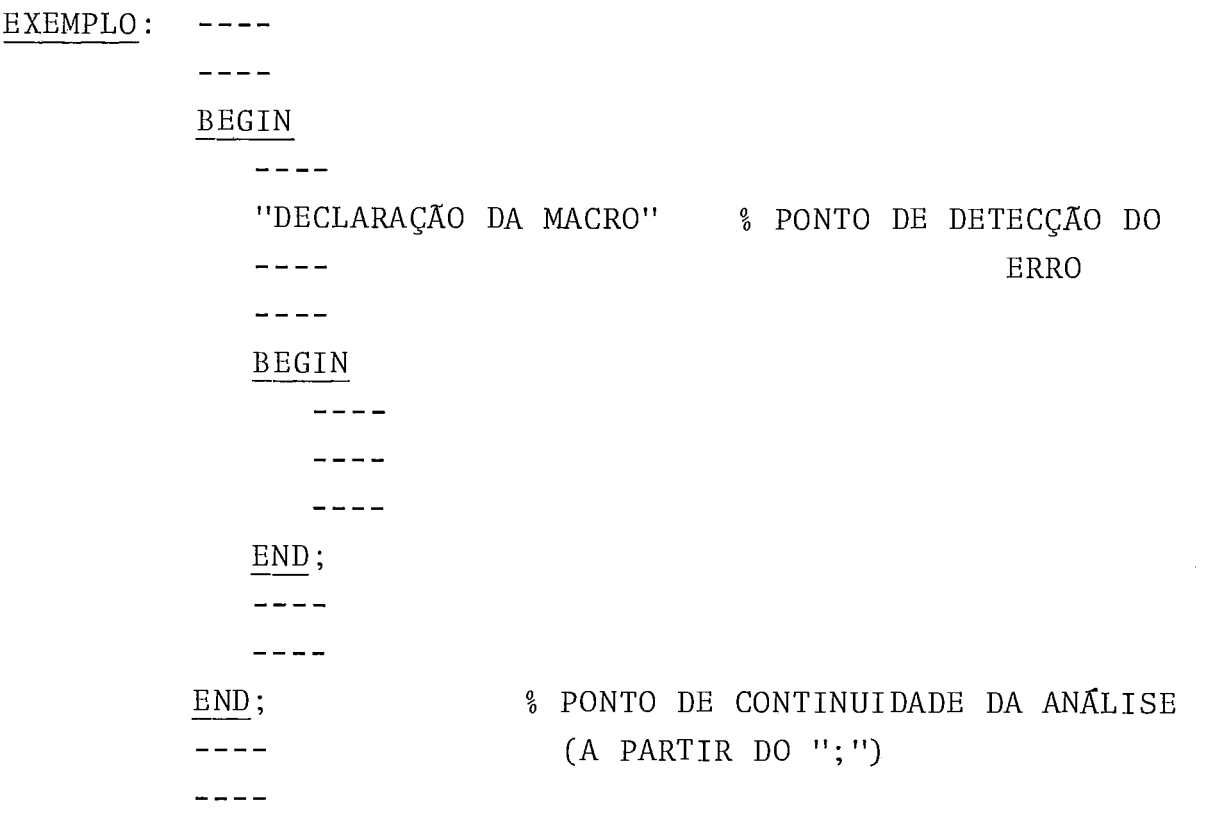

Quanto aos erros detectados na utilização da macro, es tes são considerados erros sintáticos normais, e por isso serão tratados da mesma forma que os erros sintáticos detectados na análise das construções da linguagem base (este tratamento está descrito na seção 3 do capítulo VI).

As mensagens de erro relacionadas ao tratamento de ma cros ,encontram-se no apêndice 6.

### IV.7. LIMITAÇÕES

Os fatores de limitação do método de expansão implemen tado são : do ponto de vista lógico, a necessidade de que a gra mática estendida resultante da introdução de um conjunto de ma cros seja SLR(1) e que a definição das macros introduzidas se jam deriváveis na gramática estendida atual, isto é, na gramática estendida existente no momento em que as macros correspon dentes foram introduzidas; enquanto que do ponto de vista físi co, o limite da expansão, relacionado diretamente a extensão do analisador, **6** o tamanho das tabelas definido durante a implemen tação.

Na prática, o tamanho das tabelas não chega a constituir uma limitação definitiva, uma vez que os mesmos foram espe cificados dinamicamente, possibilitando sua redefinição sempre que se fizer necessário; para isto bastará ao usuário, autoriza do para tal, aumentar o tamanho das tabelas o que pode ser fei to simplesmente através da alteração do valor da variável cor respondente a tabela que deve ser aumentada e consequentemente , da recompilação do fonte do compilador. As variáveis a serem a1 teradas, foram introduzidas no fonte através da cláusula DEFINE IBURROUGHS 4 1, e encontram-se declaradas no início do mesmo (vi de apêndice 3) .

A tabela a seguir apresenta as limitações das várias tabelas do analisador usadas na extensão (especificadas na implementação) , e as variáveis correspondentes a serem alteradas. Cabe ainda observar, que sempre que ocorra um estouro, será emi tida uma mensagem ao usuário informando a tabela cujo limite foi ultrapassado e a variável a ser alterada.

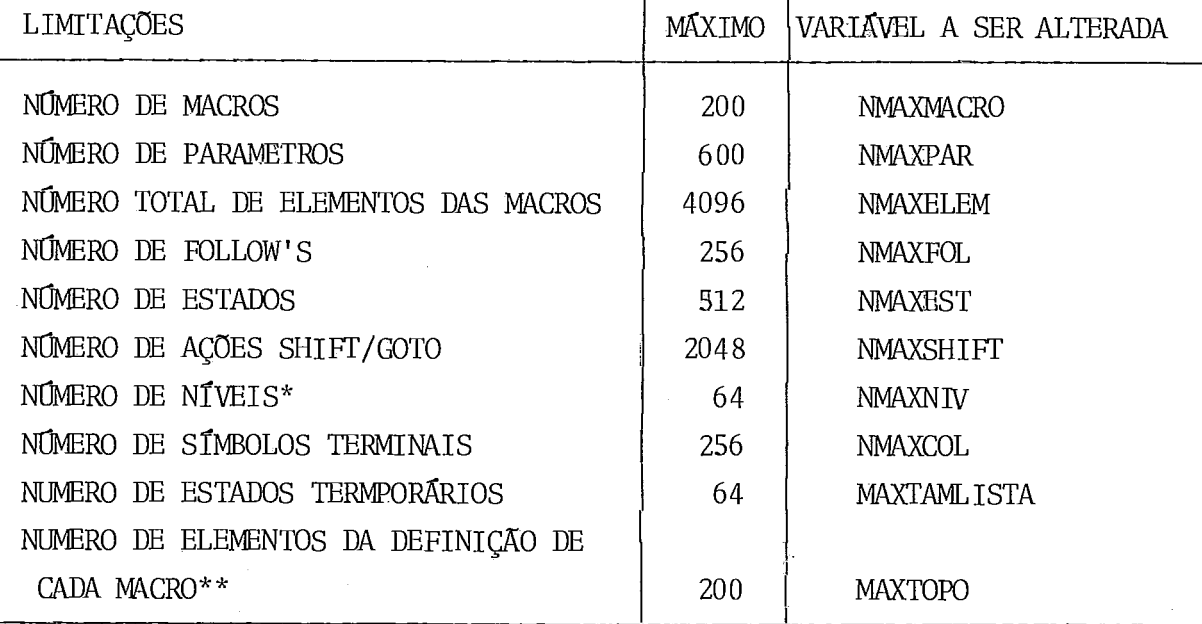

\* *Q* número de níveis não diz respeito apenas ao tratamento de macros, mas sim ao processo de compilação como um todo. \*\* O limite imposto ao número de elementos da definição, está re lacionado diretamente com o tamanho da pilha de entrada cria

da pelo macroexpansor quando da expansão de uma macro, e i<u>n</u><br>diretamente com a pilha sintática usada para a análise - não diretamente com a pilha sintática usada para a análise só de macros, mas da linguagem como um todo.

0s limites máximos especificados na tabela acima são resultantes do tamanho médio requerido para cada tabela verifi cada durante os testes e de uma tentativa de estabelecer um equi líbrio razoável entre o limite da extensão (considerando o aspecto dinâmico do analisador) e a quantidade de espaço (memória) requerida.

Outro ponto a observar é o alto grau de dependência existente entre as diversas limitações da extensão e as demais limitações do analisador; um caso típico dessa dependência é a limitação do número de macros, permitindo preliminarmente a exis tência de 200 macros em um mesmo programa, entretanto, este nú mero depende também do total de identificadores utilizados (cuja limitação é de 351 identificadores, incluindo neste total as palavras reservadas da linguagem EXPAND 11) ; assim sendo, por exemplo, se cada macro contiver 3 (três) novos identificadores

(um utilizado como nome, outro como delimitador e o outro como identificador de parâmetro) e se considerarmos que 51 identifi cadores foram usados para outros fins, o número máximo de ma cros suportadas (sem que haja estouro da tabela de símbolos) é 100.

Enfim, cabe salientar que apesar da possibilidade de redefinição do tamanho das tabelas (com relação ao número de elcmcntos), o mesmo não pode ser feito (pelo menos de forma sim ples) com relação ao tamanho dos campos das tabelas; de manei ra que as limitações fisicas, na realidade, residem neste fato.

# CAPITULO V

### ESQUEMA DE TRADUÇÃO

**<sup>4</sup>**O esquema de tradução implementado neste trabalho e composto por duas etapas: a geração de árvores que consiste na<br>construção de árvores sintáticas correspondentes as construconstrução de árvores sintáticas correspondentes as construção de arvores sintáticas correspondentes as constru-<br>ções sintáticas da linguagem EXPAND II e que é realizada em p<u>a</u><br>ralelo com o processo de análise sintática; e a <u>geração de al-</u><br>gol que consiste na criação de  $\frac{\text{de}}{\text{de}} \frac{\text{a1}}{\text{a1}}$ gol que consiste na criação de um programa na linguagem ALGOL (a partir da árvore sintática criada) equivalente ao programa EXPAND I1 de entrada e **6** realizada após o processo de análise sintática, se o programa em questão estiver correto sob todos os aspectos considerados .

# V.1. GERAÇÃO DE ÁRVORES

Uma árvore sintática é uma estrutura cujo conteúdo re presenta o programa que a gerou. As árvores são construídas em função das construções sintáticas reconhecidas, isto é, cada vez que o analisador sintático efetua uma redução através de uma produção da gramática base é construída uma árvore equiva lente a ela; e sempre que uma estrutura reconhecida envolve ou tras estruturas (ou construções), a árvore correspondente a primeira é construída em função das árvores das últimas, ou se ja, as últimas passarão a ser sub-árvores da primeira. O resul tado deste processo de geração, será uma Única árvore sintáti ca, a qual corresponderá exatamente ao programa envolvido.

A árvore sintática gerada *6* composta por nodos, os quais possuem a estrutura mostrada pela figura a seguir.

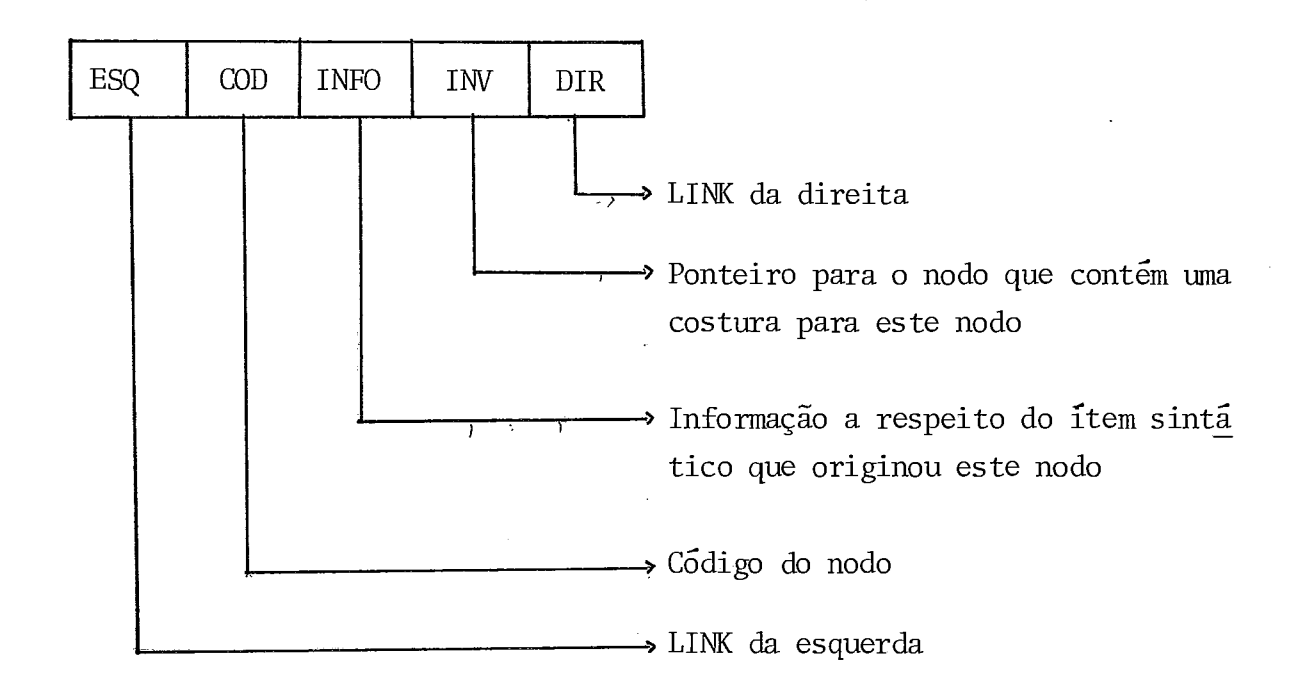

Figura V.l - Estrutura de um Nodo -

EXEMPLO: Considere a seguinte construção sintática:

 $B$ :: = A + C

Ao ser reconhecida a variável "B", é criado o nodo da figura V.2, o qual constitui a árvore da construção reconheci da (no caso uma variável simples).

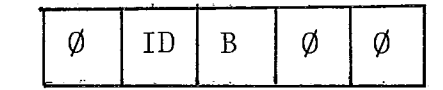

Figura V.2 - Nodo do Identificador "B". -

Em seguida dois nodos semelhantes são criados para os operandos "A" e "C" definindo duas novas árvores. Quando a ex pressão aritmética "A + C" é reconhecida, é criada uma nova ár vore em função das árvores construídas para os operandos "A" e "C", as quais passam a ser sub-árvores da árvore criada para a expressão aritmética reconhecida, a qual é mostrada na figura abaixo.

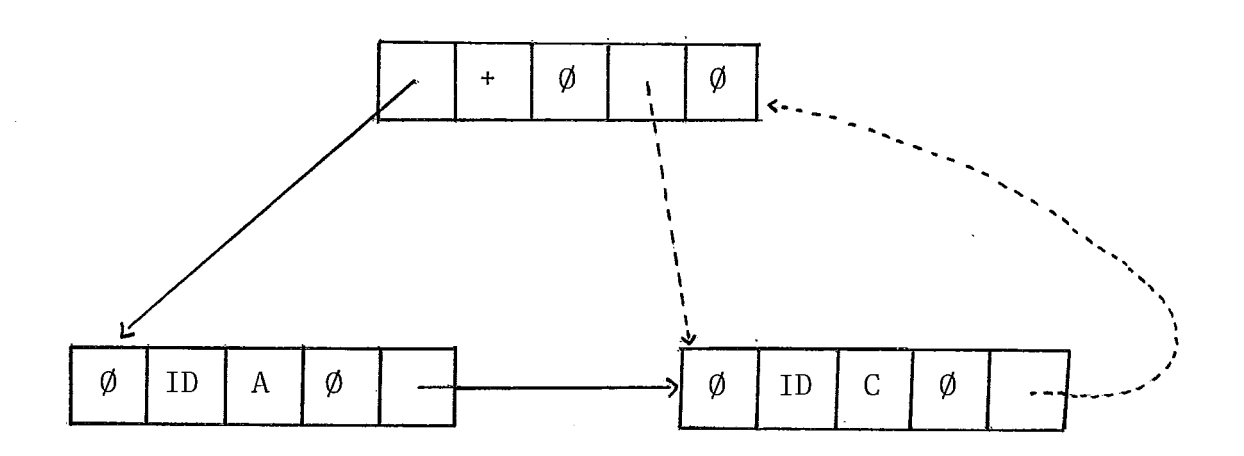

Figura V. 3 - Arvore Correspondente a Expressão Aritmética A + C -

O próximo estágio é a construção da árvore correspon dente ao comando de atribuição "B := A + C", a qual utilizará as árvores da variável "B" e da expressão aritmética "A +C" já existentes, resultando na árvore da figura V.4.

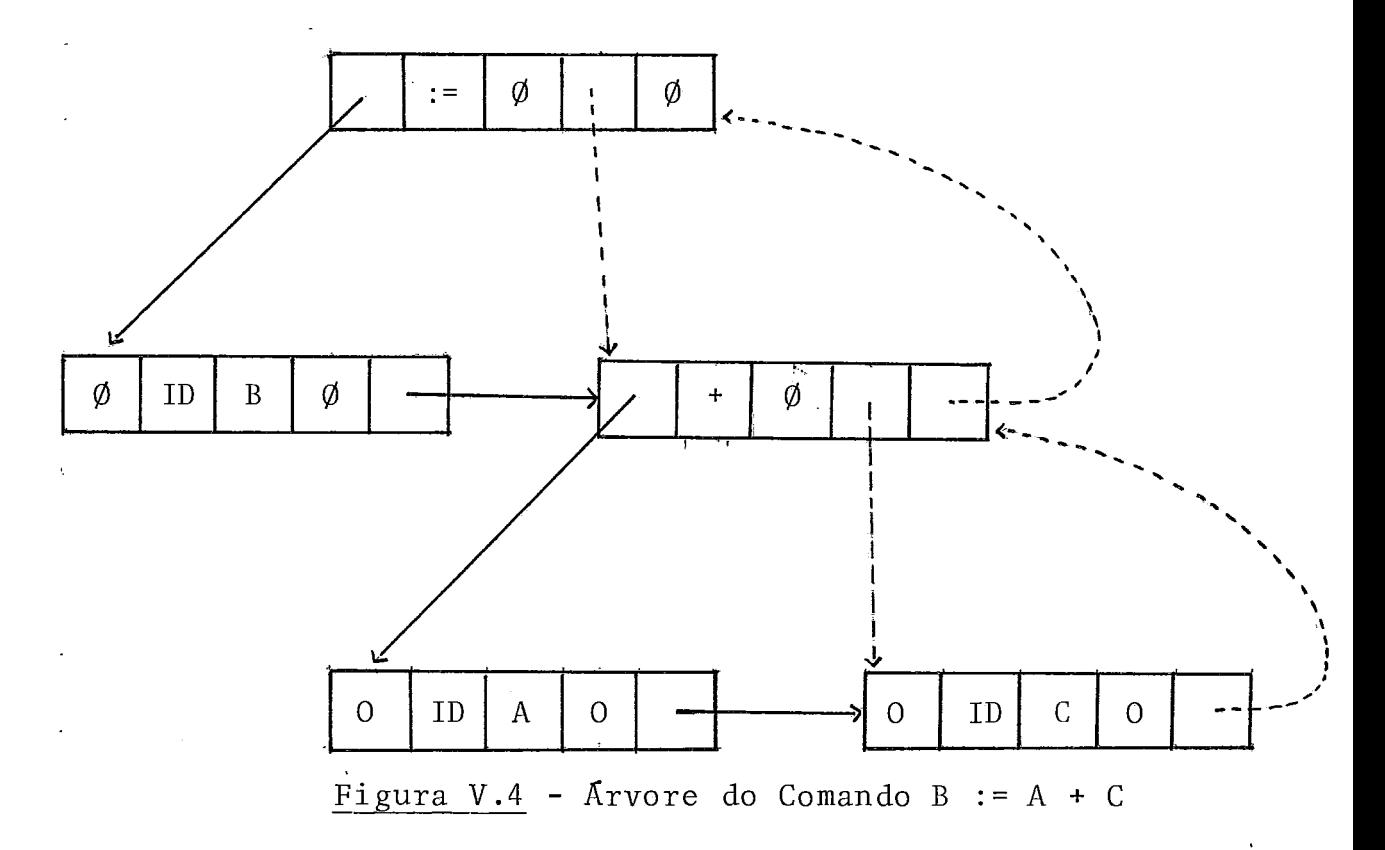

Desta forma são construídas as árvores corresponden tes a todas as construções sintáticas existentes na linguagem, de maneira que a Última árvore construída corresponderá a prg dução PROG + BLOCO I.', e será formada pelo nodo mostrado na figura V.5, o qual também será o nodo raiz da árvore correspon dente ao programa que, neste momento, acaba de ser analisado.

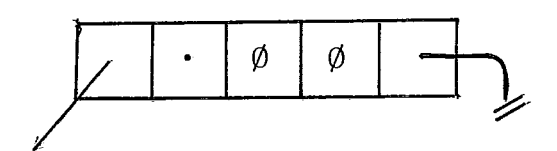

Figura V.5 - Nodo Raiz da Arvore Correspondente a um Programa.

O próximo passo na descrição dos procedimentos de geração de árvores seria a descrição dos procedimentos usados pa ra a construção das árvores das diversas construções sintáticas da linguagem EXPAND 11; entretanto, como isso seria massan te e não muito proveitoso, daremos aqui apenas uma idéia geral destes procedimentos, através de construções sintáticas cons ide radas representativas. Assim sendo, descreveremos os procedi mentos necessários para a construção de árvores corresponden tes a listas, e em seguida faremos alguns comentários sobre ár vores de expressões aritméticas, ressaltando o uso de bloco re sult como operando.

No que segue, representaremos os nodos pelo nome ou pelo símbolo associado aos mesmos, exceção feita aos nodos "ID" e "DIG", os quais serão representados respectivamente pelos identificadores e pelas constantes envolvidas; além disso, nas árvores apresentadas, o ponteiro referente ao campo INV não se rá representado (por tratar-se de um ponteiro auxiliar usado somente durante a construção das mesmas) e as sub-árvores, cu ja especificação completa seja desnecessária, serão representa das pelo nome do nodo raiz escrito com letras minúsculas. O apêndice 7 contém a relação das construções sintáticas da grg mática juntamente com o nome e o código dos nodos corresponden tes .

### LISTAS

Em EXPAND I1 várias construções sintáticas envolvem listas de diversos tipos, a saber: lista de declarações e co mandos (LDC) , lista de declarações (LD) , lista de comandos (LC) , lista de condições (LCOND) , lista de variáveis (LVAR) , lista de expressões de entrada e saída (LEES) e lista de iden tificadores  $(f#)$ ; daí a escolha da descrição dos procedimentos de construção de árvores referentes a listas.

Suponha a seguinte lista de declarações e comandos :

 $d_1; d_2; \ldots; d_n; c_1; c_2; \ldots; c_m$ ,<br>onde  $d_1$  a  $d_n$  representam declarações e  $c_1$  a  $c_m$  representam  $c_2$ mandos.

Após construídas as árvores correspondentes a  $d_1$  e  $d_2$ , torna-se necessário a construção de uma nova árvore correspon dente a uma lista de declarações (LD) , a qual é mostrada na fi gura V.6 e no que segue será denominada "árvore LD"; em segui da, a medida que novas declarações são reconhecidas ,as árvores

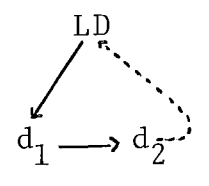

Figura V.6 - Árvore da LD Composta por "d<sub>1</sub>" e "d<sub>2</sub>"

correspondentes são anexadas a árvore LD existente, de forma que após o reconhecimento da n-ésima declaração, a árvore LD será:

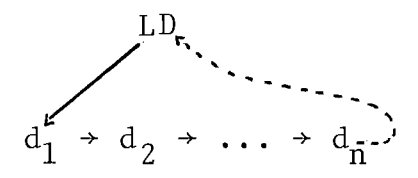

Figura V. 7 - Arvore Completa da LD Considerada

O processo continua, e após o reconhecimento de  $c_1$  e a construção de sua árvore, será criado o nodo LDC o qual será raiz da árvore LDC, construída em função das árvores LD e  $c_1$ (já existentes), mostrada na figura V.8; a seguir, ao ser reco nhecido o comando c<sub>2</sub>, é construída uma árvore LC em função das

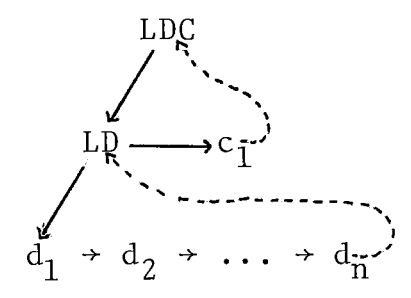

Figura V.8 - Árvore Parcial da LDC Considerada

árvores c<sub>1</sub> e c<sub>2</sub>, a qual é anexada a árvore LDC existente. Fi nalmente, a medida que os comandos  $c_3$ ,  $c_4$  ...  $c_m$  são reconhe tidos, é construída a árvore de cada um, as quais são anexadas à sub-árvore LC criada anteriormente (a qual está subordinada a árvore LDC em questão) .

A árvore completa da lista de declarações e comandos considerada, é mostrada na figura abaixo.

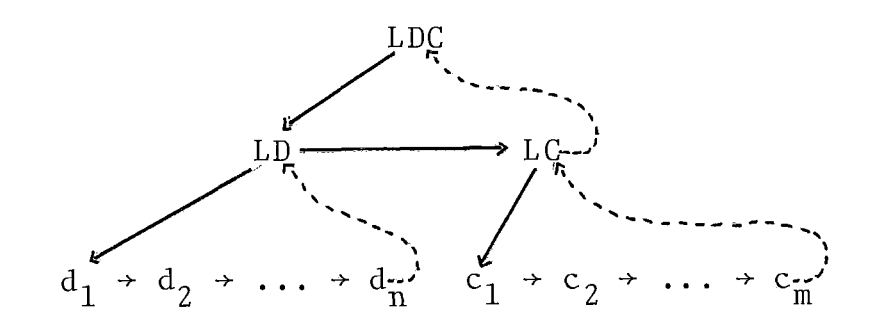

Figura V.9 - Árvore Completa da LDC Considerada

# EXPRESSÕES ARITMÉTICAS

O processo de construção de árvores correspondente a expressões aritméticas, obedece exatamente a ordem em que as partes de uma expressão são reconhecidas; desta forma, é possí vel manter a prioridade inerente a cada operador bem como a es trutura da expressão especificada pelo programador. Assim, por exemplo, a expressão A \* B + C dará origem a árvore da figura V.lOa, enquanto que a expressão A \* (B + C) originará a árvore mostrada na figura V. lOb .

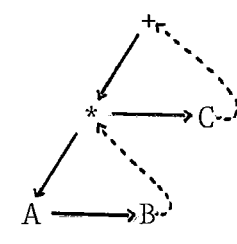

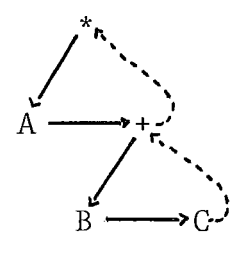

Figura V.10a - Árvore da Exp. - Figura V.10b - Árvore da Exp.<br>  $A * B + C$ <br>  $A * (B + C)$  $A * (B + C)$ 

Como sabemos, um bloco result pode ser utilizado como operando de uma expressão aritmética de um programa EXPAND 11, entretanto como não existe operando equivalente na linguagem ALGOL (para a qual o programa EXPAND I1 será traduzido) , são efetuados prodedimentos especiais para que o operando definido por um bloco result seja substituído antes da geração do pro grama ALGOL. Estes procedimentos (efetuados na presente etapa) dependem do contexto em que encontra-se a expressão aritmética que contém o bloco result e são descritos a seguir: inicialmen te a árvore correspondente ao bloco result é construída normal mente, sendo que o nodo raiz da mesma será um dos operandos da expressão em questão.

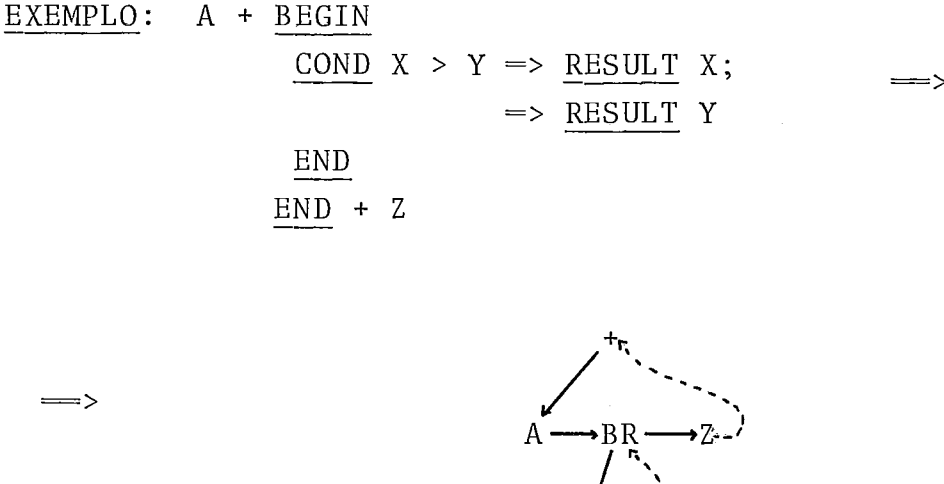

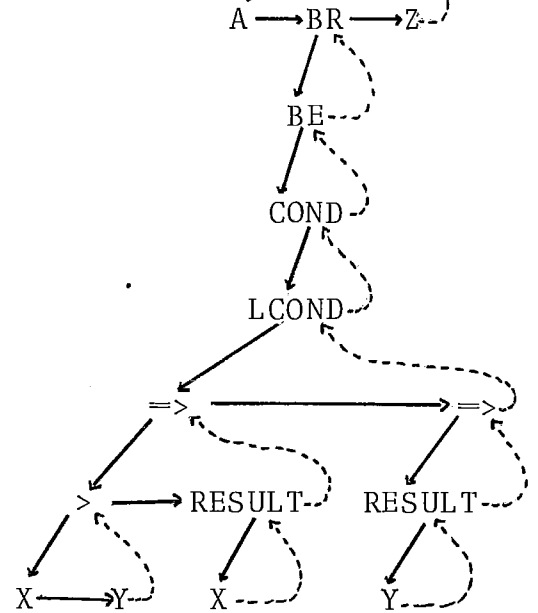

Entretanto, por ocasião do reconhecimento do comando que contém a expressão na qual encontra-se o bloco result, a sub-árvore correspondente ao bloco result é colocada antes do comando em questão na árvore LC que está sendo construída e em seu lugar, na lista de operandos da expressão, é criado um nodo TEMP, o qual estará relacionado com o bloco result em ques tão (através do campo info); esta situação é ilustrada no que segue:

Seja o seguinte segmento de programa:

$$
c_{1};
$$
\n
$$
c_{i};
$$
\n
$$
A := A + \underline{BEGIN}
$$
\n
$$
\underline{COND} \times > Y \implies \underline{RESULT} \times;
$$
\n
$$
= > \underline{RESULT} \gamma
$$
\n
$$
\underline{END} + Z
$$

Antes do reconhecimento do comando que contém o bloco result teriamos a seguinte árvore:

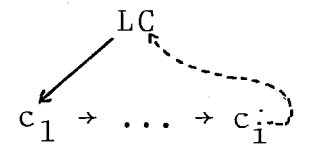

E, após ter sido construída a árvore referente a expressão arit mética que contém o bloco result (especificada anteriormente), o comando de atribuição envolvido é reconhecido e a árvore re sultante após o reconhecimento do mesmo é mostrada na figura abaixo :

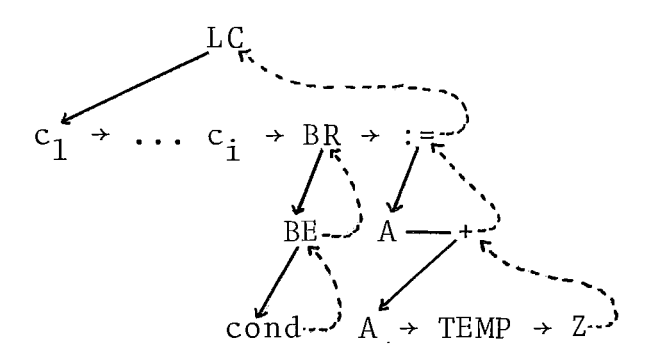

Por outro lado, se o bloco result estivesse envolvido em uma expressão relaciona1 associada ao comando COND, para evitar que futuramente o mesmo seja avaliado desnecessariamente, em vez do procedimento acima descrito, é criado para ele uma função do tipo REAL (representada na árvore pelo nodo NFUN) a qual é incluída na árvore LDC (caso não exista é criada uma) exatamente após a Última declaração existente, e em seu lugar

na expressão é criado um nodo FUN referente a chamada da fun ção criada; esta situação *6* ilustrada no que segue: Seja o seguinte segmento de programa:

BEGIN  $d_1$ ;  $\ddot{\cdot}$  $\mathbf{d}_{\mathbf{n}}$  ;  $\begin{array}{c} c_1; \\ c_1 \end{array}$  $c_i$ ;<br>COND A > BEGIN COND  $B > C \implies RESULT B$ ; => RESULT C  $END$  $END \implies BEGIN$ END ;  $\Rightarrow$ END ;  $\vdots$ <br> $\frac{c_n}{\text{END}}$ 

a árvore correspondente é a mostrada na figura a seguir.
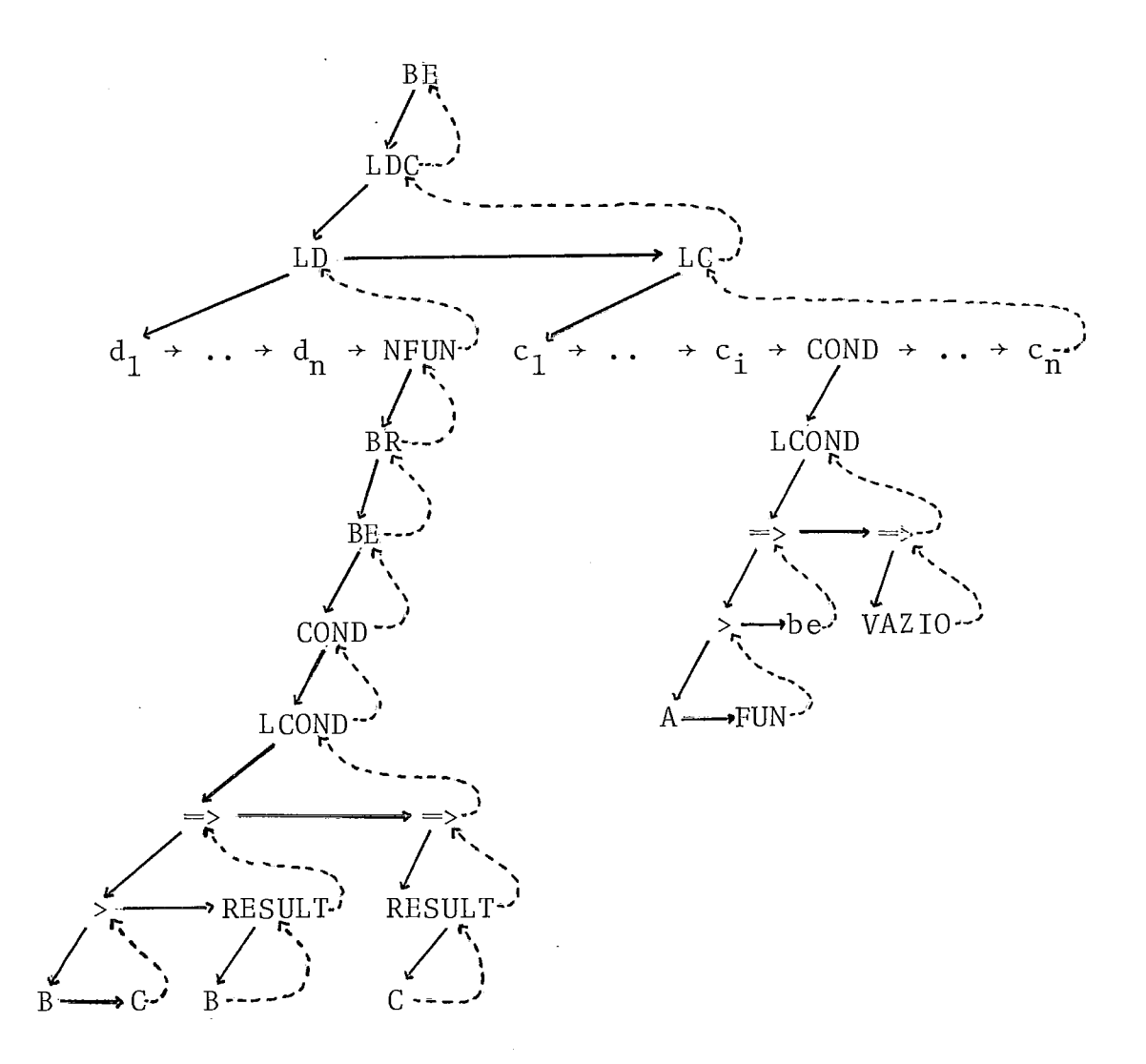

# LIMI TAÇÃO

A árvore sintática construída, não poderá possuir mais que 4096 nodos; caso este limite seja ultrapassado, será emiti da uma mensagem notificando o usuário. Entretanto, da mesma for ma que as limitações referentes ao tratamento de macros (seção 7, capítulo IV) , o número máximo de nodos pode ser redefinido ; neste caso a variável a ser alterada (no fonte do compilador EX ma que as limitações<br>7, capítulo IV), o n<br>neste caso a variáve<br>PAND II) é <u>NMAXNODO</u>.

# V.2. GERACÁO DE ALGOL

O resultado do processo de tradução será um programa na linguagem ALGOL, o qual é gerado a partir da árvore sintáti ca construída para o programa EXPAND I1 de entrada.

A linguagem ALGOL foi escolhida devido a semelhança estrutural das construções sintáticas (e consequentemente a uma semelhança semântica) entre EXPAND I1 e ela, permitindo desta forma uma tradução simples e em muitos casos direta.

O programa ALGOL gerado, excetuando-se alguns casos que serão vistos no final desta seção, será um programa sintáticamente correto, pois só será gerado quando o fonte EXPAND I1 também estiver correto; entretanto, nada pode ser afirmado sobre sua validade semântica uma vez que nenhuma análise é efe tuada nesse sentido. Assim sendo, o programa gerado será um programa normal que servirá de entrada ao compilador ALGOL, o que equivale a dizer que o usuário além de conhecer a sintaxe da linguagem EXPAND 11, deverá conhecer também a semântica da linguagem ALGOL | BURROUGHS 4 | referente as construções sintáti cas utilizadas.

O procedimento de geração de ALGOL é efetuado pela procedure GERAALGOL e consiste em percorrer a árvore sintática a partir da raiz, excecutando para cada nodo encontrado o procedimento associado ao seu código, até que o nodo raiz seja no vamente encontrado, estabelecendo o final da geração e conse quentemente o fim do processo de tradução.

O percurso na árvore sintática, não está compromissa do com nenhum algoritmo padrão, sendo o mesmo definido em fun ção de cada nodo encontrado; todavia, a idéia fundamental do referido percurso é mostrada através do algoritmo abaixo.

```
PROCEDURE GERAALGOL (RAIZ) ; 
BEGIN 
  DESCENDO := TRUE; 
  ROTINA (coD[RAIz], DESCENDO); 
  PROX := ESQ [RAIZ];
  WHILE PROX NEQ RAIZ 
  DO BEGIN 
        ROTINA (COD [PROX] , DESCENDO) ; 
        IF DESCENDO 
        THEN IF ESQ [PROX] NEQ "\lambda"
              THEN PROX := ESQ [PROX]ELSE IF DIR[PROX] GT \emptysetTHEN PROX := DIR [PROX]
                   ELSE BEGIN 
                            DESCENDO := FALSE; 
                            PROX := -DIR[PROX]END 
        ELSE IF DIR [PROX] GT \emptysetTHEN BEGIN 
                      DESCENDO := TRUE ;
                      PROX := DIR[PROX]END 
              ELSE PROX :=-\text{DIR}[\text{PROX}];END ; 
END OF PROCEDURE
```
Algoritmo V.l - Idéia Geral do Percurso na Arvore -

Como foi dito anteriormente, o procedimento a ser efe tuado em cada caso depende do código do nodo encontrado, mas além disso depende também da direção da pesquisa sobre a árvo re no momento em que o referido nodo é encontrado; esta dire ção poderá ser: para baixo (DESCENDO), para cima (SUBINDO) e para a direita (DESCENDO) .

No que segue, não nos deteremos nos procedimentos pro priamente ditos mas sim no resultado obtido quando da execução dos mesmos; assim sendo, descreveremos para cada item e para

cada construção sintática da linguagem EXPAND 11, o resultado da tradução das mesmas para a linguagem ALGOL , juntamente com comentários, exemplos e esclarecimentos que se fizerem necessários em cada caso. Os exemplos utilizados envolverão a cons trução usada no programa EXPAND II, a árvore sintática corres pondente e o resultado de sua tradução para o ALGOL; sendo que as árvores estarão de acordo com as convenções especificadas na seção anterior deste capítulo.

#### IDENTIFICADORES

Os identificadores simples criados pelo programador são simplesmente copiados para o programa gerado; esta operação é efetuada com o auxílio do campo INFO do nodo ID (cujo conteúdo é um ponteiro para a tabela de símbolos), o qual **6**  usado para acessar a representação física do identificador.

Além dos identificadores criados pelo programador, o programa gerado poderá conter identificadores criados pelo próprio analisador, estes casos serão tratados na descrição da tradução das construções sintáticas nas quais os mesmos são criados.

#### CONSTANTES

São copiadas literalmente da tabela de números, com o auxílio do campo INFO do nodo DIG.

## sÍMBoLOS ESPECIAIS E PALAVRAS RESERVADAS

Os símbolos especiais e as palavras reservadas que constam do programa gerado, são criados explicitamente nos procedimentos associados aos nodos correspondentes as constru ções que os definem.

EXEMPLO: Considere a seguinte árvore:

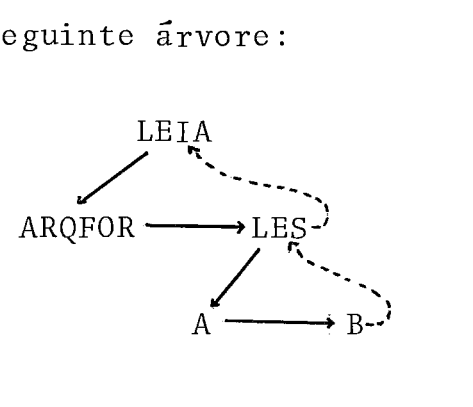

Neste caso, ao ser encontrado o nodo LEIA (descendo), é gerada a cadeia "READ(" e o caminhamento continua pelo LINK da esquerda; ao ser encontrado novamente o nodo LEIA (agora subindo) é gerado ")" ou ");" dependendo do próximo nodo.Des ta forma são efetuados a maioria dos procedimentos associados a nodos que envolvam palavras reservadas e ou símbolos especiais.

## LISTA DE IDENTIFICADORES ( IDENTIFICADORES CONCATENADOS)

A tradução, neste caso, consiste em eliminar os símbo - 10s de concatenação (#) utilizados, justapondo os identifica dores simples envolvidos (os quais individualmente passam pelo processo normal de tradução descrito anteriormente) ..

EXEMPLO **7**  :

$$
AB \#CD \#F \qquad \Longrightarrow \qquad \qquad \overbrace{\qquad \qquad }^{H} \leftarrow \qquad \qquad \longrightarrow \qquad \text{ABCDEF}
$$
\n
$$
AB \rightarrow CD \rightarrow EF^{-2}
$$

Cabe ressaltar aqui que o tamanho do identificador resultante, não poderá ultrapassar 64 caracteres; caso isto aconteça, serão considerados apenas os primeiros identificadores da lista, cu ja concatenação (justaposição) não ultrapasse o limite estabelecido.

#### LISTAS

O processo de tradução efetuado sobre as diversas lis tas existentes na linguagem EXPAND I1 é bastante simples ,e con siste na tradução de cada elemento que a compõem e na criação do símbolo separador a ela associado, o qual é inserido entre os elementos dela (exceção feita a lista de identificadores, descrita acima) .

#### EXEMPLO :

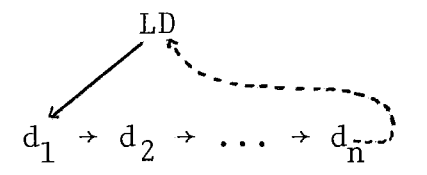

Neste caso, após ter sido traduzida a declaração  $d_1$ , é gerado um ";" que é o símbolo usado como separador de declarações; em seguida é traduzida a declaração d<sub>2</sub> e gerado um novo ";" e as sim sucessivamente até o final da lista.

## EXPRESSÕES ARITMÉTICAS

A tradução de expressões aritméticas segue o mesmo princípio da tradução de listas, entretanto é mais complexa uma vez que envolve operadores (e não separadores) os quais possuem uma prioridade associada; na tradução é utilizada uma **pi**  lha de operadores cujo elemento do topo define o operador a ser gerado após a tradução de cada operando. Quanto a geração de sub-expressões entre parênteses, a estrutura da árvore cor respondente juntamente com a prioridade associada aos operado res envolvidos, definem a necessidade bem como o ponto em que os parênteses deverão ser introduzidos.

EXEMPLO :

$$
(A - B) * (C / D) \implies \qquad (A - B) * C / D
$$

**BLOCO** 

Um bloco utilizado no programa EXPAND II, resultará também em um bloco no programa gerado; sendo que a tradução do mesmo, consiste na geração da palavra "BEGIN", na tradução das declarações e dos comandos nele contidos e na geração da pala vra "END".

**<sup>E</sup>**necessário salientar que o número de blocos do prg grama gerado pode ser maior que o número de blocos existentes no programa EXPAND 11; isto deve-se ao fato de que em algumas situações são criadas novas construções (pelo analisador) exi gindo, por imposição sintática, que novos blocos (ou comandos compostos) sejam introduzidos. Esta situação será exemplifica da no decorrer desta seção.

#### BLOCO RESULT

Um bloco result pode ser usado em duas situações dis tintas: como corpo deum procedimento com tipo ou como operando de uma expressão aritmética (note que apesar dessa s i tuação não mais existir fisicamente ela continua existindo do ponto de vista lógico, uma vez que existe uma ligação entre o bloco re<br>sulte o nodo TEMP correspondente). Em ambos os casos, inicialsult e o nodo TEMP correspondente). Em ambos os casos, mente o processo de tradução é o mesmo, e consiste na tradução do bloco subordinado a ele e na criação de um comando de atri buição zerando a variável associada (a qual será o nome da fun ção ou a temporária criada pelo analisador); comando este que será introduzido no programa gerado antes do primeiro comando

executável do bloco em questão.

No primeiro caso, se o procedimento foi criado pelo analisador (durante a etapa de geração de árvores), será cria do um nome para o referido procedimento, o qual será um identi ficador da forma "FUNXYZ N" onde N é uma constante composta de 4 dígitos geradas consecutivamente a partir de 1001; nome este que será utlizado nos comandos result internos ao bloco result em questão e em substituição ao nodo FUN correspondente (ca racterizando uma chamada de função).

No segundo caso, é criada uma temporária associada ao bloco result, a qual será utilizada nos comandos result inter nos ao bloco em questão, e em substituição ao nodo TEMP corre<u>s</u><br>pondente ao referido bloco. As temporárias criadas para - este pondente ao referido bloco. As temporárias criadas para fim, serão variáveis do tipo REAL e da forma "XYZTEMPØØ|I|",on de o subscrito I define o elemento do array de temporárias ser utilizado em cada caso; quando existir, o array de temporá rias será a primeira declaração do programa algo1 gerado,e sua dimensão dependerá da quantidade de blocos result usados no co mando que contiver o maior número de blocos result, e não do número total de blocos result utilizados como operandos; isto equivale a dizer que blocos result associados a comandos dis tintos, poderão ter as mesmas temporárias associadas. O contro le dos comandos de atribuição criados e das temporárias (tanto a criação como a utilização) é feito com o auxílio de uma pilha criada durante o processo de geração, a qual contém informa ções acerca dos blocos result envolvidos. No decorrer desta se ção serão apresentados exemplos envolvendo estas situações .

## DECLARACÃO INTEGER E REAL

Para cada declaração INTEGER ou REAL do programa EX-PAND 11, será gerada uma ou mais declarações (INTEGER ou REAL, dependendo do caso) no programa ALGOL gerado; sendo que será gerado mais de uma, se dentre as variáveis declaradas existir pelo menos uma que não seja uma variável simples (isto é, seja um array), neste caso para cada variável array declarada, será criada uma declaração de array no programa gerado.

EXEMPLO REAL A, B,  $X[10]$ , Y,  $Z[100]$ ;

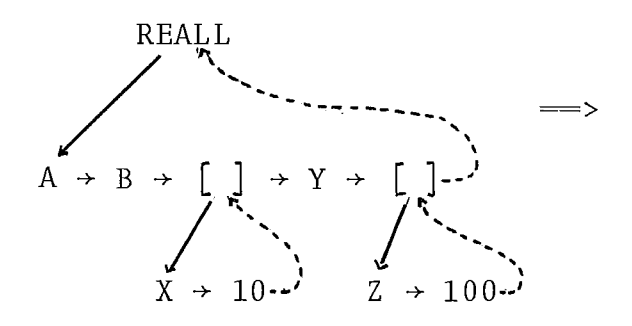

REAL A, B; REAL ARRAY  $X[1 : 10]$ ; REAL Y; REAL ARRAY Z **[l** : 10 O] ;

## DECLARACÃO DE CONSTANTES

Esta declaração é traduzida como sendo uma declaração de variável INTEGER ou REAL (dependendo do tipo da constante)e um comando de atribuição, no qual a variável a esquerda do si nal de atribuição e a expressão aritmética à direita do mesmo são aquelas usadas na declaração da constante; o referido co mando será gerado antes do primeiro comando executável do blo co em que se encontra a declaração de constante.

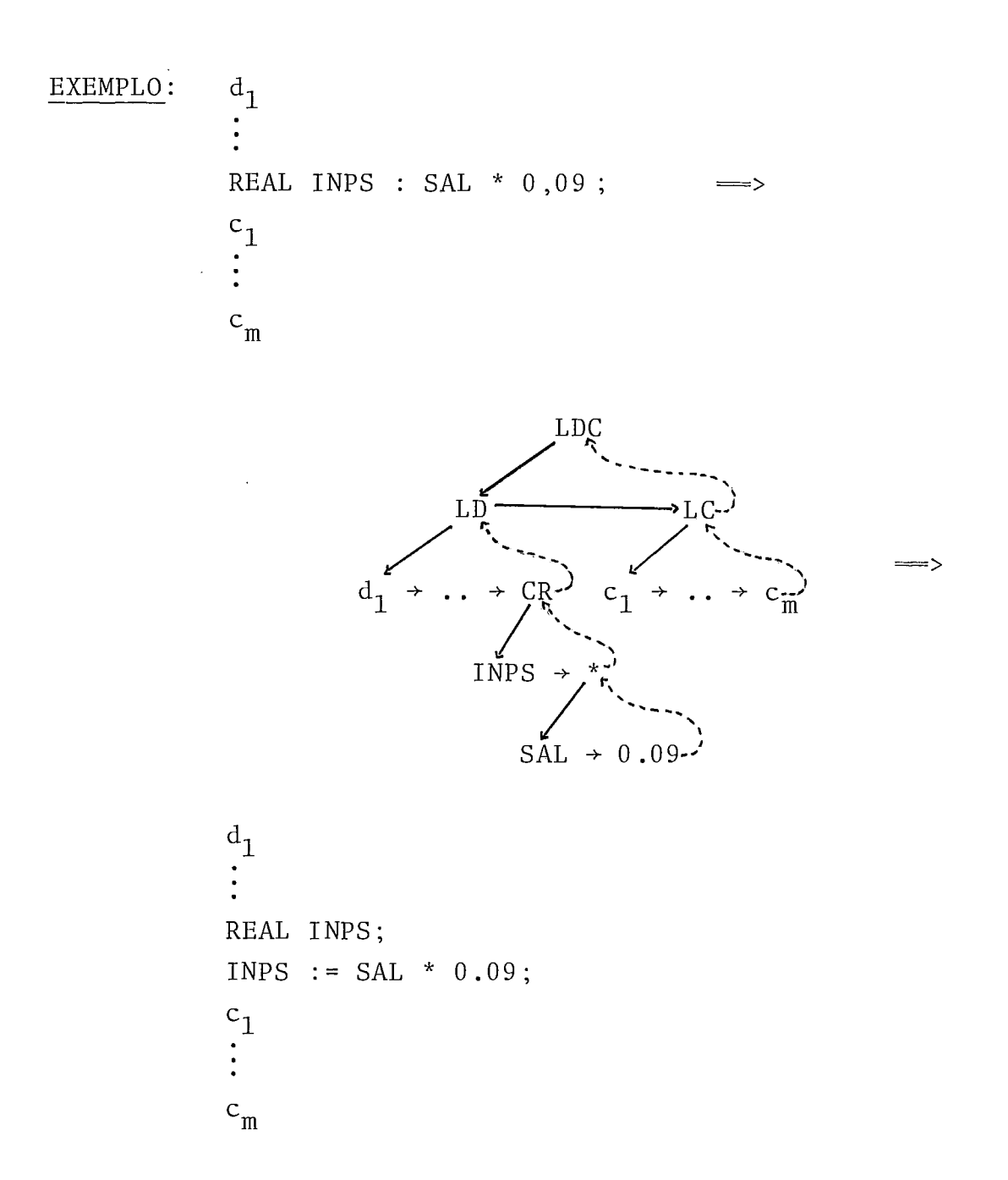

DECLARAÇÃO LABEL

Consiste na geração da palavra LABEL e na tradução do identificador associado.

EXEMPLO :

LABEL L1#BLOCO1  $\Longrightarrow$  LABeL L1BLOCO1 *Fs;*  7---' '- ------  $L1 \longrightarrow BLOCO1$ 

DECLARACAO DECLARE

Apenas as declarações que a compõem são traduzidas.

EXEMPLO : DECLARE  $INTEGER$  I,  $IDADE[10];$ LABEL L2  ${\rm END}$ 

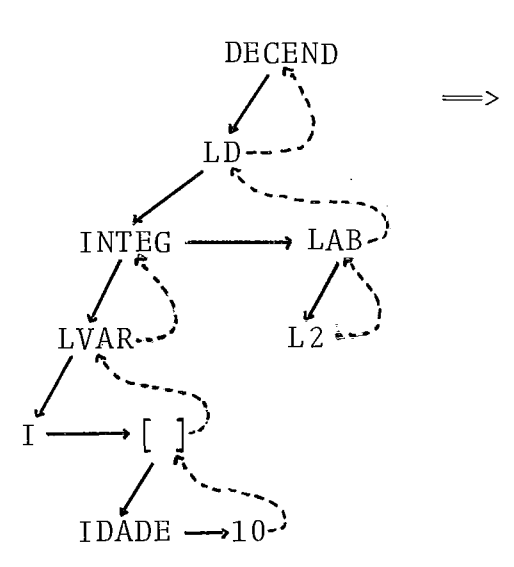

INTEGER I ; INTEGER ARRAY IDADE  $[1 : 10]$ ; LABEL L2;

DECLARAÇÃO NEW

Não é traduzida para o algol; sua função é fazer com que o analisador crie um novo identificador da forma "XYZ N", onde  $\overline{N}$  é uma constante formada por 5 dígitos, criada sequen<br>cialmente a partir de 00001, o qual substituirá todas as refe cialmente a partir de 00001, o qual substituirá todas as rências ao identificador declarado como NEW, no escopo da refe rida declaração.

EXEMPLO: NEW L1

NEW AUX; LABEL L1; INTEGER I #AuX, J#AUX;

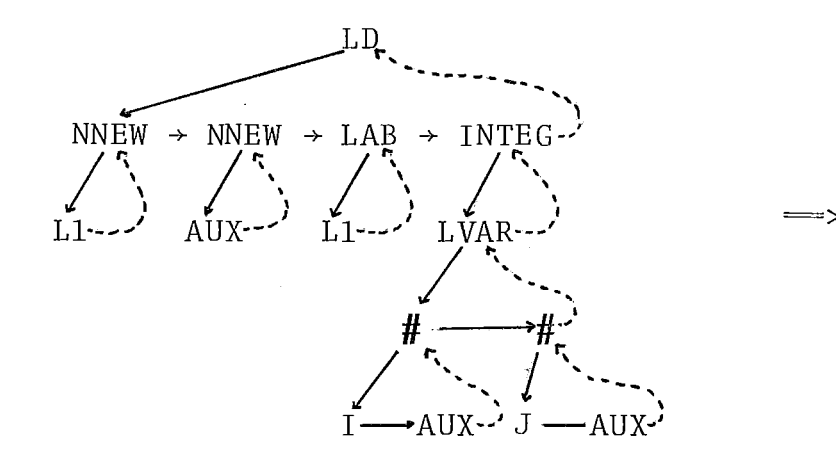

LABEL XYZ00001; INTEGER IXYZ00002, JXYZ00002;

# DECLARACÃO MACRO E AROMACRO

Não são traduzidas para o algol, uma vez que são utilizadas apenas no tratamento de macros.

#### DECLARACÃO FILE

Sua tradução consiste na geração da palavra "FILE" e na cópia da especificação dos arquivos que estão sendo declara dos; especificação esta que encontra-se na tabela de arquivo e formato, a qual é acessada através do conteúdo do campo INFO do nodo NFILE.

#### DECLARACÃO DE PROCEDIMENTOS

A tradução de um procedimento consiste na tradução do cabeçalho e do corpo do referido procedimento; sendo que a tra dução do cabeçalho compreende a geração da(s) palavra(s) re servada(s) enwolvida(s) e a tradução do identificador do proce dimento em questão, enquanto que o corpo é traduzido de acordo com os procedimentos de tradução de BLOCOS ou de BLOCOS RESULT, dependendo se o procedimento é uma ROTINA ou uma FUNÇÃO.

#### EXEMPLOS :

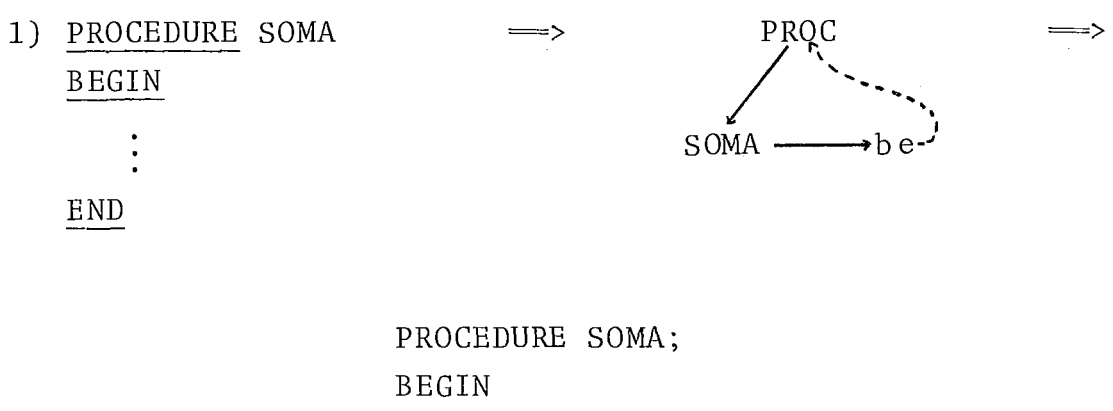

END

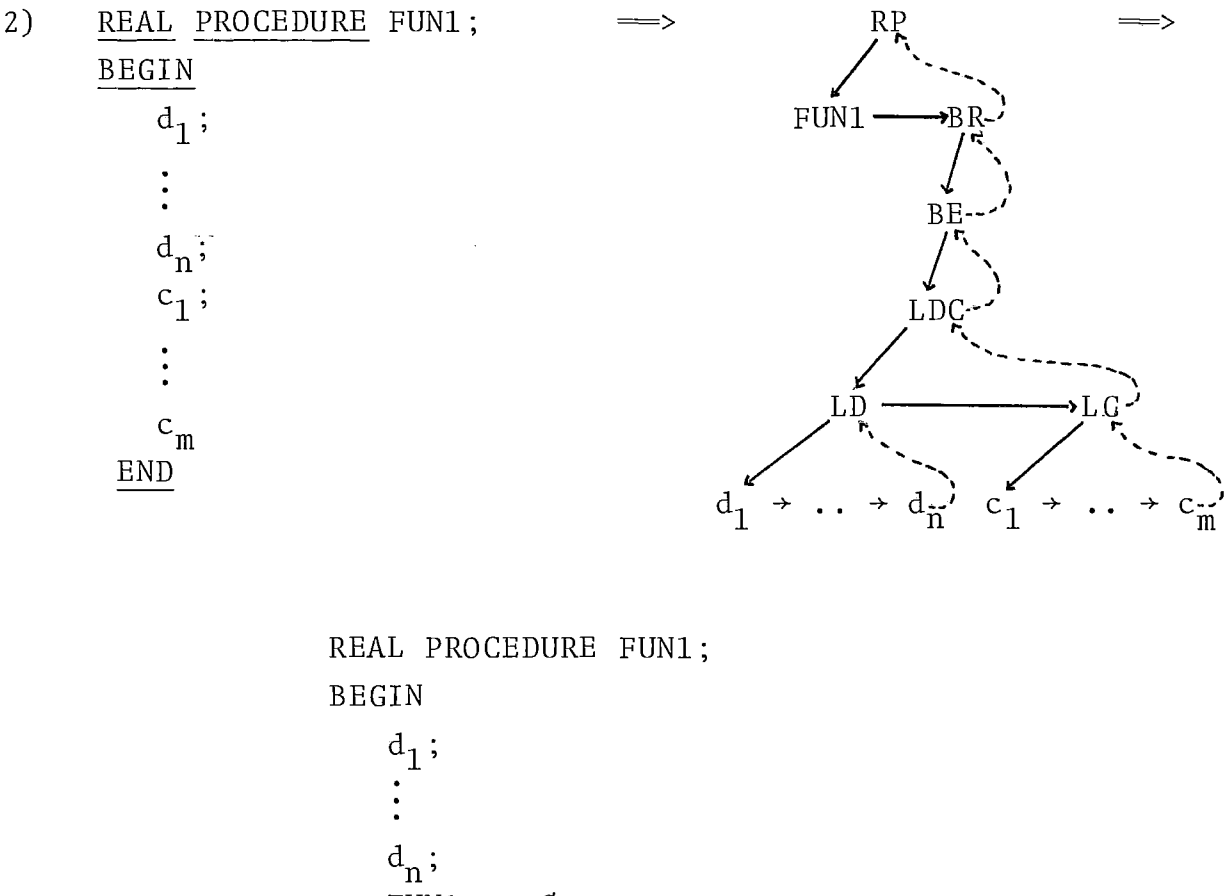

$$
\begin{array}{c}\n a_1; \\
 \vdots \\
 a_n; \\
 \text{FUN1} := \emptyset; \\
 c_1; \\
 \vdots \\
 c_m\n \end{array}
$$

## COMANDO DE ATRIBUICÃO

Sua tradução consiste na tradução da variável e da ex pressão aritmética que o compoém, bem como na geração do símbo 10 de atribuição (":=") entre a variável e a expressão traduzi das.

## COMANDO RESULT

É traduzido para um comando de atribuição, no qual: a variável será a temporária criada para o bloco result que con tém o comando result em questão ou o nome do procedimento ao

qual o bloco result está subordinado, dependendo do contexto em que o bloco result se encontra; e a expressão aritmética será aquela associada ao comando RESULT.

Por outro lado se o comando RESULT não pertencer a ne nhum bloco result, apesar desta situação ser de erro, mesmo as<br>sim o comando de atribuição correspondente será gerado, so que a variável associada será o identificador "XYZERROTEMP" (criado pelo analisador) , a qual por não' ter sido declarada, ocasionará um erro no programa ALGOL gerado.

#### COMANDO GOTO

Consiste na geração da cadeia "GO TO" e na tradução do identificador associado, a qual será feita de acordo com os pro cedimentos normais de tradução de identificadores .

EXEMPLO :

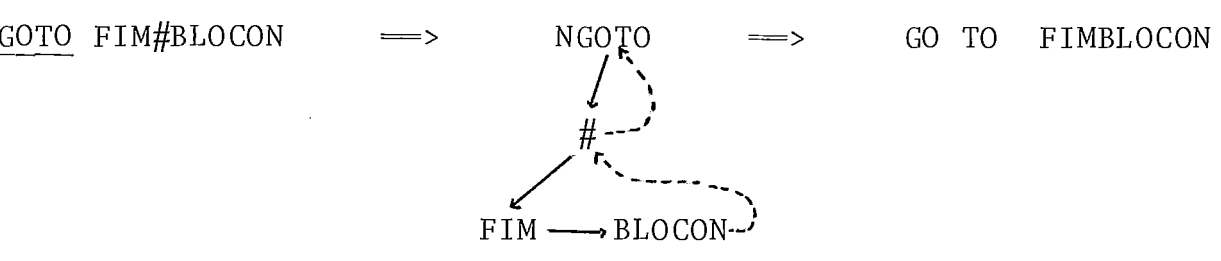

#### EOMANDO CALL

Neste comando, apenas o identificador associado será traduzi do.

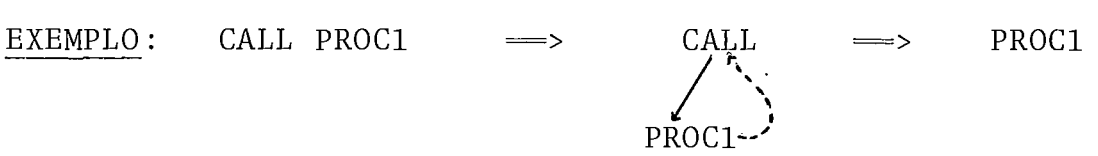

# COMANDO VAZIO

Todo comando vazio utilizado no programa EXPAND I1 se rá mantido no programa ALGOL gerado; entretanto nenhum procedi mento de tradução *6* efetuado.

#### COMANDO COND

É traduzido para um comando IF-THEN-ELSE ou para um conjunto (aninhado) deles; dependendo se o comando COND em ques tão, contém uma ou mais condições.

## EXEMPLOS :

1) COND  $A > B \implies TOT := A + BEGIN$ COND  $X = Y \implies RESULT \phi$ ;  $\Rightarrow$  RESULT X + Y **END**  $END - B;$ 

END --

=>

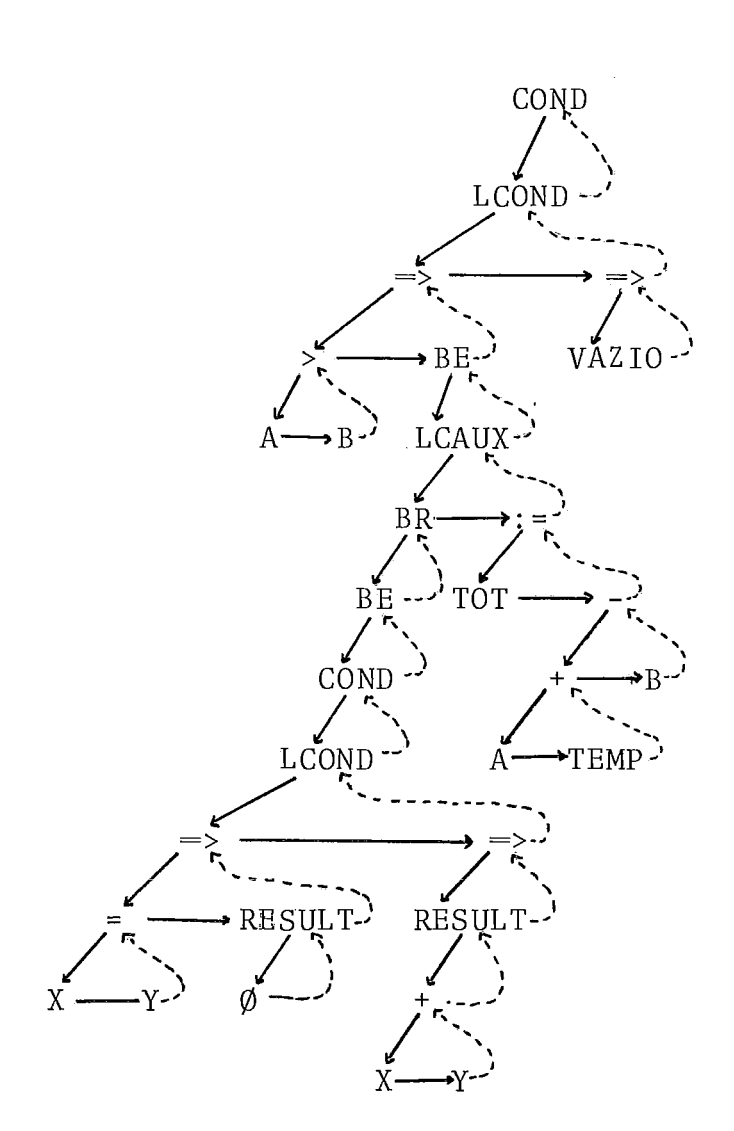

```
IF A > BTHEN BEGIN 
        BEGIN 
          XYZTEMPØØ[1] := \emptyset,
          IF X = YTHEN XYZTEMPØØ[1] := Ø
          ELSE XYZTEMPØØ[1] := X + Y;
        END ; 
        TOT := A + XYZTEMPQQ [1] - B;END 
ELSE ;
```
OBSERVAÇÃO: Note que o bloco associado a condição A > B foi criado por haver mais de um comando subordinado a esta condi ção .

2)  $\mathbf{d}_1$  ;  $\mathbf{d}_{\rm n}$  ;  $\frac{c_1}{i}$  $COND$   $IND \leq BEGIN$  $\overline{COND}$  TAB = 1 => RESULT 500;  $\text{TAB} = 2 \implies \text{RESULT} 1000;$  $\Rightarrow$  RESULT 2000;  $\begin{array}{rcl} & \underline{\mathrm{END}} & \\ \underline{\mathrm{END}} & \Longrightarrow & \mathrm{c}_1 \, ; \\ & \Longrightarrow & \mathrm{c}_2 \, ; \end{array}$ END;  $\ddot{\cdot}$  $\circ$ <sub>m</sub>

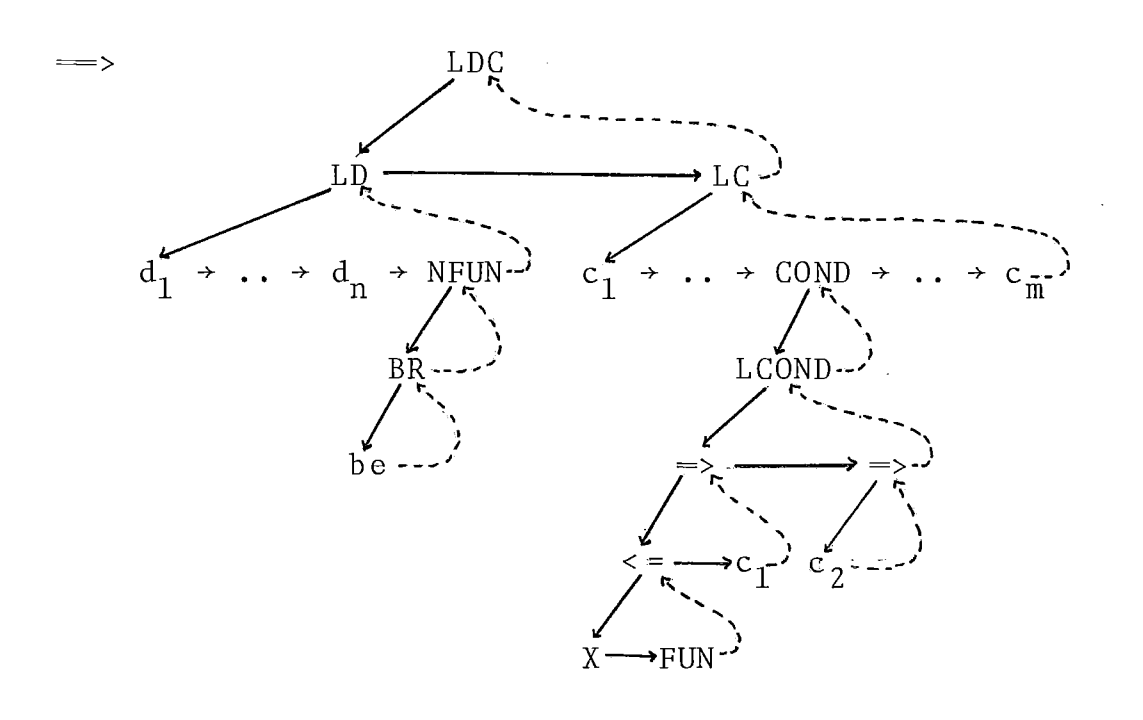

```
\frac{d_1}{i}\Rightarrowd_n;
        REAL PROCEDURE FUNXYZ1001; 
        BEGIN 
        FUNXYZ1001 := 0.IF TAB = 1
           THEN FUNXYZ1001 := 500 
           ELSE IF TAB = 2THEN FUNXYZ1001 := 1000ELSE FUNXYZ1001 := 2000 
        END ; 
        c_1;
        \ddot{\phantom{a}}IF X \leq FUNXYZ1001
                                                 \sim \simTHEN c_1ELSE c_2;
        \ddot{\cdot}\rm c<sub>m</sub>
```
 $\ddot{\phantom{a}}$ 

## COMANDO ROTULADO

Consiste na tradução do identificador usado como rótu 10, na geração do símbolo ":" e na tradução do comando associa do (a qual, obviamente, depende do comando em questão) .

EXEMPLO :

INICIO :  $X[I]$  :=  $\emptyset$ 

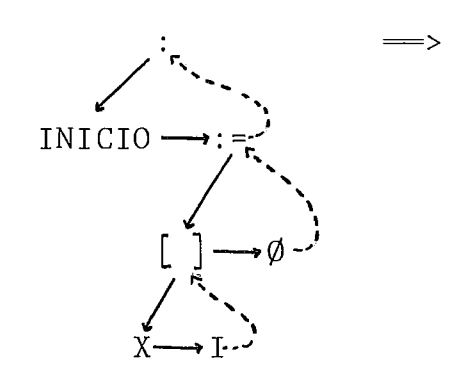

# INICIO : X[I] := *QI*

### COMANDOS DE ENTRADA E sAÍDA (READ E WRITE)

A tradução consiste na geração de comandos de E/S equivalentes na linguagem ALGOL. A especificaçáo de arquivo e formato dos mesmos, é copiada literalmente da tabela de arqui vo e formato, cujo acesso é feito através do campo INFO do no do ARQFOR subordinado ao nodo que representa o comando (READ ou WRITE) em questão. Quanto a tradução da lista de expressões de entrada e saída (LEES), ela é efetuada de acordo com cada caso, ou seja, as expressões aritméticas, os identificadores e as constantes são traduzidas de acordo com os procedimentos a propriados (vis tos anteriormente) , enquanto que a tradução da cláusula FOR consiste na tradução das construções sintáticas envolvidas e na geração das palavras reservadas que a compõem, segundo a ordem pré-es tabelecida.

1) READ (ENT, <1015>, FOR I := 1 STEP 1 UNTIL N# LOCAL DO  $X#$  LOCAL  $[1]$ );

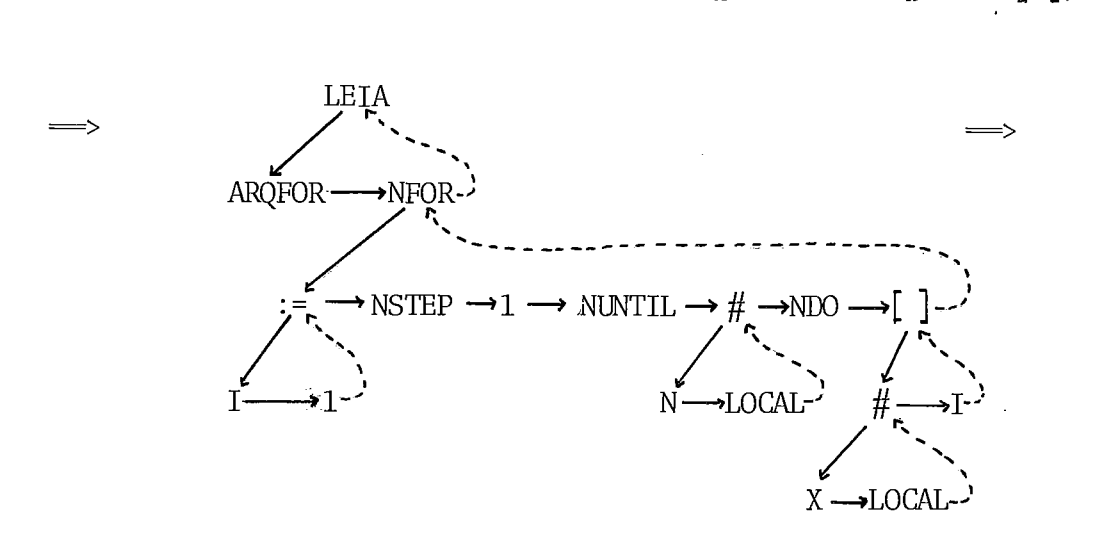

READ (ENT, <1015>, FOR I := 1 STEP 1 UNTIL NLOCAL DO XLOCAL  $\lceil 1 \rceil$ );

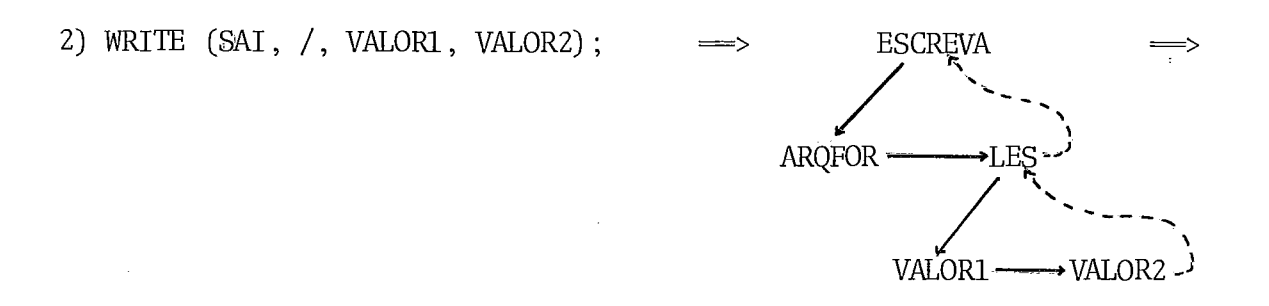

WRITE (SAI, /, VALOR1, VALOR2);

# CASOS EM QUE O PROGRAMA ALGOL GERADO PODERA CONTER ERROS SINTA-TICOS .

Sempre que o programa EXPAND II contiver declaração FI LE, comando READ ou comando WRITE, nada poderá ser afirmado so bre a sintaxe do programa ALGOL gerado; isto porque a especifi cação de arquivo e formato associada as construções sintáticas acima mencionadas, não **6** analisada pelo compilador EXPAND 11, o que equivale a dizer que tanto as especificações corretas como as incorretas são passadas literalmente para o programa ALGOL gerado.

## CONSIDERAÇÕES GERAIS SOBRE A EDIÇÃO DOS PROGRAMAS GERADOS

Com o objetivo de tornar mais inteligível o programa ALGOL gerado, foi implementado um mini PRETTY-PRINTER associa do ao processo de geração; suas principais características são:

- Faz identação até a coluna 50
- Alinha BEGIN-END e IF-THEN-ELSE
- Evita a divisão de itens sintáticos (tais como iden tificadores, constantes, etc ...)
- Muda de linha após a geração de cada declaração e de cada comando.

## CAPITULO VI

#### OUTROS ASPECTOS DO ANALISADOR

# VI.1. ANÁLISE LÉXICA

Esta análise é efetuada pela procedure SCANNER, a qual tem como função percorrer o programa fonte, agrupando os carac teres encontrados em itens sintáticos também denominados tokens (os quais nada mais são que uma representação interna dos símbo - 10s terminais e não-terminais da gramática (tabela VI .l) . Além disso, devido às características particulares deste compilador (tais como o uso de macros sintáticas e o processo de tradução implementado) , o SCANNER tem ainda como função efetuar alguns procedimentos especiais referentes a situações específicas que serão descritos nesta seção.

NÃO-TERMINAIS

SÍMBOLOS SÍMBOLOS TERMINAIS

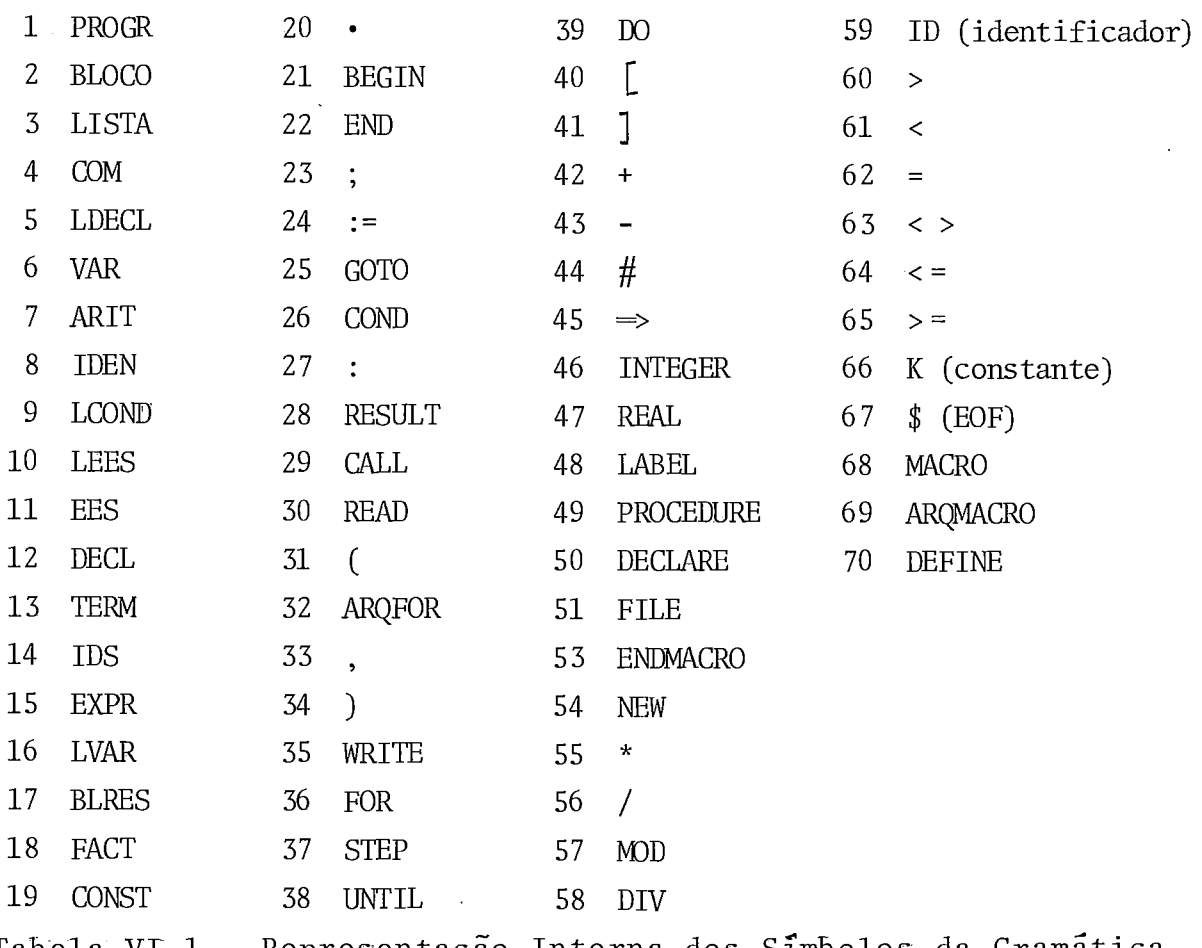

Tabela VI.1 - Representação Interna dos Simbolos da Gramática.

A seguir descreveremos os vários procedimentos (normais e especiais) efetuados pelo analisador léxico.

#### TRATAMENTO DE IDENTIFICADORES

Ao ser encontrado um identificador é verificado se seu tamanho está de acordo com o limite especificado; em seguida, é ativada a procedure PESQUISATABSIMB, cuja função é pesquisar e inserir os identificadores na tabela de símbolos (TABSIMB) ,para isto é usada uma função HASH | BARROS, 15 | a qual especificará o índice (posição) correspondente ao identificador na TABSIMB,além de informar se o identificador em questão é ou não uma palavra reservada. Na TABSIMB cada identificador é representado por 5 atributos, a saber: tamanho do identificador, ponteiro para o poço de identificadores, duas informações relacionadas ao trata mento de macros (descritas anteriormente) e o token do identifi cador (sua representação interna) .

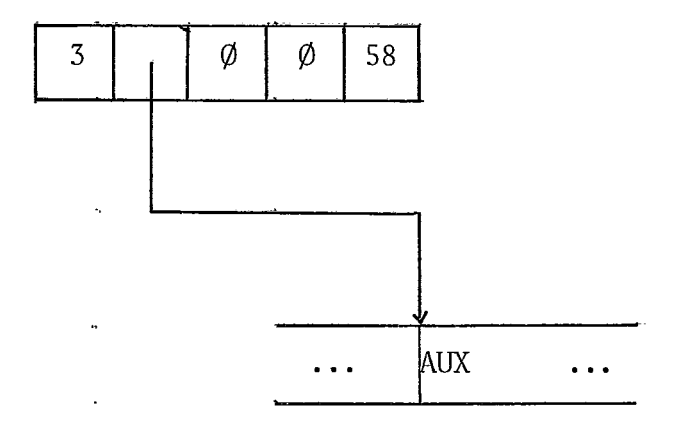

Figura VI.1 - Estrutura da Tabela de Símbolos

Além disso, são efetuados alguns procedimentos especiais para determinadas palavras reservadas, a saber:

BEGIN - Um novo nível é criado e são guardadas informações referentes a situação das tabelas do analisador sintático neste momento.

END - Volta-se ao nível anterior, fazendo com que as tabelas do analisador voltem a situação do nível, agora atual.

MACRO - Se a análise atual não for referente a defin<u>i</u><br>a macro, as rotinas de tratamento de macros são ativa ção de uma macro, as rotinas de tratamento de macros das.

ARQMACRO - É ativada a procedure PESQUISADIR, cuja fun<br>sibilitar ao analisador o acesso ao DIRETORIO DE MAção é possibilitar ao analisador o acesso ao DIRETÓRIO GROS.

FILE - Armazenamento da especificação dos arquivos cor<br>te a declaração FILE em questão. Neste caso, além do respondente a declaração FILE em questão. Neste caso, token correspondente a palavra reservada FILE, será retornada a posição ocupada pela sua especificação na tabela de arquivo e formato (TABARQFOR). A figura VI.2 mostra a situação das estru turas envolvidas após a análise da declaração FILE ENT(KIND= READER), SAI (KIND=PRINTER);

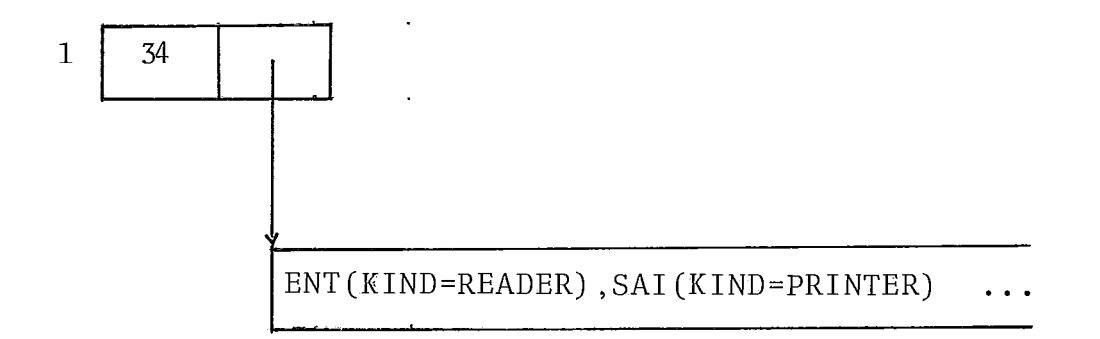

Figura VI.2 - Estrutura da Tabela de Arquivo e Formato

OBSERVAÇÃO: Os procedimentos associados as palavras reservadas BEGIN e END, fazem com que o analisador seja dinâmico e possibi litam o tratamento de erros na declaração de macros.

Cabe ainda salientar que:

- A tabela de símbolos é pré-inicializada com as pala vras reservadas da linguagem e com suas respectivas representa ções internas ;

- As palavras reservadas MACRO, DEFINE e ARQMACRO tem função apenas na análise léxica e no tratamento de macros.

- Para cada identificador encontrado, exceto a palavra FILE, **6** retornado um par de elementos onde o primeiro é o token do identificador em questão e o segundo **6** a posição por ele ocu pada na TABSIMB.

## TRATAMENTO DE NÚMEROS

Consiste simplesmente no armazenamento do número, da forma como ele foi encontrado no fonte; aqui, o par retornado será composto pelo token correspondente a constante e pela posi ção por ela ocupada na tabela de números.

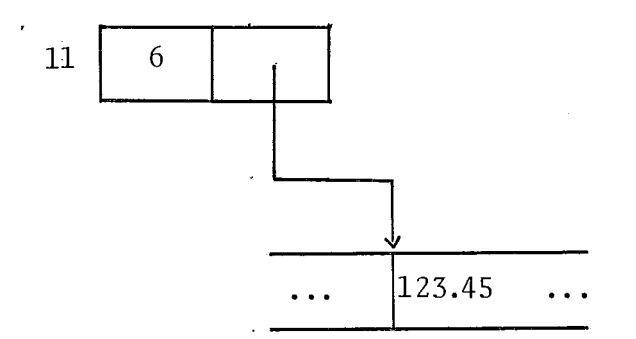

## Figura VI. 3 - Estrutura da Tabela de Números

## TRATAMENTO DE SÍMBOLOS SIMPLES E DUPLOS

Para estas classes de símbolos, o tratamento consiste na obtenção do token correspondente ao símbolo encontrado, e o Único valor retornado **6** o token obtido.

## TRATAMENTO DE COMENTÁRIOS, CARACTER "V" E CARACTER INVÁLIDO

Em todos estes casos, o controle da execução permanece com o analisador léxico, pois nenhum deles forma um item sintático; os procedimentos específicos são:

. COMENTÁRIOS - é forçada a leitura do próximo regis tro. . CARACTER **"B"** - o fonte **6** percorrido até que um carac ter  $\neq$  de " $\not\parallel$ " seja encontrado. . CARACTER INVALIDO - O usuário é notificado da presen ça do mesmo, através de uma mensagem

de erro.

#### TRATAMENTO DE ARQFOR

Arqfor **6** um símbolo terminal criado pelo analisador pa ra simular a presença da especificação de arquivo e formato re ferente aos comandos READ e WRITE. Este artifício foi usado pa ra evitar que as referidas especificações fossem analisadas; a pesar disso, estas informações devem ser guardadas já que as mes mas serão necessárias na fase subsequente do processo de compi lação. Assim sendo, sempre que for necessário criar um ARQFOR (isto ocorrerá quando os Últimos dois símbolos analisados forem "READ" e "(" ou "WRITE" e "(") o fonte será percorrido até que o final da especificação de arquivo e formato seja encontrado e as informações encontradas serão armazenadas na tabela de arqui vo e formato. Neste caso é retornado o token correspondente ao terminal ARQFOR e a posição ocupada pela referida especificação na TABARQFOR.

#### TRATAMENTO DA ENTRADA CRIADA PELO MACROEXPANSOR

Quando uma expansão de macro *6* efetuada, é criada uma entrada contendo os símbolos da definição da macro expandida, e os próximos símbolos requeridos pelo analisador sintático ,serão exatamente os símbolos desta entrada. Para que isto seja possí vel, a leitura do fonte **6** inibida e cada vez que o SCANNER for ativado, deve ser retornado um símbolo dessa entrada.

Deve ser salientado, que os símbolos que compõem a de finição de uma macro já foram analisados lexicamente e portanto, os símbolos da entrada criada pelo macroexpansor já estão codi-

ficados em tokens.

Quanto a análise propriamente dita, na maioria dos ca<br>iste apenas em retornar as informações que encontramsos, consiste apenas em retornar as informações que se no topo da pilha de entrada (além do token, esta pilha conte rá outras informações tais como posição de um identificador na TABSIMB, ordem de um parâmetro, etc.. .) , entretanto duas situa ções especiais podem ocorrer: o elemento do topo é o terminal MACRO, neste caso as rotinas de tratamento de macros devem ser ativadas ; ou, o elemento do topo é um não-terminal, neste caso além do token do não-terminal encontrado, é retornado o nodo raiz da sub-árvore correpondente ao parâmetro real utilizado.

#### ERROS LÉXICOS

Os possíveis erros léxicos detectados por este analisa dor são :

- . Caracter inválido;
- . Número de caracteres de um identificador maior que o permitido;
- . Es touro de tabelas (TABS IMB , TABNUMEROS e TABARQFOR) .

# VI.2. ANÁLISE SINTÁTICA

Esta análise é efetuada pela procedure PARSER,cuja fun ção é verificar se as estruturas sintáticas usadas pelo progra mador estão de acordo com as regras sintáticas da gramática.

Nesta implementação é usado o método de análise sintá tica SLR(1) (Simple/Left-to-right/Rightmost , com um símbolo de  $1$ ookahead) | AHO  $\xi$  ULLAMANN, 2 | com algumas modificações, atenden do as necessidades do método de macroexpansão implementado (es tas modificações estão descritas no capítulo 11) .

A procedure PARSER é ativada em duas situações distin tas : pelo programa principal, para comandar a análise sintática do programa fonte; e pelas rotinas de tratamento de macros, pa ra verificar a conformidade sintática da definição de uma macro. No que segue, estas situações serão referenciadas respectivamen te por análise do fonte e análise da definição.

#### ESTRUTURAS DO ANALISADOR

Com o objetivo de facilitar a extensão dinâmica do ana lisador, suas tabelas (geradas por |COSTA 10| a partir da gramá tica especificada no apêndice 1) estão armazenadas sob a forma de listas encadeadas; desta forma torna-se possível, de maneira simples e eficiente, incluir informações que permitam a análise sintática das macros introduzidas, e excluir estas mesmas infor mações no momento em que a macro, sab o ponto de vista lógico, deixar de existir.

As tabelas envolvidas no processo de análise sintática são:

- . TABSLR contém as ações de empilhamento SHIFT e GOTO;
- . ESTADO contém um ponteiro para TABSLR e o número da produção pela qual existe uma redução nesse estado (se existir) ;
- . PRODUÇÃO contém o não-terminal do lado esquerdo e jo número de símbolos do lado direito de cada produção ;
- . TABFOLLOW contém os símbolos seguidores válidos dos não-terminais ;

. NAOTERMINAL - contém para cada não-terminal da gramáti ca, a indicação do estado auxiliar para ele construído, e um ponteiro para TAB-FOLLOW.

Além dessas tabelas, o analisador usa uma pilha explí cita denominada pilha sintática (cujo conteúdo, em cada momento, representa a situação da análise sintática) e outras três pilhas paralelas a pilha sintática, as quais apesar de serem mantidas sob o controle do analisador sintático, são utilizads apenas nos processos de macroexpansão e de tradução; estas pilhas são: pilha de tokens, pilha semântica e pilha de nodos.

#### FUNCIONAMENTO DO ANALISADOR

A análise sintática inicia-se com o estado inicial (es tado  $(\emptyset)$  na pilha sintática e desenvolve-se token a token até que  $\vec{e}$ o fim do programa fonte seja detectado (o qual é representado pelo símbolo "\$"). A ação a ser efetuada a cada passo é determi nada pelo estado que encontra-se no topo da pilha sintática (es tado atual) e pelo token corrente na entrada (token atual); es ta ação poderá ser: EMPILHA, REDUZ, ERRO ou ACEITA, as quais es tão descritas a seguir juntamente com as situações em que pode rão ocorrer:

AÇÃO EMPILHA - Será efetuada quando o estado atual pos suir uma transição (SHIFT ou GOTO) com o token atual, e consis te no empilhamento do estado resultante desta transição e na ativação da procedure SCANNER ou da procedure PEGABETA (dependen do se a análise é do fonte ou da definição) para que um novo to ken torne-se disponível para a análise.

AÇÃO REDUZ - serã efetuada quando o estado atual pos suir uma redução por uma produção cujo não-terminal do lado es querdo contenha o token atual entre seus seguidores validos (FOLLOW 's) e consiste no seguinte :

Se a produção, através da qual a redução será feita, for da gramática base, um número de elementos igual ao tamanho do lado direito da referida produção será retirado da pilha sin tática e o não-terminal correspondente ao lado esquerdo da pro dução será colocado na entrada; ainda neste caso se a análise que está sendo efetuada for do fonte e se até o momento nenhum erro foi detectado, então a procudure GERAARVORE é ativada para que seja construída a árvore sintática correspondente a constru ção reconhecida.

Se a produção corresponde a uma macro, então se a aná lise for do fonte e se nenhum erro ocorreu, a procedure MACRO-EXPANSOR é ativada para que seja realizada a expansão da macro; senão os estados correspondentes aos elementos da estrutura da macro reconhecida são retirados da pilha sintática e o não-ter minal que especifica a categoria da referida macro é colocado na entrada.

AÇÃO ERRO - Ocorrerá quando a configuração do analisa dor não for a configuração de final de análise e o estado atual juntamente com o token atual não determinar nenhuma ação EMPI-LHA ou REDUZ. Neste caso se a análise que está sendo efetuada for do fonte, será ativada a procedure RECUPERAERRO, cuja - fun ção é modificar a configuração atual do analisador de forma tal que a análise possa ser continuada; senão, a análise é da defi nição, e neste caso é verificado se a configuração atual é a configuração de aceitação da definição, caso não seja, a referi da análise é concluída anormalmente e a macro não poderá ser considerada.

AÇÃO ACEITA - Ocorrerá quando a configuração do anali sador for  $(\emptyset_{\text{ppo},c}$  1, \$), a qual é a configuração de fim de análi se. Neste momento, se nenhum erro foi detectado, a procedure GERAALGOL será ativada para que o programa analisado seja tradu zido (a partir da árvore sintática criada) para um programa equi valente na linguagem ALGOL .

## VI. 3. RECUPERAÇÃO DE ERROS

A recuperação de erros é efetuada pela procedure RECUPERAERRO e consiste simplesmente em permitir que a análise sintática seja continuada após a ocorrência de um erro.

Nesta implementação os erros podem ser detectados na fase de análise léxica (ERROS LÉXICOS), na fase de tratamento de macros (ERROS de MACROS) e durante a análise sintática (ER-ROS SINTATICOS); sendo que apenas os erros sintáticos nos inte ressam aqui.

#### ERROS SINTÁTICOS

Um erro sintático provém do uso incorreto das regras sintáticas da gramática e são detectados automaticamente pelo analisador, uma vez que este está preparado apenas para reconhe cer construções sintáticas válidas. Ao detectar um erro, o ana lisador sintático fica sem ação, daí a necessidade de um recupe rador de erros, pois a falta deste exigiria o término da análi se no momento em que o primeiro erro sintático fosse detectado.

O método de recuperação de erros utilizado é o bastante difundido PANIC-MODE IAHO *E,* ULLMANN 21, o qual apesar de não ser perfeito, permite que a análise sempre seja concluída, satis fazendo com isto as necessidades desta implementação .

Devido as características especiais deste compilador, o método PANIC-MODE utilizado apresenta algumas variações com rela ção a definição, variações estas que poderão ser notadas no trans correr desta seção.

## DESCRICÃO DO METODO DE RECUPERACÃO IMPLEMENTADO

Ao ser ativado, o primeiro passo do recuperador será notificar o usuário através de uma mensagem de erro, a qual de penderá do estado que encontra-se no topo da pilha sintática no momento da detecção do erro. Para os estados da gramática base existe uma tabela indicando a mensagem a ser emitida, enquanto

que para os estados criados em função das macros, será emitida uma mensagem padrão. As mensagens de erro emitidas pelo recupe rador encontram-se no apêndice 6.

Em seguida, os elementos da entrada são desconsidera dos até que um símbolo de sincronização seja encontrado; poste riormente são descartados sucessivos estados da pilha sintáti ca até que seja encontrado um estado que, considerando o símbo - 10 de s incronizaçáo encontrado, permita a continuidade da anãlise sintática. Os símbolos considerados de sincronização são: ";", "END", "=>", "<u>READ</u>", "<u>WRITE</u>" e todas as palavras reserva das criadas em função das macros. O ";" e o "END" aparecem na turalmente por serem delimitadores de declarações e comandos; o símbolo "=>" é considerado de sincronização por ser um sepadas criadas em função das macros. O ";" e o "END" aparecem n<u>a</u><br>turalmente por serem delimitadores de declarações e comandos;<br>o símbolo "=>" é considerado de sincronização por ser um sepa-<br>rador de expressões e comandos, n rador de expressões e comandos, no comando COND; "READ" e "WRI-<u>TE</u>" são considerados, para evitar que as especificações de a<u>r</u><br>quivo e formato correspondentes, deixem de ser transparentes quivo e formato correspondentes, deixem de ser ao analisador; e finalmente, as palavras reservadas de macros são consideradas para evitar que os erros ocorridos numa refe rência a macro, gerem erros espúrios em demasia e se propaguem para além dos limites dessa referência.

Devido a importância do processo de macroexpansão nes te trabalho, o presente recuperador possui alguns - procedimen tos especiais para o tratamento de erros ocorridos na utiliza ção de macros, os quais são uma tentativa de restaurar ou sin cronizar a macro envolvida; estes procedimentos serão ativados em uma das seguintes s ituações :

. Quando o símbolo de sincronização for uma palavra reservada de macro;

. Quando o estado encontrado na pilha sintática corresponder ao empilhamento de um elemento da estrutura da macro; ou,

. Quando as si tuações acima ocorrerem simultaneamente .

Na Última situação especificada, se tanto o símbolo de sincronização como o estado encontrados estiverem relaciona dos a uma mesma macro, será efetuada a sincronização da macro, enquanto que em todos os outros casos o procedimento será de res tauração .

## CAPITULO VII

## CONCLUSÕES E CONSIDERAÇÕES GERAIS

Um dos objetivos deste trabalho era testar a implemen tabilidade do esquema de extensão proposto em | RANGEL 1|, obje tivo este plenamente alcançado, uma vez que a implementação foi possível e encontra-se disponível no computador BURROUGHS B6700; quanto a aceitabilidade do referido esquema (outro obje tivo deste trabalho) , nada pode ser dito ainda, já que somente após o uso exaustivo do mesmo será possível concluir pela sua aceitabilidade ou não.

Algumas considerações cabem aqui sobre os resultados da implementação efetuada:

1) O esquema implementado corresponde as espectativas previstas (a nível teórico) em | RANGEL 1|, isto é, a gramática base e seu analisador são extensíveis, desde que as restrições impostas inicialmente (a definição das macros deve ser derivá vel na gramática estendida, sem que seja feito uso da macro que está sendo declarada e a linguagem estendida deve ser SLR(1)) sejam respeitadas; possibilitando assim a análise sintática de referências a macros e a consequente expansão das mesmas, da maneira que havia sido previsto.

2) O tempo e o espaço requeridos para análise e expan são das macros, tendo em vista as vantagens oferecidas pelo  $\tilde{e}$ processo, são aceitáveis; sendo que o espaço requerido é com parável aquele necessário para um compilador convencional da linguagem estendida. Por outro lado, o tempo total necessário para análise e tradução do programa EXPAND I1 e compilação e execução do programa ALGOL gerado, é excessivamente grande, jus tificando-se somente pela característica experimental desta im plementação; contudo supõem-se que, se em vez da tradução fos sem efetuadas a análise semântica e a geração de código,^ tem po total seria aceitável.

**3)** Os mecanismos utilizados para declaração de macros, revelaram-se bastante eficientes, além do que são simples e maleáveis.

4) Dentre as restrições impostas para aceitação de uma macro , aquela que proíbe o uso de não- terminais (parâmetros) con secutivos na estrutura da macro poderia perfeitamente ser desconsiderada, aumentando consideravelmente o universo de macros aceitáveis, mas exigindo em troca esforços adicionais de imple mentação e cuidados especiais na especificação das macros.

5) O diretório de macros é outro ponto positivo desta implementação, pois apesar de ser simples, mostrou-se bastante eficiente nos testes efetuados, justificando plenamente a ra zão da sua existência.

6) Outro fator importante a ser considerado é a gramática base (EXPAND 11) utilizada nesta implementação ; esta gramá tica (definida também a nível experimental) apresenta pontos a1 tamente positivos (como é o caso do comando COND, das declara ções NEW e DECLARE e dos identificadores concatenados) sob o as pecto de extensibilidade, além de apresentar uma série de opções e recursos interessantes (estrutura de blocos por exemplo) e pos suir um tamanho considerado ideal (67 produções) para a aplica ção em questão. Por outro lado, a gramática considerada oferece algumas opções que apesar de interessantes (caso das declara ções de constantes, do uso de blocos result como operando de ex pressões aritméticas, dos operadores de multiplicação "MOD" "DIV" e do operador unário "+") , poderiam deixar de existir sem comprometer as potencial idades da linguagem gerada (pelo menos dentro de seus objetivos primordiais), e ressente-se de algumas opções (tais como array' s bi-dimensionais , variáveis simples do tipo boolean e os operadores lógicos NOT, AND e OR) que certa mente seriam mais úteis que as citadas anteriormente e não com prometeriam o tamanho final da gramática. Note que a declaração de array's bi-dimensionais (matrizes) através de macros é perfeitamente possível, entretanto, com base nos diversos testes realizados concluiu-se que para este caso específico, o mecanismo de macroexpansão mostrou-se pouco eficiente; justificando por isso, a introdução de array's bi-dimensionais na gramática base.

7) Dentre os aspectos de extensão não cobertos de for ma simples pelo esquema implementado, destaca-se a possibilida de de introdução de novos tipos e estruturas de dados e a mani pulação de listas através de macros sintáticas; o que certamen te aumentaria em muito a flexibilidade e as potencialidades da linguagem estendida resultante.

8) As macros sintáticas, se bem aproveitadas, consti tuem-se em uma ferramenta bastante poderosa. Entretanto, é ne cessário que o usuário ao definir suas macros, tenha sempre em mente o resultado de sua expansão na linguagem base, para evitar que macros aparentemente simples e interessantes resultem em segmentos ineficientes e até mesmo inaceitáveis do pon to de vista lógico, transformando-as assim em uma ferramenta perigosa.

Enfim, sob meu ponto de vista, linguagens extensíveis através de macros sintáticas poderiam ser bem mais utilizadas (e consequentemente mais desenvolvidas), se não fosse a ccescente pré-dispos ição em adaptar-se aos esquemas e es truturas introduzidas pelas linguagens mais difundidas . De qualquer for ma, acredito que as linguagens extensíveis constituem campo e ferramenta importantes na pesquisa de novas facilidades em lin guagens de programação .
## BIBLIOGRAFIA

- |1| RANGEL, J.L. e SCHNEIDER, S.M., "Para uma Gramática Extensível, um Analisador Extensível?", Relatório Técnico, COPPE/UFRJ, Rio de Janeiro, 1981.
- / AHO, A.V. e ULLMANN, J.D. "Principies of Compiler Design", Califórnia, Addison-Wesley, 19 78.
- $|3|$  AHO, A.V. e ULLMANN, J.D. "The Theory of Parsing, Translation and Compiling", Volume I: Parsing, Volume II: Compiling, Prentice Hall Inc, 19 72, 19 73, Englewood Cliffs, N.J.
- |4| BURROUGHS-B6000/7000, "Algol Language Reference Manual", 1977.
- 15) BURROUGHS "An Algol Programmer's Guide to the Use of the B6700", 1974.
- |6| BURROUGHS-B6700/7700, "Extended Algol Language Reference Manual", 1971.
- / SEGRE, L.M. "Linguagem Algo1 B6000/B7000", Rio de Janei ro , COPPE/UFRJ, 19 81.
- |8| CHEATHAM, T.E. "The Introduction of Definitional Facilities Into Higher Leve1 Programming Languages" ,Proc. AFIPS, 1966; Fall Joint Computes Conference, USA, 29: 623-637, 1966.
- |9| LEAVENWORTH, B.M. "Syntax Macros and Extended Translation", CACM, USA, 9(ll): 790-793, 1966.
- 110 1 COSTA, R. "Um Gerador de Tabelas de Análise sintática para Gramáticas de Tipo SLR(1), LALR(1) e LR(1)", Rio de

Janeiro, Tese de M.Sc., COPPE/UFRJ, 1981.

- $|11|$  Proceedings of the International Symposium on Extensible Languages (September 6-8, 1971), SIGPLAN NOTICES, Vol. 6, NUM. 12, December, 1971.
- |12| COLE, A.J. "Macro Processors", Cambridge, Cambridge University Press, 1976.
- |13| KULLOCK, P.C. "EXPAND, Uma Linguagem Extensível Através de Macros Sintáticas: Análise Léxica e Tratamento das Macros", Rio de Janeiro, Tese de M.Sc., COpPE/UFRJ, 19 81.
- $|14|$  ZAKIMI, M.B. "EXPAND, Uma Linguagem Extensivel Através de Macros sintáticas : Compilador da Linguagem Base", Rio de Janeiro, Tese de M.Sc., COPPE/UFRJ, 1980.
- $|15|$  BARROS, L. "Notas de Aulas do Curso Laboratório de Compiladores I", COPPE/UFRJ, 19 81.
- |16| BURROUGHS B6700 "Input/Output Subsystem Manual", 1974.
- I BAUER, F.L. 6 EICXEL, J.; ed. "Compiler Construction an Advanced Course", Berlim, Hedelberg, Springer-Verlag, 19 74.
- |18| GRIES, D. "Compiler Construction for Digital Computers", John Wiley 6 Sans , Wiley, 19 71.
- <sup>119</sup>1 KNUTH, D.E. "The Art of Computer Programming , Volume 1 : Fundamental Algorithm", Reading, Mass . , Addison-Wesley, 196 8.

# APENDICE 1

 $\mathcal{L}^{\text{max}}_{\text{max}}$  , where  $\mathcal{L}^{\text{max}}_{\text{max}}$ 

GRAMATICA BASE EXPAND II

## **NUMERO**

# PRODUCAO

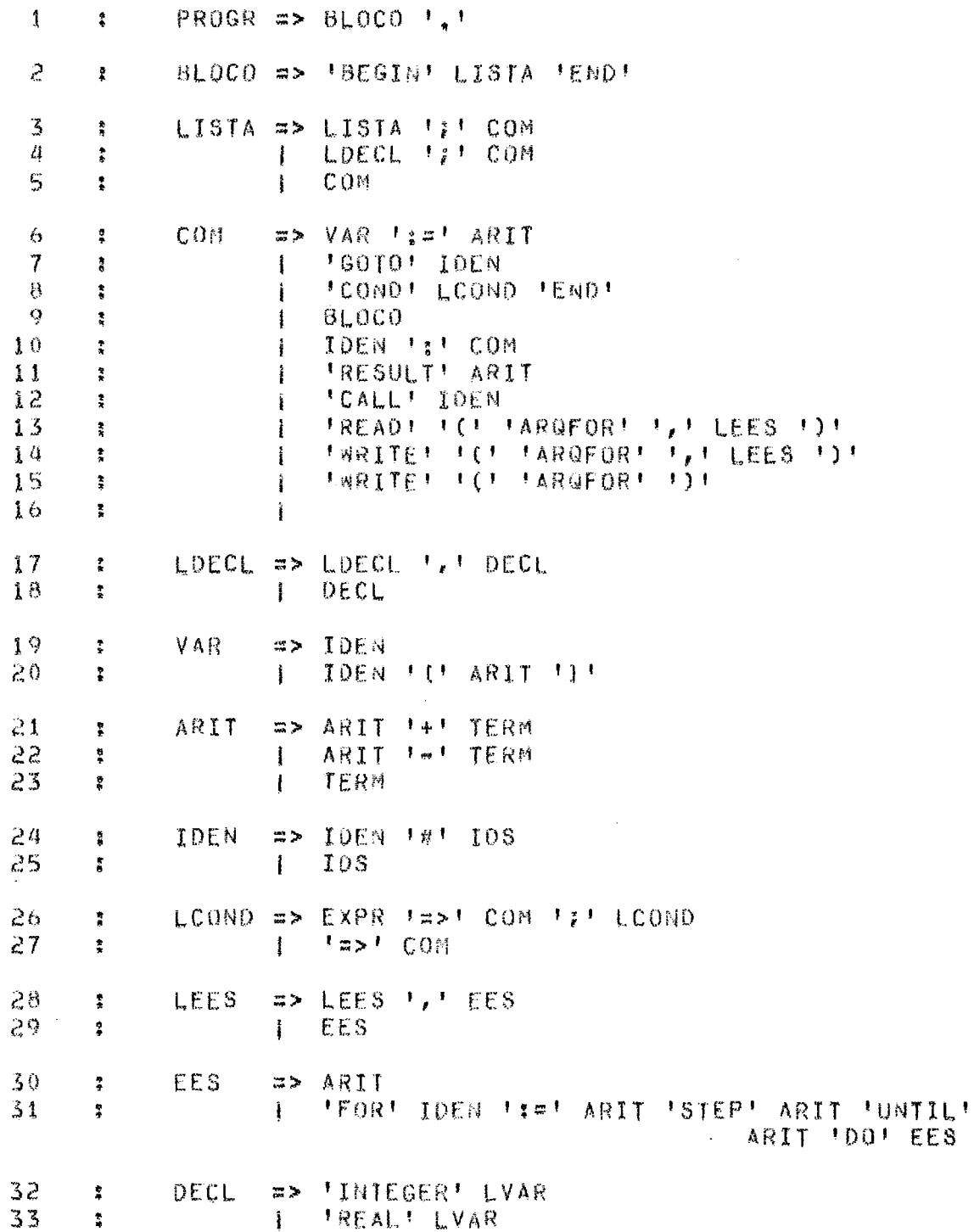

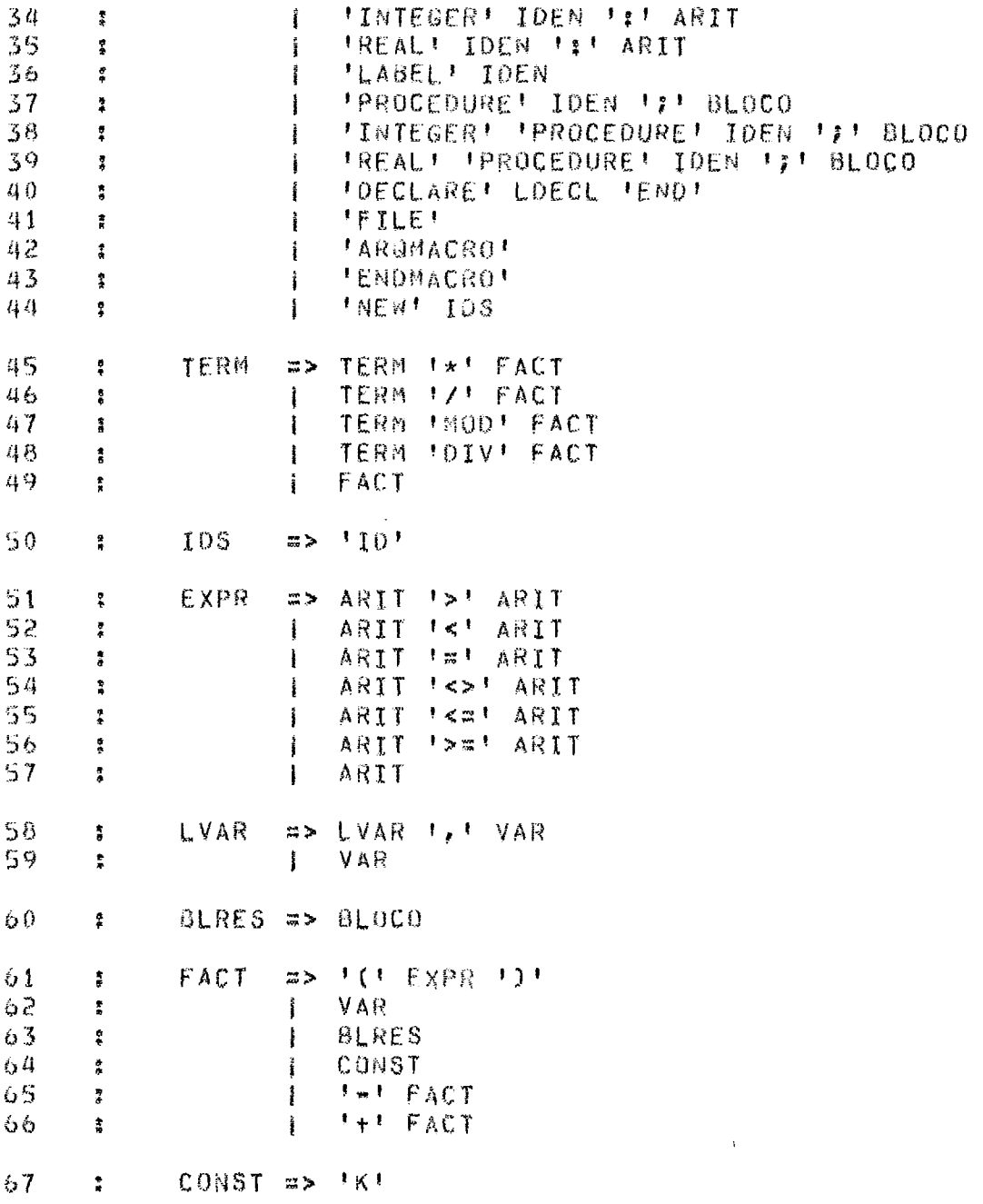

 $\ddot{\phantom{0}}$ 

# APENDICE 2

PALAVRAS RESERVADAS .<br>האחת האחר ביינו לבעם השם האחר באשר שאמר את האחר של האחר באותם אחר את האחר של האחר לאחר אותה אחד להאחר אותה בא<br>האחת אחר לאחר של האחר באחר האחר של האחר באחר האחר האחר של האחר באחר האחר של האחר באחר באחר באחר האחר האחר באח

1. PALAVRAS RESERVADAS EXPAND II

 $\sim$ 

 $\ddot{\phantom{0}}$ 

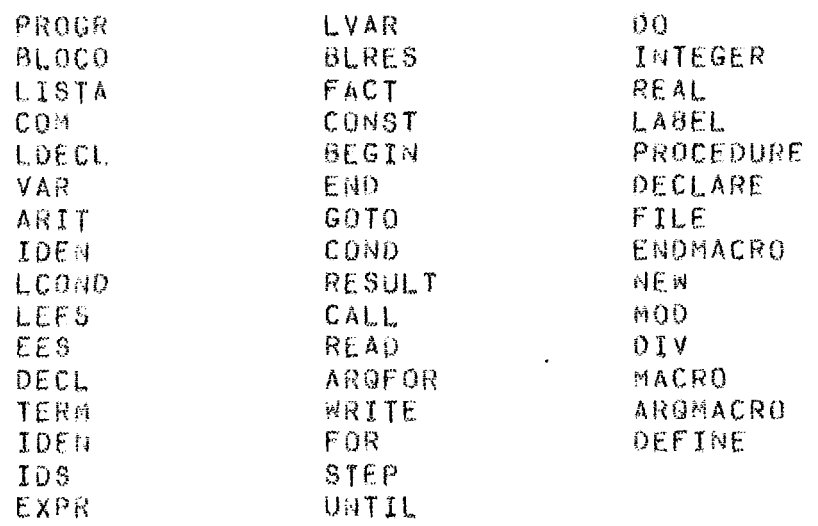

## 2. IDENTIFICADORES CRIADOS PELO COMPILADOR

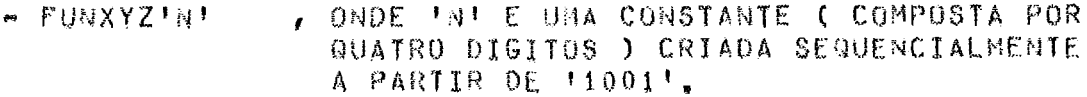

- XYZTEMP00 , IDENTIFICADOR DO ARRAY DE TEMPORARIAS
- , IDENTIFICADOR CRIADO QUANDO DA UTILIZACAO - XYZERROTENP DE UN COMANDO 'RESULT' FORA DE UN BLOCO **IRESULT',**
- , ONDE THE E UMA CONSTANTE ( COMPOSTA POR  $M$   $XYZIM$ CINCO DIGITOS ) CRIADA SEQUENCIALMENTE A PARTIR DE 1000011.

# 3. PALAVRAS RESERVADAS ALGOL

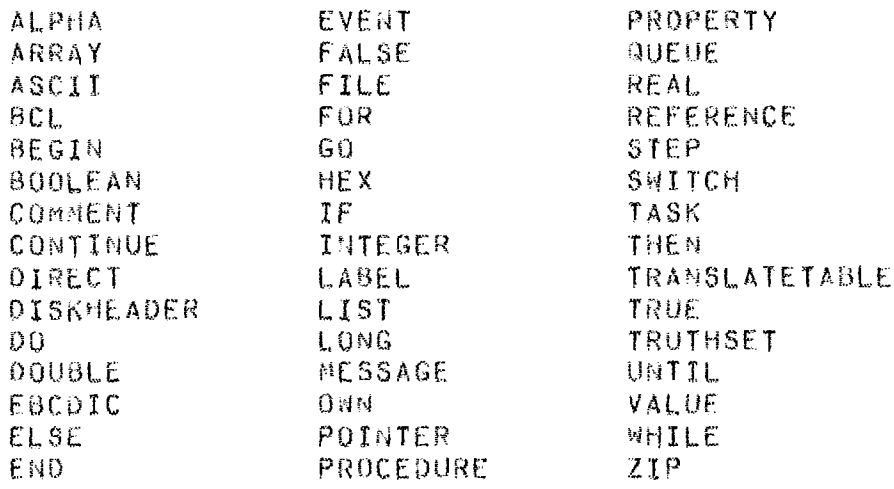

NOTA : AS PALAVRAS LISTADAS ACIMA , SAO AS PALAVRAS RESER-VADAS TIPO 1 ; ALEM DAS PALAVRAS RESERVADAS TIPO 1, A LINGUAGEM ALGOL POSSUI PALAVRAS RESERVADAS TIPO 2 ( AS QUAIS QUANDO DECLARADAS COMO IDENTIFICADORES, DEIXAM DE SER RESERVADAS NO ESCOPO DA REFERIDA DE-CLARACAO ) E PALAVRAS RESERVADAS TIPO 3 ( AS QUAIS PODEM SER DECLARADAS COMO IDENTIFICADORES, MAS, **QUANDO USADAS NO PROGRAMA DE ACORDO COM A ESPECIFI-**CACAO SINTATICA DA LINGUAGEM ALGOL, TEM SIGNIFICADO RESERVADO ). A LISTA DAS PALAVRAS RESERVADAS TIPO 2 E TIPO 3 PODEN SER ENCONTRADAS EM | BURROUGHS 4 1,

#### APENDICE 3 .<br>מודעי - אומי אומי להיו בעיקר להיו מודע אומי.<br>אינו - אומי מודע אומי אומי להיו להיו מודע אומי.

LISTAGEM  $00 -$ COMPILADOR -------------- $\approx$   $\approx$ 

```
\mathbf{z}UFRJ - UNIVERSIDADE FEDERAL DO RIO DE JANEIRO
\%\frac{2}{3}COPPE - COORDENACAO DOS PROGRAMAS DE POS-GRADUACAO EM ENGENHARIA
\frac{\eta}{\eta}\frac{1}{2}PROGRAMA DE ENGENHARIA DE SISTEMAS E COMPUTACÃO
\frac{y}{4}\%TESE DE MESTRADO
\frac{1}{2}\%TITULO - EXPAND II : UM TRADUTOR PARA UMA LINGUAGEM EXTENSIVEL
\frac{\partial f}{\partial \theta}ATRAVES DE MACROS SINTATICAS
                   - OLINTO JOSE VARELA FURTADO
\%AUTOR
\frac{\partial f}{\partial \sigma}ORIENTADOR - PROF, JOSE LUCAS MOURAO RANGEL NETTO
\mathbf{Z}M ALGOL
    LINGUAGEM
\gammaCOMPUTADOR - BURROUGHS B6700 - NCE/UFRJ
\mathbf{Z}VERSAO
                   \frac{1}{2}\mathbf{Z}- AGOSTO / 1984
     DATA
\gamma_{\rm e}BEGIN
  \gamma_{\rm s}\frac{1}{4}DIMENSAO MAXIMA DAS TABELAS DO ANALISADOR
  \chi\frac{\partial f}{\partial x}VARIAVETS A SEREM AUMENTADAS EM CASO DE ESTOURO DAS TABELAS
  \chiDEFINE NMAXMACRU
                         = 2004NMAXPAR
                         = 600#,
           NMAXELEM
                         = 4096#,
                         256%NHAXFOL
                         = 512#.
           NHAXEST
           NMAXSHIFT
                         = 2048*,
           NMAXCONST
                         = 2560.NMAXIDEN
                         = 351\%NMAXARQFOR = 256#,
                         = 4096#,
           NMAXNODOS
           MAXTOPO
                         = 200#.
           NIRXAMA
                         = 64#,
           MAXTAMCONST= 512#,
           НАХТАНАЕ
                         = 4096 \frac{3}{4}MAXTAMIDEN = 3600#,
           MAXTAMLISTA= 64#,
           NMAXCOL
                         = 256#1BEGIN
     FILE ENT(KINO=PACK, FILETYPE=7, FAMILYNAME="USERPACK,"),
           SAI (KIND=PACK, PROTECTION=SAVE),
           ARGGER(KIND=PACK, PROTECTION=SAVE, FILEKIND=ALGOLSYMBOL,
                              BLOCKSIZE=800, MAXRECSIZE=80, UNITS=CHARACTERS),
           ARGMACRO(KIND=PACK, TITLE="DIRETORIO/MACROS,", FILETYPE=7,
```

```
FAMILYNAME="USERPACK.");
  \frac{\partial f}{\partial y}\mathbb{Z}DECLARACOES GLOBAIS
       ***
                                     ***
  \mathbf{z}INTEGER INDICE, POSICAOTAB, % POSICAO DA TABELA DE SIMBOLOS
           NCAR,
                               % NUM, DE CARACTERES DE UM TOKEN
           NCOLS,
                               % NUM. DE COLUNAS A SEREM ANALIS.
           CODID,
                               % CODIGO DE UN IDENTIFICADOR
           CODEXEC.
                               % CODIGU DE EXECUÇÃO
           TOPOANTIGO1, TOPOANTIGOANT,
                                            % AUXILIARES
           ULTIMOSIM60LO,
                               % ULTIMO ELEMENTO DA EST. DE UMA MACRO
           AUXPONT,
                               % AUXILIAR
           NELEMENTOS,
                               % NUM. DE ELEMENTOS DA ESTRUTURA
           TOPENT,
                               % TOPO OA PILHA DE ENT. DO HACROEXP.
           PTVM,
                               % INDICE DO VETOR VETNACRO
           INDENTI
                               % INDICE AUX. DA PILHA DE ENTRADA
BOOLEAN FIMPROG, LISTAFONTE, TRADUZFONTE,
        DCLMACRO, LEMACRO, ESTOURO,
        CONTINUA, PALRES, LECAR, JATINHA;
POINTER PISS, PSS, PTAUX,
        PTID, PINICIOID, PTPOCO,
        PTI, PTPONTO, PTF;
INTEGER ARRAY TOKEN [1:3];
        ARRAY CARTAOI1:141,
REAL
               VETMACROIL: NMAXELEM 1,
               TABSIMBIO: NMAXIDEN ,1:31,
               POCOIDIO: MAXTAMIDEN 1.
               DESCPARII: NMAXPAR 1, DESCMACRO1II: NMAXMACRO 1,
               DESCMACROI1: NMAXMACROL:
ALPHA
        ARRAY SAIDASCAN [1:10] 7
\chiŽ,
   ESTRUTURAS DE DADOS E VAR. UTILIZADAS NO TRAT. DE ARQÈOR. E FILE.
\boldsymbol{\gamma}BOOLEAN NAOABRID, QUERARGFORE
INTEGER INDAF, TAM, PTAF7
        ARRAY POCOARGFOR [1: MAXTAMAF] ;
EBCDIC-
        ARRAY TABARQFORII; NMAXARQFORIZ
REAL
        TAMARQFOR [X1] = TABARQFOR [X1], [47:24] #,
DEFINE
        PONTARQFORIX11 = TABARQFORIX11. (23:241#)
幺
% VARIAVEIS E ESTRUTURAS UTILIZADAS NO TRAT. DE NUMEROS
\mathbf{Z}INTEGER INDTABNUM;
POINTER PTNI, PTNF;
                         X PONTEIROS PARA TABNUMEROS
REAL ARRAY TABNUMEROS [1:NMAXCONST],
           POCONUMEROS [O: MAXTAMCONST] ;
χ
\gammaDECLARACAO DE VARIAVEIS USADAS NU PROC, DE EXPANSAO
\mathcal{I}INTEGER NPARDEF,
                        % NUMERO DE PARAMETROS DA DEFINICAO DA MACRO
        NPAREST.
                        % NUMERO DE PARAMETROS DA ESTRUTURA
        PTO,
                        % PONTEIRO PARA DESCRITOR DA MACRO
        NUMPRODRED,
                        % NUM, DA PODUCAO A SER USADA NA REDUCAO
        PTTESTA, INDUACRO,
                                % AUXILIARES
        ΤΑΜΒΕΤΑ,
                        % CONTEM O TAMANHO DA ESTRUTURA DA MACRO
                        % PONTEIRO PARA DESCRITOR DE PARAMETRO
        P\bigcirc PCOL;% COLUNA QUE UM NOVO SIMBOLO USADO NA MACRO
```
% PASSARA A TER NA TABSLRC SERA SEU TOKEN) BOOLEAN ERRUMACRO. X INDICA OCORRENCIA DE ERRO EM UMA MACRO TEM, ESTA, JATEM, % AUXILIARES RED. SHIF. % CONTROLAM EXISTENCIA DE ACOES SHIFT E REDUCE DEUERRO, % INDICA SE OCORREU ESTOURO NAS TAB. DO ANAL. % INDICA SE O SIMBOLO ANTERIOR ERA NAO-TERM. ANTENT. % INDICA SE A G-BASE APOS A INCLUSAO DA MACRO NAOESLR: % CONTINUA SENDO SLR.  $\frac{\partial f}{\partial x}$  $\frac{dy}{dx}$ ESTRUTURA DE DADOS E VARIAVEIS USADAS NO MECANISMO DE EXTENSAO  $\gamma$ INTEGER ESTH, I, J, AUXANT, CONT, AUXFOLBETA, % AUXILIARES % INDICE P/ ULTIMO ESTADO(TAMEST E PONTEST) INDUE. AUXI, AUX2, AUX3, AUX4, AUX5, % AUXILIARES % INDICE DE POCOEST INDEST, PONTIA. % PONT, P/ ITEM AUXILIAR (ITEMCOD E ITEMPROX) % CONTEM UM SIMB. FOLLOW DE CAT AUXFOL, ULTEST. % ULTIMO ESTADO CRIADO INICIALMENTE ULTIMO, % ULTIMO ESTADO CRIADO X PONT. PARA A PRIM. ACAO SHIFT DE UM ESTADO COMECUSHIFT, % AUXILIAR AUXPONTANT, MDE. % CONTROLA NINHOS DE MACRO-ENDMACRO NOMEMACRO, % CONTEM TOKEN ATRIBUIDO AO NOME DE UNA MACRO ESTAUX1, % ESTADO AUXILIAR A SER ANALISADO X TAMANHO DE UMA LISTA DE ESTADOS TEMPORARIOS N, ULTCOLUNA. % ULTIMO TOKEN CRIADO % N. DA PRODUCAD PELA QUAL EXISTE REDUCAD PROO. **CONTSHIFT:** % N. DE ACOES SHIFT CRIADAS P/ UM DET, ESTADO VALUE ARRAY CATFOL(67,67,4(22),24,22,27,22,33,33,22,34,22,34,  $33, 22, 33, 33$ ); **X USADO P/ CONTROLAR O CJTO EST. DE** REAL ARRAY UNEESTI1:NNAXESTI, POCOESTII: MAXTAMLISTAI, % ESTADOS CUJA UNIÃO FOR, UM NOVO MACROEXTERNAII: MAXTOPOL, % INF, SOBRE A MACRO EXTERNA ITEM [1001:1200]; % CJTO DE ITENS QUE FORMARA UM ESTADO. INTEGER ARRAY MATUNIAOILINMAXCOL, LIMAXTAMLISTALI ZMATRIZ AUX. USADA NA  $\mathbb{X}$ FORMACAO DOS NOVOS ESTADOS, DEFINE TAMEST [X1] = UNEEST[X1], [47:24] #, PONTESTIX1) = UNEESTIX11. [23:24] #, CODEST  $[0, 1] = POCOEST[X1], [47;24]$ #, LINKESTIX11 = POCOESTIX11, [23:24]#, PILHA1MACROIXI=MACROEXTERNAIXI, [47:16]#, NODOMACRO (XI=MACROEXTERNAIXI, [15:16]#, STACKMACRO (X)=MACROEXTERNA(X), [31:16]#,  $ITEMCOD (X1) = ITEM[X1] = [47224] #.$ ITEMPROX (X1) = ITEM (X1), (23:24) #; χ  $\mathbb{Z}$ ESTRUTURAS USADAS NO CONTROLE DE NIVEIS  $\frac{2}{\sqrt{2}}$ REAL ARRAY VETINDSHIF [0:NMAXNIV], VETINDESTADOIO2NMAXNIVI. VETINDFOL [O;NMAXNIV], VETCOL [O:NMAXNIV], VETPTVM [O:NMAXNIV], **VETPTD** IO:NMAXNIVI, VETPDP. [O:NMAXNIV], **VETINDRED IO:NMAXNIVI;** 

 $\frac{9}{2}$ 

 $\mathcal{L}$ DECLARACAO DAS VARIAVEIS USADAS NO TRATAMENTO DE ARQMACRO  $\frac{1}{2}$ INTEGER INIDIR, FINDIR, IMACRO, FMACRO, NCOLSAUX; BOOLEAN LEARG, ERROMACROARG, PESQUIDIRI POINTER PTIAUX, PTFAUX, PTMACRO: REAL ARRAY NMACROII:101, CARTADAUXII:1417  $\chi$  $\mathcal{U}$ DECLARACAO DE VARIAVEIS E ESTRUTURAS USADAS NA ANALISE SINTATICA  $\boldsymbol{\mathsf{z}}$ E NA GERACAO DE ARVORES  $\mathcal{H}$ INTEGER TOPOANTIGO, % TOPO P/ RETOMADA DA ANALISE SINTATICA % APOS A ANALISE DA DEF, DE UMA MACRO. TOPO. % TOPO DE PILHA , STACK E PILHAI % PROXIMO SIMBOLO C/ O QUAL HA UMA TRANSICAO PROX. AUX, IND, XX,  $\frac{m}{\sqrt{2}}$ AUXILIARES. LESQ. % LADO ESQUERDO DE UMA PROD. (AUXILIAR) NOIR, % NUM. DE CLEM. NO LADO DIREITO DA PRODUÇÃO GUARDA1, GUARDA2, % AUXILIARES % CATEGORIA SINTATICA DE UNA MACRO CAT. SHIFTMAX. % INDICE DA ULTIMA ACAO SHIFT VALIDA (TABSLR) REDMAX, % ULTIMA PRODUCAD VALIDA POASE. % NUM. DA GLTIMA PRODUCAO DA GRAMATICA BASE % TOPO DA PILHA USADA NA PESQUISA DE FOLLONS TOPOAR, CONTERRO, CONTREG, CONTALGOL, **X CONTADORES ESTATISTICOS** % INDICE DA TABELA DE SHIFTS (TABSLR) INDSMIFT, % INDICE DA TABELA ESTADO INDESTADO, NIVEL, NIV, NIVELO, % NIVEL DO BLOCO ATUAL NIVELANTERIOR, % NIVEL EM QUE ESTA SENDO DECL. A MACRO NUMBEGIN, % USADO PARA CONTOLE DE NIVEIS INDFOL. % INDICE DA TABFOLLOW INDRED: % INDICE DA TABELA REDUCAO. BOOLEAN ACEITA. % USADA PARA SINALIZAR PARADA DO PARSER ERROSINTATICO, ZCONTROLA A EXECUCAO DA GERAARVORE % INDICA SE HOUVE SUCESSO COM SHIFT SHIFT. REDUZ, **2 INDICA SE HOUVE SUCESSO CON REDUCE X SINALIZA EXISTENCIA DE UMA ACAO REDUCE EM** ACHOUF. X UM DETERMINADO ESTADO, (ACHOUF) PROCURA. NAOEDER, - X INDICA SE UMA MACRO E DERIVAVEL NA GRAM, BASE **TESTANDO? X INDICA SE A ANALISE E DO FONTE OU DA DEFINIC.** INTEGER ORDEM, **Z ORDEM DO PARAMETRO NA ESTRUTURA DA MACRO** CONTBETA, % TAMANHO DA DEFINICAO DA MACRO CONTME, % CONTADOR CONTROLADOR DE MACRO-ENDMACRO NUMFUN, NIVBEG, % GERACAO DE FUNCOES NUMRES, % GERAARVORE - NUMERO DE BLRES TOPONC, MAIORTOPONC, TOPOCONO, THC, % USADOS NA GERAC, DE CONST PTBETA, PONTMACRO, % AUXILIARES NUMELEM, % NUMERO DE ELEMENTOS DA ESTRUTURA DA MACRO % INDICE DA ARVORE GERADA (CONTROLE DE NODOS)  $P_{\ell}$ AUXIF, AUXINV, % AUXILIARES PONTPART % AUX-PONTEIRO PARA DESCRITOR DE PARAMETRO REAL ARRAY TABSLRIO: NHAXSHIFTI, **X CONTEM AS ACOES DE SHIFT E GOTO** NAOTERMINALIO:191, % INFORMACOES SOBRE CADA NAO-TERMINAL TABFOLLOWII:NMAXFOLI, **X FOLLOW DOS NAO-TERMINAIS** TASESTIO:1501, **X CODERRO DOS ESTADOS** REDUCADIO:NMAXMACROI, 2 INFORMACOES SOBRE CADA PRODUCA<br>ESTADOIO:NMAXESTIJ 2 PONT, PARA AS ACOES SHIFT E RED.<br>INTEGER ARRAY PILHAI1:MAXTOPOI, 2 PILHA SINTATICA % INFORMACOES SOBRE CADA PRODUCAD

STACK[1:MAXTOPO], % PILHA SEMANTICA<br>PILHA1[1:MAXTOPO], % PILHA DE TOKENS<br>PTNODO[1:MAXTOPO], % CONTEM PONTEIROS PARA OS NODOS ARYORE LO: NMAXNODOS, 1:21, % CONTEM OS NODOS GERADOS LISTANC [1:64], % CONTEM OS NODOS RESULT QUANTRESI1:641, PONTRESI1:641, PILHANCI1:1001, QUANTCONDIO:201, PONTCONDIO:201, PILHAAUXRII:601, % AUXILIAR GUARDATOK [1:2], % AUXILIAR ENTSINTI1: MAXTOPOL, X PILHA SINT, USADA NA MACROEXPANSA ENTSEM (1:MAXTOPO); % PILHA SEMANT, USADA NA MACROEXPAN  $\gamma$ % CODIGO DOS NODOS ( DE ACORDO COM O NUMERO DA PRODUCAO )  $\frac{p}{A}$  $LCDN = 25$ #, FJ = 38#, MM = 54#, DEFINE PONTO = 1#,  $NREAD = 134.$ FALS =  $27\pi$ , NWRITE = 14#,  $FR = 39$ #, MEI = 55#,  $0E = 24$ **NFILE=41#, MAI = 56#,**<br>NNEW= 44#, LV = 58#,  $LC = 3%$ WLIT =  $15$ #,  $LES = 28%$  $LOC = 4H$  $VAZIO = 164,$  $MFOR = 31\pi$ ATRIB = 6#,  $VEZES = 454$ INTEG = 32#, NMOO= 47#, MEU = 65#, **BRKT = 20#, REALL = 33#, NOIV= 48#, MAU =66#,**  $NGOTO = 7$ #. DECEND =  $40\pi$ , MAIS =  $21\pi$ , CONSTI= 34#, 10 = 50#, DIG = 67#, CONSTR= 35#, NMA = 51#, JV = 24#, MENOS = 22#,  $ROT = 10$ #,  $MSE = 524.$  LD = 17#. DIVIS =  $46\%$ , LAB = 36#,  $RES = 114$  $VERD = 26\#$ , PROC = 37#.  $CALL = 12\pi$  $MIG = 53\%$ , CE = 8#,  $ARQFOR = 5#7$ % LINK DA DIREITA DE NODO DEFINE DIRIXI = ARVOREIX, 21#, % PONT P/ FILHO MAIS A ESQ.  $ESd(X) = ARVORE(X, 1) = (4731317)$ % CONTEN O APONTADOR  $INV[X] = ARVORE[X, 1], [34; 13] %$ CODN(X) = ARVORE [X,1], [21:08]#,  $\alpha$  conten 0 codigo od NODO  $\mathbb Z$ NOTOP = PTNODOI TOPO  $1$   $N_r$ NOTOP1 = PTNODOI TOPO - 1 1#, NOTOP2 = PTNODOI TOPO = 2 1#, NOTOP3 = PTNODOI TOPO  $-3.14$  $NMAXNODO = 4096#$ X N. MAXIMO DE NODOS DEFINE SIMBENTIXI=TABSLRIXI.I47;16)#, % ENTRADA ESTPROD (XI=TABSLR(X).  $[31:16]$  #, % ESTADO SEGUINTE  $=$   $\pi$ TABSLRIX1, [15:16] #, % PROXIMA ENTRADA LINK [X]  $\boldsymbol{\%}$ ESTADONT [X]=NAOTERMINAL [X], [47:16]#, % ESTADO AUXILIAR % PONT, P/ FIRST FIRSTNT (X) =NAOTERMINAL (X), (31;16)#,  $FOLLOWHTT$  [X] =NAOTERMINAL [X], [15;16]#, **2 PONT. P/ FOLLOW** Ÿ.  $LFOLLOM$  (X) = TABFOLLOM (X), [47:24] #, **X CONTEM UM TERMINAL** % PROXINO TERMINAL LINKFOL  $[X] = TABFOLLQW[X]$ ,  $[23:24]H$ ,  $\mathcal{Z}$ ESTXNTIX, YI=TABESTIXI, IY:11 #,<br>CODERROIXI=TABESTIXI, I47:81 #, % CONTEM 1 SE X ACEITA Y % COD ERRO DO ESTADO X 义 LESQUERDO (X) = REDUCAO (X),  $(47124)$  #, **% N-TERM. DO LADO ESQ** LOIREITO (X)=REDUCAO(X),(23;24)#, **% TAMANHO DO LADO DIR**  $\chi$ **X PONT.P/ TABSLR** PTSHIFT  $[X] \cong ESTAD0[X]$ ,  $[47z2418]$ % NUM DA PROD USADA PTREDUCAU (X) = ESTADO (X), (23;241#)

% DEFINE'S DAS ESTRUTURAS USADAS EM: HACROS, PARAMETROS TABSIMB, TABNUM

```
X
OEFINE TAMANHOIDIZ11=TABSIMBIZ1,11,147:081#,
        PTPOCOID [21] =TA8SIMB[21, 1], [39; 16] #,
        PARXMACRO[Z1] = TABSTMB[Z1, i], [23:04] #PONTPXM
                  [21] = 7A851M8(21,1). [19120]#,
        % PALAVRA 2 = TOKEN
        % PALAVRA 3 = INDEFINIDA
        MACROCAT [Y1]=DESCMACRO[Y1], [47:08]#,
        MACROTA
                  [Y1] = 0.050MACRO[Y1], [39:08]#,
        MACROALFAIY11=DESCMACROIY11,131:121#,
        MACROTS
                  [Y11 = DESCMACRO[Y11, 119; 08] #MACROBETAIY11=DESCMACROIY11, [11:12]#,
        MACROEXTIY11 = DESCMACRO1IY11, 147:241 *.
        MACROINT (Y1) =DESCMACROI [Y1], [23:12]#,
        MACRONOME (Y1) = DESCMACRO1 (Y1), [11:12] #,
        % DESCRITORES DOS PARAMETROS
        PARMACROIX11 = DESCPARIX11.147:161#,
        PARCATEGIX11 = DESCPARIX11, [31:08]#,
        PARINDMACROIX11 = DESCPARIX11, [23:08]#,
        PAROROEM [X1] = DESCPAR (X1], [15:08]#,
        PARPTM
                 [0.711] = DESCPAR[X1], [0.7108]#,
                     = TABNUMEROS (X2), (47:24)#,
        TAMANUM [X2]
        PONTNUM (X2)
                      = TAGNUMEROS (X2), [23:24]#,
        % CAMPOS DO VETMACRO
        C1 = [47:16]#,
        C2 = [31:16]#2
\mathbb{X}ž,
   VARIAVEIS COM CODIGOS FIXOS ( DEFINICAO )
\chiDEFINE CODOOLLAR = 67#,
        CODFILE
                   = 51\mu,
        CODMACRO
                   \approx 68#.
        CODENDMACRO#53#,
                   \approx 0.0#.
        CODNT
        CODIDEN
                   = 59\%CODRED.
                   = 5555CODARGFOR = 32#,
        CODBEGIN
                   \approx 21 \approxCODENO
                   224.CODARGMACRO#69#,
        CODENDARG = 52#CODDEFINE = 70#CODDIG
                   = 66#\rm{Z}\rm{Z}SIMOLOS DUPLOS ( DEFINICAO )
\mathcal{V}DEFINE DP = ";"
                  # ,
        IG = "u"\mu\approx -^{0} < ^{0}ĦE
                  \# ,
        MA = ">"
                  #PT = 1.1茶菜
```
 $\rm \%$ 

 $\chi$  $\gamma_{\rm e}$  $\star$  $\mathbf{r}$  $\%$ DECLARACAO DAS PROCEDURE ( FORWARD )  $\star$  $\mathbf{R}$  $\mathcal{U}$  $\star$  $\mathbf{A}$  $\%$  $\%$ PROCEDURE SCANNER; FORWARD;  $\mathcal{U}$ PROCEDURE PEGABETA: FORWARD;  $\mathbb{Z}$ PROCEDURE PARSER! FORWARD!  $\frac{1}{4}$ PROCEDURE VARREMACROJ FORWARDJ  $\frac{27}{46}$ PROCEDURE VERFOLLOW: FORWARD:  $\gamma$ % \*\*\* DECLARACAO E DEFINICAO DAS PROCEDURES \*\*\*  $\frac{2}{\hbar}$ 

Ÿ. PROCEDURE MSGERRO(ERRO);  $\chi$  $\chi$ FUNCAO = EMITIR MENSAGENS DE ERRO INTEGER ERRO? **BEGIN** CONTERROIM \* + 1; CASE ERRO OF BEGIN : WRITE(SAI, </. T\*, "\* TAMANHO DO IDENTIFICADOR NAO DEVE EXCE",  $\mathbf{1}$ "DER 64 CARACTERES", />, OFFSET(PTI)+12); : WRITE(SAI, </. T\*, "\* CARATER NAO PERTENCENTE A LINGUAGEM 3  $"$ , />  $, 0$ FFSET(PTI)+12); : WRITE(SAI, </, T12, "\*\*\* CATEGORIA DA MACRO NAO ESPECIFICADA  $\pmb{\mathcal{U}}$ ŧ,  $(2)$ : WRITE(SAI, </. T12, "\*\*\* NOME DA MACRO DEVE SER UM IDENTIFICA".  $5\phantom{.0}$  $"DQR"$   $"$   $/$  > )  $7$ : WRITE(SAI, </. T12, "\*\*\* NAO E PERMITIDA A OCORRENCIA DE PARA", 6 "METROS CONSECUTIVOS", />); : WRITE(SAI,</,T12,"\*\*\* OS PARAMETROS DA MACRO DEVEM SER DIS", "TINTOS ENTRE SI", />);  $\mathbf{H}$ : WRITE(SAI, </, T12, "\*\*\* IDENTIFICADOR DE PARAMETRO INVAL. ", />); : WRITE(SAI,</.T12."\*\*\* NUMERO DE PARAMETROS DA ESTRUTURA NA". 9 "O COINCIDE C/ O N. DA DEFINICAO", />); :NRITE(SAI,</,T12,"\*\*\* USO INDEVIDO DE IDEN, DE PARAMETO",/>);  $10$ : WRITE(SAI, </, T12, "\*\*\* SINTAXE DA DEFINICAO DA MACRO ESTA I",  $11$ "NCORRETA", />); : WRITE(SAI, </, T12, "\*\*\* CONFLITO SHIFT-REDUCE", />);  $12$  $13$ : WRITE(SAI,</,T12,"\*\*\* CONFLITO REDUCE=REDUCE",/>); : WRITE(SAI,</,T12,73("\*"),/>);  $10$ WRITE(SAI, </, T12, "\* A PARTIR DESTE PONTO O PROGRAMA FOI IG", "NORADO POR HAVER MACRO ERRADA", />); WRITE(SAI,</.T12.73("\*"),/>); : WRITE(SAI, </, T12, "\*\*\* A ANALISE DO BLOCO ACIMA NAO FOI CON", 15 "CLUIDA POR HAVER MACRO ERRADA ",/>)} : #RITE(SAI, </, T12, "\*\*\* MACRO NAO EXISTENTE NO DIRETORIO", />);  $1<sub>0</sub>$ : WRITE(SAI,</,T12,"\*\*\* ESPERAVA=SE , OU ; NA DECL. ARQMA.">);  $17$ : WRITE(SAI, </. T12, "\*\*\* DECLARACAO DE MACRO INCOMPLETA">); 18  $\mathbb{I}$  > )  $\mathbb{I}$ : WRITE(SAI, </, T12, "\*\*\* AREA DE CODIGO CHEIA (NODOS) 19 100 : IF PILHAITOPOI EQL O THEN ACEITA:=TRUE? WRITE(SAI,</,T12,"\*\*\* ESPERAVA-SE UN BEGIN">); 101 : WRITE(SAI,</,T12, "\*\*\* FINAL DE PROGRAMA ESPERADO">); **ACEITA: #TRUE:** 102: WRITE(SAI,</,T12,"\*\*\* ESPERAVA=SE . DE FIM DE PROGRAMA">); **ACEITA: #TRUE;** 103 : WRITE(SAI, </.T12."\*\*\* ESPERAVA-SE DECLARACAO OU COMANDO">); 104 : WRITE(SAI, </, T12, "\*\*\* FALTOU DELIMITADOR ( ; OU END )">); 105 : WRITE(SAI, </. T12, "\*\*\* ESPERAVA-SE  $\ddot{r}$  $"$  > ) } 106 : WRITE(SAI, </. T12. "\*\*\* FALTOU SINAL DE ATRIBUICAO (:=) ">): 107 : WRITE(SAI, </, T12, "\*\*\* ESPERAVA-SE UM IDENTIFICADOR">); 108 : WRITE(SAI, </, T12, "\*\*\* EXPRESSAO INVALIDA">); 109 : WRITE(SAI, </. T12, "\*\*\* SEGUIDOR DE IDENTIFICADOR INVALIDO">); 110 : WRITE(SAI, </. T12, "\*\*\* ESPERAVA-SE UM (">); 111 : WRITE(SAI, </, T12, "\*\*\* ESPERAVA-SE IDENT, OU PROCEDURE">); 112 : WRITE(SAI,</,T12,"\*\*\* DECLARACAO INVALIDA">);

113 : WRITE(SAI, </, T12, "\*\*\* COMANDO INVALIDO">); 114 : WRITE(SAI, </, T12, "\*\*\* ESPERAVA-SE END ">); 115 : WRITE(SAI, </, T12, "\*\*\* ESPERAVA-SE =>  $\frac{11}{2}$  > )  $\frac{1}{4}$ 116 : WRITE(SAI, </, T12, "\*\*\* SEGUIDOR DE EXPRESSAO INVALIDO">); 117 : WRITE(SAI, </. T12, "\*\*\* FALTANDO ESPECIFICACAO DE ARQUIVO", " E FORMATO ">); 118 : WRITE(SAI,</,T12,"\*\*\* ESPERAVA-SE : 0U #">); 119 : WRITE(SAI, </, T12, "\*\*\* ESPERAVA-SE )">); 120 : WRITE(SAI, </, T12, "\*\*\* FALTANDO 1">); WRITE(SAI,</,T12, "\*\*\* ESPERAVA-SE , ">);  $121:$ 122 : WRITE(SAI, </, T12, "\*\*\* ESPERAVA-SE := OU # ">); 123 : WRITE(SAI, </, T12, "\*\*\* ESPERAVA-SE STEP ">); WRITE(SAI, </. T12."\*\*\* ESPERAVA-SE UNTIL">);  $124 :$ WRITE(SAI, </, T12, "\*\*\* ESPERAVA-SE 00 ">);  $125:$ WRITE(SAI,</,T12,"\*\*\* ESPERAVA-SE # ">);  $126:7$ 127 : WRITE(SAI,</,T12, "\*\*\* ESPERAVA-SE OP, DE MULTIPLICACAO">); 128 : WRITE(SAI, </, T12, "\*\*\* ESPERAVA-SE UM ) OU UNA , ">); 129 : WRITE(SAI, </, T12, "\*\*\* DELIMITADOR(, ; OU END) ESPERADO">); 130 : MRITE(SAI, </.T12."\*\*\* ERRO NA UTILIZACAO DE UMA MACRO">); 131 : WRITE(SAI, </, T12, "\*\*\* FINAL DE PROGRAMA INESPERADO">); 132 : WRITE(SAI, </, T12, "\*\*\* SEGUIDOR DE BLOCO INVALIDO ", >); WRITE(SAI,</,T12,"\*\*\* SEGUIDOR DE VARIAVEL INVALIDO">);  $133:$ 134 : WRITE(SAI, </, T12, "\*\*\* SEGUIDOR DE CONSTANTE INVALIDO">); 135 : WRITE(SAI, </, T12, "\*\*\* SEGUIDOR DE BLOCO RESULT INVALIDO">) ? 136 : WRITE(SAI,</,T12,"\*\*\* ESPERAVA-SE  $\ddot{\tau}$  $\pmb{\phi}$  and  $\pmb{\phi}$  $\hat{r}$  $OU$   $END$   $"$  >  $)$   $i$ 137 : WRITE(SAI, </, T12, "\*\*\* ESPERAVA-SE 幕。  $7.00$  END  $"$  > ) ;  $EMD^{-H}$ >); 138 : WRITE(SAI, </, T12, "\*\*\* ESPERAVA-SE 139 : WRITE(SAI, </.T12, "\*\*\* ESPERAVA-SE + - $7.00$   $752$ 200 : WRITE(SAI, </. T12, "\*\*\* NUMERO DE MACROS MAIOR QUE O PERMITI", "DO - AUMENTAR NMAXMACRO ",/>); 201 : WRITE(SAI, </, T12, "\*\*\* NUMERO DE PARAMETROS MAIOR QUE O PER", "MITIDO - AUMENTAR NMAXPAR ", />) } 202 : NRITE(SAI, </, T12, "\*\*\* NUMERO DE ELEMENTOS MAIOR QUE O PERM", "ITIDO - AUNENTAR NMAXELEM ",/>); 203 : WRITE(SAI, </, T12, "\*\*\* NUMERO DE FOLLOWS MAIOR QUE O PERMIT", "IDO = AUMENTAR NMAXFOL ", />); 204 : WRITE(SAI, </, T12, "\*\*\* NUMERO DE ESTADOS MAIOR QUE O PERMIT", "IDO - AUMENTAR NMAXEST ", />); 205 : BRITE(SAI, </, T12, "\*\*\* NUMERO DE SHIFTS MAIOR QUE O PERMIT", "IDO - AUMENTAR NMAXSHIFT ", />); 206 : WRITE(SAI, </. T12, "\*\*\* NUMERO DE CONSTANTES HAIOR QUE O PER", "MITIOO - AUMENTAR NMAXCONST ", />); 207 : WRITE(SAI, </. T12, "\*\*\* NUMERO DE IDENTIFICADORES MAIOR QUE ", "O PERMITIDO - AUMENTAR NMAXIDEN ",/>); 208 : WRITE(SAI, </, T12, "\*\*\* NUMERO DE ESPECIFICACAO DE ARQUIVO-F", "ORMATO MAIOR QUE O PERMITIDO - AUMENTAR NMAXARGFOR ", />); 209 : WRITE(SAI, </, T12, "\*\*\* NUMERO DE NODOS MAIOR QUE O PERMITID", "O - AUNENTAR NMAXNODO ",/>); 210 : WRITE(SAI, </. T12, "\*\*\* ESTOURO DA PILHA SINTATICA = AUMENTA", "R MAXTOPO ", />) ; 211 : WRITE(SAI, </, T12, "\*\*\* NUMERO DE NIVEIS MAIOR QUE O PERMITI", "DO - AUMENTAR NMAXNIV ", />); 212 : WRITE(SAI, </. T12, "\*\*\* ESTOURO DO POCO DE NUMEROS - AUMENTA", "R MAXTAMCONST ", />); 213 : WRITE(SAI, </, T12, "\*\*\* ESTOURO DO POCO DE ESPECIFICACOES DE", " ARQUIVO-FORMATO - AUMENTAR MAXTAMAF", />); 214 : WRITE(SAI, </, F12, "\*\*\* ESTOURD DO POCO DE IDENTIFICADORES =",

" = AUMENTAR MAXTAMIDEN", />) ; 215 : WRITE(SAI, </. T12. "\*\*\* NUMERO DE ESTADOS DE UMA LISTA EXCED", "EU O HAXIMO - AUMENTAR MAXTAMLISTA ", />); 216 : WRITE(SAI, </, T12, "\*\*\* NUMERO DE PALAVRAS RESERVADAS EXCEDE", "U O MAXIMO - AUMENTAR NMAXCOL ", />); ELSE : BEGIN END. END OF CASE; END: XOF PROCEDURE MSGERRO

 $\boldsymbol{\%}$ 

 $\sim 10^{-1}$ 

 $\sim 100$ 

 $\chi$ PROCEDURE MACROERRORI  $\chi$  $\boldsymbol{\chi}$ FUNCAD = IGNORAR O BLOCO ONDE ESTA SITUADA A MACRO Y. DEFINIDA ERRONEAMENTE. BEGIN IF LEARU THEN BEGIN ERROMACROARQ: = TRUE; LEARQ: = FALSE} FOR I:=1 STEP 1 UNTIL 14 DO CARTAOIII:=CARTAOAUXIII; PTI: = PTIAUX: PTF: = PTFAUX: NCOLS: = NCOLSAUX; END: QUERARGFOR: = FALSE: LECAR:=ERROMACRO:=ERROSINTATICO:=ERROMACROAR@:=TRUE: IF NIVELANTERIOR LEQ 0 THEN BEGIN FIMPROGI=ACEITAI=TRUE; MSGERRO(14); END ELSE BEGIN HHILE NIVEL > NIVELANTERIOR AND TOKEN [1] NEQ 67 DO SCANNER; **CONTINUAT=FALSE:** TOKENIII:=2; % CODIGO DE BLOCO HSGERRO(15); % DESEMPTLHAR TUDO OQUE ESTIVER NA PILHA SINTATICA ATÉ **% ENCONTRAR O BEGIN CORRESPONDENTE AO ULTIMO END ENCONTRADO** WHILE PILHA1ITOPOI NEQ CODBEGIN AND TOPO > 1  $00$  TOP0:=T0P0 - 1; END:  $TOPOI = TOPO = 1I$  $END7$ χ

 $\sim$   $\sim$ 

 $\frac{2}{L}$ PROCEDURE EXPANDTAB:  $\mathbf{Z}$  $\mathcal{U}$ FUNCAO = EXPANDIR AS TABELAS DO ANALISADOR, PARA INCLUIR  $\gamma$ O EFEITO DA MACRO MAIS RECENTEMENTE DECLARADA BEGIN INTEGER I1, J1; PROCEDURE REDFOL:  $\mathbf{z}$ FUNCAO = EXPLICITAR AS REDUCOES DE UM ESTADO BEGIN WHILE AUX2 < REDMAX DO BEGIN IF LFOLLOWIAUX21 < 20 THEN BEGIN TOPOAR:=  $x + 11$ PILHAAUXRITOPOARI := AUX2; AUX2:=FOLLOWNT (LFOLLOWIAUX211) **REDFOL:**  $TOPOARI \rightarrow -1.7$ IF TOPOAR NEQ 0 THEN BEGIN AUX2:=LINKFOLIPILHAAUXRITOPOARII; PILHAAUXRITOPOARI := AUX2; END: END ELSE BEGIN MATUNIAO ILFOLLOMIAUX21, J1:=2000+NUMPRODRED; AUX2: aLINKFOL (AUX21: IF TOPOAR  $> 0$ THEN PILHAAUXRITOPOARII=AUX21 END; END: END; PROCEDURE INCLUINALISTA; FUNCAO = INCLUIR UM NOVO ESTADO EM UMA LISTA DE ESTADOS TEMP.  $\frac{2}{4}$  $\mathcal{U}$ VERIFICANDO ANTES SE JA NAO ESTAVA BEGIN AUX5: #PONTEST (ESTH) : ESTAI=FALSE; WHILE AUXS < 9999 AND NOT ESTA DO IF CODESTIAUX51 EQL MATUNIAOII.JI THEN ESTAI=TRUE ELSE BEGIN **AUXANT: EAUX5;** AUX5:=LINKEST[AUX5]; END; IF NOT ESTA THEN BEGIN INDESTIGA + 1) IF INDEST GEO MAXTAMLISTA THEN BEGIN MSGERRO(215); ESTOURO:=TRUE)  $1:2$  COL?  $J: \pi N:$ END: LINKESTIAUXANTI:=INDEST;

```
CODESTIINDESTI: #MATUNIAOII, J] ;
             LINKEST [INDEST]:=9999;
             TAMESTIESTHI := TAMESTIESTHI + 17
           END:
      % PROCEDURE INCLUINALISTA
END<sub>2</sub>
%
\mathbf{Z}VERIFICA SE A \infty + 8
\mathcal{U}NAOEDER: = FALSE;
TOPOANTIGO: #TOPO?
TESTANDO:=TRUE;
                                       2 EMPILHA ESTADO AUXILIAR
P1LHA[TOPOs \neq r+1] s \neq ESTADOMT[CAT] iPTTESTA:= MACROBETA (PTD) = 1)
                                          X APONTA P/PRIM.SIMB.DE BETA
TAMBETA: = MACROTS [PTD] ;
                                         2 GUARDA TAMANHO DA DEFINICAO
AUXFOLSETA: CATFOLI CAT 1)
                                         X COLOCA UM FOLLON DE A EM B
CONT:#0;
TOKEN [1] := TOKEN [2] := 0 ?
PEGABETA:
PARSERI
TOPOI=TOPOANTIGOI
TESTANDO: = ACEITA: = FALSE;
GUARDATOK [1] := 0 ;
IF NADEDER
THEN BEGIN
       MSGERRO(11);
       NAOESLR: #TRUE;
     END
ELSE BEGIN
       X
           CRIACAO DE ESTADOS NOVOS ( FASE 3 DO ALG. DE EXTENSAO )
       \mathbb{Z}\mathbb{Z}\chiHONTA ITENS E CONJUNTO DE ESTADOS P1, P2, ..... PJ
       \gamma% PONTETRO PARA ITEM AUXILIAR
       PONTIA \equiv 1001INDUE:=INDESTAD0+1; % INDICE P/ ULTIMO ESTADO (174)
       INDEST: = 1;
       PROX; #MACROALFAIRTDI; % PRIM, SIMBOLO DE ALFA
       ULTIMO:=PROX+MACROTAIPTDI;
       PROXI=PROX + 11
       WHILE PROX < ULTIMO
       DO BEGIN
             ITEMCOD [PONTIA] := VETMACRO (PROX), C17
             ITEMPROXIPONTIAI := PONTIA + 12
             TAMEST (INDUE): = 1;
             PONTEST [INDUE] := INDEST?
             CODESTIINDESTI: = PONTIA;
             INDESTIM * + 1iIF VETMACROIPROXI.C1 < 20 % NAG-TERMINAL
             THEN BEGIN
                     LINKESTIINDEST = 1] := INDEST;
                     TAMESTIINDUE] := 27
                     CODEST (INDESTI := ESTADONT (VETMACRO IPROXI . C11;
                     INDESTIM * + 12
                   END;
             1HOUEI= \star + 1;
             IF INDUE GEQ NMAXEST
             THEN BEGIN
```

```
MSGERRO(204); ESTOURO: #TRUE:
             ULTIMO: ¤PROX;
           ENDI
     LINKEST[INDEST -1]:=99991
     POMTIAT = * + 17PROX: = PROX + 1:
   END:
ITEMCOD [PORTIA] := CODRED;
ITEMPROXIPONTIAL: = CAT;
TAMEST [INDUE] := 1;
PONTEST [INDUE]:=INDEST;
CODEST (INDEST) : = PONTIA;
LINKEST [INDEST]:=99997
INDEST: x + 11\chi\lambdaATUALIZACAO DO FOLLOM PARA INCLUIR O EFEITO DE A=>ALFA
\mathbf{Z}*** INCLUSAO DE FOLLOW(A) EM FOLLOW(XK) ***
\chiX
IF ULTIMOSIMBOLO < 20 AND ULTIMOSIMBOLO NEO CAT
THEN BEGIN
       AUXPONT := FOLLOWNT [ULTIMOSIMBOLO] ;
       ACHOUFI=FALSEI
       WHILE AUXPONT < REDNAX AND NOT ACHOUF
       DO BEGIN
             AUXANTI=AUXPONTI
             AUXPONT: = LINKFOL [AUXPONT];
           END:
       IF NOT ACHOUF
        THEN BEGIN
               INDFOL***12IF INDFOL GEQ NMAXFOL
               THEN BEGIN
                       MSGERRO(203); ESTOURO: = TRUE;
                     END?
               LINKFOLIAUXANTI: = INDFOL:
               LFOLLOWIINDFOLI: =CAT;
               LINKFOLINDFOLI:¤REDMAX;
             END:
     END:
\mathcal{I}_\mathbf{a}\mathcal{I}_\mathrm{p}INCLUSAO DE XI + 1 EM FOLLOW DE XI
χ
AUXPONT: = MACROALFA [PTD] ;
NELEMENTOS: #HACROTA (PTO) + AUXPONT = 2;
FOR I := AUXPONT STEP 1 UNTIL NELEMENTOS
DO BEGIN
     IF VETMACROIII.C1 < 20
     THEN BEGIN
             AUXFOL:=VETMACROII + 11,C1;
             AUX := FOLLOWNTIVETMACROIII.C11;
             ACHOUF:=FALSE: TOPOAR:=0;
             VERFOLLOW;
             IF NOT ACHOUF AND NOT ESTOURD
             THEN BEGIN
                     INDFOL###+1IF INDFOL GEO NMAXFOL
```

```
THEN BEGIN
                             MSGERRO(203);
                             ESTOURO:=TRUE:
                           END:
                     LINKFOL (AUXPONTANT) ;= INDFOL;
                     LFOLLOW [INDFOL] : = AUXFOL;
                     LINKFUL [INDFOL] := REDMAX;
                   END;
           END;
   END?
\mathbb{Z}\%MONTA MATUNIAO
\frac{1}{16}ESTAUX1:=INDESTADO + 1;
NHILE ESTAUX1 LEO INDUE
DO BEGIN
     Jz = 17AUX:=PONTESTIESTAUX11;
     WHILE AUX NEO 9999
     DO BEGIN
                                                               \chiIF CODESTIAUXI > 1000
           THEN BEGIN
                   IF ITEMCODICODESTIAUX11 EQL 5555
                   THEN BEGIN
                                              % REDUZ MACRO
                           AUX2: #FOLLOWNT (CAT) }
                           NUMPRODRED: = INDRED + 1:
                           TOPOAR:=07
                           REDFULL
                         END
                   ELSE MATUNIAO (ITEMCOD (CODESTIAUXII, JI:=
                                        ITEMPROXICODESTIAUXIII
                 END
           ELSE BEGIN
                   IF PISHIFTICODESTIAUXII EQL 0
                   THEN AUX1: SHIFTMAX
                   ELSE AUXI: = PTSHIFT (CODESTIAUXII)
       \bar{z}WHILE AUX1 < SHIFTMAX DO
                   BEGIN
                     MATUNIAO ISIMBENT [AUX1], J1; #ESTPROD [AUX1];
                     AUX1: ELINKIAUX11:
                   FND:
                     VERIFICA REDUCAD
                   \frac{9}{25}IF PTREDUCAOICODESTIAUXII NEQ 0
                   THEN BEGIN
                           NUMPRODRED: = PTREDUCAO ICODESTIAUXII;
                           AUX2; =FOLLOWNT [LESQUERDO
                                              INUMPRODRED117
                           10POAR := 0.7REDFOL:
                         EN0;
                 END?
           J: = J + 1:AUX:¤LINKESTIAUX);
         END:
     \gamma_{\rm s}Z,
         UNIAO DOS ESTADOS JA MONTANDO OS NOVOS
     \%
```

```
NIWTAMESTIESTAUX11;
PRODING1
FOR I:=1 STEP 1 UNTIL COL
DO BEGIN
     JATEM: =RED: =SHIF: =FALSE;
     FOR J:=1 STEP 1 UNTIL N
     DO IF MATUNIAO (I, J) NEQ 0
        THEN IF MATUNIAUIL.JI > 2000
              THEN BEGIN
                    IF SHIF
                    THEN DEGIN
                           MSGERRO(12)7
                           MACROERROR:
                         END
                    ELSE IF NOT RED
                         THEN BEGIN
                                 RED: = TRUE ;
                                 PROD: = MATUNIAO [I, J]
                                          -20007END.
                         ELSE IF MATUNIAO [I, J] = 2000
                                  NEQ PROD
                               THEN BEGIN
                                       MSGERRO(13);
                                       MACROERRORI
                                       JI=N; II=COLF
                                    ENO.
                    ENO.
              ELSE IF RED
                    THEN BEGIN
                           MSGERRO(12): MACROERROR;
                           Jz = NJ Iz = COLJEND
                    ELSE IF NOT SHIF
                         THEN BEGIN
                               SHIF: = TRUE;
                               CONTSHIFT: = 1;
                      \mathbf{v}IF MATUNIAO (1, J) > 1000
                               THEN BEGIN
                                    JATEMI=TRUE:
                                    ESTH: #ESTAUX1+17
                                    END
                               ELSE ESTH: = NATUNIAO [I, J] ;
                               END.
                         ELSE IF MATUNIAO [I, J] NEQ ESTH
                               THEN IF JATEM
                                    THEN INCLUINALISTA
                                    ELSE BEGIN
                                          % CRIA LISTA
                                          JATEM:=TRUE;
                                          INDUE \rightarrow + 17TAMEST [INDUE] := 2)
                                          INDESTIM \star + 17
                                          PONTEST [INDUE] :=
                                                     INDEST:
                                          CODEST [INDEST] :=
                                                     ESTH;
```
 $\mathcal{L}$ 

LINKEST (INDEST)  $\mathbf{z} = \mathbf{I} \mathbf{N} \mathbf{D} \mathbf{E} \mathbf{S} \mathbf{T} + \mathbf{I} \mathbf{F}$ INDESTIMA + 17  $CODEST$  [INDEST]  $i =$ MATUNIAOII.JJJ LINKEST [INDEST] := 99991 **ESTH:=INDUE;** END; X,  $\%$ MONTA SHIFT COM SIMBOLO "I" SE NECESSARIO,  $\chi$ IF SHIF THEN BEGIN IF PISHIFTIESTAUX11 EQL 0 THEN BEGIN INDSHIFT: =\* + 1; IF INDSHIFT GEO NMAXSHIFT THEN ESTOURD:=TRUE; PTSHIFTIESTAUX11:#INDSHIFT; COMECOSHIFT: #INDSHIFT; END ELSE SEGIN **AUX5:#COMECOSHIFT;** MHILE AUX5 < SHIFTMAX DO BEGIN **AUXANTI=AUX51** AUXS:= LINK [AUXS] ; END; INDSHIFT: =\* + 17 IF INDSHIFT GEQ NMAXSHIFT THEN ESTOURO: = TRUE; LINK [AUXANT] := INDSHIFT; END<sub>2</sub> IF ESTOURO THEN BEGIN MSGERRO(205); I:=COL; END: SIMBENT (INDSHIFT) := IJ ESTPROD (INDSHIFT) : #ESTH;  $[IMDSHIFT]$ : = SHIFTMAX; LINK END; END;  $\frac{2\pi}{\sqrt{3}}$ ATUALIZA REDUCAO NO ESTADO ESTAUX1 (SE NECESS.)  $\mathbf{Z}$  $\frac{\partial f}{\partial x}$ IF PROD NEQ 0 THEN BEGIN PTREDUCADIESTAUX11 := PROD; IF PROD > INDRED THEN BEGIN INDRED: =\* + 1; IF INDRED GEQ NMAXMACRO THEN BEGIN MSGERRO(200);ESTOURO:#TRUE; END: LESQUERDO [INDRED] := CAT;

```
LDIREITO [INORED]: = MACROTA [PTD] ;
                     END;
             END:
       IF ESTOURD
       THEN BEGIN
               ESTAUX1:=INDUE:ACEITA:=FIMPROG:=TRUE;
             ENDE
       ESTAUX1:= \star + 1;
       FOR I1:=1 STEP 1 UNTIL COL
       00 FOR J1:=1 STEP 1 UNTIL N
           DO MATUNIAO [I1, J11: = 0;
     END<sub>7</sub>
  \%\tilde{Z}INCLUSAD DE SHIFT COM O SIMBOLO INICIAL
  \rm{Z}IF NOT ESTOURO AND NOT ERROMACRO
  THEN FOR I:= 0 STEP 1 UNTIL INDUE
       DO BEGIN
             IF PTSHIFT [I] NEQ 0
             THEN BEGIN
                     AUX: ¤PTSHIFT[I];
                     TEMI#FALSE:
                     WHILE NOT TEM AND AUX < SHIFTMAX
                     DO IF SIMBENTIAUXI EQL CAT
                        THEN TEMISTRUE
                        ELSE AUX; = LINK [AUX];
                     IF TEM
                     THEN BEGIN
                             % INSERE SIMBOLO INICIAL DA MACRO
                             % NO FINAL DA LISTA DE SHIFT
                             NHILE AUX < SHIFTMAX
                             DO BEGIN
                                  AUXANT: AUX;
                                  AUX := LINK [AUX] ;
                                END:
                             INDSHIFT:= * + 1:
                             IF INDSHIFT GEG NNAXSHIFT
                             THEN BEGIN
                                    MSGERRO(205);I:=INDESTADO;
                                    ESTOURO:=TRUE;
                                  END:
                             LINKIAUXANTI:=INDSHIFT;
                             SIMBENT (INDSHIFT) := NOMEMACRO;
               \simESTPROD [INOSHIFT]:=INDESTADO + 17
                             LINKIINDSHIFTI:#8HIFTMAX;
                          END<sub>7</sub>
                   END;
           END:
  INDESTADO: = INDUE;
  VETINDSHIF INIVELI := INDSHIFT;
  VETINDESTADO INIVELI := INDESTADO;
  VETINDFOLINIVELIS=INDFOL:
  VETINDRED INIVELI := INDRED;
END:
 XPROCEDURE EXPANDTAB
```
ÿ,

END;

```
X
 \chiPROCEDURE DEFNACRO:
X
\mathbf{Z}FUNCAD = ANALISAR A DEFINICAD DA MACRO QUE ESTA SENDO
义
                  DECLARADA.
BEGIN
  VARREMACROJ
  IF NOT ERROMACRO THEN
  BEGIN
   CONTHEIR1:
   CONTBETA: = 0;
   NPARDEF: = 0:
   WHILE CONTME NEQ 0 AND NOT ERROMACRO
   DO BEGIN
        SCANNER<sub>2</sub>
        PTVM:= * + 17
        IF PTVM GEQ NMAXELEM
        THEN BEGIN
               MSGERRO(202); MACROERROR;
             E HD #
        CONTBETAIN * +17
        IF TOKEN [1] EQL CODMACRO
        THEN BEGIN
               CONTME:= * + 1: MACROINT [PTD] := 1:
               VETMACROIPTVMI.C1:=CODMACRO;
             END
        ELSE IF TOKEN [1] EQL CODENDNACRO
             THEN BEGIN
                    COMTHEz** - 12IF CONTME NEQ O THEN
                    VETMACROIPTVHI, C1:=CODENDMACRO;
                  END
             ELSE IF TOKEN [1] EQL CODIDEN
                  THEN IF PARXMACROIINDICE) EQL 2 AND CONTME = 1
                       THEN BEGIN
                            AUXI=PONTPXM(INDICE);
                            IF PARMACROIAUX1 EQL MACRONOME (PTD)
                            THEN BEGIN
                                  ORDEM; = MACROTA [PTD] = PARORDEM [AUX] }
                                  VETMACROIPTVM1.C1:=PARCATEGIAUX1;
                                  VETMACROIPTVMI.C2:=ORDENI
                                  NPARDEFI=* + 1;
                                END
                            ELSE IF PARMACROIAUX) = MACROEXTIPTDI
                                THEN BEGIN
                                       ORDEN: = PARORDEN [AUX] ;
                                       VETMACRO [PTVM].C1;=
                                                   PARCATEGIAUX) ;
                                       VETMACRO [PTVM] 62:=5000
                                              + NODOMACRO (ORDEM) ;
                                     END
                                ELSE BEGIN
                                       MSGERRO(10); MACROERROR;
                                     END;
                           END
```
ELSE BEGIN VETMACROIPTVMI.C1:=CODIDEN; VETMACRO [PTVM], C2:=INDICE; END ELSE IF TOKEN[1] EQL CODDIG THEN SEGIN VETMACROIPTVMI.C1:=TOKENI11; VETHACROIPTVMI.C2: #TOKEN [2] } END. ELSE VETHACRO (PTVM), C1:=TOKEN [1] } END: XWHILE TOKENI11.... MACROTS [PTD] := CONTBETA = 17 IF NPARDEF < NPAREST AND NOT ERROMACRO THEN BEGIN MSGERRO(9); MACROERRORI END; IF NOT ERROMACRO THEN BEGIN VETPTVMINIVELI: =PTVMP NADESLRI=FALSE; EXPANDTAB; IF NADESLR THEN MACROERROR: END: END; END; % PROCEDURE DEFMACRU

 $\mathbb{X}$ 

 $\gamma$ PROCEDURE VARREMACROI X FUNCAO = ANALISAR A ESTRUTURA DA MACRO QUE ESTA SENDO  $\gamma$ DECLARADA.  $\frac{1}{k}$ BEGIN **SCANNER;** ANTENT: = FALSE; IF TOKEN [1] GEO 20 THEN BEGIN MSGERRO(4); **MACROERROR;** END ELSE BEGIN CAT:=TOKEN [1] ? **SCANNERF** IF TOKENI11 NEQ CODIDEN THEN BEGIN MSGERRO(5); MACROERROR: END ELSE BEGIN  $PTO$ ; x + 17  $COL$ sm $x + 1$ F IF PTD GEO NNAXMACRO THEN BEGIN MSGERRO(200); MACROERROR; END; IF COL GEQ NMAXCOL AND NOT ERROMACRO THEN BEGIN MSGERRO(216); MACROERROR; ENDE IF NOT LECAR THEN BEGIN MACROEXT (PTD) : = MACRONOME (PONTMACRO) } MACROINT (PONTMACROI:=1) END: MACRONOME [PTD] := COL; IF PARXMACROIINDICE] EQL 2 THEN IF PARMACROIPONTPXMIINDICE11 EQL MACROEXTIPTD1 THEN BEGIN ORDEMI=PARORDEMIPONTPXMIINDICE111 INDICE: = STACKMACROIORDEM1 ; END; TABSING [INDICE, 2] := COL ? PONTPXM [INDICE]:=PTD; PARXMACROIINDICEJ ;= 1 } INDMACRO:=INDICE; NOMEMACRO: = COL? MACROCAT (PT0) := CAT; MACROALFA (PTO): =PTVM: NUMELEM: = 17 VETHACRO (PTVM), C1:=COL; VETHACRO (PTVM), C2:=INDICE; **SCANNERS** NPAREST:=0; WHILE TOKEN [1] NEQ CODDEFINE AND NOT ERROMACRO DO BEGIN

NUMELENISX + 1:  $PTVM$   $z = x + 1$ IF PTVM GEQ NMAXELEM THEN BEGIN MSGERRO(202); MACROERROR; FNDI IF TOKEN (11 < 20 THEN **BEGIN** IF ANTENT THEN BEGIN MSGERRO(6); MACROERRORY EN0 ELSE BEGIN **ANTENTINTRUES** VETMACROIPTVM1, C1:=TOKENI11; **SCANNER?** PONTPAR: = 0; IF TOKENIII NEQ CODIDEN THEN GEGIN HSGERRO (8); MACROERROR; END. ELSE IF PARXMACROIINDICEI = 2 THEN DEGIN XX: = PONTPXM [INOICE] } **PONTPAR: = XXI** IF PARMACROIXX1 EQL NOMEMACRO AND PARINDMACROIXXI EQL INDMACRO THEN BEGIN MSGERRO (7) ; MACROERROR; END; END: IF NOT ERROMACRO THEN BEGIN IF PONTPAR EQL 0 THEN BEGIN  $PDP = x + 1$ IF PDP GEO NHAXPAR THEN BEGIN MSGERRO(201) #MACROERROR; END: PONTPAR:= PDP; END? PARXMACROIINDICEJ:=2) PONTPXMIINDICE]; =PONTPAR; PARMACRO [PONTPAR] : = NOMEMACROJ PARINDMACRO (PONTPARI : #INDMACRO) PARCATEGIPONTPARI := VETMACROIPTVM1.C11 PARORDEHIPONTPARI : #NUMELEMP PARPTHIPONTPARIIPPTDE NPAREST:= \* + 1; END END END ELSE BEGIN **ANTENT:=FALSE;** IF TOKEN [1] EQL CODIDEN

THEN BEGIN COL: =COL + 1; PONTPXM [INDICE] := PTD; IF COL > NMAXCOL THEN BEGIN MSGERRO(216); MACROERROR; END? PARXMACROIINDICEJ:=3} TABSIMB [INDICE, 2] := COL; VETHACRO [PTVM].C1:=COL; VETMACROIPTVM1.C2:¤INDICEF ENO. ELSE VETMACRO [PTVM], C1:=TOKEN [1] 2 ENO: IF NOT ERROMACRO THEN SCANNER? END;  $\%$  WHILE IF NOT ERROMACRO THEN BEGIN MACROTA (PTD) : = NUMELEM; VETCOLINIVELI:=COL; VETPTO (NIVEL] :=PTD; VETPOP INIVELI := POP; ULTIMOSIMBOLO: ¤VETMACRO [PTVM].C1; MACROBETA (PTD) := PTVM + 1; EN01  $\%$  If END. END; % IF **X PROCEDURE VARREMACRO** END<sub>1</sub>  $\frac{2}{\sqrt{2}}$ 

 $\gamma$ PROCEDURE PESQUISATABSIMB;  $\mathbf{z}$  $\chi$ FUNCAO = CALCULAR HASH , VERIFICAR SE UM ID ESTA NA TABSIMB E SE EH PALAVRA RESERVADA  $\mathbf{z}$ BEGIN INTEGER CONT.INCREMENTO, AAA.POS? REAL ADDRI, INCRI, VALORI DOUBLE MEIOZ BOOLEAN PROCURA, EIGUAL: DEFINE A1 = SAIDASCANI11.147:441#, A2 = SAIDASCANI21, [45:44]#, A3 = SAIDASCAN(3). [43:44]#,  $AA = SAIDASCAR[4], [47:44]$ #, A5 = SAIDASCAN [5], [45:44]#,  $AO = SAIDASCAN[6], [43;44];$  $\Delta 7$  = SAIDASCAN(7), [47:44] #, A8 = SAIDASCANI81. [45:44]#,  $\Delta$ 9 = SAIDASCANI9]. [43:44] #,  $A10 = SAIDASCAN[10], [47:44]N$ VALOR.[43:44] := REAL(NOT(BOOLEAN(A1) EQV BOOLEAN(A2) EQV BOOLEAN(A3) EQV BOOLEAN(A4) EQV BOOLEAN(AS) EQV BOOLEAN(A6) EQV BOOLEAN(A7) EQV BOOLEAN(A8) EQV BOOLEAN(A9) EQV BOOLEAN(A10))); MEIO := VALOR,[42:22] \* VALOR,[21:22]; ADDR1, [9:10] := MEIO, [35:10]; INCR1, [5:6] := MEIO, [28:6] ? INDICE I= INTEGER( ADDR1 HOD NMAXIDEN ); INCREMENTO := INTEGER((INCR1 MOD 347) + 1);  $CONT$   $z = 11$ **PROCURA:=TRUE;** PALRES: #ESTUURO: #FALSE: WHILE PROCURA AND CONT < NMAXIDEN DO BEGIN IF INDICE > NMAXIDEN THEN INDICE: CINDICE MOD NMAXIDEN); IF TABSIMBIINDICE, 21 EQL 0 THEN BEGIN PROCURA;=FALSE; TAMANHOID [INDICE] : = HCAR; POS: = DELTA (PINICIOIO, PTIO); IF POS+NCAR > MAXTAMIDEN THEN BEGIN MSGERRO(214); ESTOURO:=TRUE; END. ELSE BEGIN PTPOCOIDIINDICE1:¤POS; REPLACE PTID: PTID BY PISS FOR NCAR: **JATINHA: #FALSE;** CODID:=CODIDEN: TABSIMBIINDICE, 21 := CODIDEN; END: END ELSE BEGIN

IF TAMANHOIDIINOICEI EQL NCAR THEN BEGIN AAA:=PTPOCOIDIINDICE] DIV 6; PTAUX := POINTER (POCOID [AAA]) + (PTPOCOID [INDICE] MOD 6 17 IF PTAUX EQL PISS FOR NCAR THEN BEGIN IF TABSIMBIINDICE, 2) NEQ CODIDEN THEN BEGIN PALRES: = TRUE; CODID: #TABSIMB (INDICE, 2] } END: **PROCURA: =FALSE;** JATINHA:=TRUE) END ELSE BEGIN CONT:=  $x + 17$ INDICE: =\* + INCREMENTO; END: END ELSE BEGIN  $CONTz = x + 17$ INDICE: =\* + INCREMENTO; END: END? END: % DO WHILE IF CONT > NMAXIDEN THEN ESTOURO IN TRUE; % PROCEDURE PESQUISATABSIMB. END;

 $\sim$ 

X

 $\mathbf{Z}$ PROCEDURE PEGABETAI  $\chi$  $\mathcal{V}_\mathrm{e}$ FUNCAO = DEVOLVER, UM A UM, OS SIMBOLOS DA DEFINICAO  $\chi$ DE UMA MACRO BEGIN CONTIECONT + 17 IF CONT EQL TAMBETA + 1 THEN TOKEN [1] : #AUXFOLBETA ELSE IF CONT > TAMBETA THEN BEGIN NAOEDER: = TRUE: **ACEITAINTRUES** END ELSE BEGIN  $P$ TTESTA: =  $\star$  + 1; IF VETMACROIPTTESTAL.C1 EQL CODMACRO THEN BEGIN MDE: = 0; WHILE VETHACROIPTTESTAL, C1 NEQ CODENDMACRO OR MDE NEO 1 DO BEGIN IF VETMACROIPTTESTAL.C1 EQL CODMACRO THEN MDEISMOE + 1 ELSE IF VETNACROIPTTESTAI, C1 EQL CODENDMACRO THEN NOEI=HDE = 11  $CONT: = CONT + 11$ PTTESTA: $\pi$  \* + 17 END : TOKENI11:¤CODENDMACRO? END ELSE TOKEN [1] := VETMACRO [PTTESTA], C1; END: % PROCEDURE PEGABETA END;

 $\chi$ 

 $\frac{2}{\sqrt{6}}$ 

PROCEDURE PESQUISADIRETORIO; X FUNCAO = VERIFICAR SE UMA DETERMINADA MACRO ENCONTRA-SE  $\frac{M}{2}$ NO DIRETORIO DE MACROS E TORNA-LA DISPONIVEL  $\mathbf{Z}$  $\chi$ AO ANALISADOR. BEGIN DEFINE ERRODCLARG(X)=BEGIN MSGERRO(X); ERROSINTATICO:=TRUE; WHILE TOKEN (1) NEW 33 AND TOKEN (1) NEW 23 AND TOKEN (11 NEQ 67 DO SCANNER) IF TOKENI11 EQL 23 OR TOKENI11 EQL 67 THEN ERROMACROARGI#TRUE ELSE SCANNER? END#1 ERROMACROARQ: = FALSE: SCANNER: WHILE TOKEN [1] NEQ 23 AND NOT ERROMACROARG DO IF TOKEN[1] NEQ CODIDEN THEN ERRODCLARU(5) ELSE BEGIN READ (ARQMACRO (0), <2I5>, INIDIR, FIMDIR); **PROCURA: = TRUE;** WHILE INIDIR LEQ FIMDIR AND PROCURA DO BEGIN PTMACRO:=POINTER(NMACRO[1]); READ (ARQMACRO [INIDIR], <2IS, A60>, IMACRO, FMACRO, PTMACROJ; IF PTMACRO EQL PISS FOR 60 THEN PROCURAINFALSE ELSE INIDIR:=  $* + 1i$ END<sub>2</sub> IF PROCURA THEN ERRODCLARG(16) ELSE BEGIN FOR I: # 1 STEP 1 UNTIL 14 DO CARTAQAUX [I] := CARTAO [I] } PTIAUX:=PTI: PTFAUX:=PTF: LEARQ:=TRUE; NCOLSAUX:=NCOLSI IMACRO:= \* = 1;NCOLS:==1; **SCANNER:** IF NOT ERROMACROARD THEN BEGIN FOR I:=1 STEP 1 UNTIL 14 DO CARTAO (II:=CARTAOAUX [I] } LEARDI=FALSEINCOLSI=NCOLSAUXI PTI: = PTIAUX; PTF: = PTFAUX; **SCANNER;** IF TOKEN (1) NEW 33 AND TOKEN [1] NEW 23 THEN ERRODCLARG(17) ELSE IF TOKENI11 EQL 33 THEN SCANNER? END: END: END<sub>1</sub> END OF PROCEDURE:  $\mathbb{Z}$ 

 $\mathcal{U}$ PROCEDURE SCANNER;  $\mathcal{X}$  $\mathbf{z}$ FUNCAO = PERCORRER O FONTE AGRUPANDO OS CARACTERES  $\frac{9}{4}$ ENCONTRADOS EM TOKENS. BEGIN INTEGER I, INDICETI BOOLEAN SIMBOLOOUPLO; TRUTHSET DIGITOS("0123456789.0"); VALUE ARRAY VETTOK(0,63(0), % BRANCO  $0\,$ .  $9(0)$  $\widetilde{\lambda}$ 40,  $\frac{2}{3}$  $\mathbf{I}$  $\mathbb{X}$  $20<sub>1</sub>$  $\bullet$  $61<sub>1</sub>$  $\mathcal{V}_\bullet$  $\tilde{\mathbf{x}}_i$  $\gamma$  $\left($  $31<sub>t</sub>$  $\frac{1}{4}$  $42.$  $\ddot{\mathbf{r}}$  $2(0),$  $\mathcal{L}$  $9(0)$  $\frac{M}{2\alpha}$  $41,$  $\mathbb{X}$  1  $\%$   $\%$  $67<sub>1</sub>$  $55<sub>t</sub>$  $\chi \star$  $\frac{\partial \mathbf{y}}{\partial \mathbf{x}}$  . 34,  $\lambda$  $\mathbb{Z}$  $23.$  $\vec{r}$  $\frac{d\phi}{d\phi}$  $0<sub>1</sub>$  $43.$  $\mathbb{Z}$  re  $\mathbb{Z}$ 56,  $\prime$  $\frac{d\mathcal{J}}{d\tau}$  $9(0)$  $\chi$ 33,  $\overline{\phantom{a}}$  $\mathbb{Z}^{\times}$  $\chi$  $0<sub>1</sub>$  $\chi$  $0<sub>1</sub>$  $\frac{1}{2}$  $\%$  >  $60<sub>t</sub>$  $11(0)$ ,  $\frac{N}{R}$  $27<sub>1</sub>$  $%$   $*$  $% 4$ 44,  $2(0)$  $\frac{2f}{f_0}$  $62<sub>l</sub>$  $\%$  =  $\widetilde{\gamma}$  $0<sub>r</sub>$  $% := (POS, 128)$  $24.$  $64<sub>1</sub>$  $\frac{9}{6}$  <  $\approx$ 63,  $\frac{w}{2}$  <> 65,  $\%$  >  $\approx$ 45,  $% \Rightarrow$  ( POS, 132)  $\mathcal{L}^{\mathcal{L}}$ % VALOR NUMERICO  $66<sub>1</sub>$  $59$ )  $\ell$ % IDENTIFICADOR VALUE ARRAY CLASSE(0,63(0),  $\tilde{\lambda}$ % BRANCO 67  $9(0)$ ,  $\chi$  $\rm \chi$  $3.7$  $\mathbf{r}$ 3,  $\frac{2}{4}$  $\bullet$  $\frac{m}{4}$  < 4,  $\mathbb{Z}$  (  $3<sub>r</sub>$  $3\,$  $% +$  $11(0),$  $\mathbb{Z}$  $\%$  1 3,

```
3,\% $
                               3,
                                                        ス ★
                                                        業
                               3<sub>1</sub>\lambda\frac{2}{3}3.10.
                                                        \lambda3,
                                                        \frac{172}{12}- 260
                                                        \mathcal{I}_\sigma\overline{\phantom{a}}3<sub>1</sub>\frac{2}{\sqrt{2}}9(0),
                                                        \tilde{Z}\overline{3}\overline{\phantom{a}}5,\tilde{\chi}\chi0<sub>0</sub>\frac{N}{2}\ddot{}\frac{\partial f}{\partial \mathbf{r}}\geq4,
                                                        \chi11(0)\chi\frac{\pi}{6}4.73,
                                                        X
                                                           \mathbb{Z}_p^22(0)\mathbf{Z}\mu\frac{2}{2}\mathbb{R}^366(0),
                                                        \frac{\pi}{P}9(2),
                                                        X
                                                           À™Ï
                              7(0),\frac{2\pi}{\lambda}%
                                                          J = R9(2)8(0),
                                                        \gamma_{\rm s}\% S \approx Z
                              8(2)\%6(0),% 0 = 910(1)7(0) \sqrt{2}\mathbf{Z}PROCEDURE LECARTAO!
BEGIN
   IF LEARQ
   THEN BEGIN
              IMACROSE * + 17
              READ (ARQMACRO [IMACRO], <A80>, PTF: = POINTER (CARTAO [1]));
              COMTEREGI#+ 11IF LISTAFONTE
              THEN WRITE(SAI, <"ARGMACRO-
                                                           ", A80, PTF);
              CARTAO[13]:<sup>n</sup>"JNCOLS1=72JEND
   ELSE IF NOT READ(ENT, <A80>, PTF: =POINTER(CARTAO(11))
           THEN BEGIN
                      CONTREGIE x + 12IF LISTAFONTE
                      THEN WRITE(SAI, <T12, A80>, PTF);
                                                     ";NCOLS:=72;
                      CARTA0 [13] :="
                   END
           ELSE BEGIN
                      TOKEN [1] := CODDOLLAR ; CONTINUA := FALSE ; FIMPROG := TRUE ;
                      IF DCLMACRO
                      THEN BEGIN
                                 CONTME:=0; ERROMACRO:=TRUE;
                                 MSGERRO(18); MSGERRO(131); ACEITA: = TRUE;
                              END;
                   END<sub>3</sub>
END OF PROCEDURE;
DEFINE TESTA = BEGIN
                           PTF = PTF + 1FNCOLS: = NCOLS = 17END#:
```
 $\cdot$ 

DEFINE MONTAARGFOR = BEGIN REPLACE POCOARQFOR (PTAF) BY PTF FOR 1) PTAF  $:=$  PTAF + 1; IF PTAF GEU HAXTAMAF THEN BEGIN MSGERRO(213); FIMPROG: = ACEITA: = ESTOURO: = TRUE; END; ТАМ := ТАМ + 1; IF FIMPROG THEN ESTOURD: = TRUE ELSE BEGIN  $PTF$   $:=$   $PTF + 1F$ NCOLS  $\overline{z}$  NCOLS = 17 IF NCOLS LEQ 0 THEN LECARTAO: END; END#; DEFINE MAXNCAR = 64#;  $\mathcal{L}$ VERIFICA SE ESPERA-SE ARQUIVO-FORMATO  $\mathbb{Z}$  $\mathcal{L}$ IF QUERARQFOR THEN BEGIN PONTARUFOR [INDAF] := PTAF ? TAMI=07 NAOABRIUI=TRUE; WHILE(NOT (PTF EQL "/" AND NAOABRIU) AND PTF NEQ ">" AND PTF HED ">") AND NOT ESTOURD DO BEGIN IF PTF EQL "<" THEN NAOABRIU := FALSE ELSE IF PTF EQL """ THEN BEGIN MONTAARGFORT WHILE PTF NEQ ### AND NOT ESTOURO DO MONTAARGFOR: END: IF NOT ESTOURD THEN MONTAARGFORT END: IF NOT ESTOURO THEN IF PTF EQL "/" OR PTF EQL ">" THEN MONTAARGFOR: TAMAROFOR LINDAFI := TAM) TOKEN [1] : = CODARQFOR; TOKEN [2] := INDAF J  $IWDAF$ := $IWDAF + 17$ IF INDAF > NMAXARQFOR THEN BEGIN MSGERRO(208): FIMPROG: = ACEITA: = TRUE; END; QUERARQFOR: = FALSE; END ELSE IF LECAR THEN BEGIN CONTINUA: = TRUE; WHILE CONTINUA DO
```
DEGIN
  IF NCOLS LEQ 0
  THEN LECARTAOP
  IF NOT FIMPROG THEN
  BEGIN
    PTI:=PTF;
    PSS:=POINTER(SAIDASCANII))
    TOKEN [2]: = TOKEN [3]: = 0 2
    CONTINUA := FALSE ?
    CASE CLASSE [REAL (PTI, 1)] OF
    BEGIN
    1:% TRATAMENTO DE NUMEROS (DIGITOS)
      PTII = PTFIWHILE (PTF IN DIGITOS) AND NCOLS GEG O
      DO BEGIN
            TESTA;
            IF PTF = H + H OR PTF = H = HTHEN IF (PTF = 1) = "*"
                 THEN TESTA:
         END:
      NCAR: = DELTA(PTI, PTF);
      INDTABNUMIN * + 1;
      IF INDTABNUM GEG NHAXCONST
      THEN BEGIN
              MSGERRO(206); ESTOURO:=TRUE;
            END:
      TAMANUM (INDTABNUM) : =NCAR ;
      PONTNUM (INDTABNUM) := DELTA (PTNI, PTNF);
      IF DELTA(PTNI, PTNF)+NCAR > MAXTAMCONST
      THEN BEGIN
              MSGERRO(212) / ESTOURO := TRUE >
           END
      ELSE REPLACE PTNF:PTNF BY PTI FOR NCAR;
      IF ESTOURO
      THEN BEGIN
              IF DCLMACRO THEN MACROERRORI
              FIMPROGIMACEITAIMTRUEJ
           END;
      TOKEN [1] := CODDIG ; TOKEN [2] := INDTABNUM;
      \frac{b}{A}2:3 TRATAMENTO DE IDENTIFICADORES
      \lambdaFOR I := 1 STEP 1 UNTIL 10
      DO SAIDASCANIII := "
      PSS: =PISS: =POINTER(SAIDASCANII));
      PTIISPTF:
      SCAN PTF:PTF FOR NCOLS:NCOLS WHILE IN ALPHA?
      NCAR := DELTA(PTI, PTF);
      IF NCAR > MAXNCAR
      THEN BEGIN
              MSGERRO(1);
              NCAR: #MAXNCAR?
           END:
      REPLACE PSS: PSS BY PTI FOR NCAR:
      CODID1=59;PESQUISATAGSIM8;
      IF ESTOURO
```

```
THEN BEGIN
       IF NOT ACEITA THEN MSGERRO(207);
       IF DCLMACRO THEN MACROERROR;
       FIMPROG: = ACEITA: = TRUE;
     END
ELSE BEGIN
     TOKEN [1] ; = CODID ; TOKEN [2] ; = INDICE ;
     IF PALRES
     THEN IF CODID EQL CODBEGIN OR
              C0010 = 26 OR C0D10 = 50THEN BEGIN
                  NIVELI= * + 1;
                  IF NIVEL GEQ NMAXNIV
                  THEN BEGIN
                         MSGERRO(211);
                         IF DCLMACRO
                         THEN MACROERROR
                         ELSE ACEITAI=TRUEJ
                       END:
                END.
          ELSE IF CODID = CODEND
                THEN NIVELISNIVEL - 1
                ELSE IF NOT ERROMACRO
                     THEN IF CODID = CODMACRO
                           THEN BEGIN
                                IF PESQUIDIR AND
                                              NOT LEARQ
                                THEN LEMACRO ## FALSE
                                ELSE LEMACRO IN TRUE?
                                IF NOT DCLMACRO AND
                                   LEMACRO
                                THEN BEGIN
                                     NIVELANTERIOR :=
                                                NIVEL-17
                                     DCLMACRO:=TRUE;
                                     DEFMACROI
                                     DCLMACROI=FALSET
                                     IF ERROMACRO
                                     THEN ERROMACROS=
                                              FALSE
                                     ELSE TOKENI11 1=
                                              CODENDMACRO?
                                     SHIFT: = TRUE 7
                                     END:
                                END
                          ELSE IF CODID = CODFILE THEN
                                BEGIN
                                PONTARGFOR [INDAF] := PTAF ;
                                TAM1 = 0;
                                WHILE PTF NEQ "7" AND NOT
                                ESTOURO DO MONTAARGFOR:
                                TANAROFOR [INDAF]:=TAM;
                                TOKEN [2] \equiv INDAF \geINDAF1=INDAF + 11IF INDAF > NMAXARQFOR
                                THEN BEGIN
                                       MSGERRO(208);
```
ACEITA:=TRUE; END: END % ELSE DO IF CODID = CODFILE ELSE IF CODID EGL CODARGMACRO THEN IF NOT PESQUIDIR THEN BEGIN **PESQUIDIR: = TRUE; PESQUISADIRETORIO:** PESQUIDIR: = FALSE; IF NOT ERROMACROARQ THEN CONTINUAI=TRUE; **END?** END;  $\mathbb{Z}$ 3:% TRATAMENTO DE SIMBOLOS SIMPLES  $\frac{p}{f_0}$ TOKEN [1] := VETTOK [REAL (PTI, 1) ] ;  $PTFz = PTF + 12$ NCOLS I= NCOLS - 1; X 4:7 TRATAMENTO DE SIMBOLOS DUPLOS  $2 \times 1$  ,  $1 \times 1$  ,  $1 \times 1$  $\mathbb{Z}$ SIMBOLODUPLO:=TRUE; INDICET I= REAL(PTI,1); CASE INDICET OF BEGIN DP : IF PTF = ":=" THEN INDICET := 128 ELSE SIMBOLODUPLO 1= FALSE; IG : IF PTF EQL "=>" THEN INDICET := 132 ELSE SIMBOLODUPLO := FALSE; ME : IF PTF EQL "<=" THEN INDICET := 129 ELSE IF PTF EQL "<>" THEN INDICET := 130 ELSE SIMBOLODUPLO := FALSE) MA : IF PTF EGL ">#" THEN INDICET := 131 ELSE SIMBOLODUPLO := FALSE; ELSE : SIMBOLODUPLO := FALSE; END OF CASE: TOKEN [1] := VETTOK [INDICET] ;  $PTF \texttt{i} \neq +1$ NCOLSIM  $*$   $*$  11 IF SIMBOLODUPLO THEN BEGIN  $PTFz=x + 17$  $NCOLS$ g#\* = 1; END7 X 5:% TRATAMENTO DE COMENTARIOS γ  $NCOLS1 = -11$ CONTINUA:=TRUE;  $\frac{5}{2}$ 

6:3 TRATAMENTO DO CARATER "BRANCO" % SCAN PTF:PTF FOR HCOLS:NCOLS WHILE EQL " "? CONTINUA:=TRUE: 芝 ELSE:2 TRAT.DE CARACTERES NAO PERTENCENTES A LING. BEGIN IF NOT ERROMACRO THEN MSGERRO(3);  $PTF:=PTF + 1;$  $NCOLS$ : =NCOLS = 12 CONTINUAI=TRUE; END; END: X OF CASE CLASSE END: % IF FIMPROG END: % WHILE CONTINUA END % LE MEMORIA ELSE BEGIN TOKEN [2] := TOKEN [3] := 0; IF INDENT EQL 0 THEN BEGIN LECAR:=TRUE; TOKEN [1] := GUARDA1; TOKEN [2] := GUARDA2; END. ELSE BEGIN TOKEN [1] := ENTSINT (INDENT) ? IF ENTSINTIINDENTI EQL CODMACRO THEN IF NOT DOLMACRO THEN BEGIN DCLMACRO: = TRUE; INDENT: =\* = 1; JATINHA: FALSE; DEFMACRO; IF NOT ERROMACRO THEN BEGIN TOKEN [1] := CODENDMACRO} INDENTIER + 17 SHIFT:=TRUE; END; **DCLMACROI=FALSE** END **ELSE BEGIN** F<sub>NO</sub> ELSE IF ENTSINT (INDENT) EQL CODIDEN OR ENTSINT [INDENT] EQL CODDIG THEN BEGIN INDICE: = TOKEN [2] : = ENTSEM [INDENT] } **END** ELSE IF ENTSINTIINDENTI < 20 % CODNT THEN PTNODOITOPO+11:=ENTSEMIINDENTI ELSE BEGIN TOKEN [1] := ENTSINT [INDENT] ; INDICE: = TOKEN [2] : = ENTSEM [INDENT] ? FND: INDENTIE\* -17 END; ENO:  $\sim$ END; % PROCEDURE SCANNER

```
Ÿ.
PROCEDURE MACROEXPANSOR;
\chi\frac{b}{a}FUNCAD = EXPANDIR MACROS, ISTO E , RESTIRAR A ESTRUTU-
\frac{2}{3}RA DA MACRO DA PILHA SINTATICA E CRIAR-
                                                             ⊟ UMA
\mathbb{Z}ENTRADA COM A DEFINICAO DA REFERIDA HACRO.
BEGIN
  PONTMACRO: = PTREDUCAO [PILHA [TOPO]] = PBASE;
  PTBETA: #MACROBETA [PONTMACRO] ;
  TAMBETA: #MACROTG (PONTMACRO) = 1;
  FOR I: #PTBETA+TAMBETA STEP -1 UNTIL PTBETA
  DO BEGIN
       INDENTIW* + 1)
        IF INDENT GEO MAXTOPO
        THEN BEGIN
               MSGERRO(210); I:=PTBETA - 1;
               FIMPROG: = ACEITA: = TRUE 2
             END:
       ENTSINT [INDENT]:=VETHACROII1.C1F
       IF VETHACROIII.C1 < 20
       THEN BEGIN
              PrP+1;
              IF VETMACROIII.C2 > 5000
              THEN AUXI=VETMACROII1.C2 - 5000
              ELSE AUXI=PTNODOITOPO = VETMACROIII.C21;
              IF CODNIAUX1 EQL 50
              THEN BEGIN
                     CODNIPI: #50; INFOIPI: #INFOIAUXI:
                   END
              ELSE GEGIN
                     CODN [P] 1 = 8837 INFO [P] 1 = AUX ]
                   END:
              ENTSEM [INDENT] := P ;
            гно
       ELSE ENTSEN [INDENT]: #VETMACROII], C2;
     END<sub>2</sub>
          ZEOR
  IF HACROINT [PONTMACRO] NEQ 0
  THEN FOR I:= 1 STEP 1 UNTIL NOIR
       DO BEGIN
            AUX: = TOPO = NDIR+I :
            PILHAIMACROIII: = PILHAIIAUXII
            STACKHACRO [I]:=STACK [AUX] ?
            NODOMACRO [I] : #PTNODO [AUX] :
           END;
  TOPO:=TOPO=NDIR;
  LECAR: FALSE?
END?
      % PROCEOURE MACROEXPANSOR
\boldsymbol{\gamma}\frac{1}{4}PROCEDURE USADA RECURSIVAMENTE PARA VERIFICAR SE UM DADO
\frac{a}{4}SIMBOLO EH FOLLOW DE UM DETERMINADO NAO-TERMINAL
PROCEDURE VERFOLLOW;
BEGIN
  AUXPONTANT: = PILHAAUXRITOPOAR; = * + 1 ] ; = AUX }
  WHILE AUX < REDMAX AND NOT ACHOUF
  DO BEGIN
```

```
IF LFOLLOWIAUXI < 20
        THEN BEGIN
                AUX: #FOLLOWNTILFOLLOWIAUX11;
                VERFOLLOW?
                TOPOAR : R \times M 1AUXPONTANT: = PILHAAUXRITOPOARI;
                AUXI=LINKFOLIPILHAAUXRITOPOARII;
                IF AUX NEG REDMAX
                THEN AUXPONTANT : = PILHAAUXR [TOPOAR] : = AUX;
             END
        ELSE IF LFOLLOWIAUXI EQL AUXFOL
             THEN ACHOUF := TRUE
             ELSE BEGIN
                     AUX:=LINKFOLIAUXI;
                     IF AUX NEW REDMAX
                     THEN AUXPONTANT: = PILHAAUXRITOPOARI: = AUX;
                   END:
      END;
END: % PROCEDURE VERFOLLOW
\rm{Z}\chiFUNCAO = CRIAR UM NOVO NODO PARA A ARVORE SINTATICA
\chiPROCEDURE CRIANO:
BEGIN
  P: \#P + IIF P > NMAXNODO
  THEN BEGIN
          MSGERRO(19):
          ERROSINTATICO: = TRUE ?
       END
  ELSE BEGIN
          ARVORE [P, 1] ; = 07
          ARVORE [P, 2] ; = 0;
       END;
END;
\mathcal{H}\bar{\mathrm{z}}FUNCAO = VERIFICAR NECESSIDADE DE TRANSFORMACAO DE BLOCO RESULT
χ
              EM COMANDO COMPOSTOE EFETUAR OS PROCEDIMENTOS NECESSA-
\%RIOS PARA TAL
PROCEDURE VERIFICARESULT:
BEGIN
  FOR I:=PONTRESINIVI STEP 1 UNTIL TOPONC
  DO BEGIN
       CRIANO?
                    CODN P1 := 60;
        IF AUX1 EGL AUX
       THEN ESQIAUX11:#P
       ELSE DIRIAUX11:=P)
       ESQ [P] := ESQ [PILHANC [I] ] ;
       INFOIP1:IINFO [PILHANC [I]] ; = I ?
       DIRIESQIPILHANCIIIII:= R Pr
       ESUIPILHANCIIII := 0;
       CODNIPILHANCIIII:=68;
       AUX1:=P;
     END;
  IF TOPONC > MAIORTOPONC THEN MAIORTOPONC: = TOPONC;
  TOPONC:= \star = QUANTRES (NIV) : QUANTRES (NIV) := 0 ?
```
END;  $\mathbf{z}$  $\chi$ FUNCAO = TRANSFORMACAO DE BLOCOS RESULT EM FUNCOES C/ TIPO  $\boldsymbol{\%}$ PROCEDURE INCLUIFUNCAO? BEGIN PROCEDURE CRIANOFUN: BEGIN FOR I: ¤PONTCONDINIVBEG1 STEP 1 UNTIL TNC DO BEGIN NUMFUNI#\* + 11 CRIANO: CODBIPl:#99: INFO [P] :=NUMFUN; AUX2: = P; IF AUXI EQL AUX THEN ESOIAUX11:=P ELSE DIRIAUX11:=P: CRIANO: CODNIPI: #60: ESQIAUX2J: #P; DIRIPI:=  $\div$  AUX2; INFOIPI:=NUMFUN; ESQ [P] : #ESQ [P]LHANC [I] ] } COONIPILHANCII11:=98; INFOIPILHANCIIII:=HUMPUN; DIRIESQIPILHANCIIIII:==P;  $ESQ$ [PILHANC[I]];=0; AUXII=AUX21 END: TNC:= \* = QUANTCONDINIV8EG1: END; %OF PROCEDURE CRIANOFUN IF CODNIAUX41 EQL LC THEN BEGIN CRIANO; CODN [P] : = LDC; ESQ [AUX5] : = P; AUX3 : = P; CRIANO; CODN (P) := LO; ESQ (AUX3) := P; AUX := AUX1 := P; **CRIANOFUNI**  $0IR$ [AUX]  $\frac{1}{2}$  $\frac{1}{2}$  $\frac{$ END ELSE BEGIN AUXI=ESQ(AUX41; AUX1:=ESQ(AUX); WHILE DIRIAUX11 > 0 00 AUX1:=DIRIAUX11; CRIANOFUN? END; DIRIAUX11:= - AUX; INVIAUX1:=AUX1; END: XOF PROCEDURE INCLUIFUNCAO

 $\mathcal{L}$ PROCEDURE GERAARVORE)  $\boldsymbol{\chi}$  $\mathcal{U}$ FUNCAD = CONTRUIR A ARVORE SINTATICA DO PROGRAMA DE ENTRA- $\frac{9}{4}$ DA DE ACORDO COM CADA PRODUCAO RECONHECIDA. BEGIN CASE NUMPRODRED OF BEGIN  $1: 2$  PROGR  $\Rightarrow$  BLOCO. (CODNODO = PONTO ) CRIANO; ESQ [P] :=NOTOP1;  $CODN$   $[P]$   $:=$   $PONTO$   $DIR$ [HDTOP1]  $\overline{1}$  $\overline{p}$   $\overline{p}$   $\overline{p}$ ]  $PTN000[T0P0-1]$ :  $PI$ 2 : % BLOCO => BEGIN LISTA END ( CODNODO = BE ) **CRIANO:**  $ESG[PI]$  i= NDTOP1;  $CODN$  $[P]$   $\sharp$   $\cong$   $BEP$ DIRINDTOP11  $\mathbf{r} = \mathbf{r} \cdot \mathbf{P}$  $PTHODO$ [TOPO = 21 := P; IF QUANTCONDINIVBEG1 > 0 THEN BEGIN  $AUX5$ ;  $=$ P; AUX4:=ESQIPI;INCLUIFUNCAO;QUANTCONDINIV8EGI:=0; END;  $NIVBEG$   $\overline{z}$   $\overline{x}$   $\overline{x}$   $\overline{y}$  $3$  :  $\%$  LISTA => LISTA  $\angle$  COM (CODNODO = LC ) IF CODNINDTOP21 EQL LDC THEN AUX: = DIRIESQINDTOP211 ELSE AUX := NDTOP2; IF CODNINDTOP1 EQL 69 THEN BEGIN DIRIINVIAUXII := ESQINDTOPI ; DIRIINVINDTOPIII= m AUXI INVIAUXI: INVINOTOPI; END ELSE BEGIN DIRIINVIAUX11:=NDT0P; DIRINDT0P1:= - AUX;  $INV(AUX1;=NOTOP;$ END: 4 : X LISTA => LOECL 7 COM = ( CODNODO = LDC ) COONIPII=LOC: CRIANO:  $ESQ$  $(P)$ ;  $z$ NDTOP2; AUX;¤P£ IF CODNINDTOP1 EQL 69 THEN BEGIN CODN INDTOPI := LC: AUXI:=NDTOPI END ELSE BEGIN CRIANO; CODNIPI; =LC; ESG [P] :=NDTOP; AUX1:=P; INVIPI: #NOTOP; DIRINDTOPI: # P; EHD; DIRINDTOP21: = AUX1; DIRIAUX11: = - AUX; INVIAUXI:= AUX1;  $PINODO [TOPO = 2]; t = AUX;$  $5$  :  $2$  LISTA => COM

```
IF CODNINOTOP1 EQL 69
     THEN CODNINDTOPI:=LC
     ELSE BEGIN
             CRIANO:
                        CODN [P] :=LC ?
             DIRINOTOPI:= \bullet P: ESQ[P]:=NOTOP;
             INVIPI : = NOTOP;
                                 PTN000IT0P01:#P:
           END:
 0 \leq x \leq 1 \implies PROGR49 : % TERM => FACT
 9 : % COM => BLOCO
19 : % VAR => IDEN
23 : % ARIT => TERM
25 : % IOEN => IDS
29 : % LEES => EES
30 x \times EES \Rightarrow ARIT
42 : % DECL => ENDARQ
57 : 2 EXPR => ARIT
59 : \% LVAR => VAR
62 : X FACT \Rightarrow VAR
     % FACT => BLRES
63:164 : 2 FACT => CONST
     BEGIN
        % ESTAS PRODUCOES NAO GERAM NOVOS NODOS NEM ALTERAM
        % OS JA CONSTRUIDOS.
     END:
 6 : \% COM \# > VAR := ARIT
                                COONODO = ATRIB)
     CRIANO;
     COON [P] : = NUMPRODRED :
     ESQIPI:=NOTOP2;
     OIR (NOTOP2): = NDTOP;
     INVIPI := NOTOP;
     DIRINDTOP1:= - P;
     PTN000[TOPO = 21 := P;
     IF QUANTRESINIVI NEG 0
     THEN BEGIN
             CRIANO: COON (P) := 69;
             AUX: = AUX1: = P; VERIFICARESULT;
             DIR [AUX1]:=NOTOP2; DIR [NDTOP2]:= = AUX;
             INVIAUXI: = NOTOP2; PTNODOITOPO = 21: = AUX;
           END;
 7 ; \times COM \Rightarrow GOTO IDEN
                                 ( CODNODO = GOTO )11 : % COM => RESULT ARIT
                                 CODNOO = RES<sup>)</sup>
12 : % COM => CALL IDEN
                                 CODNODO = CALI- 1
32 : % DECL => INTEGER LVAR
                                 ( CODNODO = INTEG )COONOO = REAL33 : % DECL => REAL LVAR
36: 2 OECL => LABEL IDEN
                                 C CODNODO = LAB
                                                     \mathfrak{z}44 : % DECL => NEW 105
                                 COONOOO = NEM\mathbf{L}CRIANO;
     CODNIPII= NUMPRODRED:
      ESQ [P] := NOTOP;
      INV[P] I = N0T0P;
     DIRINOTOPIS= = P;
     PTNODO [TOPO = 1] := P;
     IF NUMPRODRED EQL 11 AND QUANTRESINIVI NEQ 0
     THEN BEGIN
             CRIANO: CODNIP1:=69;
             AUX:=AUX1:=P; VERIFICARESULT;
```
DIRIAUX11:=NOTOP1; OIRINDTOP11:= = AUX; INVIAUXI:  $\approx$ NOTOPI; PTNODOITOPO=1);  $\approx$ AUX; END: 8 : % COM => COND LCOND END ( CODNODO = CE  $\mathbf{)}$ **CRIANO; CODNIFISCES**  $ESQIP$ ]  $x = NOTOP1$  ; INVIPI: #NOTOP1: DIRINDTOP11:= - PP  $P<sup>T</sup>N0001T0P0 - 21: P1$ 10 : % COM => IDEN : COM (CODNODO = ROT) **CRIANO:** CODNIPI: = NUMPRODRED; ESQIPI:=NDTOP2; DIRINDTOP21; =NDTOP; INVIPI := NDTOP;  $\text{DIR}[\text{ND}[\text{TOP}]] = \text{max}[\text{P}]$  $P T N 000 [TOPO - 21 := P]$ 13 ; % COM => READ ( ARGFOR , LEES ) (CODNODO=LEIA) 14 : % COM => WRITE ( ARQFOR , LEES ) (CODNODO=ESCREVA) **CRIANO:** COON [P] : #AROFOR; DIR (P) := NOTOP1;  $PTN000$  [TOP() = 3]  $3P$  $INFOIP$ ]:=STACK(TOPO = 31; **CRIANO:**  $ESQ$ [P]  $I = PTNQDO$ [TOPO = 3]  $I$ CODN [P] : = NUMPRODRED;  $DIRIMOTOP1111 = P1$ INVIPI := NOTOP1;  $PTN000 [TOP0 - 5]; P$ IF QUANTRESINIVI NEQ 0 THEN BEGIN CRIANO: COONIPl:=69: AUX: = AUX1: = P; VERIFICARESULT; DIRIAUX11:=PTN000IT0P0=51; DIRIPTNODOITOPO=511;= = AUX;  $INV$ [AUX];  $PINODO$ [TOPO-5]; PINODO [TOPO-5] := AUX; END; 15 : % COM => WRITE ( ARQFOR ) (CODNODD=WLIT) **CRIANO:** CODNIPII=WLIT;  $INFO(P)$  :  $STACK$  [TOPO = 1]  $\hat{z}$  $PIHODO (TOP) = 31: P22$  $(CDNN00 \times VAZIO)$ 16 : % COM => E (EPSOLON) CRIANO;  $CODN(P):=VAZIO;$  $PTN000 [TOP0 + 1] := P$  $(CODNOOO=LO)$ 17 : % LDECL => LOECL # DECL 28 : % LEES => LEES 7 EES (CODNODO=LES) IF COONINDTOP2] EQL NUMPRODRED THEN BEGIN **AUXINV: #INVINDT0P21;** DIRIAUXINVI := NDTOP; INVINDTOP2] := NDTOP; DIR(NOTOP) := - NDTOP2;

```
END
     ELSE BEGIN
             CRIANO:
             ESQ(P1; xNDTOP2;DIRINDTOP21:=NDTOP;
             INVIPI := NOTOP;
             CODN [P] : #NUMPRODRED;
             DIRINDTOPII= \rightarrow P;
             PTN000110PO = 211 = PIEND:
18 : % LDECL => DECL
     CRIANO: ESQ (P) :=NDTOP;
     INVIPI:=NOTOP: COONIPI:=LO;
     DIRINOTOPI:= - P; PTNODOITOPOI:= P;
20 ; \% VAR \gg IDEN [ ARIT ]
                                              (CODNODO=BRKT)
     CRIANO;
     CODN[P] \sharp \cong BRK[\sharp]
     ESQ(P) z = NOTOP3DIRINDTOP31: ¤NOTOP1:
      INVIPI := NDTOP1;
     DIRINDTOP1] := \rightarrow P)
     PTNODD [TOPO = 3] := P)
21 : % ARIT => ARIT + TERMO
                                              (CODNODO=MAIS)
22 : % ARIT => ARIT - TERMO
                                              (CODNODO#MENOS)
24 : % IDEN => IDEN # IDS
                                              (000000 \text{ sJV})45 : % TERM => TERM * FACT
                                              (CODNODO=VEZES)
46 : % TERM => TERM / FACT
                                              (CODNO)D = DIVISTERM => TERM MOD FACT
47.3%(COONODO¤MOD)
48 : % TERM => TERM DIV FACT
                                              (CODNODOEDIV)58 : % LVAR => LVAR , VAR
                                              (C00N000\pi, V)IF COONINOTOP2] EQL NUMPRODRED
     THEN BEGIN
             AUXINVI=INVINDTOP21;
             UTRIAUXINVI : SNDTOPI
             INVINDTOP21; #NOTOP;
             DIRINOTOP] := - NDTOP2;
           END
     ELSE BEGIN
             CRIANO<sub>2</sub>
             COON [P] : #NUMPRODRED;
             ESQIP1:#NDT0P2:
             DIRINDTOP21: = NOTOP;
             INVIPI := NOTOP;
             018 [NDTOP] \approx - P;
             P T N Q D Q T T Q P Q - 21 z = P IEND:
26 : X LCOND => EXPR => COM ; LCOND
                                              (CODNODO=VERD)
                                              (COONODO=LCON)
     \chiIF COONINDTOP21 EQL 69
     THEN BEGIN
             CRIANO: CODNIPLITBE:
             ESQIPI:#NOTOP2; OIRINDTOP21:# *P;
             COMINDTOP2]: = LCF PTN000IT0P0 = 21:=P;
           END;
     CRIANO;
     CODN [P] := VERD;
     ESQ IP1 z = PTN ODO [TOPO = 4] Z
```

```
\texttt{DIRIPTNO00}\texttt{[TOPO+4]1}: \texttt{FNDTOP2}INV[P] z = NOTOP2zIF CODNINDTOP1 EQL FALS
     THEN BEGIN
             DIRINDTOP21 := 4P2DIRIPII=NOTOP;
             AUX: PCRIANO;
             CODH (P) x = LCDMESQ[P] := AUX;INV(P) := NOTOPDIRINDTOP1:= \sim P2
             PTNODO [TOPO -413= P2
           END
     FLSE BFGIN
             DIRINDTOP21:= - P;
             DIR [P] := ESQ [NOTGP] ;
             ESQINDTOPII# PI
             PTNODOITOPO - 41:=PTNODOITOPOIA
           END<sub>2</sub>
27 ; % LCOND => => COM
                                 COONOOO = FALS)
     IF CODNINOTOPI EQL 69
     THEN BEGIN
             CRIANO: CODNIPL:=BE;
             ESGIPII=NDTOP; DIRINDTOPII= -P;
             CODNINDTOPI; =LC; PTNODOITOPOI; =P;
           END;
     CRIANO:
     COON [P] := NUMPRODRED;
     ESQIPI := NOTOP;
     INVIPI: = NOTOP ?
     DIRINDTOPII= - P;
     PTNODO (TOPO = 1] := P;
31 : % EES => FOR IDEN := ARIT STEP ARIT UNTIL ARIT DO EES
                                                (CODNODO=FOR)
     CRIANO: COONIPI: ENFOR: AUX: = P;
     ESQIP1 = PTNODO TOP0 = 812DIRIPTN000[TOP0 - 81]; 2=PTN000[TOP0 - 6];CRIANO: CODNIPI:=9; % NODD STEP
     DIR[PTNODO(TOPO = 6]] \frac{1}{2} = P;
     0IR [P] \sharp = PTNODO [TOPU = 4] \sharpCRIANO: CODNIP1:=18: % NODO UNTIL
     DIR[PTN000[TOPO = 4]] z \approx P ;
     DIRIPI: #NOTOP2;
              CODNIPI:=197
     CRIANOF
                              – % NODO DO
     DIRINOTOP21 := PI
     0IR[P]:=NOTOP; INV(AUX):=NOTOP;
     DIRINDTOP] 2\pi \sim AUX;
     PTN0001T0P0 - 9117AUXI34 : % DECL => INTEGER IDEN : ARIT
                                                 (CODNODO=CONSTI)
35<sub>1</sub>% DECL => REAL IDEN : ARIT
                                                 (CODNODO=CONSTR)
37 : % DECL => PROCEDURE IDEN ; BLOCO
                                                 (CODNODO#PROC)
     % DECL => INTEGER PROCEDURE IDEN ; BLOCO
38:(CODNODO=FI)
39:2% DECL => REAL PROCEDURE IDEN ; BLOCO
                                                    (CODNOOO=FR)CRIANO;
     CODN [P] := NUMPROORED;
     ESQ[P]: = NDTOP2;
```
DIRINDTOP21: = NDTOP; INVIPI: = NOTOP; DIRINDTOPI:= = P; IF NUMPRODRED EQL 38 OR NUMPRODRED EQL 39 THEN BEGIN  $PINODO$ [TOPO = 4]  $\frac{1}{2}$  P) INFOINDTOP1: NDTOP2 + 100: QUANTRES [NIV]  $z = x - 17$  TOPONC:  $\Rightarrow x - 17$ END ELSE PTNODOITOPO = 31:=  $P2$ 40 : % DECL => DECLARE LOECL END (CODNODO=DECEND) CRIANO: CODN [P] := DECEND; ESQIPI: = NOTOP1:  $DIR[NDTOP1]$   $\mathbb{Z}$  =  $\mathbb{Z}$   $\mathbb{Z}$  =  $\mathbb{Z}$   $\mathbb{Z}$  =  $\mathbb{Z}$  =  $\mathbb{Z}$  =  $\mathbb{Z}$  =  $\mathbb{Z}$  =  $\mathbb{Z}$  =  $\mathbb{Z}$  =  $\mathbb{Z}$  =  $\mathbb{Z}$  =  $\mathbb{Z}$  =  $\mathbb{Z}$  =  $\mathbb{Z}$  =  $\mathbb{Z}$  =  $\mathbb{Z}$  =  $\mathbb{Z}$  =  $\mathbb{Z$  $PTN000$  [TOPO = 21:= P) 41 : % DECL => FILE  $(CODNODO = FILE)$ 50  $\frac{1}{2}$  % 108  $\frac{1}{2}$   $\frac{10}{2}$  $($ CODNODO=ID) 67 : % CONST => K  $(CODNODO=DIG)$ **CRIANO:** CODN [P] := NUMPRODRED; INFO [P] : #STACK [TOPO] ;  $PTN0001TOPO11P7$ 43 : X DECL => ENDMACRO CRIANOS CODNIP1 I= NUMPRODRED;  $P<sub>T</sub>NODO[TOPO]$  :=  $P<sub>J</sub>$ 51 : % EXPR => ARIT > ARIT  $(CDNODOZMA)$ 52 : % EXPR => ARIT < ARIT (CODNODO#ME) 53 :  $\frac{2}{3}$  EXPR => ARIT = ARIT  $(CODNODO=IG)$ 54 : % EXPR => ARIT <> ARIT  $(CODNODO=MM)$ 55  $\sharp$  % EXPR => ARIT <= ARIT (CODNODO=MEI) 56 : % EXPR => ARIT >= ARIT (CODNODO=MAI) CRIANO: CODN [P] := NUMPRODRED;  $ESO(P1; = NOTOP2;$ DIRINDTOP21:=NDTOP; INVIPII AND TOP 3  $UIRINOTOP1$  := - P; PTNODOITOPO = 21:= Pr IF QUANTRESINIVI > 0 THEN BEGIN IF QUANTCONDINIVBEG1 =  $0$ THEN PONTCOND (NIVBEG) ;= TNC + 1; GUANTCOND [NIVBEG]  $x \times +$  QUANTRES [NIV] ; FOR I:=PONTRESINIVI STEP 1 UNTIL TOPONC DO PILHANCITNC: a\*+11: aPILHANCIT1; TOPONC:= \* \* QUANTRES [NIV] JQUANTRES [NIV] := 0; END: 60 : % BLRES => BLOCO CRIANO:  $CODN$  $[P]$ : 60; DIRINDTOP1:= - P:ESQIP1: = NOTOP; PTNODO [TOPO] :=P1 IF QUANTRESINIVI EQL 0 THEN PONTRES INIVI := TOPONC+1; GUANTRES [NIV] :=\* + 1 PILHANC [TOPONC :=\* + 1] :=P; 61 : % FACT => (EXPR)

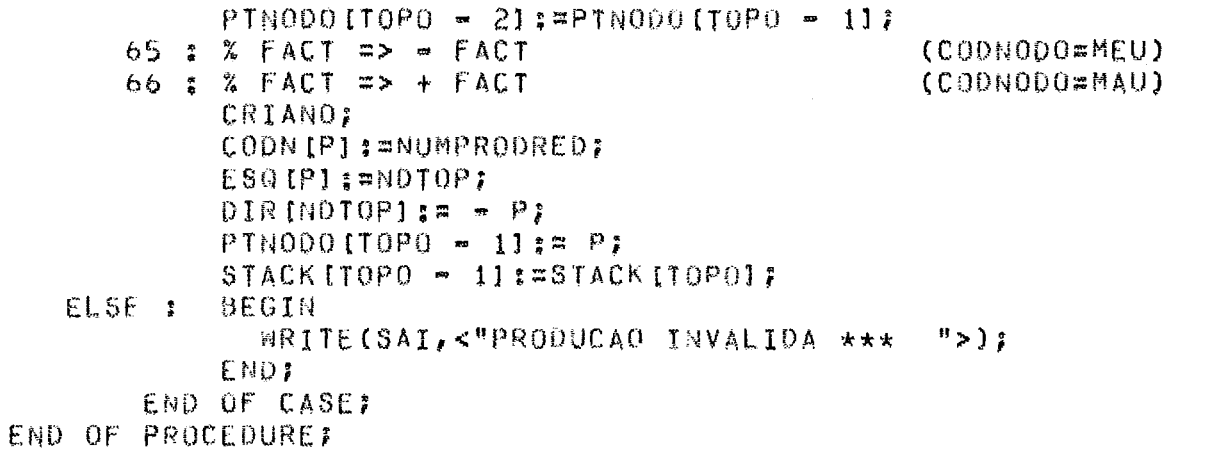

 $\Delta \sim 10$ 

 $\hat{\mathcal{L}}$ 

X PROCEDURE GERAALGOL:  $\chi$  $\gamma$ FUNCAD = PERCORRER A ARVORE SINTATICA CRIADA GERANDO UM  $\mathcal{Z}$ PROGRAMA NA LINGUAGEM ALGOL , EQUIVALENTE AO  $\chi$ PROGRAMA EXPAND IT DE ENTRADA. BEGIN INTEGER DISPO, % INDICE DE LISTANC NPRODGER, **% CODIGO DO NODO A SER GEPADK** % TOPO DE PILHANIVEL NIVELPN, PTPOS. % POS, INICIAL DO ELEMENTO A SER TRANSFERIDO TOPOPR. **% TOPO DE PILHAGP** TOPORES, % TOPO DE PILHARES % TOPO DE PILHAAUX TOPOAUX, NAUX, NEWCONST, INDNEW, INDBEG, INDITE, X AUXILIARES  $DIF:$ % NUM DE POS. DISPONIVEIS ARRAY BUF [0:14], % USADO NA GERACAO DO ALGOL REAL SUFCAR [0:11], % BUFER AUXILIAR POCOPRIOT71: % CONTEM OS OPERADORES BOOLEAN NAOACABOUGER, % CONTROLA GERACAO DO OBJETO DECLARANDO. % INFORMA SE ESTA EM UMA DECLARACAO EOPRIMEIRO, % INDICA SE O IDEN ATUAL E O PRIM. DA DECL % INDICA SE ESTA EM UMA DECLARACAO DE INTE. DECLINT, **PRIMCOND:** % CONTROLA LISTA DE CONDICOES REAL ARRAY PILHANIVELII:501, % INFO, DE CONST. A SEREM GERADAS LISTANC [1:200], % HUN. OO NODO RAIZ DE UMA INICIAL. PILHAOP [0:50]; % INFO SOBRE OS OP A SEREM GER. POINTER PB, PC, PCI, PTP, PBIF % PONTEIROS USADOS NA TRANSFERENCIA INTEGER ARRAY PILHARES (1:501, PILHAAUX [0:50], % AUXILIARES PILHABEGI0:641, PILHAITEI0:641, CONSTNEW [1:500], VARNEW [1:500], PILHANEW [0:50]; DEFINE PTATRIB(X) = PILHANIVEL(X), [47:24) #, NUMCONSTIXI = PILHANIVEL  $[X]$ , [23;24]#, PONTOPR (X) = PILHAOP (X), [47:24] #,  $TAMOPR[X1 = PILHAOP[X1, I23:08]$ #,  $PILHAPARI[XX] = PILHAOP[X], [15:08]$ #, PILHAPARIXI =PILHAOPIXI,  $[07;08]$ #P . DEFINE GRAVABUF = CONTALGOL: \* \* + 12 WRITE(ARQGER,<A72,K8>,PBI,CONTALGOL); REPLACE PBI BY " " FOR 80; PB:#POINTER(BUF) + PILHABEG[INDBEG]; DIF:=72 = PILHABEGIINDBEG1#; DEFINE TESTATHEN = BEGIN IF CODNIABS (DIRIPROXI) 1 EQL VERD THEN BEGIN IF P8-1 EQL ", " THEN PB: =\*- 1) CONTALGOLIW  $x + 1$ ; WRITE(ARQGER,<A72,K8>,PBI,CONTALGOL); REPLACE PBI 8Y " " FOR 801 PB: =POINTER(BUF)+PILHAITE [INDITE] ; DIF:=72 - PILHAITEIINDITE]; REPLACE PCI BY "THEN ";GERACAR(5); END; END#F DEFINE TESTAPV = BEGIN

PROX: #0IRIABS(PROX)1; IF CODNIABS(PROX)1 NEQ VERD AND COON [ABS(PROX)] NEW FALS AND (PROX > 0 OR CODNIABS(PROX)) NEO ROT) THEN BEGIN REPLACE PCI BY "#"; GERACAR(1); CONTALGOLI=  $* + 17$ WRITE(ARQGER, <A72, K8>, PBI, CONTALGOL); REPLACE PBI BY " " FOR 807  $\sim$ P8: = POINTER(BUF) + PILHABEG [INDBEG] } DIF:= 72 - PILHABEGIINOBEGII END; END#: DEFINE GERAOP = BEGIN NAUXI=TAMOPRITOPOPRI; PTP:=POINTER(POCOPRIO))+PONTOPRITOPOPRIJ REPLACE PCI BY PTP FOR NAUXI GERACAR(NAUX);  $ENDE$ PROCEDURE GERACAR(N); INTEGER NJ BEGIN IF N > DIF THEN BEGIN CONTALGOLIZ  $\star$  + 1; WRITE(ARQGER,<A72,K8>,PBI,CONTALGOL); PB: = POINTER(BUF) + PILHABEG[INDBEG] / DIF:=72-PILHABEGIINDBEG1: REPLACE PBI BY " " FOR 80; END: REPLACE PB:PB BY PCI FOR N ; DIF ;= \* = N; END; PROCEDURE GERAARQ; BEGIN NAUXI=TAMARQFOR (INFO [PROX]] } PTPOS:=PONTARQFORINFOIPROX11; WHILE NAUX > 0 DO IF NAUX < DIF THEN BEGIN REPLACE PCI BY POCOARGFORIPTPOSI FOR NAUXI GERACAR(NAUX); NAUX ;= -1; END. ELSE DEGIN REPLACE PCI BY POCOARGEORIPTPOSI FOR OIF; NAUXIER - DIEJ PTPOSIER + DIEJ GERACAR(DIE) ;  $0151 = 721$ CONTALGOL: =\*\* + 1 2 WRITE(ARQGER,<A72,K8>,PBI,CONTALGOL);PB:=POINTER(BUF); REPLACE PBI BY " " FOR 80) END<sub>1</sub> END 7 PROCEDURE GERAIDEN; **BEGIN** DEFINE TRANSFEREID = PROCURAI#TRUEF IF PILHANEW(NIVELPN) > 0 THEN BEGIN I:=PILHANEW [NIVELPN] ) WHILE I > 0 AND PROCURA DO IF VARNEWIII = INFOIPROX1

THEN PROCURAINFALSE ELSE I  $t = 1$  = 17  $END:$ IF PROCURA THEN BEGIN NAUX: #TAMANHOID LINFO [PROX] 1;  $PTPI = POINTER(POCOIDIO) +$ PIPOCOIDINFOIPROXIII N: = N+NAUX; IF  $N < 64$ THEN BEGIN AUXS:=NI REPLACE PC:PC BY PTP FOR NAUX; END: END. ELSE BEGIN REPLACE PC:PC BY "XYZ";HAUX;#8; REPLACE POIPD BY CONSTNEW[I] FOR 5 DIGITSIN: = N+8; AUXS: = N; END#; PC:=POINTER(BUFCAR);N:=0; IF CODNIPROX1 EQL 50 THEN BEGIN **TRANSFEREIO?** IF NAUX > (72 - PILHABEGINDBEGI) THEN BEGIN GRAVABUF;PB:=POINTER(BUF)+(70 - NAUX);DIF:=NAUX+1; END<sub>2</sub> GERACAR(NAUX) ; END ELSE BEGIN PROX:=ESQIPROXI; WHILE PROX > 0 DO BEGIN IF COONIPROX1 EQL 88 THEN BEGIN AUX4:=PROX: PROX:=INFOIPROX1; DIRIINVIPROXII: = DIRIAUX4I = PROXI=ESQIPROXI = END: TRANSFEREID: PROX: = 0IR [PROX] ; END<sub>1</sub> PROX: = ABS (PROX) ; IF AUX5 >  $(72 - PILHABEGIINOBEG1)$ THEN BEGIN  $GRAVABUF; PBI = POINTER(BUF)+ (70 - AUXS); DIF: = AUXS+1;$ END<sub>7</sub> GERACAR(AUX5); END: END: % OF PROCEDURE GERAIDEN FILL POCOPRI\*1 WITH " ,:=+=","\*/ MOD"," DIV "," STEP ", "UNTIL"," 00 >","<=<><=",">=+= "; NADACABOUGER: = TRUE; DIF: = 72; PBI:=PB:=POINTER(BUF); PC:=PCI:=POINTER(BUFCAR); REPLACE PBI BY " " FOR 80; DISPO:#NIVELPN:#07 PROX:#P7 TOPOPR:=1; PONTOPR[1]:=1; TAMOPR[1]:=1; PILMAPRIIIII=0; PILMAPARIII==0;

```
PILHANEN [0] ##NENCONST##INONEN##07
DECLARANDO: = EOPRIMEIRO: = DECLINT: = FALSE;
TOPORES:=TOPOAUX:=IND8EG:=INDITE:=0;
PILHABEGIOI: = OFFSET(PB);
χ
WHILE NADACABOUGER
DO BEGIN
     NPRODGER:=CODNIABS(PROX)];
     IF PROX > 0 THEN
     CASE NPRODGER OF BEGIN
        1:4:17:28:40:58: PROX:=ES9(PROX);
        2: NUMCONSTINIVELPN := * +11:=0;
           PILHANEWINIVELPNI:#PILHANEWINIVELPN = 117
           PTATRIBI(NIVELPM) := 0ISPO + 17TESTATHEN?
           REPLACE PCI BY "BEGIN ";GERACAR(6);
           CONTALGOL; =**1; WRITE(ARQGER, <A72, K8>, PBI, CONTALGOL);
           REPLACE PBI BY " " FOR 807
           INDBEG: =* + 1: AUX: =0FFSET(PB) = 6;
           IF AUX \leq 50
           THEN PILHABEGIINDBEGI:== AUX + 2
           ELSE PILHABEGIINDBEGI:=SOJ
           PB:#POINTER(BUF)+PILHABEG[INDBEG];
           DIF:=72 - PILHABEGIINDBEGI?
           TOPDAUXI = * + 17IF CODNIABS(DIR(PROX))) EQL PONTO AND MAIORTOPONC>0
           THEN BEGIN
                   REPLACE PCI BY "REAL ARRAY OJVETEMPIII"?
                   GERACAR(22): REPLACE PCI BY MAIORTOPONC
                  FOR 2 DIGITS; GERACAR(2);
                  REPLACE PCI BY "11"; GERACAR(2);GRAVABUF;
                END:
           PROX: = ESQ [PROX] ;
        3: AUX: = PROX;
           IF PILHAAUX (TOPOAUX) NEQ 0
           THEN IF PILHARES (TOPORES) > 1000
                 THEN BEGIN
                        REPLACE PCI BY "FUNXYZ";GERACAR(6);
                      REPLACE PCT BY PILHARESITOPORESI FOR 4 DIGITS;
                        GERACAR(4) FREPLACE PCI BY ":=0)" FGERACAR(4) F
                        GRAVABUF?
                      FND
                ELSE IF PILHARES [TOPORES] > 100
                      THEN BEGIN
                             PROXISPILHARESITOPORESI = 1001
                             GERAIDEN;
                             REPLACE PCI BY "1=0;"; GERACAR(4);
                             GRAVABUFI
                           END
                      ELSE BEGIN
                           REPLACE PCI BY "OJVETEMPI";GERACAR(9);
                           REPLACE PCI BY PILHARES (TOPORES)
                           FOR 2 DIGITS: GERACAR(2);
                           REPLACE PCI BY "I:=07"; GERACAR(5);
                           GRAVABUF;
                         ENDI.
           PROX: = ESO [AUX] ?
```

```
5: BEGIN
      % NADA A FAZER
    END:
 6: TESTATHEN;
    TOPOPRIE \star + 17
    PONTOPRITOPOPRI:=2; TAMOPRITOPOPRI:=2;
   PILHAPRI [TOPOPR] := 01 PILHAPAR [TOPOPR] := 01
    PROX: = ESQ [PROX] ;
 7: TESTATHEN;
    REPLACE PCI BY "GO TO ": GERACAR(6);
    PROX: #ESQ (PROX) /
                               GERAIDEN;
    PROXI=DIRIPROXITESTAPVI
 B: TESTATHEN?
    PROX:=ESQ [PROX] }
 9: PROX:=DIR(PROX); TAHOPR[TOPOPR]:=7;
    PONTOPRITOPOPRI:=24; PILHAPRIITOPOPRI:=0;
10: TESTATHEN?
    PROX: ¤ESQ (PROX1;
    GERAIDEN?
    REPLACE PCI BY ":"; GERACAR(1);
    PROX: #DIR [PROX];
43: BEGIN
      PROX: = DIR [PROX] ;
    END?
11: AUX: = PROX: TESTATHEN:
    IF TOPORES EUL 0
    THEN BEGIN
           REPLACE PCI BY " ERROTEMP:=";GERACAR(11);
         END
    ELSE IF PILHARES (TOPORES) > 1000
         THEN BEGIN
                 REPLACE PCI BY "FUNXYZ"; GERACAR(6);
               REPLACE PCT BY PILHARES (TOPORES) FOR 4 DIGITS?
                 GERACAR(4);REPLACE PCI BY ":="JGERACAR(2);
               END
    ELSE IF PILHARES [TOPORES] > 100
         THEN BEGIN
                 PROX:=PILHARES [TOPORES]-100;
                 GERAIDENT
                 REPLACE PCI BY ":="; GERACAR(2);
               END
         ELSE BEGIN
                 REPLACE PC1 BY "OJVFTEMP [";GERACAR(9);
                 REPLACE PCI BY PILHARES [TOPORES]
                 FOR 2 DIGITS; GERACAR(2);
                 REPLACE PCI BY "JI=") GERACAR(3))
               END:
    PROX: = ESQ [AUX] ;
12: TESTATHEN;
    PROX: #ESQ [PROX] ; GERAIDEN;
    REPLACE PCI BY ";"; GERACAR(1); GRAVABUF;
    PROX: = OIR [ABS (DIR [PROX] ) ] }
13: TESTATHEN;
    REPLACE PCI BY "READ("; GERACAR(5);
    PROX:=ESQ [PROX] ; GERAARQ;
    REPLACE PCI BY ", "?
                          GERACAR(1);
    PROX: #0IR [PROX] }
```

```
14: TESTATHEN:
    REPLACE PCI BY "WRITE("; GERACAR(6);
    PROXI=ESQIPROXI;
                                GERAARO;
    REPLACE PCI BY ", ";
                                GERACAR(1);
    PROX: = DIRIABS(PROX)1;
15: TESTATHEN:
    REPLACE PCI BY "NRITE("; GERACAR(6);
    GERAARQ:
    REPLACE PCI BY ")";
                              GERACAR(1);
    TESTAPV:
16: BEGIN
      TESTATHEN:
      PROX:= OIR [PROX] ;
    END:
18: PONTOPRITOPOPRI:=31: TANOPRITOPOPRI:=4:
    PILHAPRI [TOPOPR]:=0; PROX;=DIR [PROX];
195 TOPOPRIE x = 12PROX: = DIR (PROX) ;
20: PROX:=ESQ(PROX);
    IF DECLARANDO THEN
       IF EOPRIMEIRO
       THEN BEGIN
              REPLACE PCI BY " ARRAY ")
              GERACAR (7);
            END
       ELSE BEGIN
              PB: =*=12
              REPLACE PCI BY "7"1
                                     GERACAR(1); GRAVABUF;
              EOPRIMEIRO: = TRUE;
              IF DECLINT
               THEN BEGIN
                      REPLACE PCI BY "INTEGER ARRAY ";
                      GERACAR (14) :
                    END
              ELSE BEGIN
                      REPLACE PCI BY "REAL ARRAY ";
                      GERACAR(11);
                    END:
            END F
     GERAIDEN?
     IF DECLARANDO
     THEN BEGIN
            REPLACE PCI BY "I1:"; GERACAR(3);
          ENO
     ELSE BEGIN
            REPLACE PCI BY "I", GERACAR(1);
          END:
     PROX: = DIR [PROX] ;
 21:22:45:46:47:48: % + - * / MOD DIV (DESCENDO)
    PILHAPARITOPOPR:=* + 1] := 07
    TAMOPRITOPOPRI:=1; PILHAPRIITOPOPRI:=2;
    CASE CODNIPROXI OF BEGIN
      21: PONTOPRITOPOPRI:=41
                                 PILHAPRI [TOPOPR] := 1 }
      22: PONTOPR (TOPOPR) := 57
                                 PILHAPRI [TOPOPR] := 1;
      45: PONTOPR [TOPOPR]:=67
      46: PONTOPR (TOPOPR):=77
      47: PONTOPRITOPOPRI:#81
                                 TAMOPR [TOPOPR] := 5)
      48: PONTOPR [TOPOPR] := 13; TAMOPR [TOPOPR] := 5;
```
END OF CASE: IF PILHAPRI (TOPOPR) < PILHAPRI (TOPOPR = 1) THEN BEGIN REPLACE PCI BY "("; GERACAR(1); PILHAPARITOPOPRISZII **FNDI** PROX: ESQIPROXII 24:50:IF DECLARANDO AND EOPRIMEIRO THEN EOPRIMEIRO:=FALSE; **GERATOEN:** IF DIRIPROXI > 0 THEN GERAOP: PROX: #OIRIPROXI F 25: PRIMCOND:=TRUE; PROX:=ESQ(PROX); 26: IF PRIMCOND THEN BEGIN INDITE:=\*+1; AUX:=OFFSET(PB); IF AUX <  $50$ THEN PILHAITE (INDITE) := AUX ELSE PILHAITE (INDITE):=50) REPLACE PCI BY "IF ";GERACAR(3); PRIMCOND:=FALSE: PRIMCOND: #FALSE; EN<sub>0</sub> ELSE BEGIN CONTALGOL:=  $x + 11$ WRITE(ARQGER, <A72, K8>, PBI, CONTALGOL); REPLACE PBI DY " " FOR 801 PB:=POINTER(BUF)+PILHAITE [INDITE] ; DIFI=72 = PILHAITE [INDITE] } REPLACE PCI BY "ELSE IF "; GERACAR(8);  $AUX: = OFFSET(PS) = 3:$ IF AUX  $\le$  50 THEN PILHATTE LINDITELS=AUX ELSE PILHAITE (INDITE):=50)  $END:$ PROX:=ESQ(PROX); IF CODNIPROXI EQL 88 THEN BEGIN DIRIINFOIPROX11: = DIRIPROX1; PROX: = INFO [PROX] ; END<sub>3</sub> IF CODNIPROXI < 51 OR CODNIPROXI > 56 THEN BEGIN REPLACE PCI BY "0 NEQ "; GERACAR(6); END: 27: PROX:=ESO[PROX1; IF NOT PRIMCOND THEN BEGIN CONTALGOLI=  $* + 17$ WRITE(AROGER,<A72,K8>,PBI,CONTALGOL); REPLACE PBI BY " " FOR 80; PB:=POINTER(BUF)+PILHAITE[INDITE] ?  $DIF := 72 - PILHATTE [INDITE];$ REPLACE PCI BY "ELSE "# GERACAR(5)#  $INDITE: \Rightarrow -12$ END: 31: REPLACE PCI BY "FOR "; GERACAR(4);

PROXIEESQIPROX11 **GERAIDEN:** REPLACE PCT BY "1#"1 GERACAR(2): PROX: = OTRIPROX1; PONTOPRITOPOPR: =\*+1]: =18; TAMOPRITOPOPRI:=6; PILHAPRI [TOPOPR] := 0; 32:33: IF CODNIPROXI EQL 32 THEN BEGIN REPLACE PCI BY "INTEGER "; GERACAR(8); DECLINT: = TRUE;  $FMP$ ELSE BEGIN REPLACE PCI BY "REAL "; GERACAR(5); END<sub>2</sub> DECLARANDO:=EOPRIMEIRO:=TRUE; PROX:=ESQIPROXI; 34:35: AUX:=PROX: PROX:=E50 [PROX]: IF NPRODGER EQL 34 THEN BEGIN REPLACE PCI BY "INTEGER ": GERACAR(8): END. ELSE BEGIN REPLACE PCI BY "REAL "7 **GERACAR(5);** END: **GERAIDEN:** REPLACE PCI BY "#" # GERACAR(1)# GRAVABUF#  $CODN[AUX]; \#ATRIB;$ PROX: = DIRIAUXI ;  $DIRIAUX]$ :  $=0$ ; NUMCONSTINIVELPNII=NUMCONSTINIVELPNI + 1; LISTANCIDISPOI=  $* + 11120$ AUX; IF NUMCONSTINIVELPN] > 1 THEN DIRILISTANCIOISPO - 111: = AUX: 36: REPLACE PCI BY "LABEL "; GERACAR(6); PROX:=ESQIPROXI; **GERAIDENT** PROX: ¤DIRIPROX1; 37: REPLACE PCI BY "PROCEDURE "; GERACAR(10); PROX: = ESQIPROXI; GERAIDENT REPLACE PCI BY ";"; GERACAR(1);GRAVABUF; PROX: = DIR [PROX] ; 38:39: IF CODN [PROX] EQL 38 THEN BEGIN REPLACE PCI BY "INTEGER PROCEDURE "; GERACAR (18) F END ELSE BEGIN REPLACE PCI 6Y "REAL PROCEDURE "; GERACAR(15); END: PROX: = ESQ [PROX] 7 GERAIDEN; REPLACE PCT BY "3"2 GERACAR(1); GRAVABUF; PROX: = DIR [PROX] ) 41: REPLACE PCI BY "FILE "; GERACAR(5); GERAARQ; TESTAPV; 44: NEWCONST:= \* + 1;INDNEW:= \* + 1; CONSTNER (INDNEW) := NEWCONST; VARNEN (INDNEN) : #INFO (ESQ (PROX) 1; PILHANEW INIVELPNI := INDNEW? PROX:¤DIR(PROX);

 $513523533 \times x \times x$  $TOPOR1 = * + 11$ PILHAPRI (TOPOPR) := 1; TAMOPR (TOPOPR) := 1; PILHAPARITOPOPRI:=0; PONTOPRITOPOPRI:=CODNIPROXI = 16; PROX:¤ESQIPROXI;  $54:55:56:$  % >=  $\leq x$   $\leq$  $TOPOPR1 = * + 11$  $PILMAPRI$ [TOPOPR]:=1: PILHAPAR[TOPOPR]:=0; TAMOPR [TOPOPR] := 2 } CASE CODNIPROXI OF BEGIN 54: PONTOPR (TOPOPR):=38; 55: PONTOPRITOPOPRI:#40: 56: PONTOPRITOPOPRI:#42; END OF CASE; PROX: = ESQIPROX) ; 60: PILHAAUXITOPOAUX + 11: INFOIPROXI; PILHARES [TOPORES: =\* + 1] := INFO [PROX] ; PROX: = ESQ [PROX] ; 65:66:IF CODNIPROXI EQL 65 THEN REPLACE PCI BY "(=" ELSE REPLACE PCI BY "(+") GERACAR(2); PONTOPRITOPOPR:=\* + 11:=COONIPROXI = 21; PILHAPRI [TOPOPR] := 3; PROX: ¤ESQIPROX17 67: NAUX: "TAMANUM (INFO [PROX]]; PTP: = POINTER (POCONUMEROS [0]) + PONTNUM [INFO [PROX]]; REPLACE PCT BY PTP FOR NAUX: GERACAR(NAUX); IF DIRIPROXI > 0 THEN GERAOPS PROX: = OIR [PROX] : 68: % GERA TEMPORARIA REPLACE PCT BY " OJVETENPI":GERACAR(10): REPLACE PCI BY INFOIPROXI FOR 2 DIGITS:  $GERACAR(2)$ REPLACE PCI BY "I"; GERACAR(1); IF OIRIPROXI >  $0$  THEN GERAOPI PROX: = DIR [PROX] ; 69: PROX:=ESQ(PROX); 88: DIRIINFOIPROXII: = DIRIPROXII PROX: = INFO [PROX] ; 98: REPLACE PCI BY "FUNXYZ"; GERACAR(6); REPLACE PCI BY INFO(PROX) FOR 4 DIGITSIGERACAR(4); IF DIRIPROX1 > 0 THEN GERAOP: PROX:=DIR[PROX]; 99: REPLACE PCT BY "REAL PROCEDURE ";GERACAR(15); REPLACE PCI BY "FUNXYZ"; GERACAR(6); REPLACE PCT BY INFOIPROXI FOR 4 DIGITSIGERACAR(4): PROX:=ESQ[PROX]; REPLACE PCT BY ";"; GERACAR(1); GRAVABUF; ELSE:BEGIN MRITE(SAI,<"NODO INVALIDO ",2I4>,PROX,NPRODGER); NAOACABOUGER: = FALSE; END: END OF CASE ELSE CASE NPRODGER OF BEGIN 1: REPLACE PCI BY ","; GERACAR(1);

```
CONTALOGOLZW \star + 1INRITE(ARQGER,<A72,K8>,PBI,CONTALGOL);
    REPLACE PBI BY " " FOR 807
   %WRITE(SAI, <" *** ARQGER = ", A80>, PBI);
    NAOACABOUGER: = FALSE 2
 2: DISPOIR DISPO - NUMCONSTINIVELPNI;
    NIVELPNIW* - 11
                      PROX:=DIR(A8S(PROX)];
    INDNEWIRPILHANEWINIVELPNIJ
    PILHAAUXITOPOAUXI: = 0; TOPOAUX : \pi * = 1;
    PBI=POINTER(BUF)+(PILHABEG[INDBEG] = 2);
    DIF:=72 = PILHABEGIIND8EG11 INDBEG:= \star = 11
    REPLACE PCI BY "END"; GERACAR(3);
    IF CODNIABS(PROX)] HEQ VERD AND CODNIABS(PROX)] NEQ FALS
                                 AND CODNIABS (PROX)] NEQ PONTO
                                 AND CODNIABS (PROX) ] NEW ROT
    THEN BEGIN
           REPLACE PCI BY ";" ;
                                   GERACAR(1); GRAVABUF;
         END:
 3:4:26:27:28:31:37:38:39:40:58:25:99:
    PROX: = DIR [ABS(PROX)];
 5:7:9:12:15:16:18:19:24:34:35:41:44:50:67:68:88:98:
    BEGIN
      X NADA A FAZER
    ENDI
 6: TOPOPR:= * - 17TESTAPV:
 8:11:36: TESTAPV;
10: PROX: = DIRIABS(PROX)];
    IF CODNIABS(PROX)) NEQ VERD AND CODNIABS(PROX)] NEQ FALS
    THEN BEGIN
           REPLACE PCI BY ";"; GERACAR(1); GRAVABUF;
         END:
13:14: REPLACE PCI 8Y ")"; GERACAR(1);
    TESTAPV:
17: IF NUMCONSTINIVELPNI > 0 AND CODNIABS(DIRIABS(PROX)1)1
       NEW DECEND
    THEN BEGIN
            DIRILISTANCIPTATRIBINIVELPNI + INUMCONST
             [NIVELPN] - 1) JI : = DIRIAGS(PROX) JF
            PROX: = LISTANC [PTATRIB INIVELPN] ];
          END
    ELSE PROX := DIR(ABS(PROX)];
20: REPLACE PCI BY "1">
                            GERACAR(1):
    IF DIRIABS (PROX) 1 > 0 THEN
       IF DECLARANDO
       THEN BEGIN
              REPLACE PCI BY ";"; GERACAR(1);
               EOPRIMEIRO: = TRUE # GRAVABUF #
               IF DECLINT
               THEN BEGIN
                      REPLACE PCI BY "INTEGER "JGERACAR(8);
                    END.
               ELSE BEGIN
                      REPLACE PCI BY "REAL ";GERACAR(5);
                    END:
            EN<sub>0</sub>
       ELSE GERAOP;
```

```
PROX: = DIRIABS(PROX));
           21:22:45:46:47:48: % + - * / MOD DIV
                IF PILHAPARITOPOPRI EGL 1
                THEN BEGIN
                        REPLACE PCI BY "1": GERACAR(1);
                      END:
                TOPOPR1 = * - 12PROX: = DIRIABS(PROX)];
                IF PROX > 0 THEN GERAOP:
           32:33: DECLARANDO:= DECLINT := FALSE;
                REPLACE PCI BY "#": GERACAR(1);GRAVABUF;
                PROX:=0IRIA8S(PROX));
           60: PROXz = DIR[ABS(PROX)]TOPORES: = * - 1751:52:53:54:55:56: X < 0</math> <math>\leq</math> <math>\leq</math> <math>\leq</math>TOPOPRIE x = 11PROX:=DIRIABS(PROX));
           65:66: REPLACE PCI BY ")"; GERACAR(1);
                TOPOPR1m \times 11PROX: = OIRIASS(PROX) } ;
                IF PROX > 0 THEN GERAOP:
           69: PROX:=DIRIABS(PROX)1;
         ELSE: BEGIN
                         XDURANTE A FASE DE TESTES **************
                WRITE(SAI,<"NODO INVALIDO - SUB, ",2I4>,PROX,NPRODGER);
                NAOACABOUGER:=FALSE;
                END:
         END OF CASE;
    END OF WHILE:
END OF PROCEDURE GERAALGOL:
\mathcal{H}\boldsymbol{\gamma}FUNCAO = RESTAURAR UMA MACRO REFERENCIADA ERRONEAMENTE
\boldsymbol{\%}PROCEDURE RESTAURAMACROJ
BEGTN
  IND: WMACROALFA [AUX1] ?
  WHILE VETHACROIIND1.C1 NEG PILHA11T0P01 DO IND: =* + 12
  WHILE PILHA1(TOPO+11 EQL VETMACRO(IBD + 11.C1
  DO HEGIN
          TOPO:=TOPO+1; IND:=IND+1;
        FNDI
  IF PTSHIFT (PILHA (TOPO)) NEQ 0
  THEN BEGIN
          AUXI=PTSHIFTIPILHAITOPOLLI
          WHILE SIMBENTIAUX1 NEO VETMACROIIND+11.C1 DD AUX:=LINKIAUX1:
          PILHA1ITOPO: =*+1]: =VETMACROIIND+1], C1;
          STACK [TOPO]: = VETMACRO [IND+1], C21
          PILHAITOPOI := ESTPRODIAUX1;
        END
  ELSE BEGIN
          REDUZ: #TRUE; TOPO: =* = MACROTAIAUX11;
          GUARDATOKI11: = TOKENI11; GUARDATOKI21: = TOKENI21;
          TOKEN [1] ;= MACROCAT [AUX1] ; TOKEN [2] := 0;
        END?
END OF PROCEDURE;
\mathbf{z}\gamma_{\!\scriptscriptstyle 0}FUNCAO = SINCRONIZAR UMA MACRO REFERENCIADA ERRONEAMENTE
堅
PROCEDURE SINCRONIZA:
```

```
BEGIN
  AUX2:=MACRONOME [AUX1] ; IND: #MACROALFA [AUX1] ;
  PROCURA:=TRUE: AUX4:=TOP0;
  NHILE PILHA1ITOPOJ NEG AUX2 AND TOPO > 1
  00 10P01 = 10P0 - 11IF TOPO EQL 1
  THEN BEGIN
         TOPO: AUX4;
          WHILE PILHA1 [TOPO] NEQ AUX2 AND TOPO > 1
          00 IF PILHA1 (TOPO) > 70
             THEN BEGIN
                    AUX := PONTPXM [STACK (TOPO] ] ;
                    IF PILHAIITOPOI EQL MACRONOMEIAUXI
                    THEN BEGIN
                            AUX2: = MACRONOME [AUX] ;
                            INDIWMACROALFAIAUXI;
                          END
                    ELSE IF PILHA1 [TOPO] EQL TOKEN [1]
                          THEN BEGIN
                                 AUX4:=TOP0;
                                  TOP0:\approx12
                               END
                          ELSE TOPO ## * * 1
                  END
             ELSE TOPOIN * \sim 17
       END:
  IF TOPO EQL 1
  THEN BEGIN
         SCANNER?
          TOPO: = AUX4;
       END
  ELSE BEGIN
         WHILE PILHA1ITOPOI EQL VETHACROIINDI.C1 AND PROCURA
         DO BEGIN
               IF VETMACROIINDI.C1 EQL TOKENI11
               THEN PROCURA:=FALSE;
               TOP01 = * + 12 IND: = * + 12
             END:
          TOPO: \#* = 11IF NOT PROCURA
          THEN SCANNER
         ELSE WHILE VETHACROIINDI C1 NEQ TOKENI11
               DO BEGIN
                    AUXS: = PTSHIFT [PILHA [TOPO]];
                    WHILE SIMBENT(AUXS) NEO VETMACRO[IND], C1
                    DO AUX5:=LINK[AUX5]}
                    PILHA1ITOPO: =*+1]: =VETMACROIINDI.C1J
                    STACK [TOPO]: = VETHACRO [IND], C2:
                    PILHAITOPOI:=ESTPRODIAUX51: IND:=IND + 1;
                  END;
         END?
END OF PROCEDURE?
```
 $\chi$ PROCEDURE RECUPERAERRO;  $\boldsymbol{\chi}$  $\mathcal{U}$ FUNCAD = RECUPERAR O PARSER DE UMA SITUACAD DE ERRO  $\mathcal{U}$ PERMITINDO A CONTINUIDADE DA ANALISE SINTATICA. **BFGYN** IF NOT DEUERRO THEN BEGIN DEUERRO: = TRUE ; IF PILMAITOPOL  $<$  148 THEN MSGERRO (CODERRO IPILHA [TOPO] ] ) ELSE MSGERRO(130): END: WHILE TOKENI1] NEQ 23 AND TOKENI1] NEQ 22 AND TOKENI11 NEQ 30 AND TOKEN(1) NEQ 35 AND TOKEN(1) NEQ 67 AND TOKEN(1) < 71 DO IF GUARDATOK [1] NEQ 0 THEN BEGIN TOKEN [1] := GUARDATOK [1] ? GUARDATOK [1] := 0; FND ELSE SCANNER: IF TOKEN [1] EQL 67 THEN BEGIN ACEITA:=TRUE; MSGERRO(131); END ELSE BEGIN AUXS: = TOPO; PROCURA: = TRUE; IF TOKEN (1) EQL 23 OR TOKEN (1) EQL 22 THEN BEGIN WHILE PROCURA DO BEGIN IF PILHAITOPO1 <  $148$ THEN IF ESTXNTIPILHAITOPOL, 41 EQL 1 OR ESTXNTIPILHAITOPOL, 121 EQL 1 THEN PROCURATEFALSE ELSE BEGIN E ND ELSE IF PILHAIITOPOI > 70 THEN PROCURAT=FALSE) IF PROCURA AND TOPO > 1 THEN TOPO  $:=$  TOPO  $-1$ ELSE PROCURAINFALSEI END; IF TOPO EQL 1 THEN BEGIN  $TOP0; \#AUX5;$ **SCANNER?** END ELSE IF PILHAIITOPOI > 70 THEN BEGIN AUXII=PONTPXMISTACKITOPOJJI **RESTAURAMACRO?** END ELSE SCANNER; END

ELSE IF TOKENI11 EQL 45 OR TOKENI11 EQL 30 OR TOKENI11=35 THEN BEGIN WHILE PROCURA DO BEGIN IF PILHAITOPOI < 148 THEN IF ESTXNTIPILHAITOPO1, 41 EQL 1 THEN PROCURAT=FALSE ELSE BEGIN END ELSE IF PILHA1  $[10P0] > 70$ THEN PROCURAT=FALSE? IF PROCURA AND TOPO > 1 THEN TOPO  $I = TOP0 + 1$ ELSE PROCURAI=FALSE: END: IF TOPO EQL 1 THEN BEGIN TOPO: #AUXS; SCANNER; END ELSE IF PILHA1 (TOPO) > 70 THEN BEGIN AUX1:=PONTPXM(STACK[TOPO]]; **RESTAURAMACROJ** END ELSE IF TOKEN (11 = 45 THEN SCANNER) END ELSE BEGIN AUXI=PONTPXMIINDICE1; IF MACRONOME [AUX] EQL TOKEN [1] THEN BEGIN **AUXAINMACROCATIAUX1I** WHILE PROCURA DO BEGIN IF PILHAITOPOL <  $148$ THEN IF ESTXNTIPILHAITOPOI, AUX41 = 1 THEN PROCURAINFALSE ELSE BEGIN END ELSE IF PILHAIITOPOI > 70 THEN PROCURAI=FALSE; IF PROCURA AND TOPO > 1 THEN TOPO := TOPO = 1 ELSE PROCURAI#FALSE: END: IF TOPO EQL 1 THEN BEGIN TOPO: = AUX5; SCANNER; END ELSE IF PILHAITTOPO1 > 70 THEN BEGIN AUX1: FPONTPXMISTACK(TOPO11; IF MACRONOME [AUX1]=PILHA1 (TOPO] THEN IF TOKEN [1] =PILHA1 [TOPO] THEN SCANNER ELSE BEGIN **RESTAURAMACRO?** IF NOT REDUZ THEN SCANNERI END ELSE IF AUX EQL AUXI THEN SINCRONIZA ELSE BEGIN **RESTAURAMACRO?** 

## IF NOT REDUZ THEN SCANNER!

 $\sim$   $\sim$ 

END:

```
END<sub>2</sub>
```
**FND** ELSE BEGIN % NAD E NOMEMACRO WHILE PILHAI [TOPO] < 70 AND TOPO > 1  $00$  TOPO:=TOPO = 1; IF TOPO EQL 1 THEN BEGIN TOPO: = AUX5; SCANNER; END ELSE BEGIN AUXI:=PONTPXM[STACK[TOPO]]; IF AUX EQL AUXI THEN IF PILHAI (TOPO) = TOKEN [1] THEN SCANNER ELSE SINCRONIZA ELSE BEGIN RESTAURAMACRO; IF NOT REDUZ THEN SCANNER; END<sub>1</sub> END7 END;

END:

END<sub>7</sub> END OF PROCEDURE?

```
۹ŕ.
PROCEDURE PARSERI
\mathbf{Z}\chiFUNCAO =
                    EFETUAR ANALISE SINTATICA DO PROGRAMA EXPAND II
\frac{2}{\ell}DE ENTRADA.
BEGIN
  WHILE NOT ACEITA
 DO BEGIN
       SHIFT:=REDUZ:=FALSE;
       IF PISHIFTIPILHAITOPOII NEG 0
       THEN BEGIN
              PROX:=PTSHIFT [PILHA [TOPO]];
              WHILE TOKEN (1) NEW SIMBENT (PROX) AND PROX LEW INDSHIFT
              DO BEGIN
                   PROX: = LINK [PROX] ;
                   IF PROX = SHIFTMAX
                   THEN PROXI=INDSHIFT + 11
                 END:
              IF PROX LEQ INDSHIFT
              THEN BEGIN
                     SHIFT: #TRUE:
                     IF TOKENI11 EQL CODEND
                     THEN BEGIN
                            NIVI=NIV-1; NIVELDI=NIVELD - 1;
                            IF NIVELD > 0 AND LECAR
                            THEN BEGIN
                                   INDSHIFT: = VETINDSHIF [NIVELD] ;
                                   INDESTADO: = VETINDESTADO INIVELDI 7
                                   INDFOLI=VETINDFOLINIVEL01;
                                   INDRED: = VETINDRED [NIVELD] ;
                                   IF COL NEO VETCOLINIVELDI
                                   THEN BEGIN
                                          COL: #VETCOL INIVELDI ?
                                          PTVM:=VETPTVMINIVEL01;
                                          PTD:=VETPTD [NIVELD];
                                    \ddot{\phantom{1}}PDP:=VETPDP [NIVELD];
                                          FOR I:=1 STEP 1 UNTIL
                                                          NMAXIDEN
                                          DO IF TABSIMBIL.21 > COL
                                             THEN TABSIMB [I, 2] := 0;
                                        ENDS
                                 END;
                           END:
                      IF TOKEN [1] EQL 21 OR TOKEN [1] EQL 26
                         OR TOKEN [1] EQL 50
                      THEN BEGIN
                             QUANTRES [NIV: = * + 1] : = 0 ; PONTRES [NIV] : = 0 ;
                             NIVELOIN* + 11
                             IF NIVELD > 0 AND LECAR THEN
                             BEGIN
                               VETINDSHIF (NIVELD) := INDSHIFT?
                               VETINDESTADO (NIVELO) := INDESTADO?
                               VETINOFOLINIVELDI := INDFOLI
                               VETPTVM
                                        INIVELD) := PTVM;
                               VETCOL
                                        INIVELD]:=COL;
```

```
VETPTO
                                    INIVELDI:=PTD;
                                    [NIVELD]:=POP;VETPDP
                          VETINDRED INIVELDI := INDRED;
                        END?
                        IF TOKEN [1] EQL 21 THEN NIVBEG: =** 1;
                     END:
               DEUERROI=FALSE;
               TOP0 := TOP0 + 1;IF TOPO GEG MAXTOPO
               THEN BEGIN
                       MSGERRO(210); ACEITA: #TRUE;
                    END:
               PILHAITOPOI: = ESTPRODIPROXII
               PILHA1ITOPO1:=TOKENI11;
               IF TOKEN [2] NEQ 0
               THEN STACK [TOPO] := TOKEN [2] 7
               %PTNODO [TOPO] := TOKEN [3] 2
               IF GUARDATOK [1] EQL 0
               THEN IF TESTANDO
                    THEN PEGABETA
                    ELSE BEGIN
                            IF PILHAITOPOI =54 OR PILHAITOPOI=55
                            THEN QUERARQFORI=TRUE:
                            SCANNER:
                          END
               ELSE BEGIN
                       TOKEN [1] := GUARDATOK [1] }
                       TOKENT21: #GUARDATOK [2] ?
                       GUARDATOK (1): = GUARDATOK (2): = 0;
                    END:
             ENDI
     ENDE
IF NOT SHIFT AND (PTREDUCACIPILHAITOPOI) NEQ 0 OR
                   PILHAITOPOI EQL 1 )
THEN BEGIN
       ACHOUF := FALSE;
       AUX: =FOLLOWNT (LESQUERDO (PTREDUCAO (PILHA (TOPO) 1117
       TOPOAR1 = 01AUXFOLI=TOKEN[1];
       VERFOLLOW:
       IF ACHOUF
       THEN BEGIN
               REDUZ:=TRUE; DEUERRO:=FALSE;
               AUX: = PTREDUCAO [PILHA [TOPO]];
               LESQ: = LESQUERDO [AUX] ;
               NOIR: = LOIREITO [AUX] P
               IF TESTANDO
               THEN IF ( TOPO - NOIR) < ( TOPOANTIGO + 1)
                     THEN BEGIN
                            NADEDER:=TRUE:
                            ACEITAI=TRUE;
                          END;
               IF NOT ACEITA
               THEN BEGIN
                       IF AUX > PBASE AND NOT TESTANDO
                                       AND NOT ERROSINTATICO
                                       AND TRADUZFONTE
```
THEN BEGIN IF LECAR THEN BEGIN GUARDA1:=TOKENI11: GUARDA2: = TOKEN [2] 7 END ELSE BEGIN INDENT:=INDENT+1; ENTSINT (INDENT): STOKEN [1]; END<sub>7</sub> MACROEXPANSOR: SCANNER: END ELSE BEGIN IF NOT TESTANDO AND NOT ERROSINTATICO AND TRADUZFONTE THEN BEGIN NUMPRODRED:=AUX; **GERAARVORE;** END:  $TOP0: = * - NULL$ IF GUARDATOK [1] EQL 0 THEN BEGIN GUARDATOK [1] := TOKEN [1] ; GUARDATOK (2) := TOKEN (2) ; END: IF LESG EQL 0 THEN TOKEN [1] := CODDOLLAR ELSE TOKEN [1] ; = LESQ;  $T$ OKEN $[2]$  ; = 0; END: END<sub>2</sub> END<sub>2</sub> END? IF NOT SHIFT AND NOT REDUZ THEN IF TESTANDO THEN IF TOPO EQL (TOPOANTIGO + 1) AND PILHAITOPOJ EGL ESTADONTICATI AND TOKEN [1] EOL CAT THEN ACEITAI=TRUE ELSE BEGIN **ACEITA:=TRUE;** NAOEDER := TRUE ; END ELSE IF TOPO EQL 1 AND PILHAITOPOI EQL 0 AND TOKEN [1] EQL CODOOLLAR THEN BEGIN **ACEITA: = TRUE;** IF NOT ERROSINTATICO AND TRADUZFONTE THEN BEGIN GERAALGOL? END<sub>2</sub> END ELSE BEGIN **RECUPERAERRO;** ERROSINTATICO; = TRUE ? END)

END, X WHILE NOT ACEITA

 $\mathcal{L}(\mathcal{L}(\mathcal{L}))$  . The contribution of  $\mathcal{L}(\mathcal{L})$ 

 $\mathcal{L}$ 

Z  $\mathbf{Z}$ INCIALZACOES DO PROGRAMA PRINCIPAL  $\mathcal{V}_\gamma$ בקה היה קשו בעת הלכו של הלכה היה את המוסמת לא מה את הכוח של אחד יותר קשו להו של המוסמת המוסמת בשורת המוסמת המו<br>בקה היה קשו בעת הלכו האו ללה את היה את המוסמת בית המוסמת המוסמת היה לכל קשו להו במוסמת המוסמת בשורה להם בשור  $\chi$  $\chi$  $\frac{1}{4}$ TABSIMB \*\*\* \*\*\*  $\frac{\partial f}{\partial x}$ \*\*\* REDUCAO \*\*\* γ, TABFOLLOW \*\*\* \*\*\*  $\frac{2}{\sqrt{2}}$ TABFIRST \*\*\* \*\*\* e)<br>Zo \*\*\* NAOTERMINAL \*\*\* 7,  $***$  ESTADO \*\*\* X \*\*\* TABSLR \*\*\*  $\chi$  $\mathcal{I}$ \*\*\* POCOID = POCO DE IDENTIFICADORES WITH 4"050001000000", FILL TABSIMB  $[85, *1]$  $1,01$ **TABSIMB** WITH 4"050006000000",  $[337, *]$  $FILL$ 2,01 WITH 4"050008000000", 3,0) FILL TABSINB  $[148, x]$ WITH 4"030010000000", 4,01 FILL TABSINB  $[10, *]$ WITH 4#050013000000", FILL TABSIMB  $[235, *]$  $5.07$ FILL TABSIMB WITH 4"030018000000", 6,0;  $[326, x]$ WITH 4"040018000000", FILL TABSINB  $[156, \star]$  $7.07$ WITH 4"04001F000000", 8,07 FILL TABSIMB  $[179, x]$ WITH 4"050024000000", 9,0) FILL TABSINB  $18, x1$ WITH 4"040028000000",10,0; FILL TABSIMB  $[348, \star]$ WITH 4"03002C000000",11,07 FILL TABSIMB  $[74, \star]$ WITH 4"04002F000000",12,01 FILL TABSIMB  $[262, \star]$ WITH 4"040033000000",13,0; FILL TABSINB  $[20, *1]$ WITH 4"030037000000",14,07 FILL TABSING  $[17, \times]$ WITH 4"04003A000000",15,07 FILL TABSIMB  $[146, \star]$ WITH 4"04003E000000",16,07 FILL TABSING  $[214, \star]$ WITH 4"050042000000",17,0; FILL TABSIMB  $[226, *]$ WITH 4"040047000000",18,07 FILL TABSINB  $1323.1$  $[157, *]$ WITH 4"050048000000",19,07 FILL TABSIMB WITH 4"050050000000",21,07  $[199, x]$ FILL TABSIMB WITH 4"030055000000",22,0; FILL TABSINB  $[294, \star]$ FILL TABSING  $[324, \star]$ WITH 4"040058000000",25,0; WITH 4"04005C000000",26,01 FILL TABSIMB  $1321. *1$  $1128, *1$ WITH 4"060060000000",28,0; FILL TABSING WITH 4"040066000000",30,07 TABSIMB  $[186, \star]$ FILL WITH 4"06006A000000", 32, 01 FILL TABSIMB  $151, *1$ WITH 4"050070000000",35,0; FILL TABSING  $[107, \star]$ WITH 4"030075000000",36,0; FILL TABSING  $[35, x]$ FILL TABSINB WITH 4"040078000000",37,01  $72, *1$  $\mathbf{r}$ FILL TABSINB WITH 4"05007C000000",38,02  $\mathbf{I}$  $5, \star1$ FILL TABSIMB WITH 4"020081000000",39,0;  $[119, \star]$ WITH 4"070083000000",46,0; FILL TABSIMB  $[44, x]$ FILL TABSIMB WITH 4"04008A000000",47,07  $[84, x]$ FILL TABSINE  $[249, \star]$ WITH 4"05008E000000",48,07 WITH 4"090093000000",49,0; FILL TABSIMB  $[40, \star]$ WITH 4"07009C000000",50,01 FILL TABSING  $[138, x]$ FILL TABSINB  $[96,1]$ NITH 4"0400A3000000",51,01 WITH 4"0600A7000000", 52, 0; FILL TABSING  $[87, x]$ WITH 4"0800A0000000", 53, 07 FILL TABSINB  $1265, \star$ WITH 4"030085000000",54,0; FILL TABSIMB  $[117, \star]$ FILL TABSING  $[122, x]$ WITH 4"0300B8000000",57,07 FILL TABSIMB WITH 4"030088000000", 58, 07  $[15,1]$ 

χ

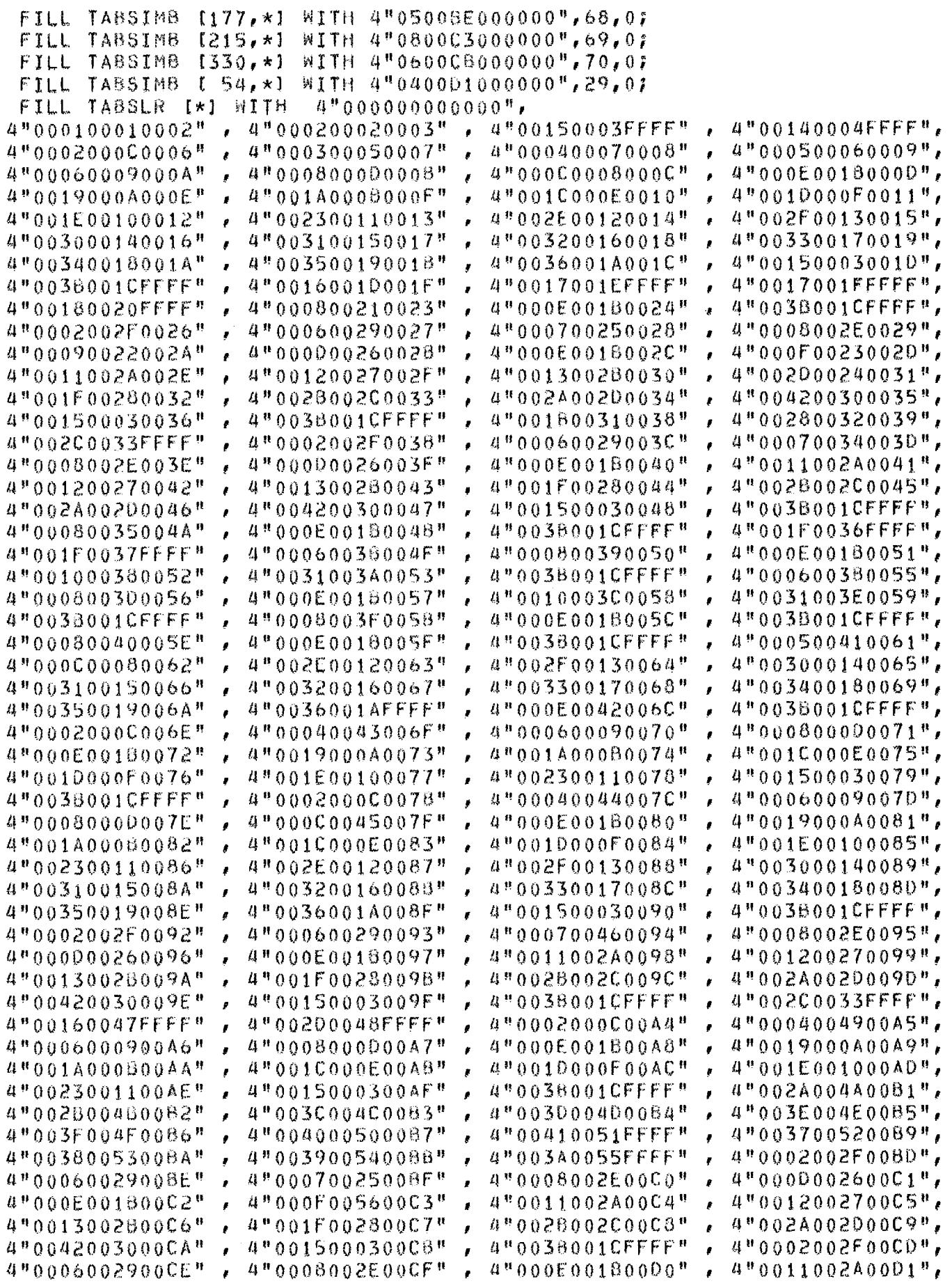

 $\frac{1}{\sqrt{2}}\left(\frac{1}{\sqrt{2}}\right)^{2}=\frac{1}{2}\left(\frac{1}{2}\right)^{2}$ 

4"0012005700D2" 4"0013002800D3" 4"001F00280004" 4"002800200005",  $\lambda$ 4"001500030008" 4"0038001CFFFF", 4"002A002D00D6" 4"004200300007"  $\overline{ }$  $4"000E001B0000"$ 4"0002002F00DA" 4"0006002900DB" 4"0008002E00DC" 4"0013002B00E0" 4"001F002800E1", 4"0011002A00DE" 4"0012005800DF" 4"0015000300E5", 4"0042003000E4" 4"002B002C00E2" 4"002A002D00E3" 4"0038001CFFFF" 4"0028003200E7" 4"002C0033FFFF"  $4"00020000000E9"$  $4"000E001B00ED$ 4"0004005900EA"  $4900000090008$  $4"00080000000E0"$ 4"0019000A00EE" 4"001A000600EF"  $4"001C000E00F0"$  $4"0010000F00F1"$ 4"0015000300F4" 4"003B001CFFFF", 4"001E001000F2" 4"0023001100F3" ė 4"0008002E00F9", 4"0002002F00F6" 4"0006002900F7" 4"0007005A00F8" 4"000E001600FB" 4"0012002700FD",  $4*0000002600FA$ 4"0011002A00FC" 4"0013002B00FE" 4"001F002800FF" 4"002800200100" 4"002A002D0101" 4"000E00580105", 4"004200300102" 4#001500030103# 4"0038001CFFFF" 4"0033001CFFFF" 4"002A004A0107" 4"0028004BFFFF" 4"002C0033FFFF", 4"0020005CFFFF" 4"0020005DFFFF<sup>#</sup> 4"0021005EFFFF" 4"002800320100", 4"000E00180111", 4"002C0033010E" 4"0018005FFFFF" 4"000800600110" 4"0038001CFFFF" 4"0021005EFFFF" 4"002800320114" 4"002C00330115", 4"003B001CFFFF", 4"00160061FFFF" 4"000800620117" 4"000E001B0118" 4"001700640110", 4"002C0033FFFF" 4"002000330118" 4#00170063FFFF# 4"0002000C0121", 4"00160065FFFF" 4"002A004A011F" 4"00260046FFFF" 4"000400660122" 4"000600090123" 4"0008000D0124" 4"000E00180125", 4"0019000A0126" 4"0010000F0129", 4"001C000E0128" 4"001A000B0127" F 4"003B001CFFFF", 4"001E0010012A" 4"002300110128" 4"00150003012C" 4"000D00670131", 4"00060029012F" 4"0008002E0130" 4"0002002F012E" 4"001300280136", 4"000E001B0132" 4"0011002A0133" 4"001200270134" 4"0028002C0138" 4"002A002D0139",  $4"0000000000000"$ 4"001F00280137" 4"0002002F0130", 4"001500030138" 4"0038001CFFFF" 4"00420030013A" 4"0008002E013F"  $4"000E00180141"$ 4"00060029013E"  $4"000000060140"$ 4"0011002A0142" 4"001200270143" 4"001300280144" 4"001F00280145", 4"002800200146" 4"002A002D0147" 4"004200300148" 4"001500030149", 4"000700690140", 4"0038001CFFFF" 4"0002002F0148" 4"00060029014C" ł 4"0011002A0151", 4"0008002E014E" 4"00000026014F" 4"000E001B0150" 4"002B002C0155", 4"001200270152" 4"001300280153" 4"001F00280154" 4"0036001CFFFF", 4"002A00200156" 4"004200300157" 4"001500030158" 4"0002002F015A" 4"000600290158" 4"0007006A015C" 4"0008002E0150" 4"00000026015E" 4"000E001B015F" 4"0011002A0160" 4"001200270161", 4"0028002C0164" 4"002A002D0165", 4"001300280162" 4"001F00280163" 4"004200300166" 4"001500030167" 450038001CFFFF" 4"0002002F0169", 4"00060029016A" 4"0007006B0168" 4"0008002E016C" 4"000000260160", 4"000E0018016E" 4"0011002A016F" 4"001200270170" 4"001300280171", 4"002B002C0173" 4"002A002D0174" 4"004200300175", 4"001F00280172" 4"000600290179", 4"001500030176" 4"0038001CFFFF" 4"0002002F0178" 4"000E00180170", 4"0008002E0178" 4"00000026017C" 4"0007006C017A" 4"0011002A017E" 4"00120027017F" 4"001300280180" 4"001F00280181", 4"002A002D0183" 4"001500030185", 4"002800200182" 4"004200300184" 4"000700600189", 4"0038001CFFFF" 4"0002002F0187" 4"000600290188" 4"0011002A018D", 4"0008002E018A" 4"000000260188" 4"000E001B018C" 4"00120027018E" 4"0013002B018F" 4"001F00280190" 4"002B002C0191" 4"002A002D0192" 4"004200300193" 4"001500030194" 4"0038001CFFFF", 4"0008002E0199", 4"0002002F0196" 4"000600290197" 4"0007006E0198" 4"000D0026019A" 4"000E00190198" 4"0011002A019C" 4"001200270190", 4"001F0028019F" 4"0028002C01A0" 4"002A002D01A1", 4"00130028019E" 4"0042003001A2" 4"0015000301A3" 4"0038001CFFFF" 4"0002002F01A5", 4"0006002901A6" 4"0008002E01A7" 4"000E001B01A8" 4"0011002401A9", 4"002B002C01AD", 4"001F002801AC" 4"0012006F01AA" 4"0013002601A6" 4"0038001CFFFF", 4"0042003001AF" 4"001500030180" 4"002A002D01AE" 4"000E001B01B5", 4"0002002F0182" 4"000600290183" 4"0008002E0184"
4"0011002A01B6" 4"0028002C018A" 4"0038001CFFFF" 4"000E001801C2" 4"001F002801C6" 4"0015000301CA" 4"0008002E01CE" 4"001300260102" 4"004200300106" 4"0029007401DA" 4"00210076010E" 4"000E001601E2" 4"0007007901E6" 4"0011002A01EA" 4"0028002C01EE" 4"0038001CFFFF" 4"0006002901F6" 4"000E001B01FA<sup>#</sup> 4"001F002801FE" 4"001500030202" 4"000200700206" 4"002F0013020A" 4"00330017020E" **r** 4"0017007EFFFF" 4"003A0055FFFF<sup>#</sup> 4"003A0055FFFF" 4"0028004GFFFF" 4"002B004BFFFF" 4"00280048FFFF" 4"0008002E022A" 4"000E0018022E" 4"002400820232" 4"004200300236" 4"00060029023A" 4"00080080023E" 4"001200270242" 4"002800200246" 4"003B001CFFFF" 4"00110084024E"  $\mathbf{r}$ 4"0002002F0252" 4"000600290256" 4"00000026025A" 4"00120027025E" 4"002800200262" 4"0038001CFFFF" 4"00280048FFFF" 4"0022008A026E" f. 4"000700810272" 4"000E001B0276" 4"00240082027A" 4"00420030027E" 4"001800BCFFFF<sup>#</sup> 4"0008002E0286" 4"00120027028A" 4"002A002D028E" 4"002A004A0292" 4"000600290296"

4"001200700187" 4"002A002D0188" 4"0002002F018F" 4 8 0 0 1 1 0 0 2 A 0 1 C 3 <sup>8</sup> 4"002B002C01C7" 4"0038001CFFFF" 4"000E001801CF" 4"001F00280103" 4"001500030107" 4"002A004A01DB" 4"00220077FFFF" 4"0038001CFFFF" 4"0008002E01E7" 4"0012002701E8"  $4"002A002001EF"$ 4"0020003301F3" 4"0007007601F7" 4"0011002A01FB" 4"0028002C01FF" 4"0038001CFFFF" 4"00150003FFFF" 4"003000140206" 4"00340018020F" 4"003700520213" 4"003700520217" 4#002A004A0218# 4"002A004A021F" 4"002A004A0223" 4"0002002F0227" 4"000A007F0226" 4"0011002A022F" 4"001F00280233" 4"001500030237" 4"000700810238" 4"00000026023F" 4"001300280243" 4"002A002D0247"  $4"002A004A024B"$ 4"00150003FFFF" 4"001100850253" 4"000700250257" 4"000E001B0258" 4"0013002B025F" 4"002A002D0263" 4"002200870267" 4"000800890268" 4"00210088FFFFF 4"0008002E0273" 4"0011002A0277" 4"001F00280278" 4"00150003027F" 4"0002002F0283" 4"000000260287" 4"001300280288" 4"00420030028F" 4"002800480293" 4"0007008F0297"

4"001300280168" 4"00420030016C" 4"0006002901C0" 4#0012007101C4" 4\*002A002D01C8\* 4"0002002F01CC" 4"0011001801D0" 4"0028002C01D4" 4"0038001CFFFF" 4"0028004BFFFF" 4"0006007801E0" 4\*0002002F01E4" 4"0000002601E8" 4"0013002801EC" 4"0042003001F0" 4"0017007AFFFF<sup>#</sup> 4"0008002E01F8"  $4"0012002701F0"$ 4"0024002D0200" 4"002000330204" 4"000C00450208" 4"00310015020C" 4"003500190210" 4"003800530214" 4"003800530218" 4"002B0045FFFF" 4"0028004BFFFF" 4"00280048FFFF" 4"000600290228" 4"00080080022C" 4"001200270230" 4"002800200234" 4"0035001CFFFF" 4"0008002E023C" 4"000E001B0240" 4"002400820244" 4"004200300248" 4"0028004BFFFF"  $4"002A004A0250"$ 4"00150003FFFF" 4"0008002E0258" 4"000F0023025C" 4"002000240260" ż 4"004200300264" 4"00210088FFFF<sup>#</sup> 4"000E001B026C" 4"0002002F0270" 4"000800880274" 4"001200270278" 4"0028002C027C" 4"0038001CFFFF"  $\bullet$ 4"000600290284" × 4"000E00160288" 4"001F0028028C" 4"001500030290" 4"0025008EFFFF" 4"0008002E0298"

4"001F00280189", 4"00150003018D",  $4"0008002E01C1"$ 4"0013002801C5", 4"004200300109", 4"0006002901CD", 4"001200720101", 4"002A002D01D5", 4"00220073FFFFF", 4"00210075FFFF" 4"0008002E01E1", 4"0006002901E5", 4"000E001801E9", 4"001F002801ED", 4"0015000301F1", 4"0002002F01F5", 4"0000002601F9", 4"0013002801FD", 4"004200300201", 4"0017007CFFFF" 4"002E00120209", 4"003200160200", 4"0036001AFFFF", 4"003900540215" 4"003900540219", 4"002A004A021D", 4"002A004A0221", 4"002A004A0225", 4"000700810229", 4"000000260220", 4"001300280231" 4"002A002D0235" 4"0002002F0239" 4"000A0083023D", 4"0011002A0241", 4"001F00280245" 4"001500030249", 4"0002002F0240" 4"00280048FFFF", 4"0002002F0255", 4"000900860259", 4"0011002A025D" 4"001F00280261", 4"001500030265", 4"002A004A0269", 4"0038001CFFFF", 4"000600290271", 4"000000260275", 4"001300280279" 4"002A002D027D", 4"002C00330281", 4"000700800285", 4"0011002A0289", 4"002B002C028D", 4"0036001CFFFF", 4"0002002F0295" 4"000000260299",

4"000E0018029A" 4"0011002A0298" 4"00120027029C" 4"00130028029D", 4"001F0028029E" 4"00280020029F" 4"002A002D02A0" 4"0042003002A1" 4"0015000302A2" 4"0038001CFFFF" 4"002A004A02A4" 4"002B004802A5", 4"00260090FFFF<sup>#</sup> 4"0002002F02A7" 4"0006002902A8" 4"0007009102A9", 4"0008002E02AA" 4"000000260248" 4"000E001B02AC" 4"0011002A02AD", 4"0012002702AE" 4 80013002002AF\* 4"001F00280280" 4"002800200281", 4"002A002D02B2" 4"004200300283" 4"001500030284" 4"0038001CFFFF", 4"002A004A0286" 4"002800480287" 4"00270092FFFF<sup>#</sup> 4"0002002F0289", 4"0006002902BA" 4"000700810288" 4"0008002E028C" 4"000B009302B0", 4"00000026028E" 4"000E001802BF" 4"0011002A02C0" 4"0012002702C1", 4"0013002802C2" 4"002400820203" 4"001F002802C4" 4"002B002C02C5", 4"002A002D02C6" 4"004200300207" 4 001500030208" 4"0038001CFFFF", 4"0002000202CA" 4"00150003FFFF" 4"00150003FFFF" 4"0002000C02CD", 4"0003009702CE" 4"0004000702CF\* 4"000500060200" 4"000600090201". 4"0008000D0202" 4"000C00080203" 4"000E001B02D4" 4"0019000A0205", 4"001A00080206" 4"001C000E02D7" 4"0010000F02D8" 4"001E001002D9", 4"00230011020A" 4"002E00120208" 4"002F001302DC" 4"003000140200", 4"00310015020E" 4"0032001602DF" 4"0033001702E0" 4"0034001802E1" 4"0035001902E2" 4"0036001A02E3" 4"0015000302E4" 4"0038001A02E5", 4\*0017001EFFFF\* 4"0002000C02E7" 4"0006000902E8" 4"0008000002E9", 4"0019000A02EB" 4"001C000E02ED", 4"000E001002EA" 4"001A000B02EC" 4"0010000F02EE" 4"001E001002EF" 4"0023001102F0" 4"0015000302F1", 4"0038001CFFFF<sup>#</sup> 4"0005009A02F3" 4"000C000802F4" 4"002E001202F5", 4"002F001302F6" 4"0030001402F7" 4"0031001502F8" 4"0032001602F9", ¥ 4"0033001702FA" 4"0034001802F8" 4"0035001902FC" 4"0036001AFFFF" 4"0008002E02FF" 4"000E001B0300" 4"0036001CFFFF" 4\*00170064FFFF<sup>#</sup> 4"0002002F0302" 4"000600290303" 4"0007009D0304" 4"0008002E0305", 4"000D00260306" 4"000E00150307" 4"0011002A0308" 4"001200270309", 4"00130026030A" 4"001500030308" 4"002A002D030D", 4"001F0028030C" 4"0026002C030E" 4"0038001C030F" 4"00420030FFFF" 4"002A004A0311", 4"0026004BFFFF" 4"0008009F0313" 4"000E001B0314" 4"003B001CFFFF", 4"002C0033FFFF" 4"0002002F0317" 4"000600290318" 4"000700250319", 4"0008002E031A" 4"000000260318" 4"000E001B031C" 4"000F00230310", 4#0011002A031E" 4"00120027031F<sup>#</sup> 4"0013002B0320" 4"001500030321", 4"002A002D0323" 4\*001F00280322\* u"0028002C0324" 4"002D00240325", 4"003800100326" 4"00420030FFFF" 4"0002002F0328" 4"000600290329", 4"00070081032A" 4"0008002E0328" 4"000A00A2032C" 4"000800800320", ż 4"00000026032E" 4"000E001B032F" 4"0011002A0330" 4"001200270331", ø 4"001300280332" 4"001500030333" 4"002400820335", 4"001F00280334" ł 4"002A002D0336" 4"002800200337" 4"00420030FFFF", 4"003800100338" 4"00210088FFFF" 4"0002002F033B" 4"000700810330" 4#00060029033C# 4"0008002E033E" 4"00000026033F" 4"000E001B0340" 4"0011002A0341", 4"001200270342" 4"001300280343" 4"001500030344" 4"001F00280345", 4"002400820346" 4"0038001C0349", 4"002A002D0347" 4"002B002C0348" 4"00420030FFFF" 4 9002E00120348 5 4"002F0013034C" 4"00300014034D", 4"00310015034E" 4"00320016034F" 4"003300170350" 4"003400180351", é. 4"003500190352" 4"0036001AFFFF" 4"0002002F0354" 4"000600290355", ŧ 4"0008002E0356" 4"000D00A60357" 4"000E001B0358" 4"0011002A0359", 4"00120027035A" 4"0013002B0358" 4"00150003035C" 4"001F0028035D", 4"002A002D035E" 4"0028002C035F" 4"0038001C0360" 4"00420030FFFF", 4"003700520362" 4"003800530363" 4"003900540364" 4"003A0055FFFF", 4"003B001CFFFF" 4 0002002F0367<sup>8</sup> 4#000600290368# 4"000700250369" 4"0008002E036A" 4"000000260368" 4"000E0018036C" 4"0011002A036D", 4"00120027036E# 4"00130028036F" 4"001500030370" 4"001F00280371", ŕ 4"002A00200372" 4"002800200373" 4"003B001C0374" 4"00420030FFFF", 4"000600380376" 4"0008002E0377" 4"000E001B0378" 4"001000AA0379" 4"0038001CFFFF" 4"0021005EFFFF" 4"0002002F037C" 4"00150003FFFF",

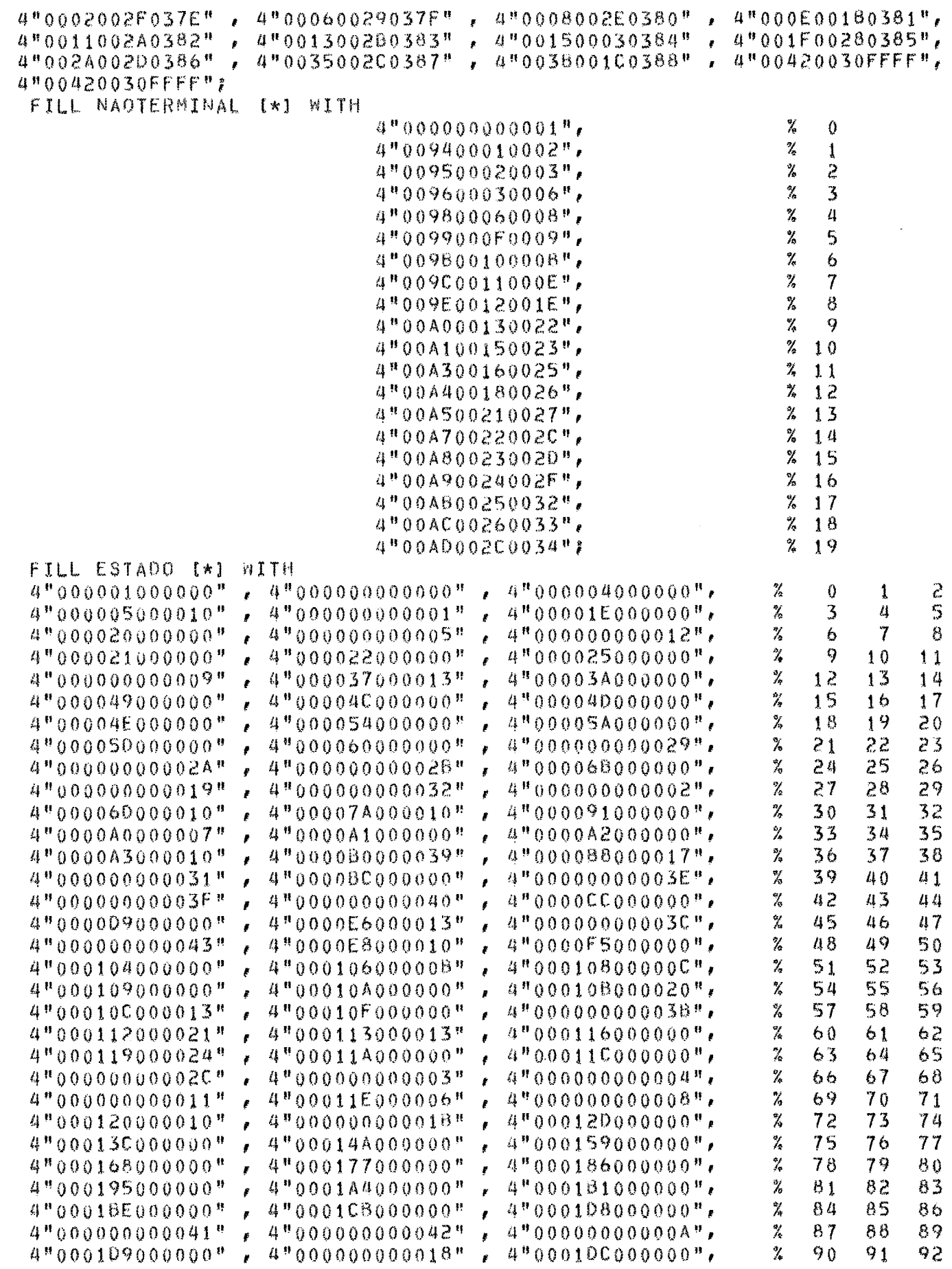

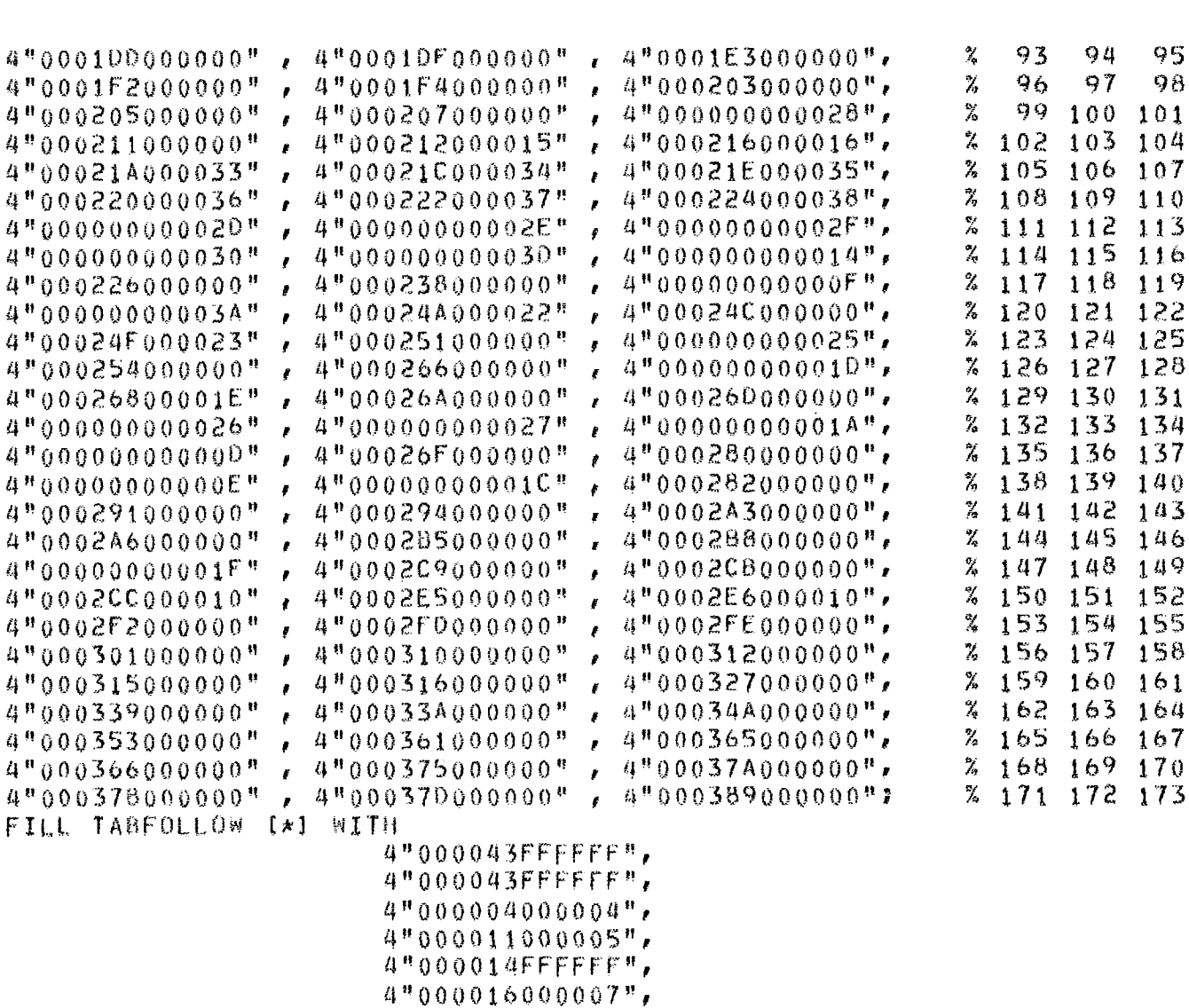

 $4"000017$ FFFFFFF',  $4"00001600003A"$ 4"00001600000A", 4"000017FFFFFFF", 4"00001200000C", 4"000010000000",  $4"000018$ FFFFFFF",  $4"000008000000$ <sup>\*</sup>\* 4"00000F000010",  $4"000016000011"$ 4"000017000012", 4"000025000013",  $4"000026000014"$ 4"000027000015", 4"000029000016", 4"00002A000017", 4"000028000018", 4"00003C000019", 4"00003D00001A", 4"00003E000018",  $4"00003F000010"$  $4"000040000010"$ 4"000041000035",

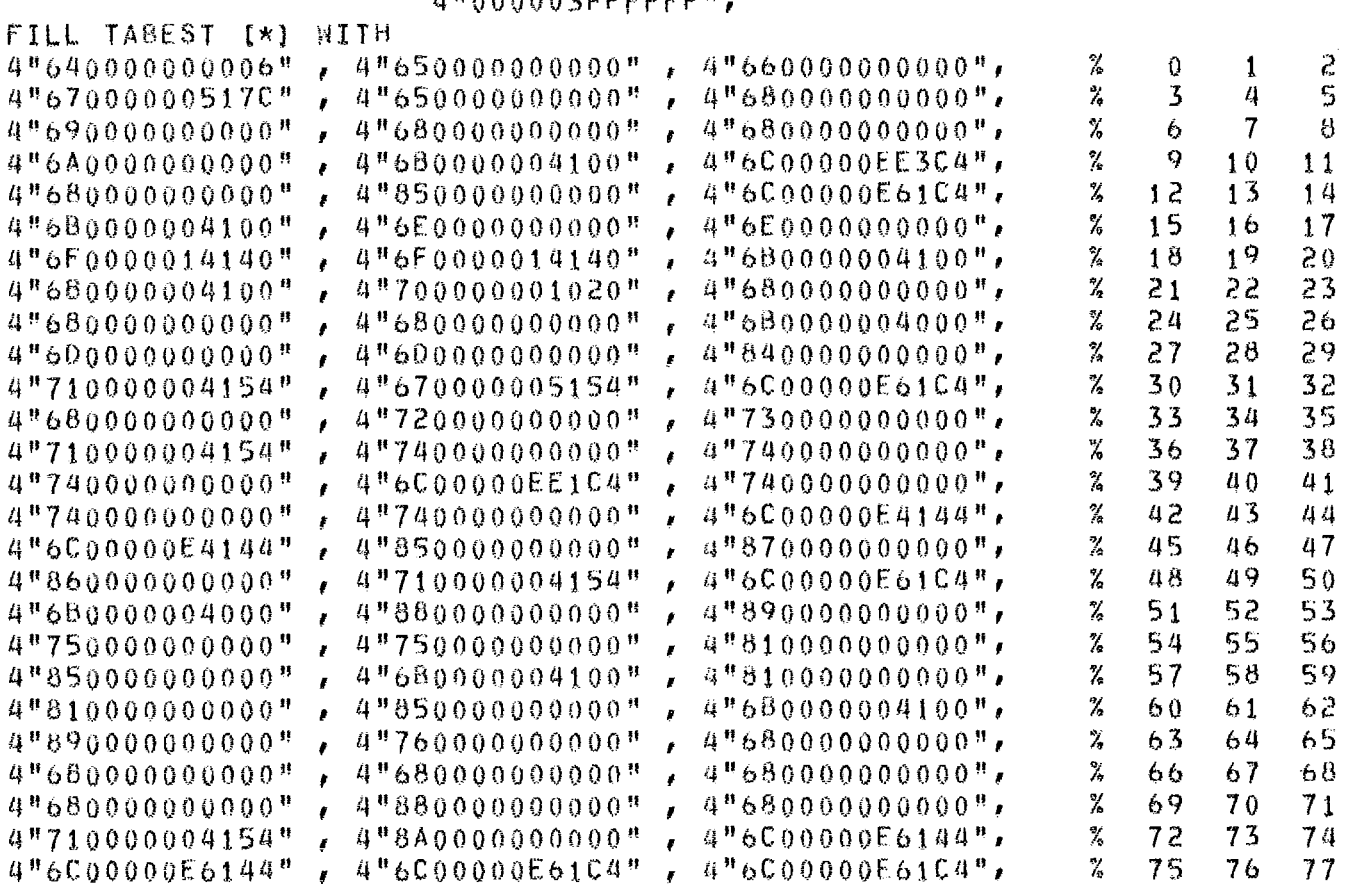

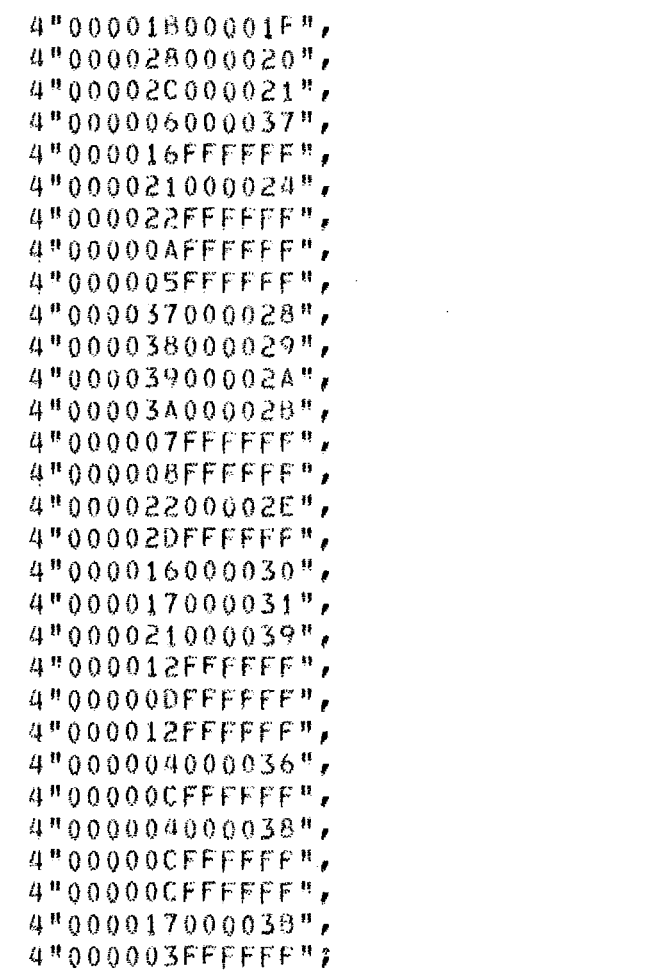

 $\label{eq:2} \frac{1}{\sqrt{2}}\int_{\mathbb{R}^3} \frac{1}{\sqrt{2}}\left(\frac{1}{\sqrt{2}}\right)^2\frac{1}{\sqrt{2}}\,d\mu$ 

 $\mathcal{L}^{\text{max}}_{\text{max}}$ 

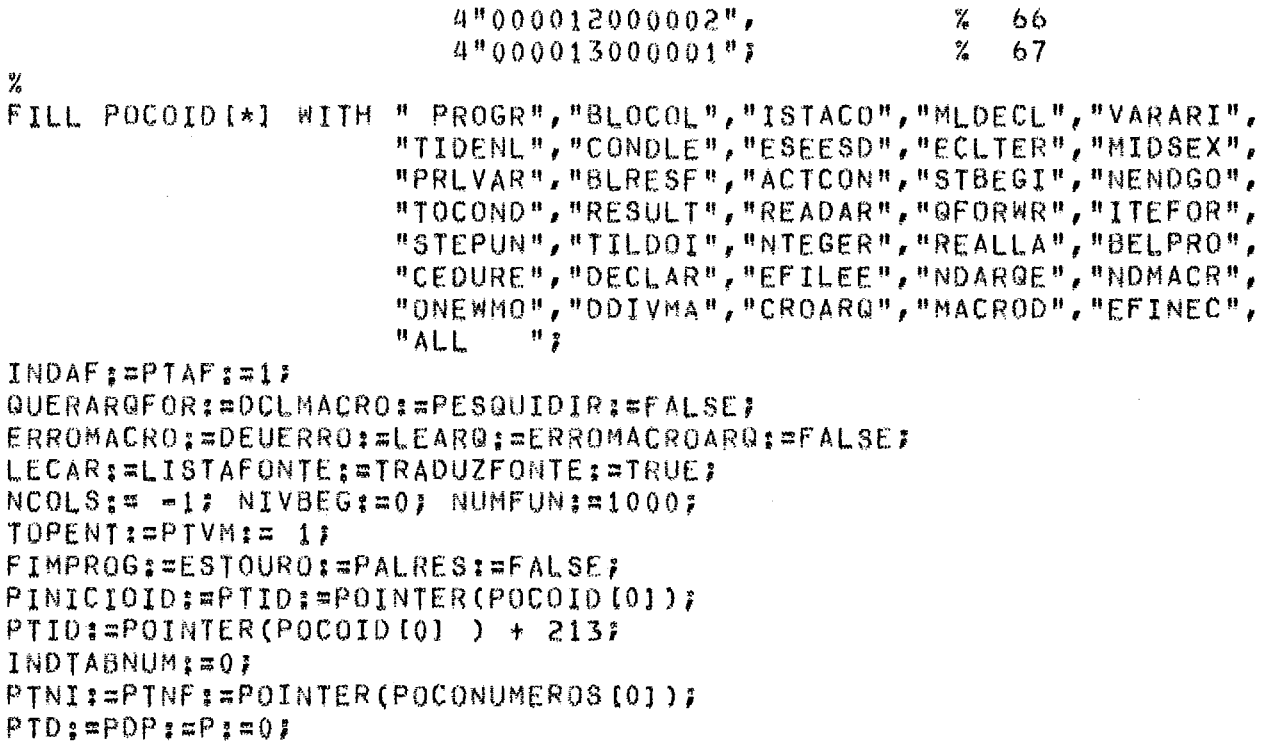

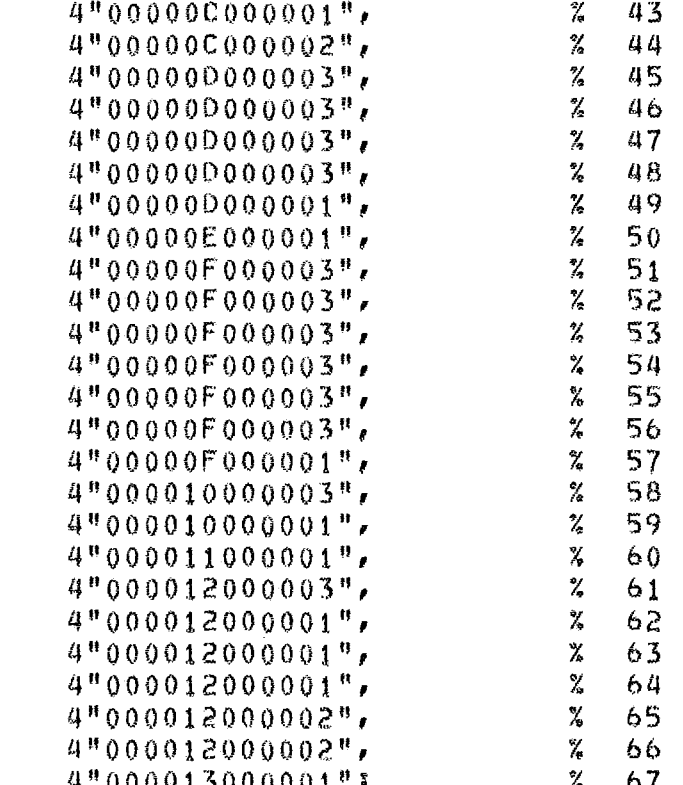

64  $65$ 

 $\bar{z}$ 

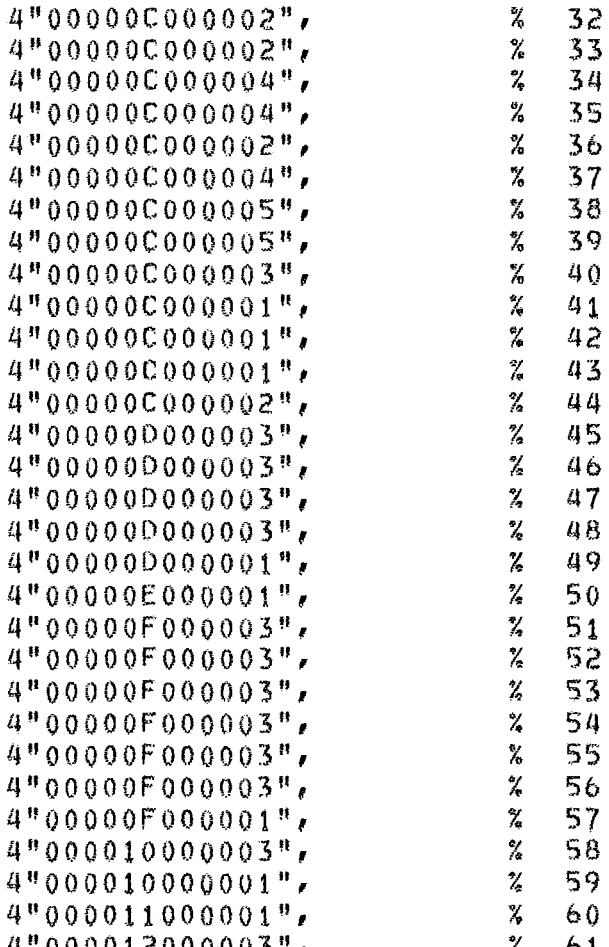

 $\mathcal{L}_{\text{max}}$  and  $\mathcal{L}_{\text{max}}$  and  $\mathcal{L}_{\text{max}}$ 

 $\sim$ 

```
COL; = 71;X
  % INICIALIZACOES PARA O PARSER
  \chiACEITAI=FALSE;
  TOPO2 = 12TOPONC: #MAIORTOPONC: #0: TNC: #35:
  INDENT := 0;NIVEL: = NIV: = NIVELD: = 0)
  PILHAITOPOI := 07
  PBASE:=67;
  SHIFTMAX: Z**16 = 12
  REDMAX:= 2**24 = 1;
  GUARDATOK [1] : #GUARDATOK [2] : #0;
  TESTANDO: = FALSE;
  INDSHIFT:=905;
  INDESTADO: = 1737INDFOL: #591
  INDREDIS671
  % PEGA PRIMEIRO SIMBOLO
  WRITE(SAI, <X6, 46("=")>);
  WRITE(SAI, <X6, "COMPILADOR EXPAND II
                                             VERSAO 1, 84"WRITE(SAI,<X6,46("=")>);
  READ(ENT, <I1>, CODEXEC);
  IF CODEXEC EQL 2
  THEN LISTAFONTE: #FALSE
  ELSE IF CODEXEC EQL 3
       THEN TRADUZFONTE: = FALSE
       ELSE IF CODEXEC NEQ 1
             THEN BEGIN
                    WRITE(SAI, <X12," *** OPCAO INVALIDA ">)?
                    WRITE(SAI, <X12," *** SERA CONSIDERADA A OPCAO 1">);
                  END<sub>i</sub>SCANNER:
  % COMECA ANALISE SINTATICA
  PARSER<sub>7</sub>
  WRITE(SAI, <X6, 45("=")>);
  WRITE(SAI, <X6, "NUMERO DE REGISTROS DO PROGRAMA FONTE = ", IS>,
         CONTREG);
  WRITE(SAI, <X6, "NUMERO DE ERROS DETECTADOS
                                                            \approx ", 15>,
         CONTERRO);
  WRITE(SAI,<X6,"NUMERO DE REGISTROS DO PROGRAMA GERADO= ",I5>,
         CONTALGOL);
  WRITE(SAI,<X6,45("=")>);
  END;
END.
```
 $\sim 10^7$ 

#### APENDICE 4

LISTAGEN DO DIRETORIO DE MACROS 

0024700266

\*\*\* ORGANIZACAO DO DIRETORIO \*\*\*

ESTE DIRETORIO EH COMPOSTO DE :

 $1 - HEADER$ 

 $2 \rightarrow ORGANIZACAO$ 

- $3 \text{CORPO}$
- 4 DICIONARIO ( REGISTROS DE REFERENCIA )

 $1 - HEADER$  $\begin{array}{lllllllllllllllllll} \mathbf{1}_{\mathbf{1}_{\mathbf{1}_{\mathbf{1}_{\mathbf{1}}\mathbf{1}_{\mathbf{1}}\mathbf{1}}} & \mathbf{1}_{\mathbf{1}_{\mathbf{1}_{\mathbf{1}}\mathbf{1}}\mathbf{1}_{\mathbf{1}_{\mathbf{1}}\mathbf{1}}} & \mathbf{1}_{\mathbf{1}_{\mathbf{1}}\mathbf{1}_{\mathbf{1}}\mathbf{1}_{\mathbf{1}}\mathbf{1}_{\mathbf{1}}\mathbf{1}_{\mathbf{1}}\mathbf{1}_{\mathbf{1}}\mathbf{1}_{\mathbf{1}}\mathbf{1}_{\mathbf{$ 

EH O REGISTRO INICIAL DO DIRETORIO ( PRIMEIRO REGISTRO ) E EH COMPOSTO POR DOIS CAMPOS, CUJO CONTEUDO DE AMBOS DEVE ESTAR NO FOR MATO " IS " ; SENDO QUE O PRIMEIRO CAMPO INFORMA O ENDERECO DO PRI-MEIRO REGISTRO DE REFERENCIA, E O SEGUNDO CONTEM O ENDERECO DO UL-TIMO REGISTRO DE REFERENCIA.

OBSERVACAO: O ENDERECO CORRESPONDE A ORDEM FISICA DO REGISTRO ( SENDO QUE O PRIMEIRO REGISTRO TEM ENDERECO " 0 " ) DENTRO DO AR-QUIVO.

 $2 - ORGANIZACAO$ 

EH O TEXTO COMPREENDIDO ENTRE O REGISTRO "1"  $\mathbf{F}$  $\Omega$  $n - 80 - n$ E TEM COMO OBJETIVO ORIENTAR O USUARIO NA UTILIZACAO DO DIRETORIO.

 $3 \sim \text{CORPO}$  $= 2.772$ EH COMPOSTO POR DECLARACOES COMPLETAS ( ESTRUTURA E DEFINICAO)

DE HACROS , INCLUSIVE COM A ESPECIFICACAO DOS DELIMITADORES MACRO ,  $m = m$ 

DEFINE E ENDMACRO.  $\frac{1}{60}$   $\frac{1}{60}$   $\frac{1}{60}$   $\frac{1}{60}$   $\frac{1}{60}$   $\frac{1}{60}$   $\frac{1}{60}$   $\frac{1}{60}$   $\frac{1}{60}$   $\frac{1}{60}$ 

4 - DICIONARIO ( REGISTROS DE REFERENCIA ) 

EH A PARTE DO DIRETORIO QUE CONTEM O " MENU " DE MACROS EXIS-TENTES, CADA REGISTRO EH COMPOSTO POR 3 CAMPOS, A SABER :

 $\frac{1}{2}$ 

 $\frac{1}{4}$ 

 $\frac{1}{2}$ 

 $\ddot{\cdot}$ 

\* PRIMEIRO CAMPO = ( POSICOES 1 A 5 ) => CONTEM O ENDERECO DO REGISTRO NO QUAL ENCONTRA-SE O INICIO DA DECLARACAO DA MACRO : DEVE ESTAR NO FORMATO " IS".

\* SEGUNDO CAMPO - ( POSICOES 6 A 10 ) -> CONTEM O ENDERECO  $0<sub>0</sub>$ ULTIMO REGISTRO UTILIZADO NA DECLARACAO DA MACROJDEVE ESTAR NO FOR-MATO " IS ".

\* TERCEIRO CAMPO \*\* CONTEM O NOME DA MACRO (O QUAL NAO DEVERA ULTRAPASSAR 60 CARACTERES) : DEVE ESTAR NO FORMATO " A60 ".

```
INICIO DO CORPO DO DIRETORIO
* * * * * * * * *
                                                             * * *
MACRO COM SE EXPR E1 ENTAD COM C1 SENAO COM C2
DEFINE COND
          E1 \Rightarrow C12\Rightarrow C2
       END
ENDMACRO
MACRO COM SSE EXPR E1 ENTAO COM C1
DEFINE COND
          E1 \implies C1\equiv >FND
ENDMACRO
MACRO COM ENQUANTO EXPR E1 FACA COM C1
DEFINE BEGIN
          LAGEL L1;
          L1: COND
                 E1 => BEGIN
                          C12GOTO L1
                       END:
                    \approx >END
      END
ENDMACRO
MACRO COM PARA VAR V1 DE ARIT A1 PASSO ARIT A2 ATE ARIT A3 FACA COM C1
DEFINE BEGIN
          NEW L17 LABEL L17
          V1 I = A12L1 : COND V1 <= A3 => BEGIN
```
 $C17$  $V1$   $I = V1 + (A2)I$ GOTO L1 END:  $\approx$   $>$ END END ENDMACRO MACRO COM PARA1 VAR V1 DE ARIT A1 ATE ARIT A2 FACA COM C1 DEFINE BEGIN NEW LIF LABEL LIF  $V1$  i=  $A12$ L1 : COND V1  $\leq$  A2 => BEGIN  $C1$  $V1 = 12V1 + 17$ GOTO LI END;  $\overline{\omega}$   $>$ END END ENDMACRO MACRO COM REPITA COM C1 ATE EXPR E1 DEFINE BEGIN NEW LIILABEL L1: L1 : BEGIN  $C17$  $CONO E1 \approx$  $\mathbf{r}$  $\Rightarrow$  GOTO L1 END END END ENDMACRO MACRO DECL MATI IDEN II I ARIT A1, ARIT A2 1 DEFINE DECLARE INTEGER I1#FISICO ((A1)\*(A2)17 MACRO VAR I1 IARIT A3 , ARIT A41 DEFINE IL#FISICOI(A3 = 1)\*(A2) + (A4) ] ENDMACRO END ENDMACRO MACRO DECL MATR IDEN I1 I ARIT A1, ARIT A2 1 DEFINE DECLARE REAL II#FISICO ((A1)\*(A2)1; MACRO VAR I1 IARIT A3 , ARIT A41 DEFINE I1#FISICO((A3 - 1)\*(A2) + (A4) ] ENDMACRO END ENDMACRO MACRO DECL PROCPAR2 IDEN I1 (IDEN 12, IDEN 13); BLOCO B1 DEFINE DECLARE REAL 12, 13; PROCEDURE I1:81: MACRO COM I1 (ARIT A1, ARIT A2) DEFINE BEGIN  $I2z=AI$ ;  $I3z=AZ$ ; CALL I17 END

 $\lambda$ 

 $\sim 10^7$ 

ENDMACRO END. ENDMACRO MACRO DECL PROCIO2 IDEN I1 ( VAR V1 , VAR V2 ) , BLOCO B1 DEFINE DECLARE REAL VI.V2; PROCEDURE 11; B1 ; MACRO COM I1(VAR V3, VAR V4) DEFINE BEGIN  $V15=V3; V23=V4;$  $CALL$   $117$  $V3z=V12 V4z=V2z$ END ENDMACRO END ENDMACRO MACRO COM SOME ARIT A1 EM VAR V1 DEFINE VII=VI +  $(A1)$ ENDMACRO MACRO COM SUBTRAIA ARIT A1 DE VAR VI DEFINE VismV1 = (A1) ENDMACRO MACRO COM MOVA ARIT A1 PARA VAR V1 DEFINE V1:=A1 ENDMACRO MACRO COM MULTIPLIQUE ARIT A1 POR ARIT A2 DANDO VAR V1 DEFINE V1  $\Rightarrow$  (A1) \* (A2) ENDMACRO MACRO COM DIVIDA ARIT A1 POR ARIT A2 DANDO VAR V1 RESTANDO VAR V2 DEFINE VI:=(A1) DIV (A2) ; V2 := (A1) MOD (A2) ENDMACRO MACRO COM ELEVE ARIT AI A ARIT A2 DANDO VAR VI DEFINE BEGIN NEW IT NEW L17 INTEGER IT LABEL L17  $I: = I$ ;  $V1: = A1$ ; L1: COND I < A2 => BEGIN  $V11 = V1 \times V12$  $I I = I$  $GOTO$   $L1$ END;  $\Rightarrow$ END END ENDMACRO MACRO DECL MATILI IDEN I1 IARIT A1:ARIT A2, ARIT A3:ARIT A41 DEFINE DECLARE INTEGER I1#FISICOI(A2 =(A1)+ 1)\*(A4 =(A3)+ 1)1; MACRO VAR I1 IARIT AS , ARIT A6] DEFINE I1#FISICOI(A5m(A1))\*(A4=(A3)+1)+(A6)] ENDMACRO END ENDMACRO MACRO DECL MATRLI IDEN I1 IARIT A1:ARIT A2, ARIT A3:ARIT A41 DEFINE DECLARE REAL I1#FISICO[(A2 =(A1)+ 1)\*(A4 =(A3)+ 1)1; MACRO VAR I1 IARIT AS , ARIT A61 DEFINE I1#FISICOI(A5-(A1))\*(A4-(A3)+1)+(A6)]

ENDMACRO END ENDMACRO MACRO DECL PROCPARI IDEN I1 ( IDEN I2 ) BLOCO B1 DEFINE DECLARE **REAL 121** PROCEDURE I11811 MACRO COM I1 (ARIT A1) DEFINE BEGIN  $12:241:$ CALL I1F END ENDMACRO END ENDMACRO MACRO DECL PROCPAR3 IDEN I1 (IDEN I2, IDEN I3, IDEN I4); BLOCO B1 DEFINE DECLARE REAL 12, 13, 14; PROCEDURE 11;81; MACRO COM I1 (ARIT A1, ARIT A2, ARIT A3) DEFINE BEGIN I2:=A1; I3:=A2;  $CALL$   $I17$ END ENDMACRO END. ENDMACRO 0007700082SE 0008300088SSE 0008900100ENGUANTO 0010100113PARA 0011400126PARA1 0012700137REPITA 0013800145MATI 0014600153MATR 0015400165PROCPAR2 0016600178PR0CI02 0017900181SOME 0018200184SUBTRAIA 0018500187MOVA 0018800190MULTIPLIQUE 0019100193DIVIDA 0019400206ELEVE 0020700214MATILI 0021500222MATRLI 0022300234PROCPAR1 0023500246PROCPAR3

## APENDICE 5

## PROGRAMAS EXEMPLO .<br>החומר שלא לדוף האל קורה אופן ובנים - נוצר מאות האל לדור שלא להיו לא האל לא היה.<br>לקבן האלף לדור האל קורה לג'ון היה - אינו לעוף לקבל לקבל האל האל לא היה ל

 $\mathbf{1}$ BEGIN  $\gamma$  $\%$ PROGRAMA  $\mathbf{1}$ \*\*\* \*\*\*  $\chi$ FUNCAO : « ILUSTRAR O USO DAS MACROS "SSE" E "ENGUANTO" %  $\frac{\partial f}{\partial \alpha}$ - ORDENACAO DE UM VETOR DE N ELEMENTOS  $\frac{a}{4}$ FILE ENTI(KIND=PACK), SAI1(KIND=PACK); INTEGER N7 READ(ENT1,<I3>,N); **BEGIN** INTEGER I, J? REAL AUX, XINI; MACRO COM SE EXPR E1 ENTAD COM C1 DEFINE COND  $E1 \Rightarrow C12$  $\Rightarrow$ END **ENDMACRO?** MACRO COM ENQUANTO EXPR E2 FACA COM C2 DEFINE BEGIN LABEL LIP L1 : COND E2 => BEGIN  $C2.8$ GOTO L1 END;  $\equiv$   $>$ END END ENDMACRO? READ(ENT1, <\*F6, 2>, N, FOR I:=1 STEP 1 UNTIL N DO XIII);  $Jz = 0$ ENQUANTO J < N FACA BEGIN  $I := I$ ENQUANTO I < N FACA BEGIN SE  $X[1]$  >  $X[1 + 1]$ ENTAO BEGIN AUX: = X [I] ;  $X[I] := X[I + 1]I$  $X[I + 1] := AUX$ END;  $I := I + 1$ END;

```
J = J + 1\mathcal{L}^{\mathcal{L}}(\mathcal{L}^{\mathcal{L}}(\mathcal{L}^{\mathcal{LENDE
                                                                                                                                                                                                     \mathcal{L}^{\text{max}}_{\text{max}} , where \mathcal{L}^{\text{max}}_{\text{max}}I := IENQUANTO I <= N FACA
                     BEGIN
                               WRITE(SAI1, <× 3, 13, × 2, F6, 2>, I, XIII) }
                                I \cong I + 1END<sub>7</sub>
           END
END.
```
 $\label{eq:2.1} \frac{1}{\sqrt{2}}\int_{\mathbb{R}^3}\frac{1}{\sqrt{2}}\left(\frac{1}{\sqrt{2}}\right)^2\frac{1}{\sqrt{2}}\left(\frac{1}{\sqrt{2}}\right)^2\frac{1}{\sqrt{2}}\left(\frac{1}{\sqrt{2}}\right)^2\frac{1}{\sqrt{2}}\left(\frac{1}{\sqrt{2}}\right)^2.$ 

 $\mathcal{L}^{\text{max}}_{\text{max}}$  ,  $\mathcal{L}^{\text{max}}_{\text{max}}$  $\Delta \sim 10^4$ 

 $\sim$   $\sim$ 

 $\sim 10$ 

 $\sim 10^{11}$ 

 $\label{eq:2.1} \frac{1}{\sqrt{2\pi}}\int_{0}^{\infty}\frac{1}{\sqrt{2\pi}}\left(\frac{1}{\sqrt{2\pi}}\right)^{2\alpha} \frac{1}{\sqrt{2\pi}}\frac{1}{\sqrt{2\pi}}\int_{0}^{\infty}\frac{1}{\sqrt{2\pi}}\frac{1}{\sqrt{2\pi}}\frac{1}{\sqrt{2\pi}}\frac{1}{\sqrt{2\pi}}\frac{1}{\sqrt{2\pi}}\frac{1}{\sqrt{2\pi}}\frac{1}{\sqrt{2\pi}}\frac{1}{\sqrt{2\pi}}\frac{1}{\sqrt{2\pi}}\frac{1}{\sqrt{2\pi}}\frac{$ 

 $\label{eq:2.1} \mathcal{L}(\mathcal{L}^{\text{max}}_{\mathcal{L}}(\mathcal{L}^{\text{max}}_{\mathcal{L}}),\mathcal{L}^{\text{max}}_{\mathcal{L}^{\text{max}}_{\mathcal{L}}})$ 

 $\sim 10^{11}$ 

 $\bar{\Delta}$ 

```
计经路转移计网联路路接机时延续数据转移转接路路路线转接线路转移转移转接机转移转移转移转移转移转移
                                                  VERSAO 1.84
COMPILADOR EXPAND II
                                      \overline{\mathbf{a}}וע לא של פל לה מקור אל שה שה אה אל גל האילה מה שה אל אל באילה שה עם אל אל באילה בה אל אה שה של הה אל אל בה שה ה<br>בה של מה מה מה בה לה מה אה אה אל גל הה אל מה שה מה אל אל מה מה מה אל אל בה אל בה אל אה אל הה של אל מה אל היה
       BEGIN
          \gamma\rm{Z}***
                                   PROGRAMA
                                                  \mathbf{1}***
          \boldsymbol{\%}% FUNCAO : - ILUSTRAR O USO DAS MACROS "SSE" E "ENQUANTO"
          \mathbf{Z}- ORDENACAO DE UM VETOR DE N ELEMENTOS
          \chiFILE ENTI(KIND=PACK), SAI1(KIND=PACK);
          INTEGER NJ
         READ(ENT1, <I3>, N) ;
          BEGIN
             INTEGER I, J)
            REAL AUX, XINI;
            MACRO COM SE EXPR E1 ENTAO COM C1
            DEFINE COND
                         E1 \approx C17\RightarrowEND
            ENDMACRO;
            MACRO COM ENQUANTO EXPR E2 FACA COM C2
            DEFINE BEGIN
                         LABEL L1;
                         L1 : COND
                                   E2 => BEGIN
                                               C23GOTO LI
                                            END<sub>7</sub>
                                        \approx >END
                       END.
            ENDMACRO:
            READ(ENT1, <* F6, 2>, N, FOR I:=1 STEP 1 UNTIL N DO XIII);
            Jz = 0.7ENGUANTO J < N FACA
            BEGIN
                I := I\dot{\mathbf{u}}ENQUANTO I < N FACA
               BEGIN
                  SE X[I] > X[I + 1]ENTAO BEGIN
                              AUXS=XIIII
                              X[]] \mathbf{i} = X[] +1] \mathbf{i}X[I + 1]: = AUX
                           END7
                  \lim I + 1END?
               J := J + 1END:
             I: = IENGUANTO I <= N FACA
            BEGIN
               WRITE(SAI1,<X3,I3,X2,F6,2>,I,X(II)}
                I := I + 1END<sub>2</sub>
```
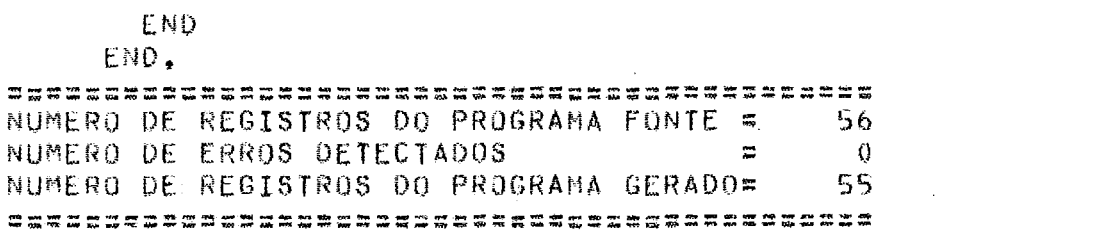

 $\label{eq:2.1} \mathcal{L}(\mathcal{L}^{\text{max}}_{\mathcal{L}}(\mathcal{L}^{\text{max}}_{\mathcal{L}}(\mathcal{L}^{\text{max}}_{\mathcal{L}}(\mathcal{L}^{\text{max}}_{\mathcal{L}^{\text{max}}_{\mathcal{L}}(\mathcal{L}^{\text{max}}_{\mathcal{L}^{\text{max}}_{\mathcal{L}^{\text{max}}_{\mathcal{L}^{\text{max}}_{\mathcal{L}^{\text{max}}_{\mathcal{L}^{\text{max}}_{\mathcal{L}^{\text{max}}_{\mathcal{L}^{\text{max}}_{\mathcal{L}^{\text{max}}$ 

 $\label{eq:2.1} \frac{1}{\sqrt{2}}\int_{\mathbb{R}^3}\frac{1}{\sqrt{2}}\left(\frac{1}{\sqrt{2}}\right)^2\frac{1}{\sqrt{2}}\left(\frac{1}{\sqrt{2}}\right)^2\frac{1}{\sqrt{2}}\left(\frac{1}{\sqrt{2}}\right)^2\frac{1}{\sqrt{2}}\left(\frac{1}{\sqrt{2}}\right)^2\frac{1}{\sqrt{2}}\left(\frac{1}{\sqrt{2}}\right)^2.$ 

 $\label{eq:2} \frac{1}{\sqrt{2}}\left(\frac{1}{\sqrt{2}}\right)^{2} \left(\frac{1}{\sqrt{2}}\right)^{2} \left(\frac{1}{\sqrt{2}}\right)^{2} \left(\frac{1}{\sqrt{2}}\right)^{2} \left(\frac{1}{\sqrt{2}}\right)^{2} \left(\frac{1}{\sqrt{2}}\right)^{2} \left(\frac{1}{\sqrt{2}}\right)^{2} \left(\frac{1}{\sqrt{2}}\right)^{2} \left(\frac{1}{\sqrt{2}}\right)^{2} \left(\frac{1}{\sqrt{2}}\right)^{2} \left(\frac{1}{\sqrt{2}}\right)^{2} \left(\frac{$ 

```
BEGIN
  FILE
       ENTI(KIND=PACK), SAII(KIND=PACK);
  INTEGER N#
  READ(ENT1,<I3>,N);
  BEGIN
    INTEGER I, JF
    REAL AUXI
    REAL ARRAY XII:NIF
    READ(ENT1, <** 6.2>, N, FOR I:=1 STEP 1 UNTIL N DO XIII);
    J: = 0;BEGIN
      LABEL L1:
                                   \simLIIIF J<N
          THEN BEGIN
                  BEGIN
                     l : = l :BEGIN
                       LABEL 1.17
                       LI:IF I<N
                          THEN BEGIN
                                  BEGIN
                                     IF X[]] > X[] + 1]
                                     THEN BEGIN
                                             AUX: = X [I] ;
                                             X[I]: =X[I+1]X[I+1]:=AUX;END
                                     ELSE ;
                                     l := l + l ?
                                  END;
                                  GO TO L1;
                                END
                          ELSE 7
                    ENO<sub>7</sub>
                    J: = J + JEND;
                  GO TO L1;
                END
          ELSE ;
    END;
    I := IBEGIN
      LABEL LIP
       LIIIF I<=N
          THEN BEGIN
                  BEGIN
                    WRITE(SAI1,<X3,I3,X2,F6,2>,I,XII1);
                     1: = 1 + 1;END:
                  GO TO L17
                END
```
END;<br>END;<br>END\* END.  $\label{eq:2} \frac{1}{2} \int_{\mathbb{R}^3} \frac{1}{\sqrt{2}} \, \frac{1}{\sqrt{2}} \, \frac$ 

 $\mathbf{1}$ BEGIN  $\frac{9}{4}$  $\mathrm{Z}$ \*\*\* PROGRAMA 2 \*\*\*  $\%$ % FUNCAO : - ILUSTRAR O USO DAS MACROS "MATI" E "PARA"  $\boldsymbol{\chi}$ - NULTIPLICACO DE MATRIZES ( (M,N), (N,P))  $\gamma$ FILE ENTI(KIND = PACK),  $SAI1$ (KIND = PACK); INTEGER N, M, P;  $RED(ENT1, 313)$ ,  $N, M, P$ ); BEGIN AROMACRO MATI, ENGUANTO: INTEGER 1, J.K. MATI AIM, NJ; MATI SIN, P1; MATI CIM, PIZ MACRO COM PARAI VAR VI DE ARIT AI ATE ARIT A2 FACA COM C1 DEFINE BEGIN  $V1$   $I = A1$ ENQUANTO V1  $\leq$  A2 FACA BEGIN  $C17$  $V1 := V1 + 1$ END END **ENDMACRO? BEGIN** PARAI I DE 1 ATE M FACA READ(ENT1, <\* I3>, N, FOR J:=1 STEP 1 UNTIL N 00 AII, J111 PARAI I DE 1 ATE N FACA READ(ENT1, <\* I3>, P, FOR J:=1 STEP 1 UNTIL P 00 BIL.J1); PARAI I DE 1 ATE M FACA PARA1 J DE 1 ATE P FACA PARAI K DE 1 ATE N FACA CII, J)  $\mathbf{I} = C(I, J) + A(I, K) \times B(K, J)$ WRITE(SAI1,<X5," \*\*\* MATRIZ RESULTADO \*\*\* ">); PARA1 I DE 1 ATE M FACA WRITE(SAI1,<X5,\*I5>,P,FOR J:=1 STEP 1 UNTIL P  $00$   $(1, J)$ END END. END.

```
自然和对我的对我认真的我们的对象让我们对我们的对象的对象的对象的对象对象的对象对象对象对象对象
      COMPILADOR EXPAND IT
                                             VERSAO 1.84
                                    w.
      BEGIN
              \gamma_{\rm s}\tilde{\mathbf{z}}PROGRAMA 2
                                           ***
                         ***
              χ
              % FUNCAO : - ILUSTRAR O USO DAS MACROS "MATI" E "PARA"
              \tilde{\lambda}- MULTIPLICACO DE MATRIZES ( (M,N), (N,P))
              \frac{b}{L}FILE ENTI(KIND = PACK),
                   SAI1(KIND = PACK);
              INTEGER N.M.P:
              REAO(ENT1, <313>, N, M, P);
              BEGIN
                ARGMACRO MATI, ENGUANTO;
ARQMACRO
              MACRO DECL MATI IDEN I1 I ARIT A1, ARIT A2 1
ARGMACRO
              DEFINE DECLARE
                        INTEGER I1#FISICO I(A1)*(A2));
ARQMACRO
ARQMACRO
                        MACRO VAR I1 (ARIT A3 , ARIT A4)
                        DEFINE I1#FISICOI(A3 = 1)*(A2) + (A4) )
AROMACRO
ARQMACRO
                        ENDMACRO
ARQMACRO
                     END
ARQMACRO
              ENDMACRO
              MACRO COM ENQUANTO EXPR E1 FACA COM C1
ARQMACRO
              DEFINE BEGIN
ARQMACRO
ARQMACRO
                       LABEL L17
ARQMACRO
                        Li : COND
ARQMACRO
                               E1 => BEGIN
ARQMACRO
                                        C13AROMACRO
                                        GOTO L1
ARQMACRO
                                     END;
ARQMACRO
                                 \approxEND
ARGMACRO
ARQMACRO
                    END
              ENDMACRO
ARQMACRO
                INTEGER I,J,K;
                MATI AIM, NJ Z
                HATI BIN, PIJ
                MATI CIM, PJ;
                MACRO COM PARA1 VAR V1 DE ARIT A1 ATE ARIT A2 FACA COM C
                DEFINE BEGIN
                          V1 := A11ENQUANTO V1 <= A2
                          FACA BEGIN
                                 C11V1 := V1 + 1END
                        END
                ENDMACRO<sub>2</sub>
                BEGIN
                  PARAI I DE 1 ATE M
                  FACA READ(ENT1, <* I3>, N, FOR J:=1 STEP 1 UNTIL N
                                                            00 \text{ AI}, \text{JI}PARA1 I DE 1 ATE N
                  FACA READ(ENT1, <* I3>, P, FOR J:= 1 STEP 1 UNTIL P
                                                            00 BII, J1);
```
PARA1 I DE 1 ATE M FACA PARA1 J DE 1 ATE P FACA PARA1 K DE 1 ATE N FACA C[I, J]  $:= C(I,J) + A(I,K) \times B(K,J)$ ; WRITE(SAI1, <X5," \*\*\* MATRIZ RESULTADO \*\*\* ">); PARA1 I DE 1 ATE M FACA WRITE(SAI1, <X5, \*I5>, P, FOR J:=1 STEP 1 UNTIL P  $00$   $C<sub>1</sub>, J<sub>1</sub>$ )  $\sim 10^{-1}$ END END END. NUMERO DE REGISTROS DO PROGRAMA FONTE = 65  $\mathbf{0}$ NUMERO DE ERROS DETECTADOS  $\mathbb{R}$ 

109

 $\sim 10^{-1}$ 

NUMERO DE REGISTROS DO PROGRAMA GERADO=

 $\mathcal{L}^{\text{max}}$  .

 $\sim$ 

没有到某时的经济到到经济经济经过经过的经过的过去式和过去分词使发生到过的过去式和过去分词对我们

 $\sim 10^{-10}$ 

```
*** RESULTADO DA TRADUCAO DO PROGRAMA 2 ***
BEGIN
  FILE ENTI(KIND = PACK),
         SAI1 (KIND = PACK);
  INTEGER N, M, P;
  READ(ENT1, <3I3>, N, M, P);
  BEGIN
    INTEGER I, J, K;
     INTEGER ARRAY AFISICO [1: M*N] ;
    INTEGER
              ARRAY BFISICO [1:N*P] F
    INTEGER
              ARRAY CFISICO [1:M*P] }
    BEGIN
       BEGIN
         I := IBEGIN
            LABEL L11
            LI:IF I<=M
               THEN BEGIN
                        BEGIN
                          READ(ENT1, <* I3>, N, FOR J:=1 STEP 1 UNTIL N DO
                          AFISICO[(I-1)*N+J]);
                          I := I + IEND<sub>7</sub>
                        GO TO L17
                     END
               ELSE #
         END;
       END<sub>7</sub>
       BEGIN
         I := IBEGIN
            LABEL L17
            LI:IF I<=N
               THEN BEGIN
                        BEGIN
             \overline{\phantom{a}}READ(ENT1, <* I3>, P, FOR J; = 1 STEP 1 UNTIL P DO
                          BFISTCO[(1-1)*P+J]I := I + IEND<sub>1</sub>
                        GO TO L1)
                     END
               ELSE<sub>1</sub>
         END;
       END;
       BEGIN
         1: = 1:\sim \simBEGIN
            LABEL LIP
            Li:IF I<=M
               THEN BEGIN
                        BEGIN
                          BEGIN
                             Jz = 12
```

```
BEGIN
                                  LABEL L17
                                  L1:IF J<IF\simTHEN BEGIN
                                               BEGIN
                                                             \sim \simBEGIN
                                                    Kz=11BEGIN
                                                       LABEL L17
                                                       L1:IF K<=N
                                                           THEN BEGIN
                                                                  BEGIN
                                                                  CFTSICO[(I*1)*P*J]:
          \ddot{\phantom{a}}CFTSICO[(I-1)*P+J]+AFISICO[((I-1)*N+K)]*
                                                                  BFISICO[((K-1)*P+J)]\sim \simK; \mathbb{R}K + 1 \mathbb{R}ENDI
                                                                  GO TO L1:
                                                                  END
                                                           ELSE ;
                                                    END:
                                                  END<sub>7</sub>
                                                  J: = J + 1;END:
                                               GO TO L11
                                            END
                                      ELSE<sub>7</sub>
                               END;
                             END;
                             I := I + I IEND<sub>7</sub>
                          GO TO LIP
                       END
                 ELSE #
          END:
        ENDF
        WRITE(SAI1,<X5," *** MATRIZ RESULTADO *** ">);
        BEGIN
          I := IBEGIN
             LABEL L17
             LI:IF I<=M
                 THEN BEGIN
                          BEGIN
                             WRITE(SAI1, <XS, *15>, P, FOR J:=1 STEP 1 UNTIL P 00
                             CFTSICO[(I-1)*P+J])\mathcal{L}_{\mathbf{r}}I := I + IEND<sub>7</sub>
                          GO TO L1;
                       END
                ELSE P
          END;
       END;
     END;
  END;
END.
```

```
\mathbf{1}BEGIN
  \gamma\gamma*** PROGRAMA 3 ***
  \mathbf{Z}% FUNCAO - ILUSTRAR O USO DA MACRO "SE" , DO COMANDO
  \frac{2}{3}"RESULT" E DO BLOCO "RESULT",
  \frac{2}{3}FILE ENTI(KINO = PACK) , SAI1(KINO = PACK);
  ARQMACRO SE;
  REAL A.B.C:
  READ(ENT1, /, A, B, C) ?
  COND BEGIN
           SE A > BENTAD RESULT A
           SENAO RESULT B
        END<C =>WRITE(SAI1,<"MAIOR=",F6.2>,C);<br>=>WRITE(SAI1,<"MAIOR=",F6.2>,BEGIN
                                                        SE A > BENTAO RESULT A
                                                        SENAO RESULT B
                                                     END)
  END
```
END.

我们知道对自我没有知识过的我和我的行动自我行动对我们的行动的对象的过去式和过去分词对自己的行动的 COMPILADOR EXPAND II **VERSAO 1.84**  $\mathbf{r}$ **每秒到县江路建议目前就起到城市政府时期县县县路站区城镇公司公司口语约翰斯特利利亚和日报馆出口县总** BEGIN  $\chi$  $\chi$ \*\*\* PROGRAMA 3 \*\*\*  $\mathbf{z}$ % FUNCAD = ILUSTRAR O USO DA MACRO "SE", DO COMANDO "RESULT" E DO BLOCO "RESULT".  $\chi$  $\chi$ FILE ENTI(KIND = PACK) , SAII(KIND = PACK); AROMACRO SE: MACRO COM SE EXPR E1 ENTAO COM C1 SENAO COM C2 ARQMACRO DEFINE COND ARQMACRO  $E1 \approx$   $C17$ ARGMACRO  $\approx$  C2 AROMACRO ARGMACRO END AROMACRO ENDMACRO REAL A, B, C; READ(ENT1,/,A,B,C); COND BEGIN  $SE A > B$ ENTAO RESULT A SENAO RESULT B END<C =>WRITE(SAI1,<"MAIOR=",F6,2>,C); =>WRITE(SAI1,<"MAIOR=",F6.2>,BEGIN  $SE A > B$ ENTAD RESULT A SENAO RESULT B END) END END. NUMERO DE REGISTROS DO PROGRAMA FONTE = 29 NUMERO DE ERROS DETECTADOS  $\overline{a}$  $\theta$ 24 NUMERO DE REGISTROS DO PROGRAMA GERADO= 超自然复科行政组织科的共和党团的科技科技建设经政府科技科技科技社科技科技社区科技科技社会社会科技

```
BEGIN
```

```
REAL ARRAY OJVETEMP [1:01] ;
FILE ENTI(KIND = PACK) , SAII(KIND = PACK);
REAL A, B, C;
REAL PROCEDURE FUNXYZ1001;
BEGIN
  FUNXYZ10011=07IF A > BTHEN FUNXYZ1001:=A
  ELSE FUNXYZ1001:#BJ
END;
REAO(ENT1, \angle, A, B, C);
IF FUNXYZ1001<C
THEN WRITE(SAI1, <"MAIOR=", F6, 2>, C)
ELSE BEGIN
       BEGIN
          OJVFTEMP [01] := 0;
          IF A > BTHEN OJVFTEMP [01] := A
          ELSE OJVFTEMPIO11:=B;
       END<sub>7</sub>
       WRITE(SAI1, <"MAIOR=", F6, 2>, OJVFTEMP [01]);
     END:
```
 $\sim$ 

 $\sim$   $\sim$ 

END.

```
\overline{\mathbf{3}}BEGIN
    \mathbf{Z}\frac{2}{3}***
                            PROGRAMA
                                           \langle 1 \rangle***
    \gamma\frac{\epsilon_f}{A_0}FUNCAO : «ILUSTRAR O USO DA MACRO "SE" E A ACAO
    \tilde{Z}DO RECUPERADOR DE ERROS.
    \widetilde{J}_nMACRO COM SE EXPR E1 ENTAO COM C1 SENAO COM C2
    DEFINE COND E1 => C1;
                       z > C2END
    ENDMACRO?
    MACRO COM ENQUANTO EXPR E2 FACA COM C3
    DEFINE BEGIN
               NEW LIF LABEL LIF
               L1 : CONO E2 => BEGIN
                                       C31GOTO L1
                                    END;
                                \mathbb{Z}END.
           END
  ENDMACRO:
  MACRO COM SSE EXPR E3 ENTAO COM C4
  DEFINE COND E3 => C4:
                      \approx >END.
  ENDMACRO;
                            \sim 10A: =87SSE A > BENTAO BEGIN
             AUX;= A
             A \times BB : AUXENO<sub>7</sub>
  AUX = 17SE A > BENTAO MAIOR = A
  SENAO MAIOR IN SI
  AUX: = 2;
  ENQUANTO A > BENTAO A1 = A = 12
  WRITE(SAI, /, A, B)
END.
```
13.我到我们在我们我们没有个很多轻松的好过我们我们的孩子,我们就会给我们的好好,我们我让我们我的主任 COMPILADOR EXPAND II **VERSAO 1.84**  $\bullet$ 特科特我科拉律科技的复数目类科技科学家国家联邦社会社会社会社会社科技科技科技教科技科技学科科技 BEGIN  $\%$ \*\*\* PROGRAMA  $\mathbf{a}$ \*\*\*  $\frac{m}{\sqrt{2}}$  $\frac{2}{\sqrt{n}}$ FUNCAO : - ILUSTRAR O USO DA MACRO "SE" E A ACAO  $\chi$ DO RECUPERADOR DE ERROS.  $\chi$ MACRO COM SE EXPR E1 ENTAO COM C1 SENAO COM C2 DEFINE COND E1 => C1;  $\Rightarrow$  C<sub>2</sub> END **ENDMACROJ** MACRO COM ENQUANTO EXPR E2 FACA COM C3 DEFINE BEGIN NEW LIP LABEL LIP  $L1$  : CONO E2 => BEGIN  $C_3$ GOTO L1 END:  $\approx$ END END **ENDMACROP** MACRO COM SSE EXPR E3 ENTAD COM C4 DEFINE COND E3 => C4;  $\approx$ END. **ENDMACRO:**  $A := B$ SSE  $A > B$ ENTAO BEGIN AUXI# A  $A1 = 01$ \*\*\* SEGUIDOR DE IDENTIFICADOR INVALIDO  $B: AUX$ END:  $AUX3 = 12$  $SE A > B$  $ENTAO$  MAIOR = A \*\*\* FALTOU SINAL DE ATRIBUICAO (\*\*) SENAO MAIOR := B)  $AUX 3 = 27$ ENQUANTO  $A > B$ ENTAO AINA = 12 \*\*\* ERRO NA UTILIZACAO DE UMA MACRO  $W$ RITE(SAI,  $/$ , A, B) END. 到自制后我的领域对待对待的影响员的复数的过去式和过去分词对待选择选择转换时就有我对到行转转过程 NUMERO DE REGISTROS DO PROGRAMA FONTE = 44  $\overline{\mathbf{3}}$ NUMERO DE ERROS DETECTADOS  $\simeq$ NUMERO DE REGISTROS DO PROGRAMA GERADO= 0 我的玛格特特多到科特亚族非对称网络我拉拉拉拉拉特拉特英格兰特拉特拉特拉特特拉特拉特英格兰特斯

## APENDICE 6 \*\*\*\*\*\*\*\*\*

#### MENSAGENS DE ERRO

CODIGO MENSAGEM

- \* TAMANHO DO IDENTIFICADOR NAO DEVE EXCEDER 64  $001$ **CARACTERES**
- $003$ \* CARATER NAO PERTENCENTE A LINGUAGEM
- $004$ \*\*\* CATEGORIA DA MACRO NAO ESPECIFICADA
- 005. \*\*\* NOME DA MACRO DEVE SER UM IDENTIFICADOR
- $006$ \*\*\* NAO E PERMITIDA A OCORRENCIA DE PARAMETROS CONSECUTIVOS
- $007$ \*\*\* OS PARAMETROS DA HACRO DEVEM SER DISTINTOS ENTRE SI
- $008$ \*\*\* IDENTIFICADOR DE PARAMETRO INVALIDO
- 009 \*\*\* NUMERO DE PARAMETROS DA ESTRUTURA NAO COINCIDE COM O NUM. DA DEFINICAD
- $010$ \*\*\* USO INDEVIDO DE IDENTIFICADOR DE PARAMETRO
- $011$ \*\*\* SINTAXE DA DEFINICAO DA MACRO ESTA INCORRETA
- $012$ \*\*\* CONFLITO SHIFT-REDUCE
- $013$ \*\*\* CONFLITO REDUCE REDUCE
- $014$ \*\*\* A PARTIR DESTE PONTO O PROGRAMA FOI IGNORADO POR HAVER MACRO ERRADA
- 015 \*\*\* A ANALISE DO BLOCO ACIMA NAO FOI CONCLUIDA POR HAVER MACRO ERRADA
- $016$ \*\*\* MACRO NAO EXISTENTE NO DIRETORIO
- $017$ \*\*\* ESPERAVA-SE , OU ; NA DECLARAÇAO ARQMACRO
- $018$ \*\*\* DECLARACAO DE MACRO INCOMPLETA
- 019 \*\*\* AREA DE CODIGO CHEIA (NODOS)
- $100$ **\*\*\* ESPERAVA-SE UM BEGIN**
- $101$ \*\*\* FINAL DE PROGRAMA ERA ESPERADO
- $102<sub>1</sub>$ \*\*\* ESPERAVA-SE . DE FIN DE PROGRAMA
- $103$ \*\*\* ESPERAVA=SE DECLARACAO OU COMANDO
- $-104$ \*\*\* FALTOU DELIMITADOR ( : OU END )
	- \*\*\* ESPERAVA-SE ; 105
	- $106$ \*\*\* FALTOU SINAL DE ATRIBUICAD (:=)
	- 107 \*\*\* ESPERAVA-SE UM IOENTIFICADOR
	- \*\*\* EXPRESSAD INVALIDA 108
	- \*\*\* SEGUIDOR DE IDENTIFICADOR INVALIDO 109
	- $110$ \*\*\* ESPERAVA=SE UM (
	- \*\*\* ESPERAVA-SE IDENT. OU PROCEDURE 111
	- $112$ \*\*\* DECLARACAD INVALIDA
	- \*\*\* COMANDO INVALIDO 113
	- 114 \*\*\* ESPERAVA=SE END
	- 115
	- \*\*\* SEGUIDOR DE EXPRESSAO INVALIDO  $116$
	- \*\*\* FALTANDO ESPECIFICACAO DE ARQUIVO E FORMATO 117
	- \*\*\* ESPERAVA-SE : OU # 118
	- 119 \*\*\* ESPERAVA-SE )
	- \*\*\* FALTANDO I  $120$
	- $121$ \*\*\* ESPERAVA=SE ,
	- $122$ \*\*\* ESPERAVA-SE := OU #
	- $123$ \*\*\* ESPERAVA=SE STEP
	- \*\*\* ESPERAVA-SE UNTIL 124
	- \*\*\* ESPERAVA=SE DO 125
	- 126 \*\*\* ESPERAVA-SE #
	- $127$ \*\*\* ESPERAVA-SE OP. DE MULTIPLICACAO
	- 128 \*\*\* ESPERAVA-SE UM ) OU UMA ,
	- \*\*\* DELIMITADOR (, ; QU END ) ESPERADO 129
	- \*\*\* ERRO NA UTILIZACAO DE UMA MACRO 130
- 131 \*\*\* FINAL DE PROGRAMA INESPERADO
- $132<sub>1</sub>$ \*\*\* SEGUIDOR DE BLOCO INVALIDO
- 133 \*\*\* SEGUIDOR DE VARIAVEL INVALIDO
- 134 \*\*\* SEGUIDOR DE CONSTANTE INVALIDO
- 135 \*\*\* SEGUIDOR DE BLOCO RESULT INVALIDO
- 136 \*\*\* ESPERAVA=SE + = 2 OU END
- 137 \*\*\* ESPERAVA-SE # 1 OU END
- 138 \*\*\* ESPERAVA-SE END
- 139  $\star\star\star$  ESPERAVA=SE  $\star$  =  $\sharp$  OU )
- 200 \*\*\* NUMERO DE MACROS MAIOR QUE O PERMITIDO - AUMENTAR NMAXMACRO
- \*\*\* NUMERO DE PARAMETROS MAIOR QUE O PERMITIDO 201 - AUMENTAR NMAXPAR
- 202 \*\*\* NUMERO DE ELEMENTOS MAIOR QUE O PERMITIDO - AUMENTAR NMAXELEM
- 203 \*\*\* NUMERO DE FOLLON'S MAIOR QUE O PERMITIDO - AUMENTAR NMAXFOL
- 204 \*\*\* NUMERO DE ESTADOS MAIOR QUE O PERMITIDO - AUMENTAR NMAXEST
- 205 \*\*\* NUMERO DE SHIFT'S MAIOR QUE O PERMITIDO - AUMENTAR NMAXSHIFT
- 206 \*\*\* NUMERO DE CONSTANTES MAIOR QUE O PERMITIDO - AUMENTAR NMAXCONST
- 207 \*\*\* NUMERO DE IDENTIFICADORES MAIOR QUE O PERMITIDO - AUMENTAR NMAXIDEN
- 208 \*\*\* NUMERO DE ESPECIFICACOES DE ARQUIVO-FORMATO MAIOR QUE O PERMITIDO - AUMENTAR NMAXARQFOR
- 209 \*\*\* NUMERO DE NODOS MAIOR QUE O PERMITIDO - AUMENTAR NMAXNODO
- $210$ \*\*\* ESTOURO DA PILHA SINTATICA = AUMENTAR MAXTOPO
- $211$ \*\*\* NUMERO DE NIVEIS MAIOR QUE O PERMITIDO - AUMENTAR NMAXNIV
- $212$ \*\*\* ESTOURO DO POCO DE NUMEROS - AUMENTAR MAXTAMCONST
- $213$ \*\*\* ESTOURO DO POCO DE ESPECIFICACOES DE ARQUIVO-FORMATO

- AUMENTAR MAXTAMAF

214 \*\*\* ESTOURO DO POCO DE IDENTIFICADORES - AUMENTAR MAXTAMIDEN

 $\sim 10^{-1}$ 

 $\sim 10^{11}$ 

- \*\*\* NUMERO DE ESTADOS DE UMA LISTA EXCEDEU O MAXIMO 215 - AUMENTAR MAXTAMLISTA
- 216 \*\*\* NUMERO DE PALAVRAS RESERVADAS EXCEDEU O MAXIMO - AUMENTAR NMAXCOL

 $\sim 10$ 

 $\sim 10^{-1}$ 

 $\sim 10^{-1}$ 

# APENDICE 7

.<br>אחד האופן איז האי האופן האין אחר האופן<br>אחד האופן ג'ויי האופן אופן איז האופן אופן אופן

 $\sim 10^{11}$ 

RELACAO DOS NODOS المالية الأولى المستقبل المستقبل المستقبل المستقبل المستقبل المستقبل المستقبل المستقبل المستقبل المستقبل المست<br>المستقبل المستقبل المستقبل المستقبل المستقبل المستقبل المستقبل المستقبل المستقبل المستقبل المستقبل المستقبل ا

 $\label{eq:2.1} \frac{1}{2} \sum_{i=1}^n \frac{1}{2} \sum_{j=1}^n \frac{1}{2} \sum_{j=1}^n \frac{1}{2} \sum_{j=1}^n \frac{1}{2} \sum_{j=1}^n \frac{1}{2} \sum_{j=1}^n \frac{1}{2} \sum_{j=1}^n \frac{1}{2} \sum_{j=1}^n \frac{1}{2} \sum_{j=1}^n \frac{1}{2} \sum_{j=1}^n \frac{1}{2} \sum_{j=1}^n \frac{1}{2} \sum_{j=1}^n \frac{1}{2} \sum_{j=1}^n \frac{$ 

 $\mathcal{L}^{\text{max}}_{\text{max}}$  and  $\mathcal{L}^{\text{max}}_{\text{max}}$ 

 $\sim 10^{-1}$ 

 $\mathcal{L}^{\text{max}}_{\text{max}}$ 

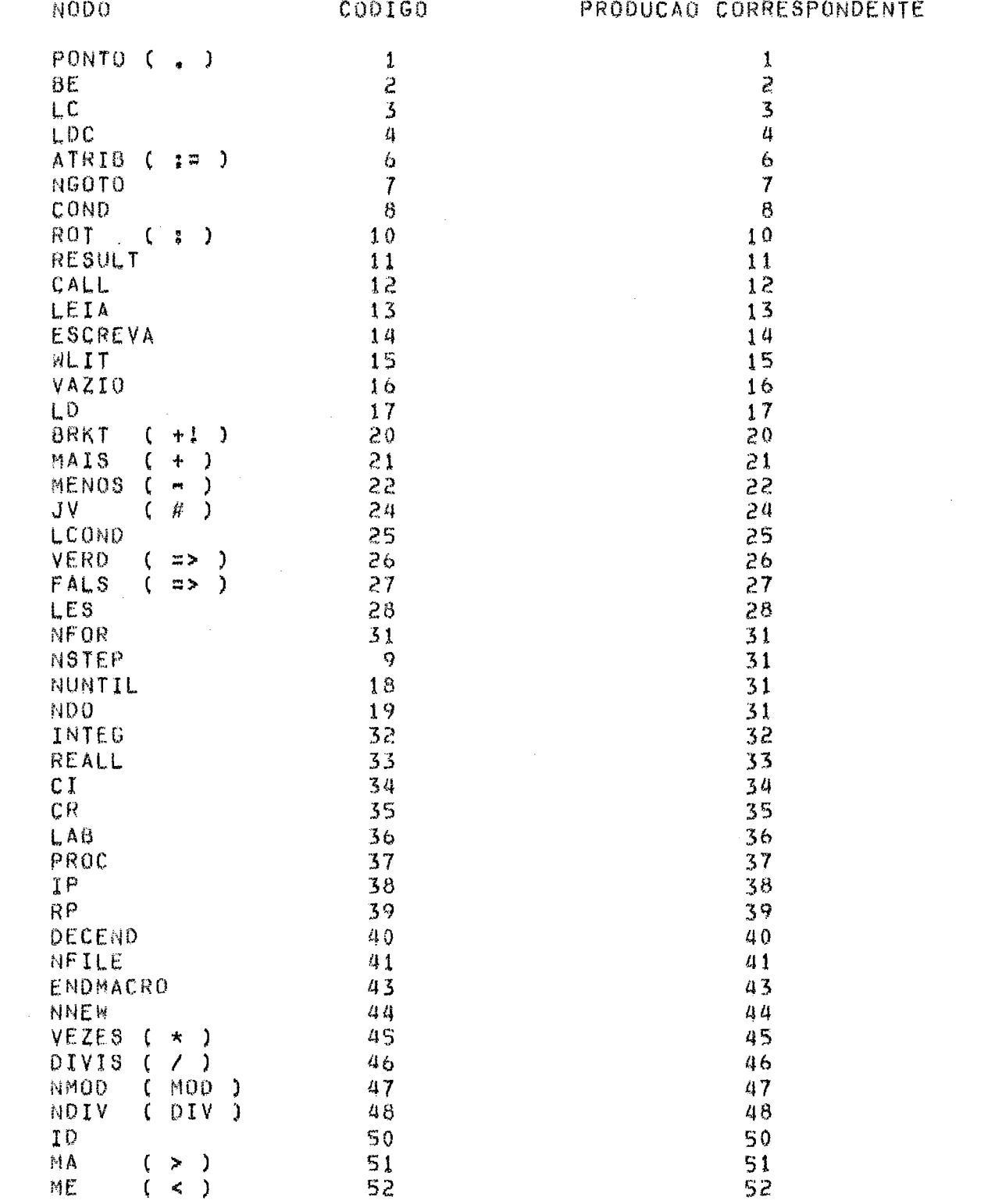

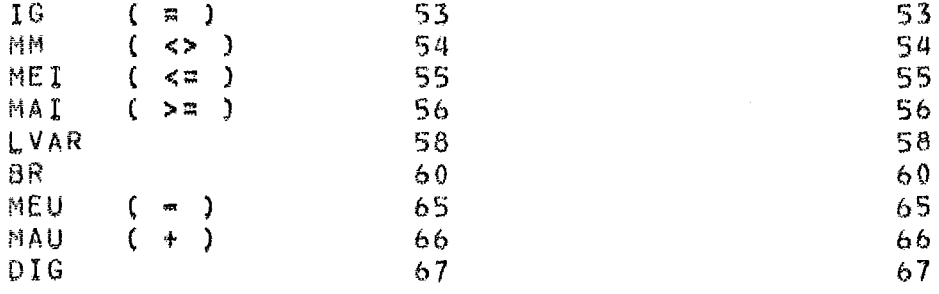

NODOS ESPECIAIS 

ARGFOR ( CODIGO 5 ) => ASSOCIADO AOS COMANDOS DE ENTRADA E SAIDA.

- TEMP  $($  CODIGO 68  $)$ LCAUX ( CODIGO 69 )  $E$ => NODOS ASSOCIADOS AO USO DE BLOCO RESULT EM EXPRESSOES ARITMETICAS PERTINENTES AOS COMANDOS DE ATRI-SUICAO , COMANDOS RESULT E COMAN-DOS WRITE.
- $($  CODIGO 99 $)$ **FUN**  $($   $CODIGO 98$   $)$ E NFUN => NODOS ASSOCIADOS AO USO DE 8LOCOS RESULT EM CONDICOES PERTINENTES AO COMANDO COND.
- $REP$ (CODIGO 88 )=> NODO USADO PARA DUPLICAÇÃO DE SEG-MENTOS DE PROGRAMA, ASSOCIADO AOS PROCEDIMENTOS DE MACRO EXPANSAO.

 $\sim$ 

 $\sim$ 

 $\sim$ 

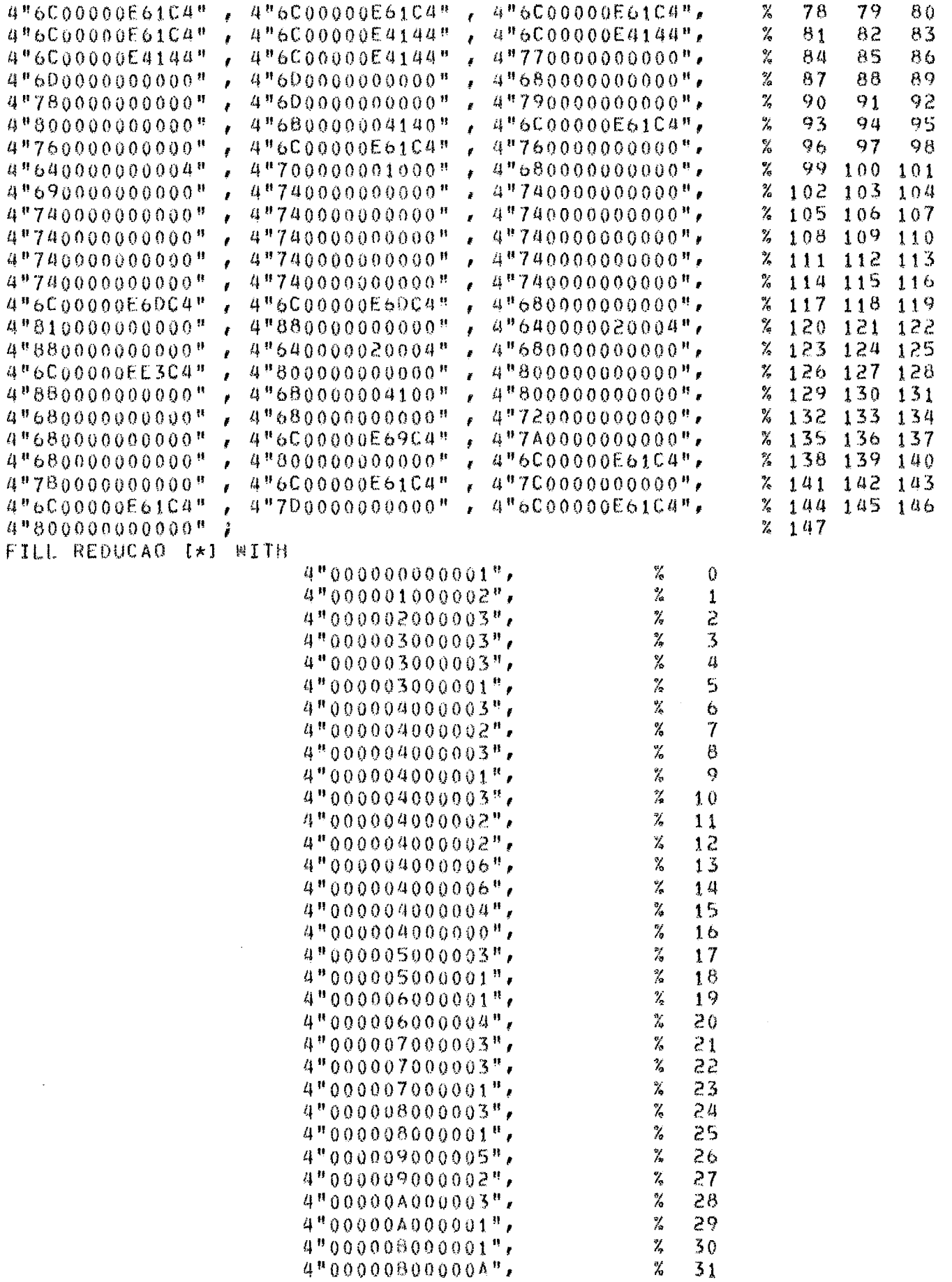